# Úvod do signálů a systémů

Honza Černocký

Ústav počítačové grafiky a multimédií Fakulta informačních technologií Vysoké učení technické v Brně

<https://www.fit.vutbr.cz/study/courses/ISS> <https://www.fit.vutbr.cz/~cernocky><https://speech.fit.vutbr.cz/>

14. prosince 2021

# **Obsah**

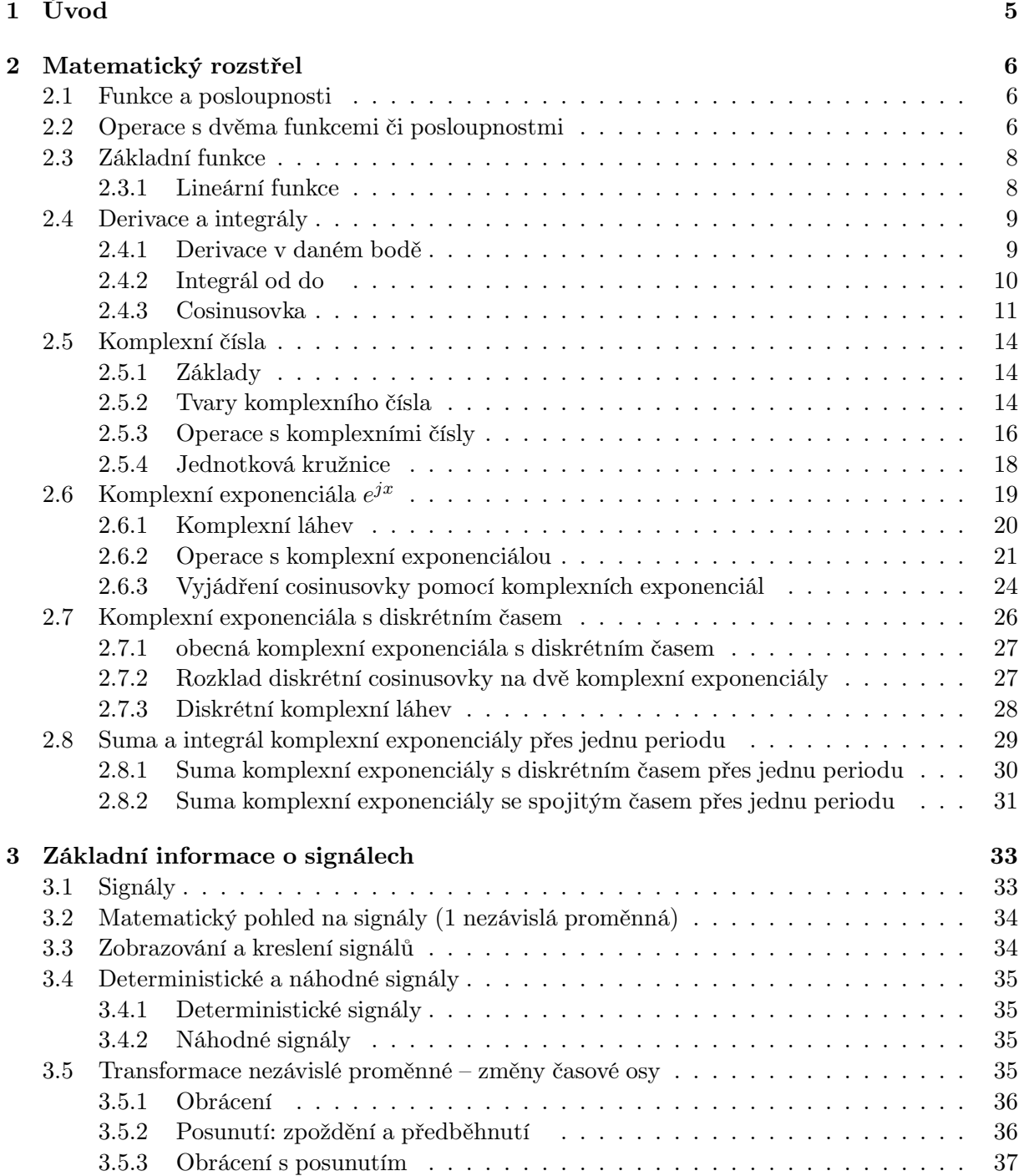

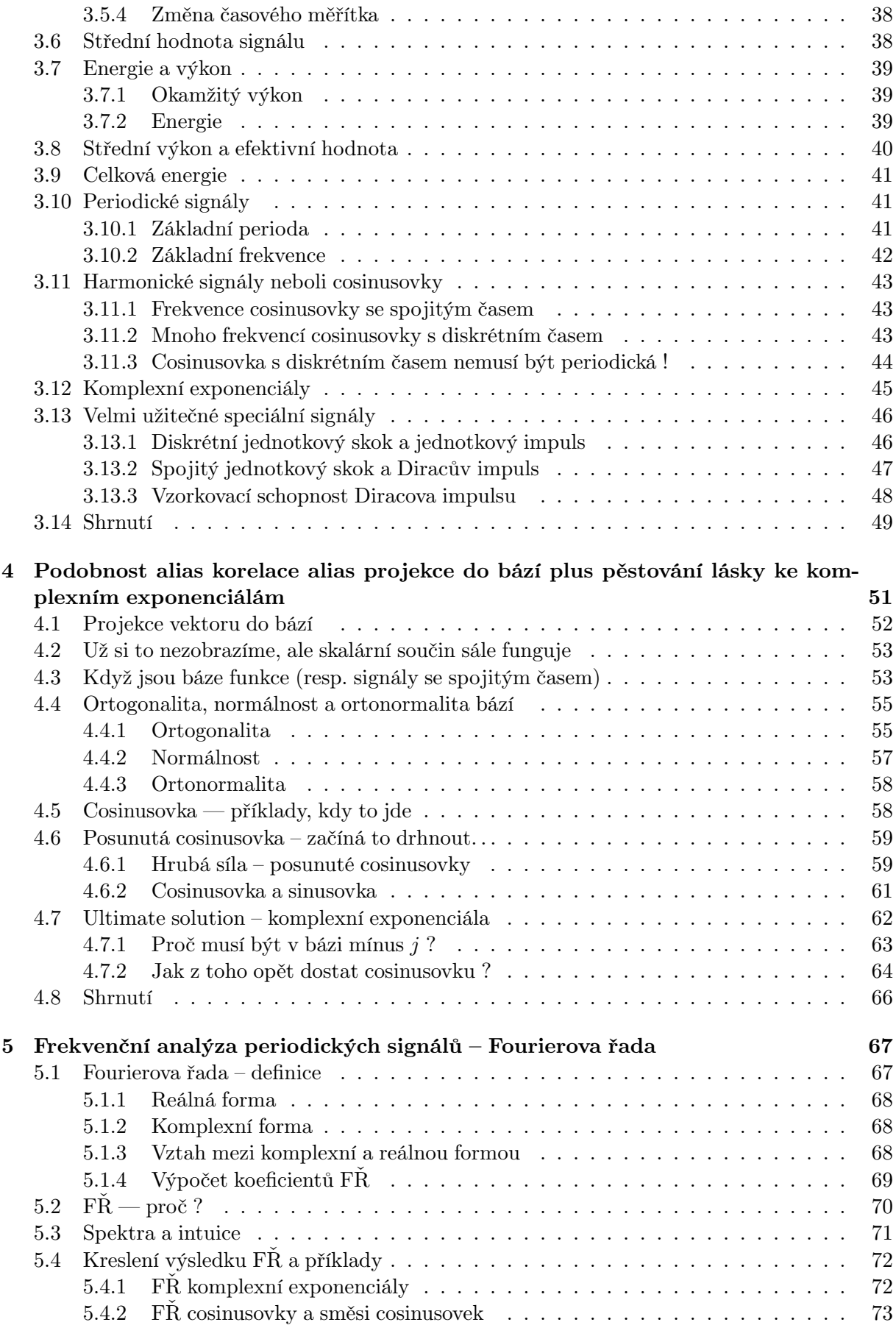

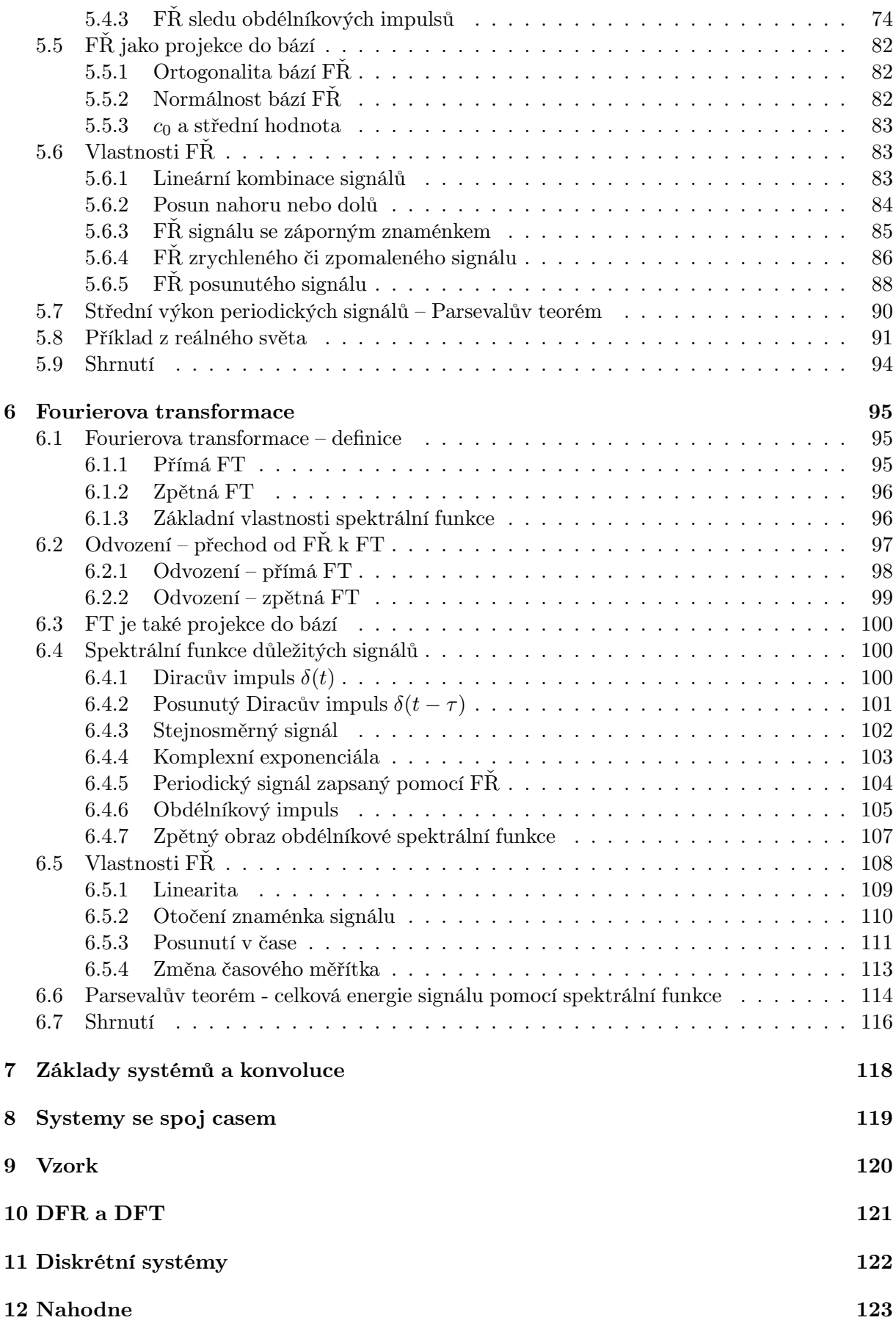

# <span id="page-4-0"></span>**Kapitola 1**

# **Úvod**

Zde bude úvod

- motivace k napsani tohoto
- aplikace
- Python
- vztah s AI a ML  $\ldots$

# <span id="page-5-0"></span>**Kapitola 2**

# **Matematický rozstřel**

Signály a systémy jsou kurs postavený na matematice, někteří mu dokonce říkají "Aplikovaná matematika", případně "Fourierovo peklo" (o tom se dozvíme později). Tato kapitola shrnuje potřebný matematický aparát. Nemá za úkol opakovat celou matematiku a kolegové matematici mi laskavě prominou, že není psána klasickým způsobem "věta – důkaz", ale velmi uživatelsky.

## <span id="page-5-1"></span>**2.1 Funkce a posloupnosti**

V další kapitole se dozvíme, že na signály se spojitým časem se budeme dívat jako na funkce času t a na signály s diskrétním časem jako na posloupnosti závisející na diskrétním času (resp. počitadle nebo indexu) n.

### <span id="page-5-2"></span>**2.2 Operace s dvěma funkcemi či posloupnostmi**

S funkcemi a posloupnosti lze pracovat jako s normálními čísly, v ISS je budeme běžně sčítat, odečítat a násobit. Zápis

$$
y(t) = x_1(t) + x_2(t)
$$

znamená, že prostě pro libovolný čas t vezmeme patřičné hodnoty funkcí  $x_1$  a  $x_2$  a sečteme je, výsledkem je hodnota funkce y. Pak uděláme další čas, další, atd atd. Většinou to není složité a sečítat funkce dokážeme lehce, jako na následujícím obrázku.

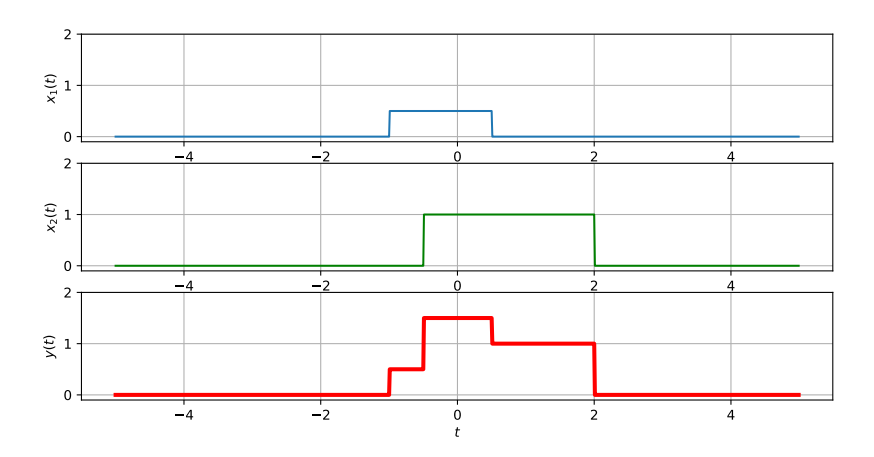

U odečítání  $y(t) = x_1(t) - x_2(t)$  bude vypadat situace podobně – patřičnou operaci prostě provedeme pro každý čas.

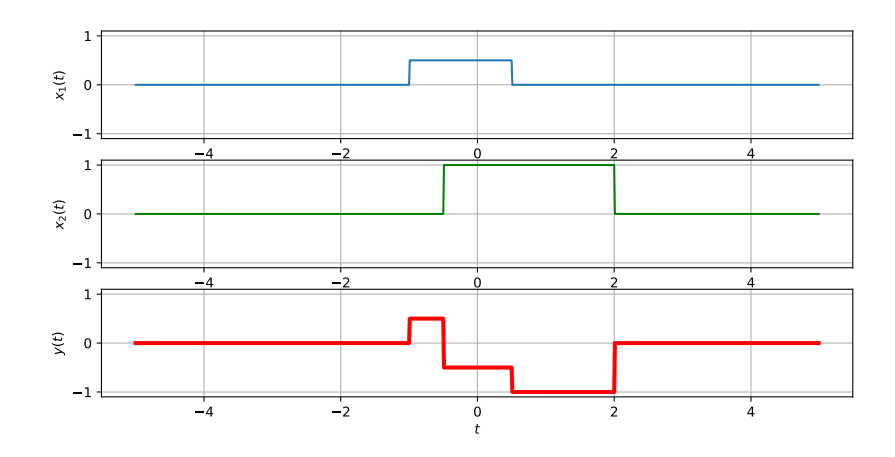

Pro násobení  $y(t) = x_1(t)x_2(t)$  platí totéž – opět pracujeme pro každý čas. Všimněte si, že nuly jsou "agresivní" - pokud je v jednom signálu nula, nemůže být v součinu nic jiného. Této vlastnosti budeme velmi často využívat, protože budeme-li s něčím násobit signály omezené v čase, nemusíme se vůbec starat o nulové části signálu – nic jiného než nuly tam nebudou.

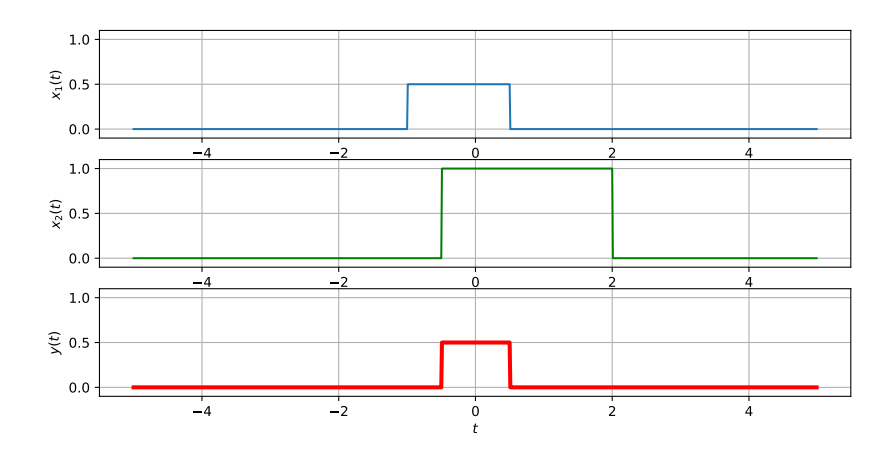

Pro posloupnosti to bude podobné - následující obrázky ukazují, jak to dopadne pro sčítání  $y[n] = x_1[n] + x_2[n]$ , odečítání  $y[n] = x_1[n] - x_2[n]$  a násobení  $y[n] = x_1[n]x_2[n]$ . Všimněte si opět, jak u součinu nulové hodnoty jednoho signálu "zabíjejí" vše ostatní.

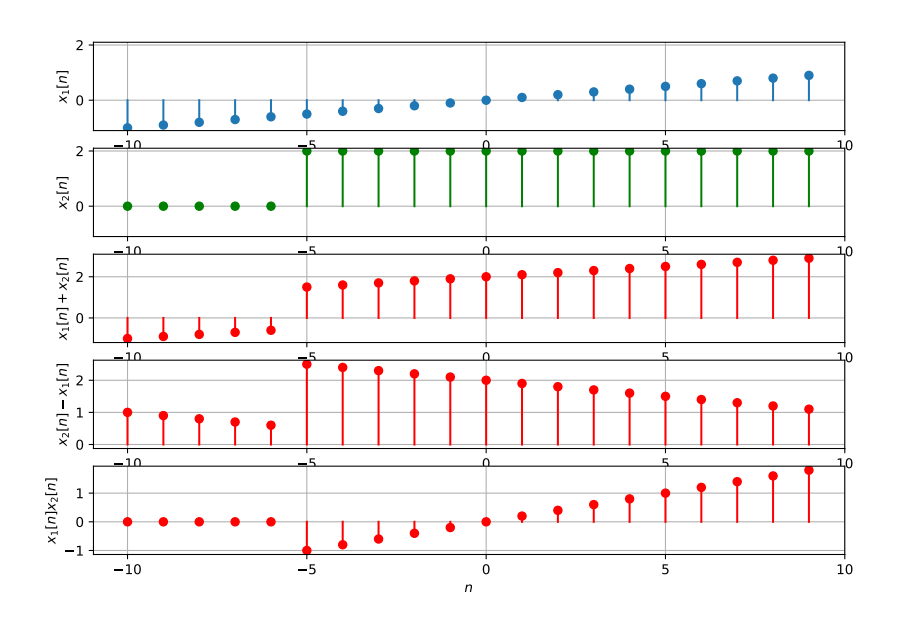

# <span id="page-7-0"></span>**2.3 Základní funkce**

#### <span id="page-7-1"></span>**2.3.1 Lineární funkce**

Lineární funkce má tvar

$$
x(t) = at + b,
$$

kde a (směrnice nebo sklon) a b (posuv, offset, bias) jsou konstanty. Jak už název napovídá, grafem lineární funkce je přímka. Následující obrázek pár takových obsahuje.

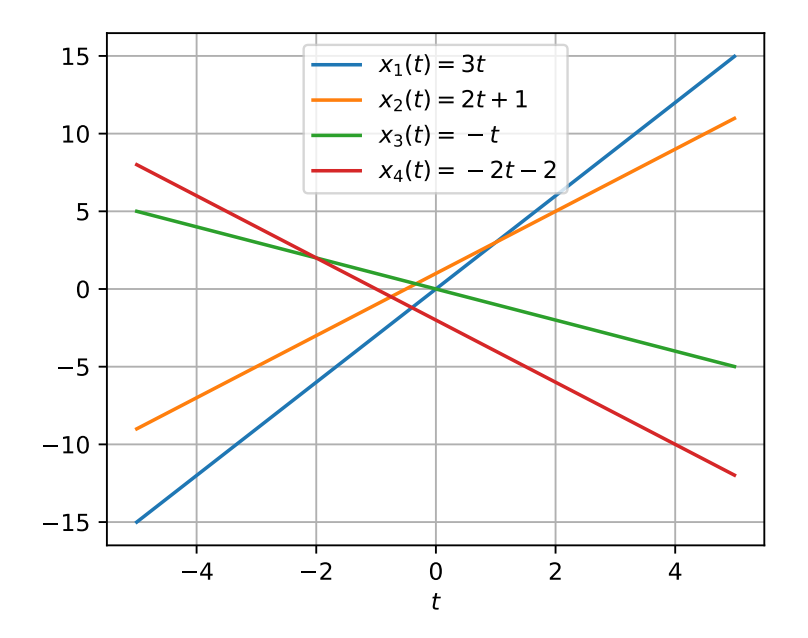

#### <span id="page-8-0"></span>**2.4 Derivace a integrály**

Opět nebudeme opakovat vše, co jste se naučili v matematické analýze. Pro ISS budeme potřebovat jak analytické, tak numerické výpočty derivací a integrálů, v případě integrálu si také ukážeme, že někdy lze počítat i velmi přibližně – "prasácky" – se stále uspokojivým výsledkem.

Následující obrázek obsahuje plot funkce (tady jsme v ISS, takže můžeme říkat "signálu") zadaného jako:

$$
x(t) = t^2 + 2t + 3,
$$

jedná se tedy o klasický polynom. Měli bychom umět analyticky najít jeho derivaci podle času:

$$
\frac{dx(t)}{dt} = 2t + 2
$$

a také jeho primitivní funkci (ta, když se zderivuje, dá nám původní funkci  $x(t)$ )

$$
x_p(t) = \frac{t^3}{3} + t^2 + 3t.
$$

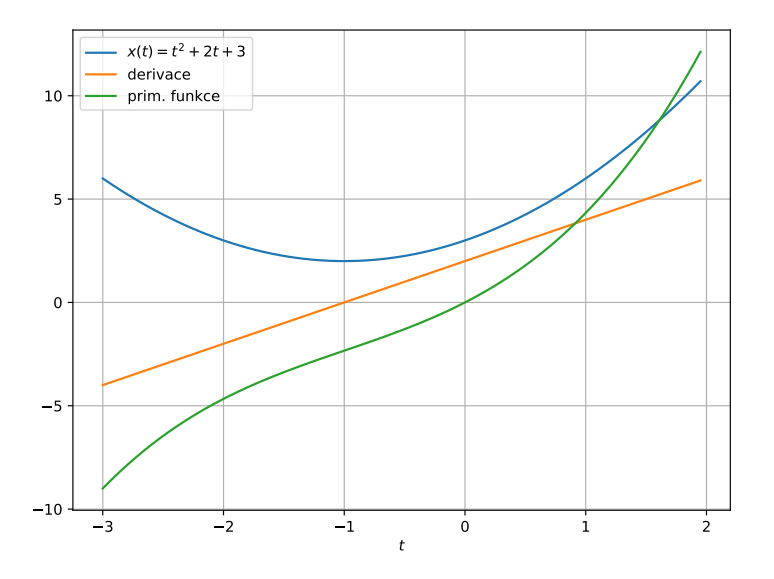

#### <span id="page-8-1"></span>**2.4.1 Derivace v daném bodě**

Máme za úkol určit hodnotu derivace pro daný čas  $t_1$ . První možnost je vyhodnotit analytickou formu derivace — prostě dosadit  $t_1$  do  $2t + 2$ . Analytickou formu ovšem nemusíme mít k disposici — funkce  $x(t)$  může být příliš složitá, může nás popadnout záchvat lenosti nebo (nejčastěji) nebudeme mít  $x(t)$  vůbec k disposici jako funkci, ale jen jako sekvenci vzorků. Třetí případ je ve zpracování signálů velmi obvyklý. V tomto případě postupujeme tak, že si vzpomeneme, jak se derivace v daném bodě odvozovala: jako velmi malý přírůstek hodnoty funkce vůči velmi malému přírůstku nezávislé proměnné, takto:

$$
\left. \frac{dx(t)}{dt} \right|_{t_1} \approx \frac{x(t_2) - x(t_1)}{t_2 - t_1},
$$

kde  $t_2$  není příliš daleko od  $t_1$ . Výsledného hodnoty jsou s "inženýrskou chybou" v pořádku, příklad pro  $t_1 = 0$ :

```
t1 = 0t2 = t1 + 0.05presne = 2*t1 + 2priblizne = (np.power(t2,2) + 2*t2 + 3 - (np.power(t1,2) + 2*t1 + 3)) / (t2 - t1)print(presne,priblizne)
```
dá hodnoty 2 2.0500000000000007, pro  $t_1 = 1$  to bude 4 4.0500000000000008. Můžeme si dokonce vykreslit přímky s danou směrnicí pro oba časy, abychom si ověřili, že se jedná skutečně o tečny původní funkce:

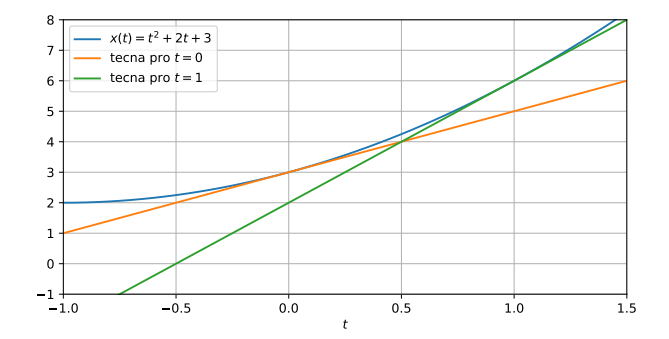

#### <span id="page-9-0"></span>**2.4.2 Integrál od do**

V ISS budeme docela často potřebovat určitý integrál nějaké funkce. První možností je klasický analytický výpočet, kdy dokážeme vyrobit primitivní funkci  $x_p(t)$ :

$$
\int_{t_1}^{t_2} x(t)dt = [x_p(t)]_{t_1}^{t_2}.
$$

Tento strašidelný zápis znamená, že do prmitivní funkce prostě dosadíme horní limit integrálu a spodní limit a obě hodnoty od sebe odečteme:

$$
\int_{t_1}^{t_2} x(t)dt = x_p(t_2) - x_p(t_1).
$$

Podobně jako v předcházejícím případě ale nemusíme mít primitivní funkci  $x_p(t)$  k disposici: neumíme ji najít, nechce se nám nebo prostě nemáme analytickou formu  $x(t)$ . V tomto případě si uvědomíme, že integrál se definuje jako **plocha pod křivkou**. Pokud funkce není příliš složitá, můžeme plochu docela dobře odhadnout – na následujícím obrázku je znázorněn "prasácký" odhad integrálu  $\int_0^1 x(t)dt$  pomocí plochy čtverce a plochy trojúhelníka.

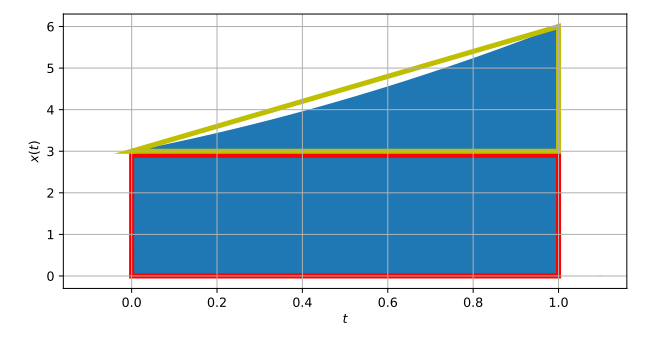

Poslední (a ve Vašem budoucím profesionálním životě zřejmě nejužitečnější) metoda je vypočítat integrál numericky. Vyjdeme z toho, že libovolnou funkci můžeme rozdělit do obdélníkových "nudlí" a vrchní část nudlí budeme považovat za plochou. Integrál se tedy spočítá jako součet ploch jednotlivých nudlí. Pokud definujeme šířku nudle jako  $\Delta$  a mezi body  $t_1$  a  $t_2$  se jich vejde právě N, dokážeme integrál aproximovat jako:

$$
\int_{t_1}^{t_2} x(t)dt \approx \sum_{n=0}^{N-1} x(t_1 + n\Delta)\Delta,
$$

kde  $x(t_1 + n\Delta)$  je výška n-té nudle a  $x(t_1 + n\Delta)\Delta$  je její plocha. Jelikož je ale krok  $\Delta$  pro všechny členy sumy stejný, můžeme ho vypudit před sumu. Integrál se tedy jednoduše spočítá jako součet hodnot všech vzorků, pak musíme jen násobit šířkou:

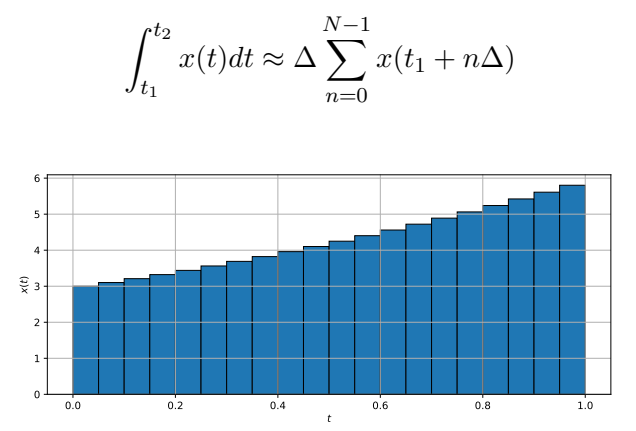

Budu rád, když se na analytickou, numerickou a prasáckou implementaci integrálu podíváte do Python notebooku, pro naši funkci a t<sup>1</sup> = 0, t<sup>2</sup> = 1 jsme dostali 4.333333333333333 4.258749999999964 4.5. Prasácký výpočet evidentně dává největší hodnotu, protože trojúhelník jde nad skutečnou funkcí, nicméně je pořád dostatečně přesný.

#### <span id="page-10-0"></span>**2.4.3 Cosinusovka**

#### <span id="page-10-1"></span>**Cosinusovka se spojitým časem**

Základní cosinusovka je dána jako

$$
x(t) = \cos(t)
$$

a patrně jste se o ní učili už na základní nebo střední škole.

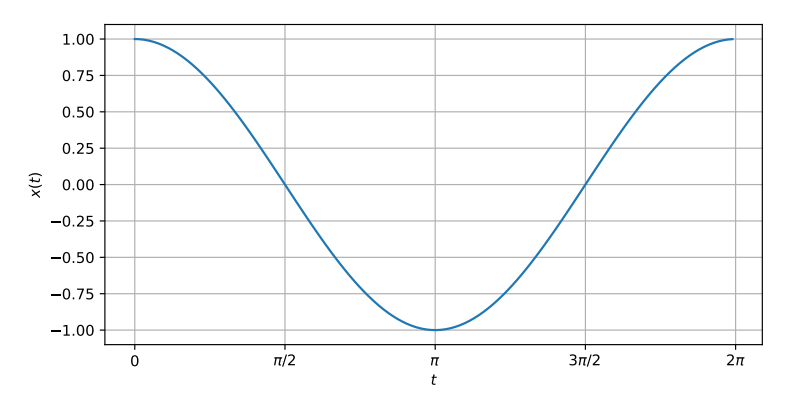

V ISS měříme úhly vždy v **radiánech**, základní cosinusovka bude mít tedy periodu 2π. Perioda 2π se nám ovšem nebude příliš líbit, raději bychom cosinusovku přesvědčili, aby vykonala tolik period za sekundu, kolik chceme. Počet period za sekundu se jmenuje **frekvence** nebo pěkně

česky **kmitočet** f<sup>1</sup> a udává se v Hertzích (Hz)[1](#page-11-0) . Trvání jedné periody, krátce **perioda**, se pak jednoduše spočítá jako

$$
T_1 = \frac{1}{f_1}
$$

a bude v sekundách.

Donucení cosinusovky, aby její jedna perioda měla délku  $T_1$  je docela jednoduché: argument vynásobíme hodnotou  $\frac{2\pi}{T_1} = 2\pi f_1$  a tím zajistíme, že když čas dojde do  $T_1$ , bude argumentem přesně 2π. Hodnota

$$
\omega_1 = \frac{2\pi}{T_1} = 2\pi f_1
$$

se označuje jako **kruhová nebo úhlová frekvence** (někdy uslyšíte i "kruhová nebo úhlová rychlost").

Cosinusovka tedy bude

$$
x(t) = \cos(\omega_1 t)
$$

a na obrázku ji vidíme pro  $T_1 = 2$  s (tedy  $f_1 = 0.5$  Hz).

Potřebujeme-li změnit maximální výchylku – **amplitudu** cosinusovky, prostě ji vynásobíme konstantou  $C_1$ . Na obrázku  $C_1 = 10$ . Konečně vodorovné posunutí cosinusovky v čase dokážeme zajistit pomocí **počáteční fáze** φ1, která je také v radiánech. Na posledním obrázku je fáze  $\phi_1 = +\frac{\pi}{2}$ . Pokud má počáteční fáze kladné znaménko, posouvá se cosinusovka doleva, a a naopak, viz také obecné posuny signálů, které probereme v následující kapitole v sekci [3.5.2.](#page-35-1) Vzhledem k tomu, že argument cosinusovky potřebuje "udělat"  $2\pi$  na jednu periodu, je jasné, že taková počáteční fáze cosinusovku předběhne o čtvrt periody.

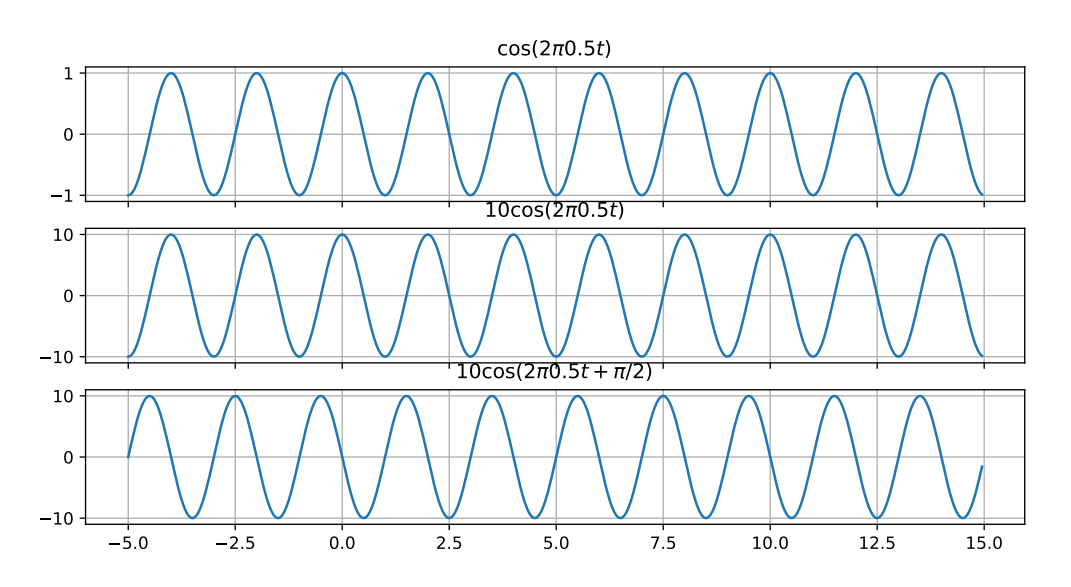

Kompletní cosinusovku tedy zapíšeme jako

$$
x(t) = C_1 \cos(\omega_1 t + \phi_1)
$$

a je dobré cvičení ověřit si, zda funkci 'cos' "krmíme" skutečně radiány. Kruhová frekvence je dána jako  $\omega_1 = \frac{2\pi}{T_1}$  $\frac{2\pi}{T_1}$ , hodnota  $2\pi$  je v radiánech,  $T_1$  je v sekundách, ve vztahu se násobí s časem  $t$ , který je také v sekundách — sekundy se vykrátí a máme radiány. Počáteční fáze je v radiánech. Cosinusovku tedy krmíme správně.

<span id="page-11-0"></span><sup>&</sup>lt;sup>1</sup>nenechte se zmást indexy 1. Brzy si budeme hrát s více frekvencemi, základní hodnotu frekvence tedy budeme značit indexem 1.

#### <span id="page-12-0"></span>**Cosinusovka s diskrétním časem**

Posloupnost

$$
x[n] = \cos(n)
$$

nebude příliš zajímavá, budeme spíš chtít naplnit určitý počet vzorků N určitým počtem period cosinusovky. Pro jednu periodu na to půjdeme stejným způsobem, jako v předcházející sekci: chceme donutit cosinusovku, aby dokončila jednu periodu, až bude počitadlo vzorků mít hodnotu  $n = N$ . Odvození není těžké, budeme dělit N a násobit  $2\pi$ , takže cosinusovka bude mít tvar:

$$
x[n] = \cos\left(\frac{2\pi}{N}n\right)
$$

a pro N = 50 je vidět na obrázku.

Můžeme samozřejmě také přidat amplitudu a počáteční fázi, např:

$$
x[n] = 10 \cos \left(\frac{2\pi}{N}n + \frac{\pi}{2}\right)
$$

A pokud chceme více period cosinusovky za N vzorků, nic nám nebrání doplnit výraz na

$$
x[n] = \cos\left(\frac{k2\pi}{N}n\right),\,
$$

kde konstanta k říká, kolik těch period má být. V následující kapitole se naučíme zrychlovat čas (resp. zhušťovat signál - sekce [3.5.4\)](#page-37-0), k nám neříká nic jiného, než že mám cosinusovku k-krát zrychlit. Na obrázku předvedeno pro  $k = 5$ .

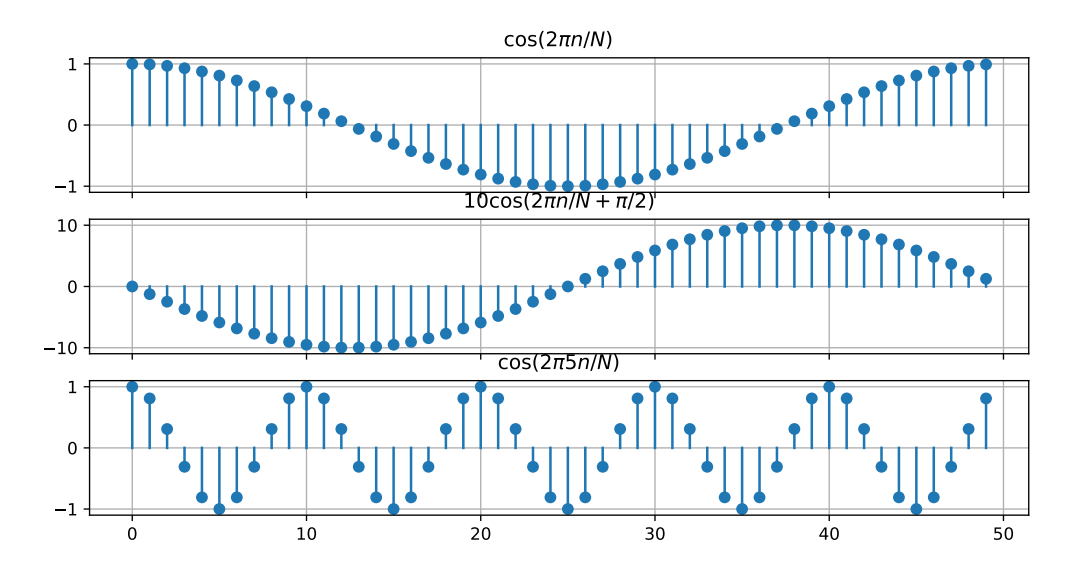

Hodnota  $\frac{2\pi}{N}$  je podobná kruhové frekvenci  $\omega,$  kterou jsme viděli u signálů se spojitým časem, ale není stejná. Násobí diskrétní čas n, takže nemůže mít rozměr rad/s, ale pouze **rad**. Budeme jí říkat základní **normovaná kruhová frekvence**. Později se dozvíme, že mezi normovanými a skutečnou frekvencemi se přechází pomocí dělení (normování) a násobení (odmonormování) vzorkovací frekvencí. Obvykle se v literatuře značí také ω, takže začátečníci mají někdy problém rozlišit, která je která. Malá rada: cosinusovky a komplexní exponenciály (viz další sekce) "žerou" radiány. Násobí-li se tedy v argumentu takové funkce  $\omega$  s normálním časem t, bude to zřejmě běžná kruhové frekvenci v rad/s (sekundy se vykrátí a máme radiány). Stojí-li vedle pouze diskrétní čas n, musí se jednat o normovanou kruhovou frekvenci, jejíž jednotkou je pouze radián.

### <span id="page-13-0"></span>**2.5 Komplexní čísla**

Podstatnou část programu ISS nám zabere spektrální analýza - tedy hledání, jaké frekvence se skrývají v signálu a "jak moc jich tam je". Analýza se bude provádět docela jednoduše: budeme generovat analyzační signály o zkoumané frekvenci, násobit jimi, pak všechno sečteme a budeme se dívat na výsledné číslo. Velké číslo znamená "je tam", malé nebo nula "není tam". U cosinusovky je ale problém to, že bychom ji měli generovat se všemi možnými různými posuvy (počátečními fázemi), jinak ji nemusíme v signálu "chytit" (viz příklady v kapitole [4\)](#page-50-0). Situace by se dala vyřešit použitím cosinusovky a sinusovky, ale ještě elegantnější bude použít funkce, které obsahují cosinusovku se **všemi různými posuvy** (tedy i tu sinusovku) . . . a to budou komplexní exponenciály. Budeme si tedy muset zopakovat základní moudra o komplexních číslech.

#### <span id="page-13-1"></span>**2.5.1 Základy**

Reálná čísla leží na 1-rozměrné reálné (<) **ose**. Komplexní čísla leží v **komplexní rovině** a mají dvě složky: reálnou a imaginární. K imaginární složce  $(\Im)$  píšeme i (matematici) nebo j (elektrotechnici a informatici)[2](#page-13-3) .

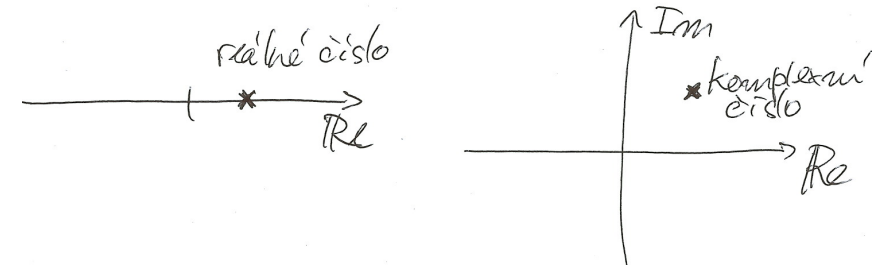

Komplexní jednotka je definována jako

$$
j = \sqrt{-1}
$$

a má docela zajímavé vlastnosti. Když s ní postupně násobíme, "obíháme" okolo nuly:

1, 
$$
1j = j
$$
,  $1jj = -1$ ,  $1jjj = -j$ ,  $1jjjj = 1$ , and.

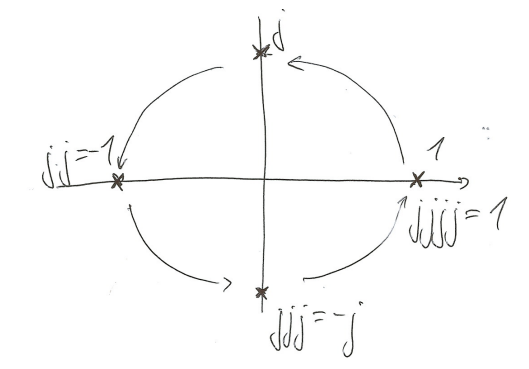

#### <span id="page-13-2"></span>**2.5.2 Tvary komplexního čísla**

#### **Složkový tvar komplexního čísla**

je jeho zápis v pravoúhlých souřadnicích:

$$
z = a + jb
$$

<span id="page-13-3"></span> $2'i'$  se dost často používá jako index, tak aby se to nepletlo...

Komplexní číslo si ale také můžeme představit jako **vektor**, který začíná v počátku komplexní roviny a končí v daném komplexním čísle. Takový vektor můžeme zapsat v polárních souřadnicích pomocí dvou hodnot:

- **modul, absolutní hodnota** nebo **magnituda** r komplexního čísla je délka tohoto vektoru.
- **argument, úhel** nebo **fáze** φ komplexního čísla je úhel, který daný vektor svírá s reálnou osou.

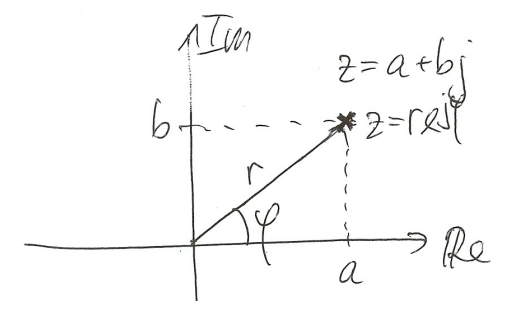

Pravoúhlé  $(a, b)$  a polární  $(r, \phi)$  souřadnice spolu samozřejmě souvisí. V komplexní rovině jasně vidíme pravoúhlý trojúhelník, takže pomocí středoškolských znalostí dáme dohromady převod z polárních na pravoúhlé:

$$
a = r \cos \phi \qquad b = r \sin \phi
$$

komplexní číslo tedy můžeme zapsat jako:

$$
z = r \cos \phi + jr \sin \phi.
$$

U převodu z pravoúhlých na polární souřadnice to bude podobné:

$$
r = \sqrt{a^2 + b^2} \qquad \phi = \tan^{-1} \frac{b}{a},
$$

ale u posledního vzorce si musíme dát **velký pozor!** Platí totiž pouze pro 1. kvadrant a pokud mají a či b jiná znaménka než kladná, budeme muset hodnotu vypočítaného argumentu opravit, viz následující příklady:

#### **Příklad 1**

$$
z = -3 + i4
$$
,  $r = \sqrt{3^2 + 4^2} = 5$ ,  $\phi = \tan^{-1} \frac{4}{-3} = -0.92$  rad

což je **špatně!** Správný úhel je  $\phi = \pi - 0.92 = 2.214$  rad.

**Příklad 2**

$$
z = -\frac{1}{\sqrt{2}} - j\frac{1}{\sqrt{2}}, \quad r = \sqrt{\frac{1}{2} + \frac{1}{2}}, \quad \phi = \tan^{-1} 1 = \frac{\pi}{4} \text{ rad}
$$

což je **také špatně!**. Správný úhel je  $\phi = \frac{5}{4}$  $\frac{5}{4}\pi$  nebo  $\phi = -\frac{3}{4}$  $\frac{3}{4}\pi$ .

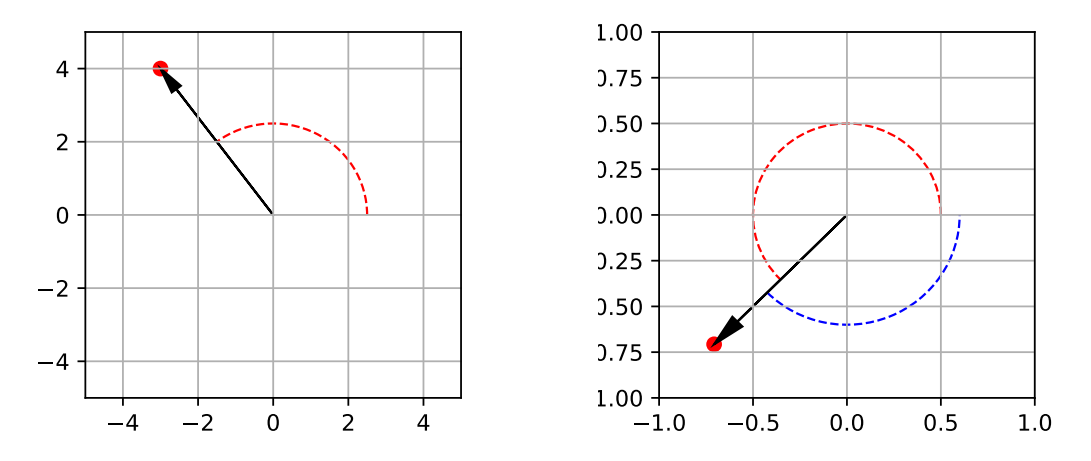

Běžné matematické knihovny naštěstí obsahují funkce pro převod, v NumPy např. np.angle().

#### **Exponenciální tvar komplexního čísla:**

je jeho zápis pomocí modulu a argumentu:

$$
z = re^{j\phi}
$$
nebo  $z = r \exp j\phi$ ,

kde  $e^{\cdot}$  resp.  $\exp(\cdot)$  je exponenciální funkce, tedy umocňování Eulerova čísla 2.71828 na něco. Tato studijní opora neřeší, proč se exponenciální zápis dá zavést, ale hloubavý čtenář se může podívat na odvození a důkaz do literatury<sup>[3](#page-15-1)</sup>.

Pokud se Vám někdy do ruky dostane elektrotechnická literatura, je možné, že v ní uvidíte i zápis

$$
z = r \measuredangle \phi,
$$

kde znak  $\angle$  označuje fázi.

#### <span id="page-15-0"></span>**2.5.3 Operace s komplexními čísly**

**sčítání/odečítání** sčítáme či odečítáme jednotlivé typy složek, tedy reálnou s reálnou a imaginární s imaginární:

$$
z_1 + z_2 = a_1 + a_2 + j(b_1 + b_2)
$$
  

$$
z_1 - z_2 = a_1 - a_2 + j(b_1 - b_2)
$$

Komplexní sčítání a odečítání je dobré si představit jako sčítání či odečítání vektorů v komplexní rovině: u sčítání "chytneme druhý vektor, začátkem ho přesuneme ke konci prvního vektoru a jeho šipka nám pak bude ukazovat výsledek". U odečítání uděláme totéž, ale druhý vektor před "chycením" otočíme. Obojí je ilustrováno na obrázku. Pokud máme čísla v exponenciálním tvaru, je vhodné je nejprve převést do složkového tvaru.

<span id="page-15-1"></span> $^3$ <https://math.stackexchange.com/questions/1327930/proof-of-eulers-formula-that-doesnt-use-differentiation> obsahuje řadu řešení, to s rozvojem do Taylorovy řady je asi nejpochopitelnější.

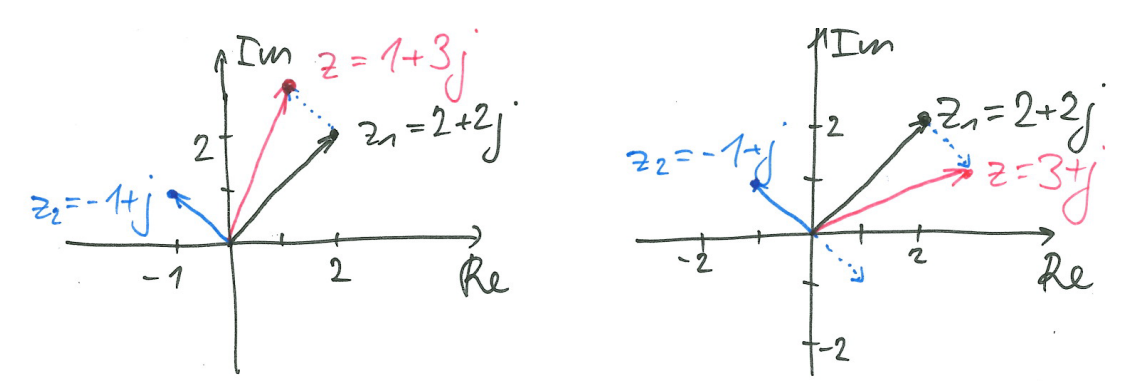

**Násobení** se dá dělat ve složkovém tvaru:

$$
z_1 z_2 = (a_1 + jb_1)(a_2 + jb_2) = a_1 a_2 + j(b_1 a_2 + a_1 b_2) - b_1 b_2,
$$

ale je to nepříjemné. Mnohem jednodušší je pracovat v exponenciálním tvaru, kde se vynásobí moduly a sečtou argumenty:

$$
z_1 z_2 = r_1 r_2 e^{j(\phi_1 + \phi_2)}
$$

U **dělení** se o složkový tvar raději nebudeme ani pokoušet, a budeme pracovat rovnou v exponenciálním tvaru: podělíme moduly a odečteme argumenty.

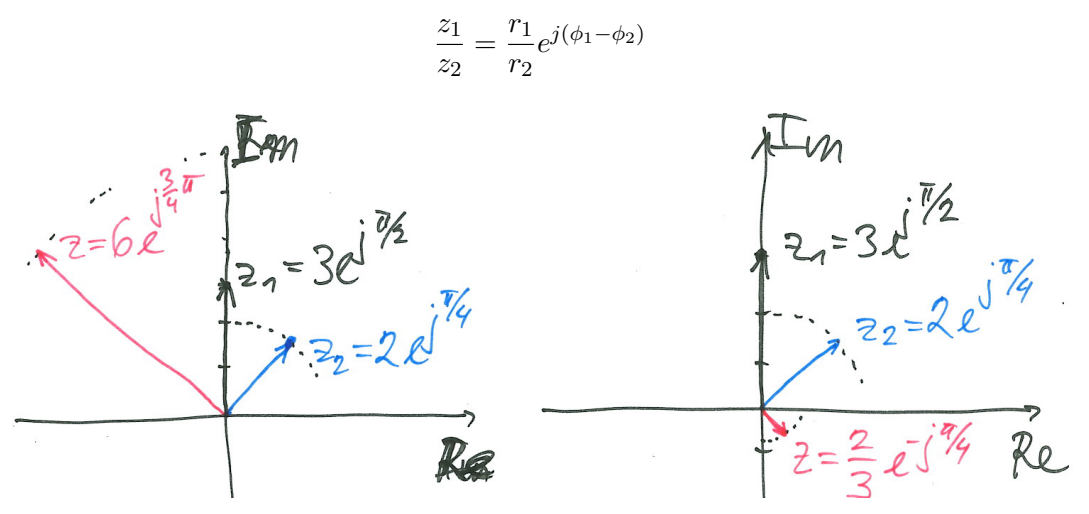

**Komplexní sdružení** je poměrně důležitá operace při analýze signálů, spočívá v "překlopení" komplexního čísla podle reálné osy, zajistíme ho v obou zápisech tak, že změníme znaménko u komplexní jednotky j:

$$
z^* = a - jb = re^{-j\phi}.
$$

V případě složkového zápisu se obrátí znaménko imaginární složky, v u exponenciálního tvaru se obrátí argument, takže výsledek je tentýž.

Je dobré vědět, že:

• součtem komplexního čísla s jeho komplexně sdruženou variantou získáme jen reálné číslo: dvojnásobek původní reálné složky:

$$
z + z^* = a + jb + (a - jb) = 2a + j(b - b) = 2a
$$

Tento trik se dosti často používá při hledání různých převodů mezi goniometrickými funkcemi a komplexními čísly, viz níže.

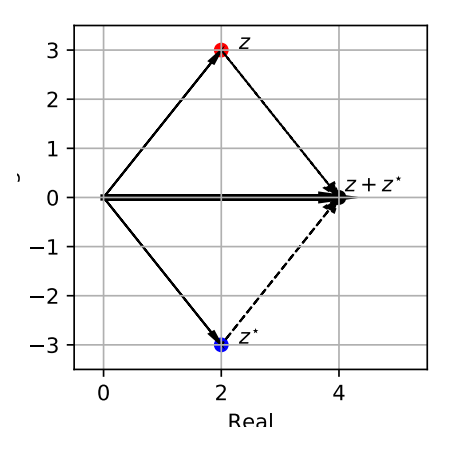

• vynásobením komplexního čísla s jeho komplexně sdruženou variantou získáme jeho absolutní hodnotu na druhou:

$$
zz^* = re^{j\phi}re^{-j\phi} = r^2e^{j(\phi-\phi)} = r^2e^0 = r^2
$$

Vzhledem k tomu, že absolutní hodnota signálů je důležitá (později pomocí ní budeme počítat různé energie a výkony), tento postup také často uvidíme.

#### <span id="page-17-0"></span>**2.5.4 Jednotková kružnice**

Nejzajímavější komplexní čísla mají jednotkový modul:  $e^{j\phi},$  jejich vzdálenost od nuly je tím pádem jedna a leží na **jednotkové kružnici** s poloměrem r = 1. Vzhledem k tomu, že pořád platí základní geometrie, je reálná složka takového čísla dána jako cos  $\phi$  a imaginární jako sin  $\phi$ , takže

$$
e^{j\phi} = \cos\phi + j\sin\phi
$$

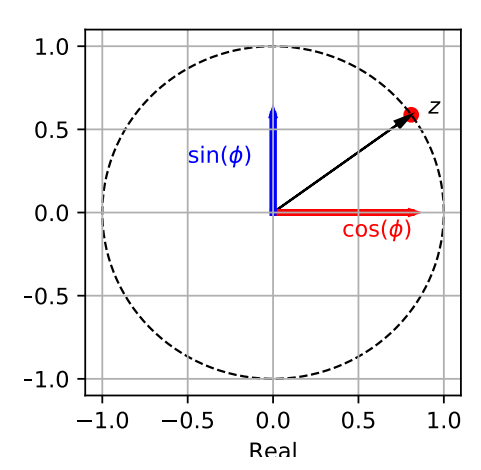

Pomocí komplexních čísel na jednotkové kružnici odvodit řadu pouček o komplexních číslech a o goniometrických funkcích, nejvýznamnější je:

$$
e^{j\phi} + e^{-j\phi} = \cos\phi + j\sin\phi + \cos\phi - j\sin\phi = 2\cos\phi
$$

a tedy

$$
\cos \phi = \frac{e^{j\phi} + e^{-j\phi}}{2},
$$

Tento vztah budeme rutinně využívat při dělení cosinusovky na dvě komplexní exponenciály.

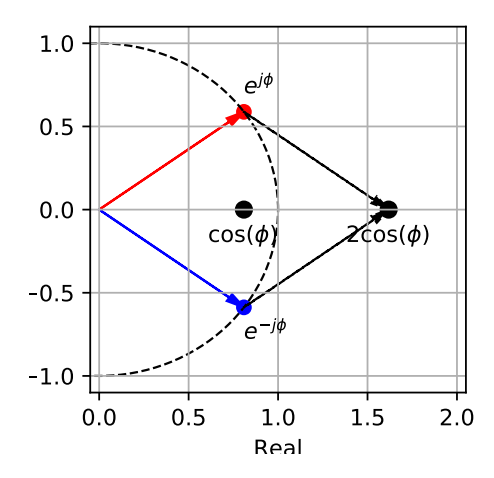

Dají se odvodit i jiné převody, např.

$$
e^{j\phi} - e^{-j\phi} = \cos\phi + j\sin\phi - \cos\phi - (-j\sin\phi) = 2j\sin\phi
$$

a tedy

$$
\sin \phi = \frac{e^{j\phi} - e^{-j\phi}}{2j}
$$

Tento vzoreček naopak uvidíme při definici tzv. "Šebestovy pomůcky", která nám pomůže u Fourierovy řady a Fourierovy transformace obdélníkových signálů.

# <span id="page-18-0"></span> ${\bf 2.6}\quad$  Komplexní exponenciála  $e^{jx}$

Komplexní čísla  $e^{jx}$  leží na jednotkové kružnici. Jak bude ale vypadat funkce  $e^{jx}$ , pokud bude  $x$ reálné a bude se měnit ? Pro  $x = 0$  nám funkce dá hodnotu  $e^{j0} = 1$ , ale pak se začne bod  $e^{jx}$ pohybovat po jednotkové kružnici proti směru hodinových ručiček a dostane se zpět do hodnoty 1 pro  $x = 2\pi$  (a pak pro každý další násobek  $2\pi$ ):

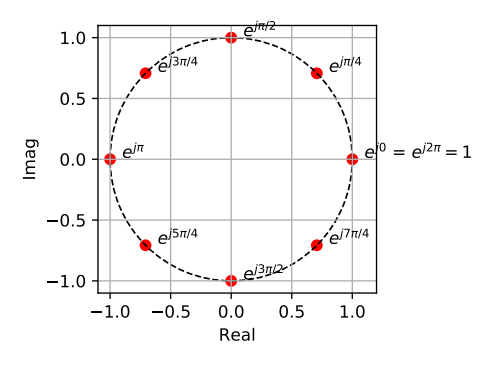

Pro vykreslení funkce  $e^{jx}$ jx v závislosti na x budeme potřebovat 3D obrázek - osa x bude vodorovně a musíme zobrazit jak reálnou, tak imaginární osu:

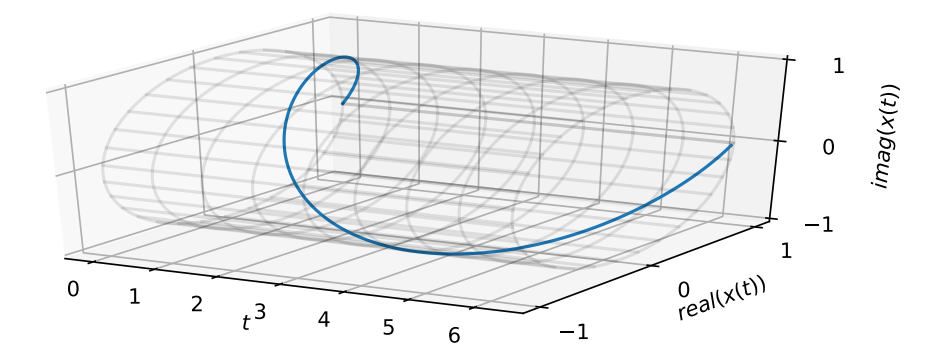

Komplexní exponenciála vypadá jako **šroubovice**, jednu otáčku (periodu) udělá za 2π. Je důležité si uvědomit, že reálná složka komplexní exponenciály bude cosinusovka a imaginární složka bude sinusovka. Můžeme také říci, že průmět  $e^{jx}$  do roviny  $x - \Re$  bude cosinusovka a průmět do roviny  $x - \Im$  bude sinusovka:

$$
\Re(e^{jx}) = \cos x \quad \Im(e^{jx}) = \sin x
$$

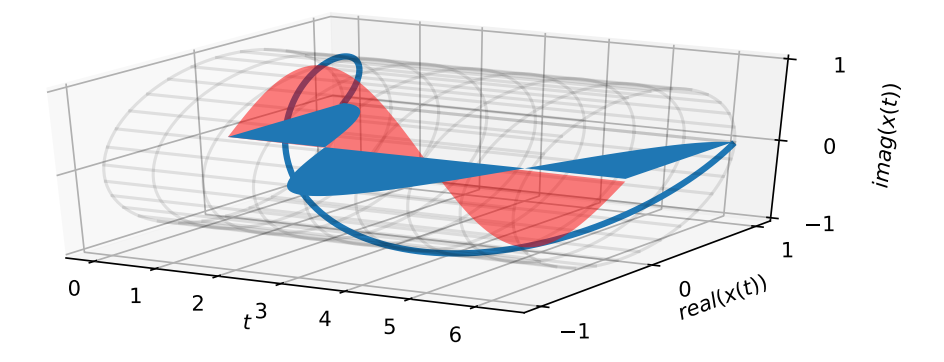

#### <span id="page-19-0"></span>**2.6.1 Komplexní láhev**

Pro ilustraci a fyzické "osahání" komplexních exponenciál doporučuji výrobu komplexní lahve. Bude Vám stačit libovolná průhledná PET láhev, pevný drát (doporučuji ocelový, např. "špajchny" na výplet kola) a černá nebo barevná lepicí páska:

- 1. vrtákem nebo nahřátým drátem udělejte do lahve dírky podle obrázku.
- 2. na láhev nalepte lepicí pásku do tvaru šroubovice. Dejte pozor, aby procházela přes jednu dírku na straně lahve (bod  $x = 0, e^{jx} = 1$ ).
- 3. instalujte dráty, které budou představovat osu x, reálnou osu a imaginární osu. Můžete si na ně také nalepit značky.

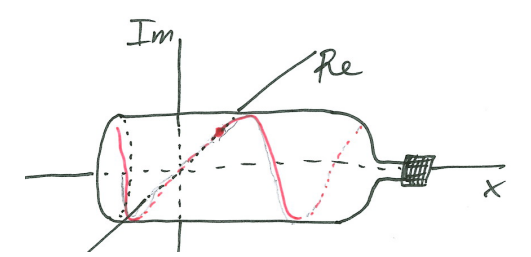

Kromě legrace při výrobě se na komplexní lahvi výborně demonstruje chování komplexní exponenciály:

- 1. Otočte komplexní láhev tak, abyste měli proti sobě rovinu  $x \Re$ . Měli byste jasně vidět cosinusovku.
- 2. Otočte komplexní láhev tak, abyste měli proti sobě rovinu  $x \Im$ . Měli byste jasně vidět sinusovku.
- 3. Otočte komplexní láhev tak, abyste měli proti sobě hrdlo láhve (pozor na poranění oka drátem!). Vidíte jednotkovou kružnici a pokud si představíte, jak se po lepicí pásce pohybyuje bod  $e^{jx}$ , mělo by to být proti směru hodinových ručiček.

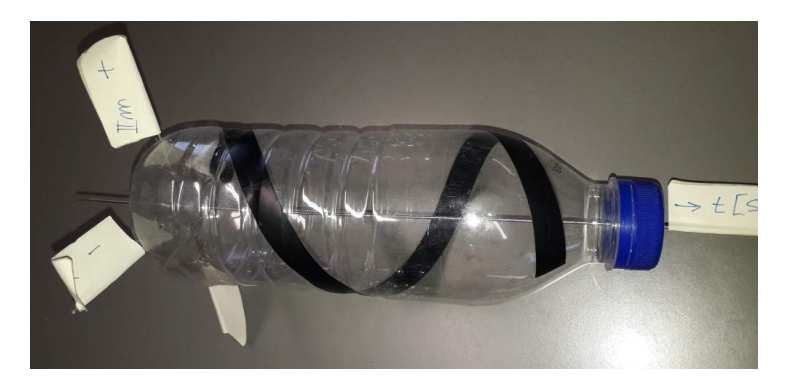

#### <span id="page-20-0"></span>**2.6.2 Operace s komplexní exponenciálou**

#### <span id="page-20-1"></span>**Opačný závit**

zařídíme změnou znaménka u argumentu exponenciály. Funkce  $e^{-jx}$  je velmi podobná  $e^{jx},$  jen se "kroutí" naopak: začíná ve stejném bodě, pro  $x = 0$  nám funkce dá hodnotu  $e^{-j0} = 1$ , ale pak pokračuje *po směru hodinových ručiček*, protože její imaginární složka je − sin(x). Na obrázku je funkce  $e^{jx}$  modře,  $e^{-jx}$  červeně.

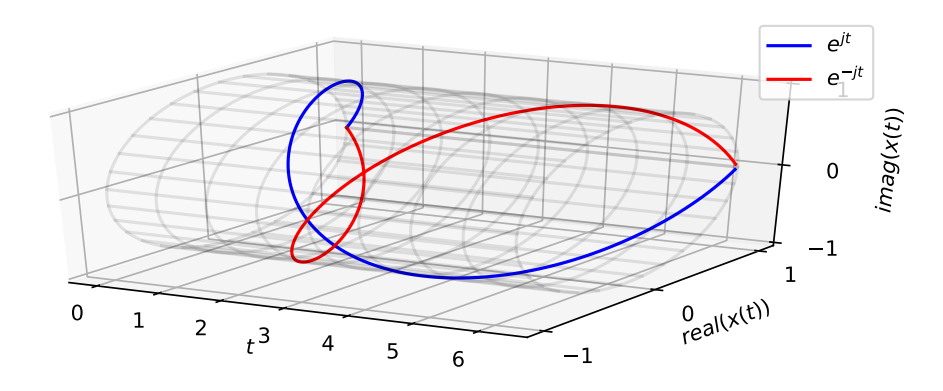

#### **Změna modulu**

je velmi jednoduchá - komplexní exponenciálu prostě vynásobíme reálným číslem. Na obrázku je vidět základní funkce  $e^{jx}$  modře, červeně  $2e^{jx}$  a zeleně  $\frac{2}{3}$  $rac{2}{3}e^{jx}$ 

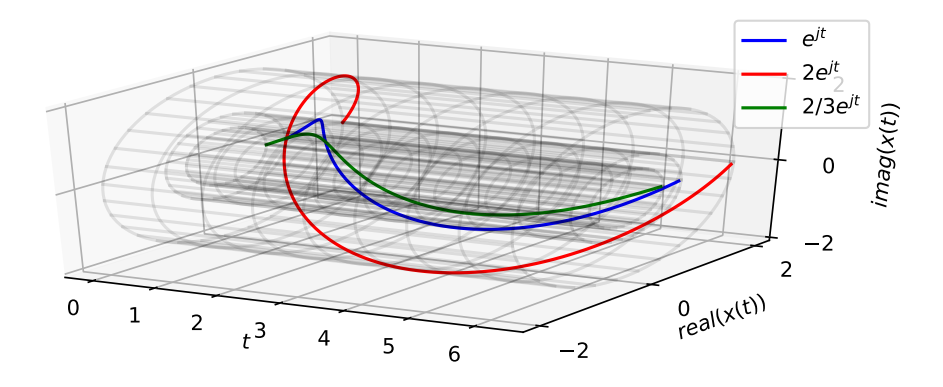

#### **Změna předtočení (fáze)**

se dá zařídit násobením komplexním číslem s modulem 1 (tak, aby se nezměnila velikost) a s argumentem, který bude požadované předtočení. Chceme-li tedy, aby komplexní exponenciála nestartovala z bodu 1, ale např. z bodu  $e^{j\frac{\pi}{4}} = 0.707 + j0.707$ , budeme generovat funkci  $e^{j\frac{\pi}{4}}e^{jx}$ . Je jednoduché ověřit, že pro bod  $x = 0$  opravdu odstartuje z požadovaného bodu:

$$
e^{j\frac{\pi}{4}}e^{j0} = e^{j\frac{\pi}{4}}1 = e^{j\frac{\pi}{4}},
$$

pak bude pokračovat standardně proti směru hodinových ručiček. Obrázek ukazuje původní funkci  $e^{jx}$  modře,  $e^{j\frac{\pi}{4}}e^{jx}$  červeně a ještě jedna navíc:  $e^{-j\frac{2\pi}{3}}e^{jx}$  zeleně. Pro pořádek je vyznačena i jednotková kružnice (v projekci tedy spíše jednotková elipsa či jednotková brambora), abyste si ověřili, že z ní skutečně "startují" všechny zmíněné komplexní exponenciály.

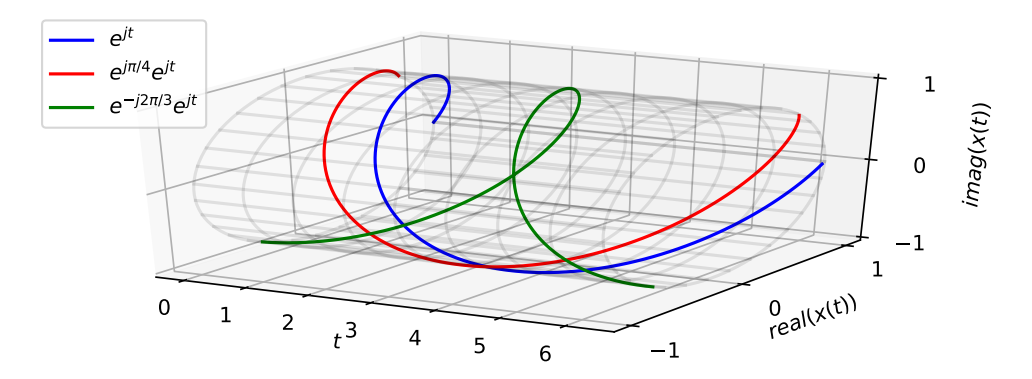

#### <span id="page-21-0"></span>**Změna modulu i předtočení**

V minulém odstavci jsme násobili komplexním číslem o jednotkovém modulu a dosáhli jsme předtočení. Pokud vynásobíme komplexním číslem o jiném modulu než 1, dosáhneme obojího zároveň: exponenciála násobená komplexním číslem c bude mít modul |c| a bude namísto bodu 1 startovat v bodě c.

Matematické zdůvodnění je následující (a podobné budeme brzy hodně využívat): komplexní číslo  $c$  se dá rozložit na  $c=|c|e^{j\arg(c)}$ . O násobení čísel se stejným základem a rozdílnými exponenty jsme slyšeli už na střední škole známou poučku:

$$
e^a e^b = e^{a+b}.
$$

Pak je jednoduché rozepsat:

$$
ce^{jx} = |c|e^{j \arg(c)}e^{jx} = |c|e^{j(x+\arg(c))},
$$

takže exponenciála je skutečně "ztluštěna" nebo "ztenčena" na |c| a její předtočení je určeno argumentem čísla c.

Obrázek ukazuje opět původní funkci  $e^{jx}$  modře,  $1.5e^{j\frac{\pi}{4}}e^{jx}$  červeně a  $\frac{1}{2}$  $\frac{1}{2}e^{-j\frac{2\pi}{3}}e^{jx}$  zeleně.

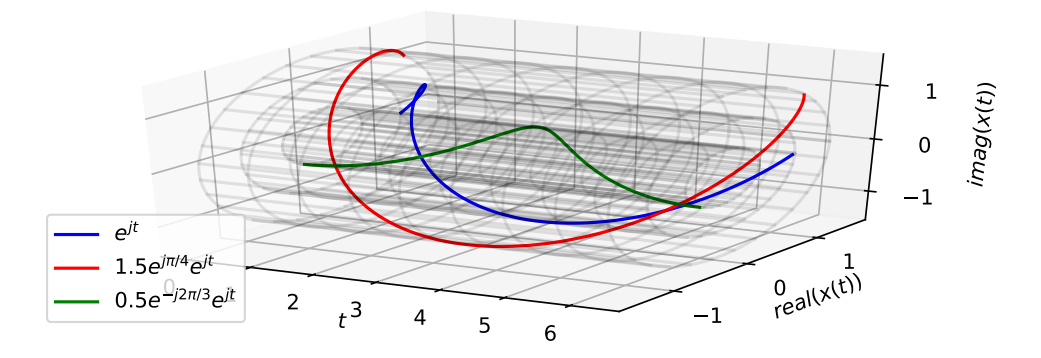

#### <span id="page-22-0"></span>**Změna periody, kladná a záporná kruhová frekvence**

Podobně jako u cosinusovky budeme chtít, aby měla naše komplexní exponenciála jinou periodu než 2 $\pi$ . Stejně jako v sekci [2.4.3](#page-10-1) změníme její argument na  $\frac{2\pi}{T_1}t$ , kde  $\omega_1 = \frac{2\pi}{T_1}$  $\frac{2\pi}{T_1}$  je kruhová frekvence v rad/s. Komplexní exponenciála pak bude přinucena vykonat jednu periodu za  $T_1$ .

Na obrázku je modře komplexní exponenciála s kruhovou frekvencí  $\omega_1 = 2000\pi$  rad/s odpovídající obyčejné frekvenci  $f_1 = 1000$  Hz. Všimněte si, že jediná věc, která se změnila, je časová osa. Takovou komplexní exponenciálu zapíšeme jako

$$
x(t) = e^{j\omega_1 t},
$$

v tomto případě  $x(t) = e^{j2000\pi t}$ .

Potřebujeme-li změnit směr otáčení komplexní exponenciály (jako nahoře v sekci [2.6.2\)](#page-20-1), můžeme použít **zápornou kruhovou frekvenci**. U reálných signálů by záporná kruhová frekvence asi zaváněla esoterií, ale u komplexních exponenciál si ji můžeme v klidu dovolit (naopak, později ji budeme docela masivně využívat), jedinou věc, kterou změní, je směr otáčení komplexní exponenciály:

$$
x(t) = e^{-j\omega_1 t}.
$$

Na obrázku je červeně zobrazena  $x(t)=e^{-j2000\pi t}$  na kruhové frekvenci  $-2000\pi$  rad/s.

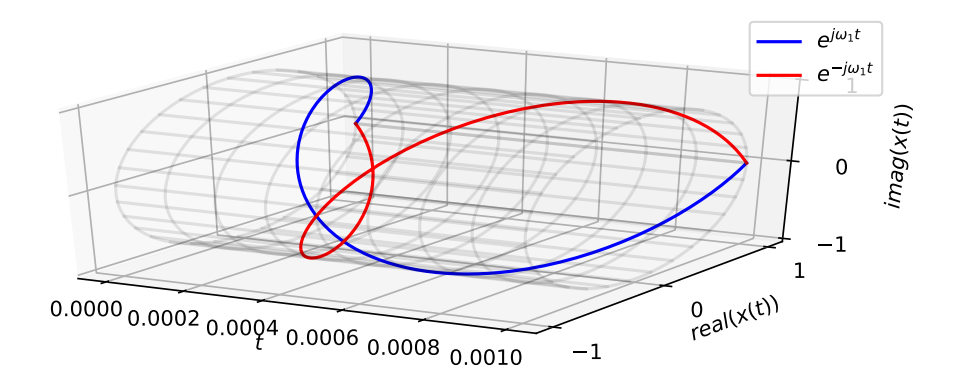

#### **Všechno dohromady**

Dokážeme vytvořit komplexní exponenciálu, která bude mít definovanou kruhovou frekvenci  $\omega_1$ a jsme schopni regulovat její tloušťku a předtočení (počáteční fázi) pomocí násobení komplexním číslem c1: absolutní hodnota tohoto čísla bude určovat tloušťku exponenciály a argument bude určovat předtočení, resp. počáteční fázi.

$$
x(t) = c_1 e^{j\omega_1 t} = |c_1| e^{\arg c_1} e^{j\omega_1 t} = |c_1| e^{j\omega_1 t + \arg c_1}
$$

Dokážeme také vyrobit opačně se točící verzi takové komplexní exponenciály, její násobicí koeficient budeme pro pořádek značit c−1, oproti c<sup>1</sup> musí být komplexně sdružený (stejný, modul, opačná fáze):  $c_{-1} = c_1^*$ :

$$
x(t) = c_{-1}e^{-j\omega_1 t}.
$$

#### <span id="page-23-0"></span>**2.6.3 Vyjádření cosinusovky pomocí komplexních exponenciál**

je celkem triviální pomocí vzorečku

$$
\cos x = \frac{e^{jx} + e^{-jx}}{2}
$$

odvozeného výše.

U obou komplexních exponenciál jasně vidíme, že jejich reálné složky jsou stejné a imaginární jsou opačné. V součtu se tedy imaginární složky zesílí a imaginární vyruší a zbyde jen cosinusovka:

$$
e^{jx} + e^{-jx} = \cos(x) + j\sin(x) + \cos(x) - j\sin(x) = 2\cos(x)
$$

Pro dvě komplexní exponenciály o modulu 1 je její amplituda 2, později tedy u všech "rozkladových" vzorečků uvidíme násobení nebo dělení dvojkou.

#### **Obecná cosinusovka bez počáteční fáze**

Rozklad je podle stejného vzorečku triviální:

$$
C_1 \cos(\omega_1 t) = \frac{C_1}{2} e^{j\omega_1 t} + \frac{C_1}{2} e^{-j\omega_1 t}.
$$

a graficky je vidět na obrázku. Cosinusovka byla schválně plotnuta "na placato" (reálná osa je vodorovně, imaginární svisle), abyste jasně viděli její skládání pomocí komplexních exponenciál.

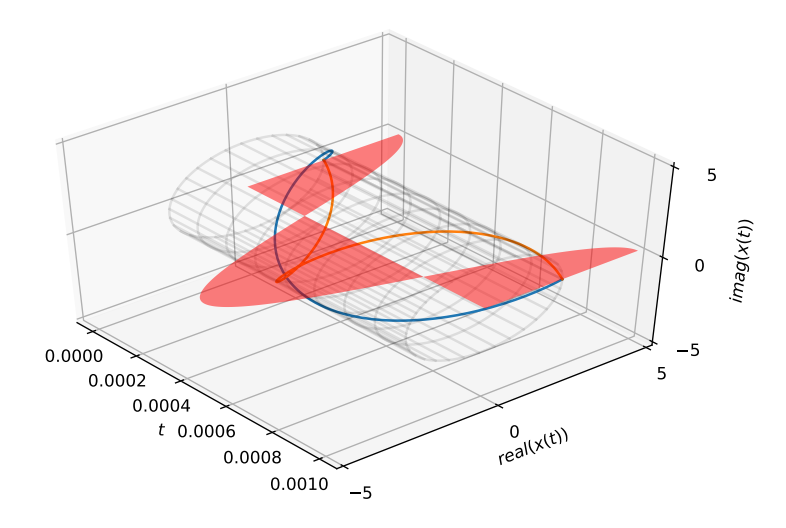

Jak bylo řečeno výše, není třeba se bát záporné kruhové frekvence  $-\omega_1$ , komplexní exponen-ciála se prostě točí naopak<sup>[4](#page-24-0)</sup>. Hodnotu $\frac{C_1}{2}$ mají obě komplexní exponenciály pro čas $t=0$ a pak vždy pro  $t = kT_1$ .

#### <span id="page-24-1"></span>**Obecná cosinusovka i s počáteční fází**

Postupujeme naprosto stejně, jen si uvědomíme, že argument komplexní exponenciály dokážeme rozložit pomocí vztahu

$$
e^{a+b} = e^a e^b
$$

takto:

$$
C_1 \cos(\omega_1 t + \phi_1) = \frac{C_1}{2} e^{j(\omega_1 t + \phi_1)} + \frac{C_1}{2} e^{-j(\omega_1 t + \phi_1)} = \frac{C_1}{2} e^{j\phi_1} e^{j\omega_1 t} + \frac{C_1}{2} e^{-j\phi_1} e^{-j\omega_1 t}
$$

Čísla  $c_1 = \frac{C_1}{2}e^{j\phi_1}$  a  $c_{-1} = \frac{C_1}{2}e^{-j\phi_1}$  jsou **komplexní konstanty** (nemění se s časem). Výrazy  $\frac{C_1}{2}e^{j(\omega_1 t + \phi_1)}$  a  $\frac{C_1}{2}e^{-j(\omega_1 t + \phi_1)}$  mají jejich hodnoty pro  $t = 0$  a pak vždy pro  $t = kT_1$ . Jejich argumenty jsou potřebná "předtočení" komplexních exponenciál.

**Příklad:**

$$
x(t) = 5\cos(100\pi t - \frac{\pi}{4}) = 2.5e^{-j\frac{\pi}{4}}e^{j100\pi t} + 2.5e^{+j\frac{\pi}{4}}e^{-j100\pi t}
$$

Kruhová frekvence cosinusovky je  $\omega_1 = 100\pi$  rad/s, obyčejná frekvence je tedy  $f_1 = \frac{\omega_1}{2\pi}$ 50 Hz. Perioda bude tedy  $T_1 = \frac{1}{f_1}$  $\frac{1}{f_1} = 20$  ms. Koeficienty jsou  $c_1 = 2.5e^{-j\frac{\pi}{4}}$ ,  $c_{-1} = 2.5e^{+j\frac{\pi}{4}}$ . První obrázek ukazuje rozklad cosinusovky na dvě komplexní exponenciály (podobně jako v minulém příkladu je cosinusovka zobrazena "na placato" do roviny reálná osa–čas). Druhý naznačuje, jak je získána hodnota signálu pro čas  $t=0$ : "pohyblivé" výrazy  $e^{j100\pi t}$  a  $e^{-j100\pi t}$  jsou v tomto případě oba rovny 1, proto se dá  $x(0)$  zkonstruovat jen jako součet  $c_1$  a  $c_{-1}$ .

<span id="page-24-0"></span><sup>4</sup> šrouby mohou mít také závit naopak :-)

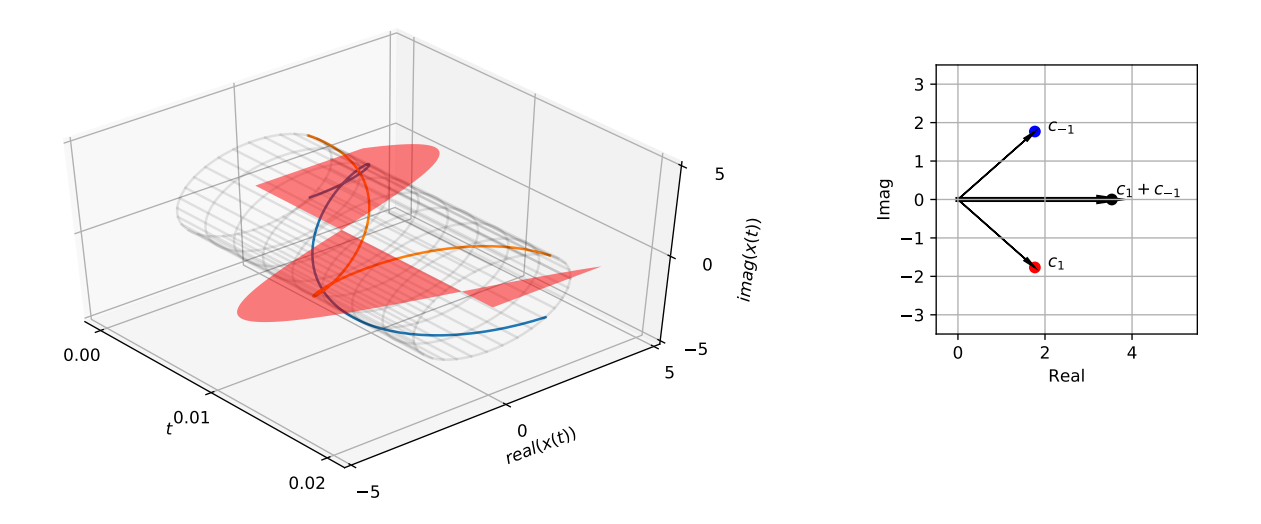

#### **Python a webové demo**

Rozklad cosinusovky na komplexní exponenciály je dobré vyzkoušet naprogramovat a zobrazit. Můžete využít Python notebook, ve kterém jsem tvořil všechny generované obrázky k tomuto textu. Rozklad a skládání také nádherně demonstruje webové demo Tomáše Kaňoka<sup>[5](#page-25-1)</sup>, které je výsledkem jeho bakalářské práce z roku 2008/09 $^6$  $^6$ . Vřele doporučuji vyzkoušet a pořádně si s ním pohrát.

#### <span id="page-25-0"></span>**2.7 Komplexní exponenciála s diskrétním časem**

Podobně jako jsme v sekci [2.4.3](#page-12-0) vnutili cosinusovce periodu N, vzorků můžeme postupovat s komplexní exponenciálou. Posloupnost

$$
x[n] = e^{j\frac{2\pi}{N}n}
$$

vykoná periodu právě za N vzorků. Pokud budeme potřebovat více period za N vzorků, můžeme komplexní exponenciálu urychlit takto:

$$
x[n] = e^{j\frac{2\pi k}{N}n}.
$$

Podobně jako v sekci [2.4.3](#page-12-0) o diskrétní cosinusovce budeme výrazu $\frac{2\pi k}{N}$ říkat normovaná kruhová frekvence a budeme ho značit také  $\omega$ . Rozpoznání, která  $\omega$  je ta obyčejná a která ta normo-vaná jsme si nacvičili již v sekci [2.4.3:](#page-12-0) pokud vedle  $\omega$  sedí obyčejný čas t v sekundách, bude to pravděpodobně ta obyčejná v rad/s. Pokud vedle sedí diskrétní čas n bez jednotky, bude to ta normovaná pouze v radiánech. Cílem je přichystat dobré krmení pro funkci  $e^j$ , která je podobně mlsná jako cosinus a sinus a žere pouze radiány.

Obrázky ukazují případy pro  $N = 32$  a  $k = 1, 2$ . Uvidíme (sekce [3.5.4\)](#page-37-0), že pokud se časová proměnná násobí něčím větším než 1, signál se zrychluje. Komplexní exponenciála pro k = 2 je evidentně  $2 \times$  rychlejší než ta pro  $k = 1$ .

<span id="page-25-1"></span> $^{5}$ <http://www.fit.vutbr.cz/study/courses/ISS/public/demos/expo/>

<span id="page-25-2"></span> $^6$ <http://www.fit.vutbr.cz/study/DP/BP.php.cs?id=8239>

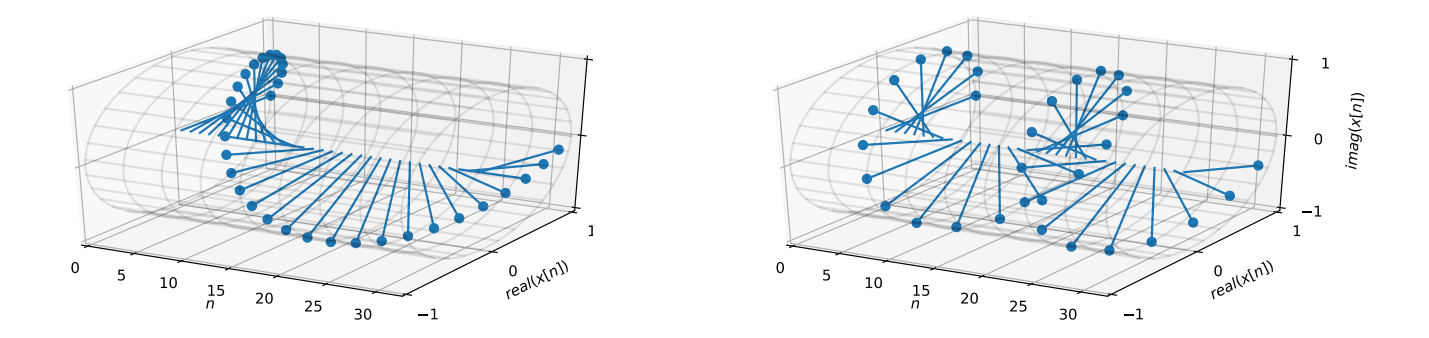

#### <span id="page-26-0"></span>**2.7.1 obecná komplexní exponenciála s diskrétním časem**

Podobně jako u komplexní exponenciály se spojitým časem (sekce [2.6.2\)](#page-21-0) lze komplexní exponenciálu s diskrétním časem vynásobit komplexním koeficientem c. A podobně jako v předcházejícím případě se exponenciála "ztenčí" nebo "ztlustí" podle modulu |c| a předtočí podle argumentu  $arg(c)$ . Vysvětlení je naprosto stejné jako v sekci [2.6.2,](#page-21-0) využijeme rozkladu  $c = |c|e^{j\arg(c)}$  a středoškolské poučky  $e^a e^b = e^{a+b}$ , a exponenciálu můžeme upravit takto:

$$
ce^{j\frac{2\pi k}{N}n} = |c|e^{j\arg(c)}e^{j\frac{2\pi k}{N}n} = |c|e^{j(j\frac{2\pi k}{N}n + \arg(c))},
$$

takže exponenciála je skutečně "ztluštěna" nebo "ztenčena" na |c| a její předtočení je určeno argumentem c.

Obrázek ukazuje původní diskrétní komplexní exponenciálu  $x[n] = e^{j\frac{2\pi}{32}n}$  a pak její varianty vynásobené koeficienty  $c_1 = 5e^{-j\frac{\pi}{3}}$  (červeně) a  $c_1 = 5e^{j\frac{\pi}{3}}$  (zeleně).

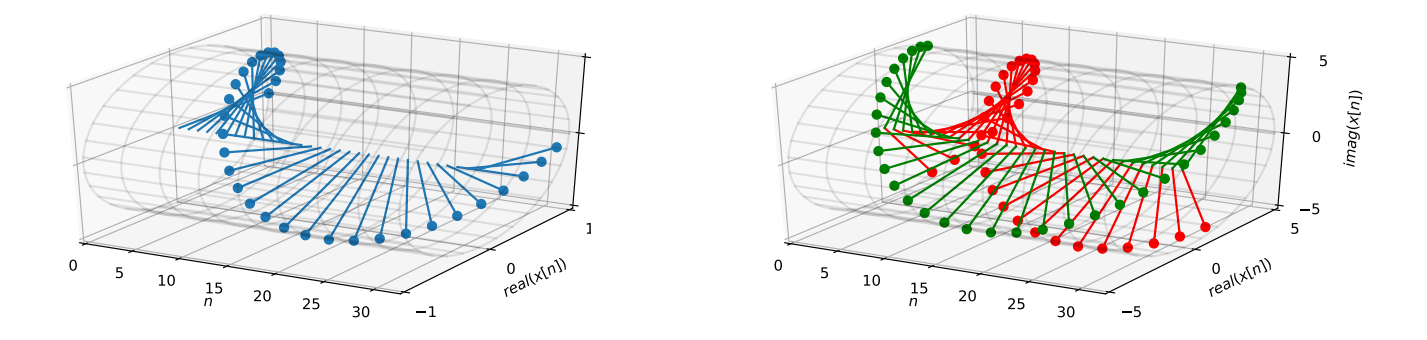

#### <span id="page-26-1"></span>**2.7.2 Rozklad diskrétní cosinusovky na dvě komplexní exponenciály**

Postupujeme stejně jako výše v sekci [2.6.3.](#page-24-1) Uvědomíme si, že argument komplexní exponenciály dokážeme rozložit pomocí vztahu  $e^{a+b}=e^a e^b$  takže:

$$
C_1 \cos(\frac{2\pi k}{N}n + \phi_1) = \frac{C_1}{2} e^{j(\frac{2\pi k}{N}n + \phi_1)} + \frac{C_1}{2} e^{-j(\frac{2\pi k}{N}n + \phi_1)} = \frac{C_1}{2} e^{j\phi_1} e^{j\frac{2\pi k}{N}n} + \frac{C_1}{2} e^{-j\phi_1} e^{-j\frac{2\pi k}{N}n}
$$

Čísla  $c_1 = \frac{C_1}{2}e^{j\phi_1}$  a  $c_{-1} = \frac{C_1}{2}e^{-j\phi_1}$  jsou opět komplexní konstanty (nemění se s časem). Výrazy  $\frac{C_1}{2}e^{j(\frac{2\pi k}{N}n+\phi_1)}$  a  $\frac{C_1}{2}e^{-j(\frac{2\pi k}{N}n+\phi_1)}$  mají jejich hodnoty pro  $n=0$  a pak vždy pro  $n=\frac{N}{k}$  $\frac{N}{k}$ . Jejich argumenty jsou potřebná "předtočení" komplexních exponenciál.

Rozklad si ukážeme pro diskrétní cosinusovku o délce periody N = 32 vzorků:

$$
x[n] = 5\cos(\frac{2\pi}{N}n - \frac{\pi}{3}).
$$

Její rozklad dopadne takto:

$$
x[n] = \frac{5}{2}e^{-j\frac{\pi}{3}}e^{j\frac{2\pi k}{32}n} + \frac{5}{2}e^{+j\frac{\pi}{3}}e^{-j\frac{2\pi k}{32}n}.
$$

Komplexní koeficienty c<sup>1</sup> a c−<sup>1</sup> budou mít modul rovnající se polovině původní amplitudy cosinusovky, c<sup>1</sup> bude mít argument rovnající se její počáteční fázi a u c−<sup>1</sup> bude argument opačný:

$$
c_1 = \frac{5}{2}e^{-j\frac{\pi}{3}}, \quad c_{-1} = \frac{5}{2}e^{j\frac{\pi}{3}}.
$$

Podobně jako v sekci [2.6.3](#page-24-1) si cosinusovku zobrazíme "na placato" do roviny n–reálná osa. V pravém obrázku vidíme, co se děje pro čas  $n = 0$ : vzhledem k tomu, že "pohyblivé složky" signálu  $e^{j\frac{2\pi k}{32}n}$  i  $e^{-j\frac{2\pi k}{32}n}$  jsou obě jedničkové $^7$  $^7$ , zjednoduší se výpočet na prostý součet koeficientů  $c_1$  a  $c_{-1}.$ Vzhledem k tomu, že jsou komplexně sdružené, musí to být reálné číslo, hodnota cosinu rozhodně nemůže být nic komplexního.

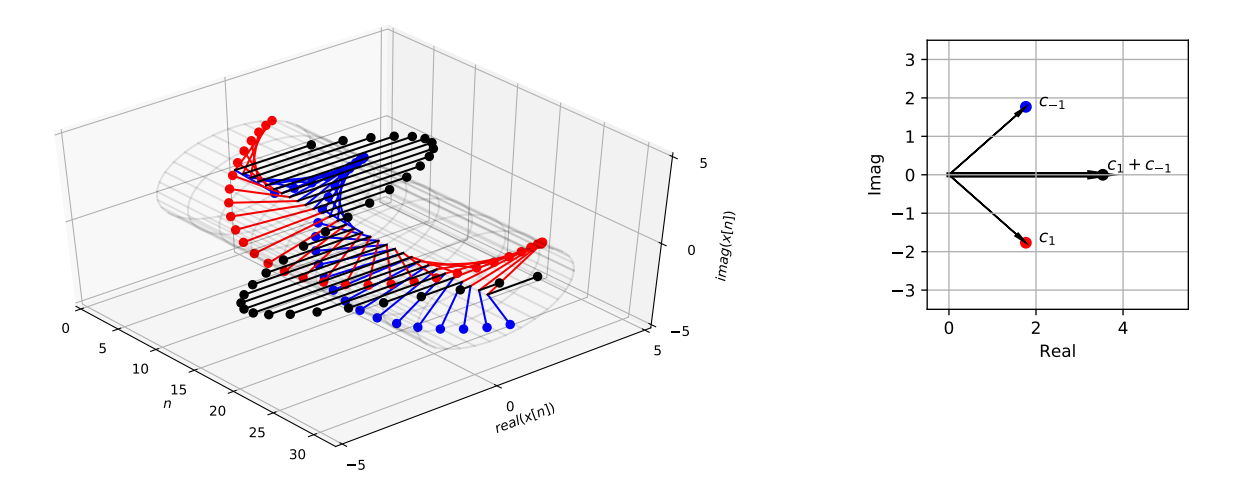

Při zobrazování 3D obrázků je docela těžké nastavit pohled (elevaci a azimut) tak, aby byl obrázek jasný. Silně doporučuji otevřít si můj Python notebook a zaexperimentovat s řádkou ax.view\_init(elev=45, azim=-40)

Pokud někdo najde lepší nastavení, budu za něj vděčný.

#### <span id="page-27-0"></span>**2.7.3 Diskrétní komplexní láhev**

"Fyzikální" demonstrace komplexní exponenciály s diskrétním časem je ještě jednodušší než u "spojité" komplexní lahve (sekce [2.6.1\)](#page-19-0). Potřebujete jen podlouhlý měkký předmět a něco, co se do něj dá zapichovat. V kancelářských podmínkách je vhodná dřevěná tužka a špendlíky, ale krásnou diskrétní komplexní exponenciálu si dokážete vyrobit i při čekání na další pivo v oblíbené restauraci — použijte třeba párek nebo klobásu (vegetariáni to mohou zkusit s okurkou) a párátka:

<span id="page-27-1"></span> $^7\rm K$ do nechápe, dosaďí si do výrazů  $n=0$  a honem si vzpomene, čemu se rovná  $e^0$  !

- 1. Podle počtu ostrých předmětů si vyberte počet vzorků v jedné periodě N. Doporučuji mocniny dvou, asi nejpraktičtější jsou hodnoty  $N = 8$  a  $N = 16$ . Pozor, ostrých předmětů budete potřebovat o jeden více.
- 2. na podlouhlém předmětu si udělejte pravidelné dílky. V kanceláři třeba pomocí pravítka po 1 cm, v hospodě to odhadnete.
- 3. zapichujte do podlouhlého předmětu postupně ty ostré tak, aby šly dokola a abyste se za N vzorků vrátili do stejného směru.
- 4. natočte Váš výtvor tak, aby první ostrý předmět (vzorek  $n = 0$ ) mířil vodorovně doprava (do kladné reálné osy). Vzorek  $n = \frac{N}{4}$  $\frac{N}{4}$  by měl mířit nahoru (kladné hodnoty imaginární osy), vzorek  $n = \frac{N}{2}$  $\frac{N}{2}$ doleva (záporné hodnoty reálné osy) a  $n=\frac{3N}{4}$  $\frac{dN}{4}$  dolů (záporné hodnoty imaginární osy). Poslední vzorek  $n = N$  by měl odpovídat tomu nultému.

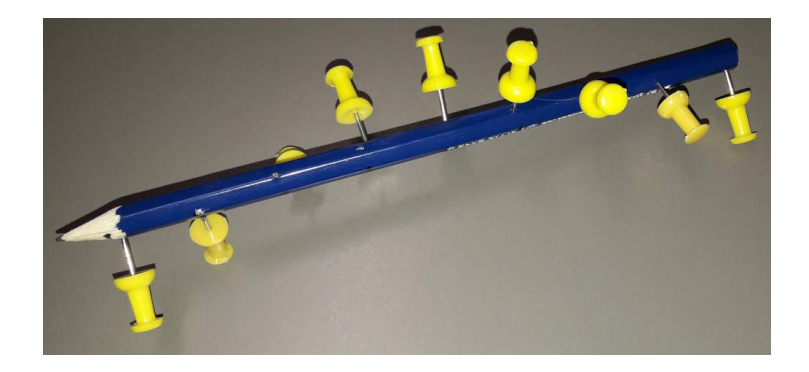

Kromě legrace při výrobě [8](#page-28-1) se na komplexní lahvi výborně demonstruje chování diskrétní komplexní exponenciály, podobně jako u její spojité verze (sekce [2.6.1\)](#page-19-0), kterou máte jistě již hotovou:

- 1. Otočte výtvor tak, abyste měli proti sobě rovinu  $n \Re$ . Měli byste jasně vidět diskrétní cosinusovku.
- 2. Otočte výtvor tak, abyste měli proti sobě rovinu  $n \Im$ . Měli byste jasně vidět diskrétní sinusovku.
- 3. Otočte výtvor tak, abyste měli proti sobě špičku tužky (pozor na poranění oka<sup>[9](#page-28-2)</sup>). Vrcholy ostrých předmětů (pokud jste je sehnali stejně dlouhé a zapíchli podobně hluboko) by měly ležet na jednotkové kružnici. Při zvyšování diskrétního času  $n$  by se měly body pohybovat proti směru hodinových ručiček. Pokud tomu tak není, nezoufejte, vyrobili jste nikoliv  $e^{j\frac{2\pi}{N}n}$ , ale  $e^{-j\frac{2\pi}{N}n}$ , a to je také fajn!

# <span id="page-28-0"></span>**2.8 Suma a integrál komplexní exponenciály přes jednu periodu**

Během celého kursu budeme sumovat a integrovat komplexní exponenciály přes jednu periodu (u spojitých to bude  $T_1$  v čase, u diskrétních to bude N vzorků). Pojďme si tedy výpočet udělat tady v matematickém rozstřelu, abychom se s ním pak v "odborných" kapitolách nemuseli otravovat.

<span id="page-28-1"></span><sup>8</sup>Doporučuji začít ve Vaší oblíbené restauraci po několika pivech!

<span id="page-28-2"></span> $^{9}$ zvláště po doporučené konzumaci. . .

#### <span id="page-29-0"></span>**2.8.1 Suma komplexní exponenciály s diskrétním časem přes jednu periodu**

O kousek výš v sekci [2.7](#page-25-0) jsme viděli, že diskrétní komplexní exponenciálu s periodou N vzorků nadefinujeme takto:

$$
x[n] = e^{j\frac{2\pi}{N}n},
$$

a můžeme si ji představit jako ostny obíhající kolem osy diskrétního času  $n$ . Pro výpočet sumy přes jednu periodu

$$
\sum_{n=0}^{N-1} e^{j\frac{2\pi}{N}n}
$$

bude dobré si hodnoty  $e^{j\frac{2\pi}{N}n}$  zobrazit jako puntíky nebo vektory v komplexní rovině. Budeme ukazovat a odvozovat pro sudé  $N^{10}$  $N^{10}$  $N^{10}$ . Pro hodnoty  $N = 2, 4, 8, 16$ :

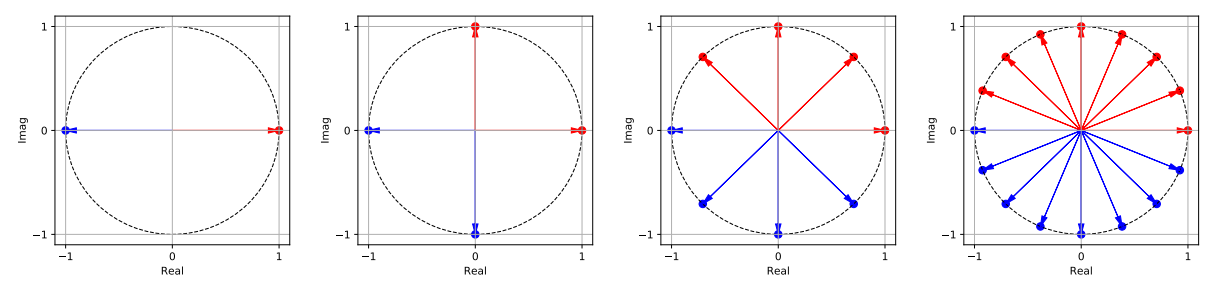

Je jasně vidět, že v obrázku máme vždy pár dvou komplexních čísel z a −z, která leží proti sobě a jejich součet je tedy nula. A součet nul není také nic jiného než nula. Matematicky můžeme sumu přepsat tak, že budeme uvažovat jen "červená" čísla v intervalu  $n = 0 \dots \frac{N}{2} - 1$  a ta modrá k nim doplníme pomocí posunu o  $\frac{N}{2}$  vzorků, což odpovídá posunu argumentu o  $\pi$  (posun argumentu o  $\pi$  znamená násobení hodnotou  $e^{j\pi}$ , což je ovšem -1):

$$
\sum_{n=0}^{N-1} e^{j\frac{2\pi}{N}n} = \sum_{n=0}^{\frac{N}{2}-1} \left[ e^{j\frac{2\pi}{N}n} + e^{j\frac{2\pi}{N}(n+\frac{N}{2})} \right].
$$

Díky poučce  $e^{a+b}=e^ae^b$  můžeme převést na

$$
\sum_{n=0}^{\frac{N}{2}-1} e^{j\frac{2\pi}{N}n} \left[1 + e^{j\frac{2\pi}{N}\frac{N}{2}}\right].
$$

a exponent modrého výrazu  $\frac{2\pi}{N}(n+\frac{N}{2})$  $\frac{N}{2}$ ) upravíme na  $e^{j\pi},$  což je ovšem -1. Proto se dá suma upravit na podobu, u které je jasné, že je nulová:

$$
\sum_{n=0}^{\frac{N}{2}-1} e^{j\frac{2\pi}{N}n} \left[1+(-1)\right] = 0.
$$

Výše uvedení platí i pro více celých period, pokud "jednotkovou kružnici objedeme několikrát za sebou", tedy i pro normovanou kruhovou frekvenci  $k \frac{2\pi}{N}$  $\frac{2\pi}{N}$ :

$$
\sum_{n=0}^{N-1} e^{j\frac{k2\pi}{N}n} = 0.
$$

Vše bude fungovat i s libovolnou počáteční fází komplexní exponenciály, už je zbytečné to ukazovat, "kolečko" s červenými a modrými komplexními čísly bude v tom případě natočené, ale čísla se budou opět sumovat do nuly. Stejně tak pro jinou velikost exponenciály než 1 - kolečko bude v tomto případě větší nebo menší.

<span id="page-29-1"></span> $^{10}\mathrm{O}$ dvození pro lichá $N$ s dovolením nechám na šikovných studentech ;)

#### <span id="page-30-0"></span>**2.8.2 Suma komplexní exponenciály se spojitým časem přes jednu periodu**

Budeme uvažovat komplexní exponenciálu s velikostí 1 a s periodou  $T_1$ , tedy se základní kruhovou frekvencí  $\omega_1 = \frac{2\pi}{T_1}$  $\frac{2\pi}{T_1}$  rad/s (podobně jako výše v sekci [2.6.2\)](#page-22-0)

$$
x(t) = e^{j\omega_1 t},
$$

a pro jednoduchost opět bez počáteční fáze. Chceme vypočítat integrál přes jednu periodu:

$$
\int_{T_1} e^{j\omega_1 t} dt.
$$

Subskript  $_{T_1}$  znamená "přes jednu periodu kdekoliv", nejčastěji uvidíme limity od 0 do  $T_1$ , někdy od  $-\frac{T_1}{2}$  do  $\frac{T_1}{2}$ , ale můžeme si vymyslet i jakoukoliv jinou divočinu, třeba od 1003.2 $T_1$  do 1004.2 $T_1$ , vycházet to bude stále stejně. Pro obvyklé limity 0 a  $T_1$  můžeme postupovat standardně tak, že vyhodnotíme primitivní funkci komplexní exponenciály, dosadíme do ní horní a spodní limit integrálu, odečteme a máme výsledek:

$$
\int_0^{T_1} e^{j\omega_1 t} dt = \left[ \frac{e^{j\omega_1 t}}{\omega_1} \right]_0^{T_1} = \frac{1}{j\omega_1} [e^{j\omega_1 T_1} - e^{j\omega_1 0}].
$$

Všimněme si, že při hledání primitivní funkce výrazu  $e^{j\omega_1 t}$  jsme využili toho, že derivace  $e^x$  je opět  $e^x$ , ale pokud máme najít primitivní funkci  $e^{ax}$ , musíme dělit konstantou a, aby vše vycházelo, jak má $^{11}$  $^{11}$  $^{11}$ .  $e^{j\omega_1 T_1}$  můžeme upravit na  $e^{j\omega_1 T_1} = e^{j\frac{2\pi}{T_1}T_1} = e^{j2\pi} = 1$ . Další výraz je jednoduchý:  $e^{j\omega_1 0} = e^0 = 1$ . Dostaneme tedy:

$$
\int_0^{T_1} e^{j\omega_1 t} dt = \frac{1}{j\omega_1} [1 - 1] = 0.
$$

Situaci si ale můžeme představit i graficky: počet bodů v obrázku nahoře budeme postupně zvětšovat tak, až jich bude nekonečno a jedna perioda komplexní exponenciály opíše přesně jednotkovou kružnici.

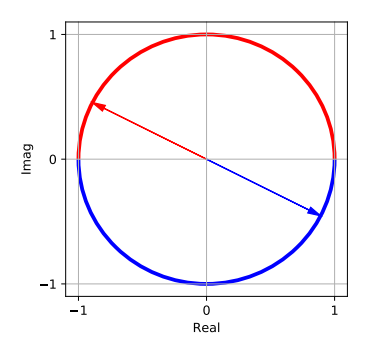

Je zřejmé, že ke každému červenému komplexnímu číslu můžeme najít jeho modrého kamaráda ležícího na opačné straně jednotkové kružnice. Integrál pak může vypadat takto:

$$
\int_0^{T_1} e^{j\omega_1 t} dt = \int_0^{\frac{T_1}{2}} \left[ e^{j\omega_1 t} + e^{j\omega_1 t + \pi} \right] dt.
$$

Je jasné, že červené a modré číslo leží proti sobě a jejich součet bude tedy nula, tím pádem bude celý integrál také nula. Skalní matematici si to mohou jednoduše dokázat, podobně jako pro diskrétní případ, takto:

$$
\int_0^{T_1} e^{j\omega_1 t} dt = \int_0^{\frac{T_1}{2}} e^{j\omega_1 t} \left[1 + e^{j\pi}\right] dt = \int_0^{\frac{T_1}{2}} e^{j\omega_1 t} \left[1 + (-1)\right] dt = 0.
$$

<span id="page-30-1"></span><sup>11</sup>Vzpomeneme si, při derivaci je nutné násobit derivací vnitřní funkce, tzv. řetězové pravidlo (chain rule).

Podobně jako u diskrétního případu platí i pro jakoukoliv jinou velikost komplexní exponenciály a jakoukoliv počáteční fázi ("předtočení") $\phi.$ 

# <span id="page-32-0"></span>**Kapitola 3**

# **Základní informace o signálech**

Tato kapitola vysvětluje, co to signály vlastně jsou a shrnuje základní operace s nimi – především operace s časovou osou.

### <span id="page-32-1"></span>**3.1 Signály**

Signály mohou být libovolné fyzikální veličiny, které se nějak mění. Mají jednu nebo několik nezávislých proměnných (většinou čas), a jednu nebo několik závislých. V ISS se budeme většinou zabývat signály s jednou nezávislou proměnnou — časem — a jednou závislou — hodnotou signálu. Zabrousíme i do obrázků, kde jsou nezávislé proměnné dvě - dva rozměry v rovině. V profesionálním životě se běžně setkáte se signály, kde závislá proměnná nebude jedna, ale několik (např. u barevného obrázku jsou to kanály RGB, a ve strojovém učení máme sice jednorozměrný čas, ale celý vektor parametrů, tzv. "features").

Na následujících obrázcích jsou nejprve uvedeny klasické příklady příklady: audio signál (akustický tlak vyvolaný hláskou 'e') a stupně šedi na černobílém snímku. Signál může být ale opravdu cokoliv, např. síla asfaltu na dálnici D1 v závislosti na vzdálenosti od Brna, nebo kurs Kč vůči EUR v závislosti na dnech v měsíci.

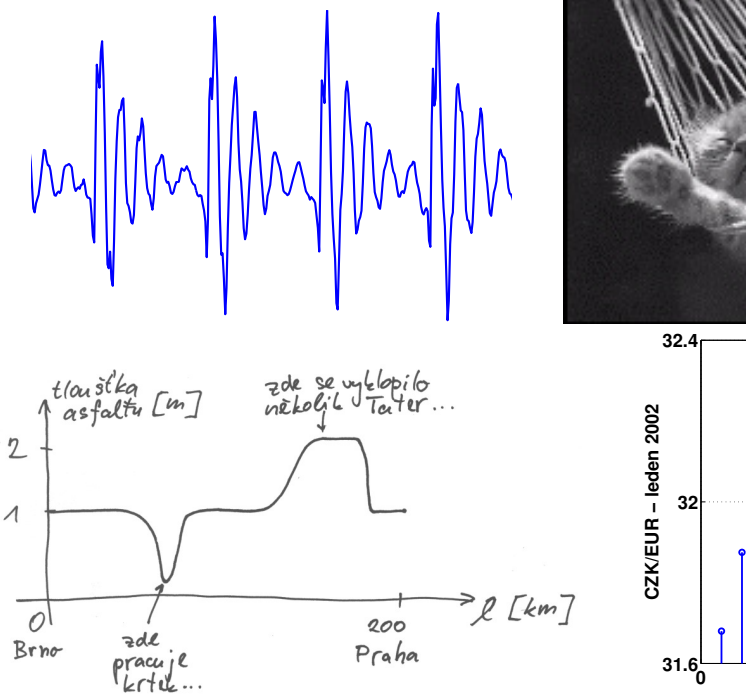

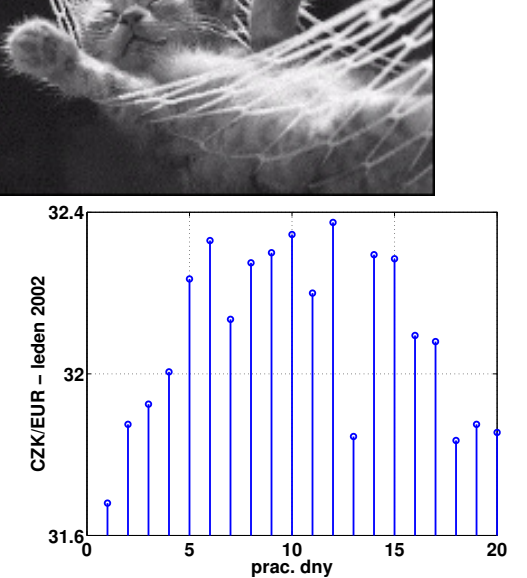

## <span id="page-33-0"></span>**3.2 Matematický pohled na signály (1 nezávislá proměnná)**

matematicky jsou takové signály funkce, které převádějí nezávislou proměnnou z definičního oboru T na obor hodnot A. Podle charakteru množiny T dělíme signály na:

- signály se **spojitým časem**.  $t \in \Re$  (jakékoliv reálné číslo), protože čas je definován všude. Příklad: rychlost autobusu na cestě z Prahy do Brna v závislosti na čase. Budeme značit  $x(t)$ , rozměr času je v sekundách, a budeme používat kulaté závorky. Matematici by použili termín **funkce**.
- signály s **diskrétním časem**:  $n \in \mathbb{Z}$ , jsou to pouze celočíselné hodnoty, jinde nedefinováno. Budeme značit  $x[n]$ , n nemá rozměr. Pro odlišení od spojitého času budeme používat závorky hranaté. Diskrétní čas obyčejné počitadlo hodnot - programátoři by mu asi řekli "index". Příkladem je třeba můj plat v 12-ti měsících tohoto roku. Jelikož diskrétní signály nejsou nic jiného než řady čísel, budeme je někdy nazývat **posloupnosti** nebo **řady**.

Signály se spojitým časem jsou kolem nás ve fyzickém světě, ale při zpracování na počítači z nich musíme udělat diskrétní, protože jinak je neuložíme a nebudeme s nimi moci počítat. O to se stará vzorkování (bude o něm řeč později), proto jim také říkáme **vzorkované**.

Za množinu A budeme v průběhu tohoto kursu většinou pokládat množinu reálných čísel  $\Re$ , avšak mohou to být i komplexní čísla. Pro praktické aplikace v IT bude potřeba **vždy konečný počet hodnot**, kterého dosáhneme **kvantováním** (o něm se také později dozvíme).

### <span id="page-33-1"></span>**3.3 Zobrazování a kreslení signálů**

Teoreticky bychom měli vždy rozlišovat, zda pracujeme se spojitými či diskrétními signály a ty spojité kreslit jako křivku, diskrétní pak jako jednotlivé vzorky (jako "laťky od plotu"):

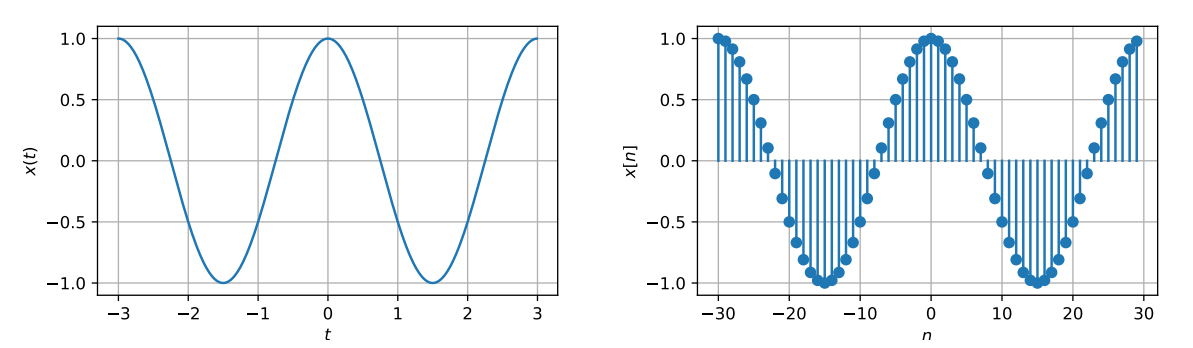

V realitě je to ale jinak: na počítači máme téměř ve 100% případů signál uložený jako vektor hodnot, ale chceme, aby vypadal jako spojitý. Proto je naprosto běžné zobrazovat i diskrétní signál takto:

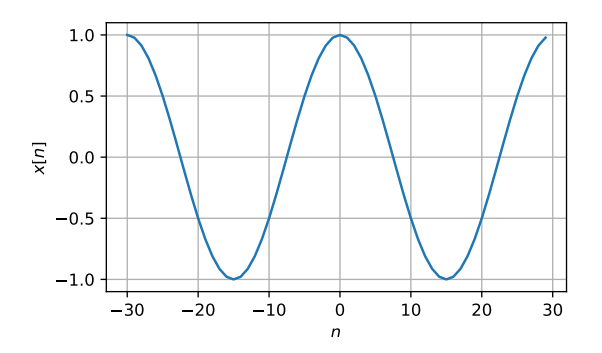

### <span id="page-34-0"></span>**3.4 Deterministické a náhodné signály**

#### <span id="page-34-1"></span>**3.4.1 Deterministické signály**

můžeme zapsat vztahem, rovnicí, nerovností, zakreslit obrázkem nebo dát výčet jeho hodnot. Pro každý čas t či n **přesně víme, jakou hodnotu bude signál mít**.

t

**Příklad 1:** obdélníkový impuls se spojitým časem:

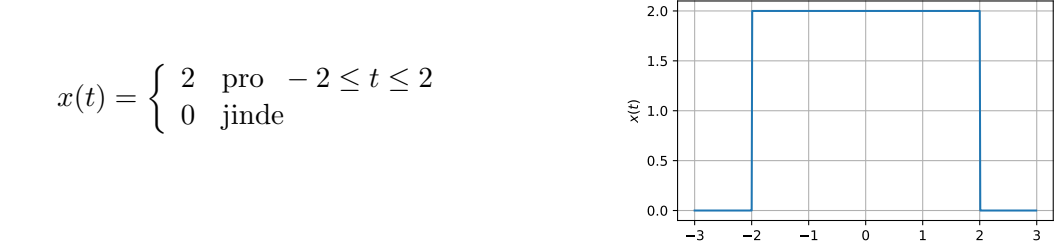

#### **Příklad 2:** diskrétní jednotkový impuls:

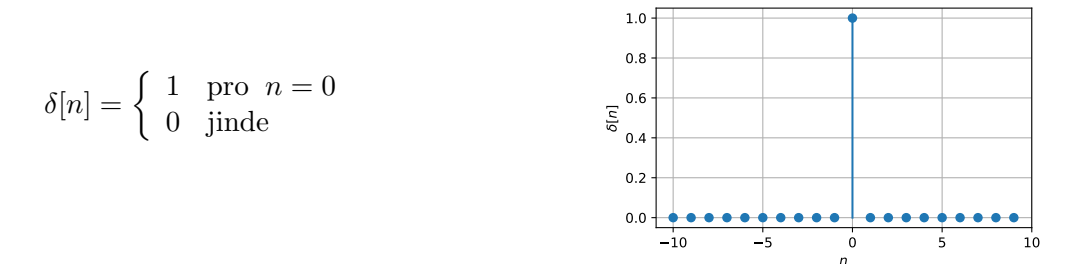

#### <span id="page-34-2"></span>**3.4.2 Náhodné signály**

Náhodné signály popsat rovnicí nemůžeme a pro čas  $t$  či  $n$  nikdy přesně nevíme, jaká bude jejich hodnota. Můžeme je charakterizovat pouze pomocí **parametrů** (např. střední hodnota, rozptyl). Na tomto místě na začátku kursu to vypadá jako esoterie (jako ajťáci přece potřebujete vše vědět přesně), ale v reálném světě se v 99% vyskytují náhodné signály!

Pár příkladů:

- Nikdy nebudete přesně vědět, jaké napětí poleze z mikrofonu v čase 1:12:033, když zpívá Váš oblíbený zpěvák. Budete maximálně vědět, že střední hodnota bude asi nula a výchylky budou v nějaké rozsahu.
- Nevíte přesně, jaký bude kurs koruny k EURu zítra v 12:00, jen to, že to asi bude kolem 25. Kdybyste to věděli, můžete zbohatnout. . .
- Nevíte, jaká bude hodnota modré barvy pixelu [45,172] na obrazovce během večerních televizních novin. Víte maximálně, že to bude mezi 0 a 255.

Náhodnými signály se v tomto kursu budeme intenzivně zabývat - především odhadem jejich parametrů.

### <span id="page-34-3"></span>**3.5 Transformace nezávislé proměnné – změny časové osy**

V ISS se hodně často budeme bavit změnami časové osy. Signály budeme různě posouvat a otáčet. Nebude to samoúčelné - při filtrování pomocí číslicových filtrů (základní operace, která se tady bude probírat) je filtr popsán takzvanou impulsní odezvou. Když budeme chtít filtrovat, musíme ji nejprve otočit v čase, pak s ní posouvat po signálu a všude, kde se zastavíme, násobit a sčítat.

Matematicky aplikujeme na časovou proměnnou nějakou modifikaci. Spojitý signál  $x(t)$  tedy změníme na  $x(\text{modif}(t))$ , podobně diskrétní signál  $x[n]$  změníme na  $x[\text{modif}(n)]$ . Chceme-li zjistit, jak to dopadlo (nejčastěji asi nakreslit nebo vygenerovat výsledný signál), je postup docela jednoduchý: vybereme si na časové ose nějaký čas, vyhodnotíme modifikovaný čas a podíváme se, jaké hodnoty na tomto čase nabýval původní signál. Na následujících příkladech to bude jasnější.

#### <span id="page-35-0"></span>**3.5.1 Obrácení**

Z původního signálu se spojitým časem  $x(t)$  chceme vyrobit signál

$$
y(t) = x(-t).
$$

Chceme např. vědět hodnotu signálu  $y(t)$  pro čas  $t = 1$ . Vyhodnotíme si časovou modifikaci 1 → −1 a podíváme se na čas −1 v původním signálu. Jeho hodnota je 0 a to je náš výsledek. Podobně můžeme postupovat pro všechny další časové body, zjistíme, že kreslíme signál naopak. Jedná se tedy o obrácení signálu v čase.

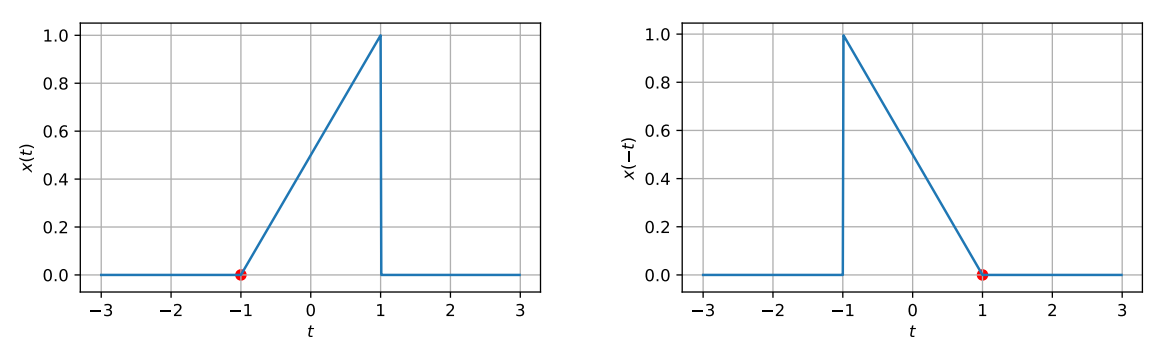

Podobně bude fungovat otočení signálu s diskrétním časem (původnímu signálu říkáme "jednotkový skok" a značíme ho  $\sigma[n]$ :

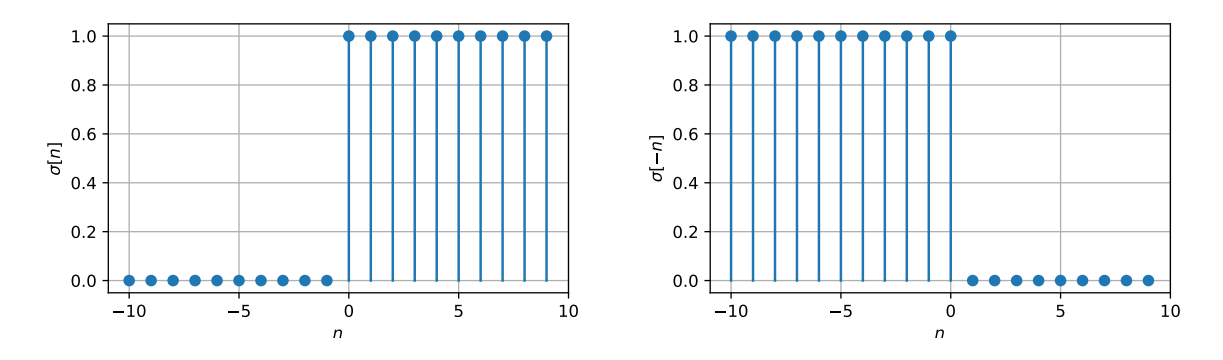

#### <span id="page-35-1"></span>**3.5.2 Posunutí: zpoždění a předběhnutí**

Pokud spočívá modifikace času

$$
y(t) = x(t - \tau)
$$

v odečtení nějaké (kladné) hodnoty τ od času, posune se signál doprava - objeví se tedy na časové ose později, **zpozdí se**:

U signálu  $y(t) = x(t-1)$  si stačí vybrat třeba čas 0 a vypočítat si časovou modifikaci: 0 → 0 − 1 = −1, v původním signálu se tedy díváme do času −1, kde zrovna "začíná kopec". Podobně si to můžeme ověřit i s ostatními časy.
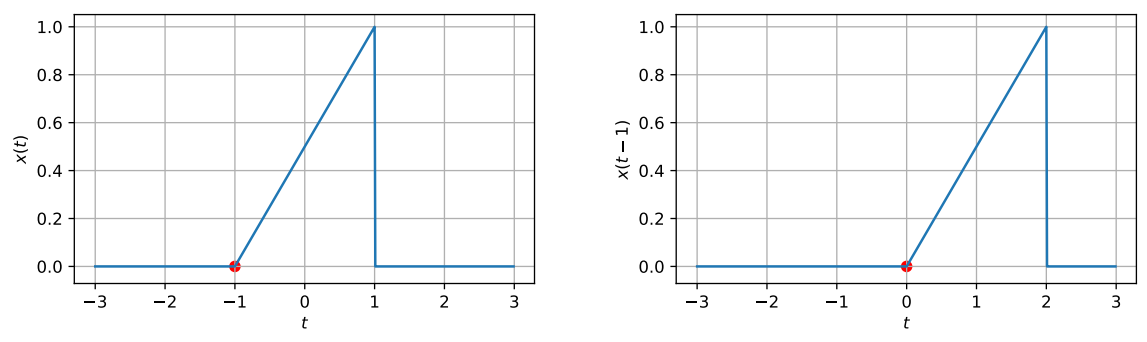

U přičtení nějaké (kladné) hodnoty  $\tau$  k času

$$
y(t) = x(t + \tau)
$$

je to podobné, ale signál se posouvá doleva, oproti původnímu se objeví dříve, je **předběhnutý**. Obrázek uvádí příklad pro  $x(t + 2)$ .

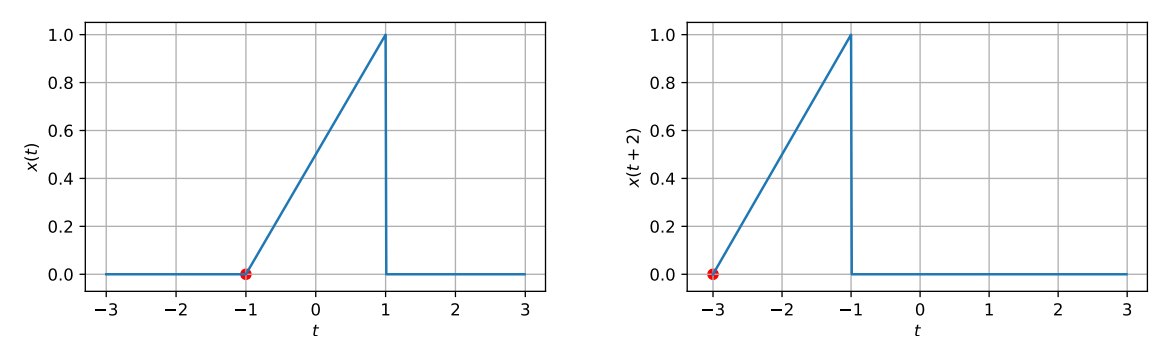

U diskrétních signálů je situace podobná a už je nebudeme demonstrovat Je nutné si uvědomit, že **posunutí u diskrétních signálů musí být celé číslo**, posouvat o desetiny vzorku nelze.[1](#page-36-0)

### **3.5.3 Obrácení s posunutím**

Obě operace můžeme také zkombinovat a ze signálu  $x(t)$  vyrobit  $y(t) = x(-t+\tau)$  nebo  $x(-t-\tau)$ (pro jednoduchost bude  $\tau$  vždy kladné). Pokud jsme se ale naučili že + $\tau$  je předběhnutí a  $-\tau$  je zpoždění, musíme se to u obrácených signálů přeučit - díky obrácenému času fungují znaménka naopak.  $x(-t + \tau)$  bude otočený a zpožděný signál a  $x(-t - \tau)$  otočený a předběhnutý. Demonstrujeme na  $y(t) = x(-t-1)$  a  $y(t) = x(-t+2)$ :

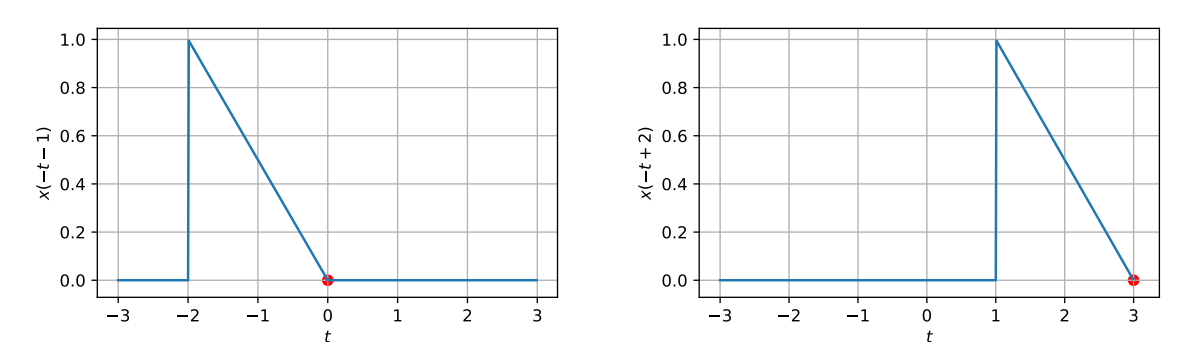

<span id="page-36-0"></span><sup>1</sup>Alespoň ne tady v ISS, pokud budete pracovat dále se signály, naučíte se nadvzorkovat a posunout o zlomek vzorku, případně to udělat i bez nadvzorkování. Nejedná se o akademickou úlohu, představte si, že máte dva audio zdroje, jeden má vzorkovací frekvenci 16000 Hz a druhý 15999 Hz a máte časově srovnat jejich záznamy, jinak se Vám po dni nahrávání "rozjedou" o 24 × 3600 × (16000 − 15999) ×  $\frac{1}{16000}$  = 5.4 sekund, což může být hodně nepříjemné. . .

V těchto případech je opravdu lepší (alespoň ze začátku) nespoléhat na intuici, ale provést kontrolu tak, jak bylo uvedeno na začátku sekce: vybrat si významný bod na časové ose, vyhodnotit si pro něj časovou modifikaci, a podívat se do originálního signálu, co tam má být, a zkontrolovat, zda to je máme dobře.

Na obrázku vlevo je příklad  $x(-t + 1)$ . Vyberme čas  $t = 2$  (začátek kopce), vyhodnotíme časovou modifikaci 2 → −2 + 1 = −1 a podíváme se do původního signálu, zda tam na čase t = −1 opravdu začíná kopec. Začíná, takže to je zřejmě dobře. Podobně pro konec kopce v čase  $t = 0$ ; modifikace  $0 \rightarrow -0 + 1 = +1$  ukazuje na konec kopce v původním obrázku, vše je tedy OK.

U diskrétních signálů je na následujícím obrázku je obrácený a posunutý jednotkový skok σ[−n + 2] a σ[−n − 2], kontroly nechávám na pracovitém čtenáři.

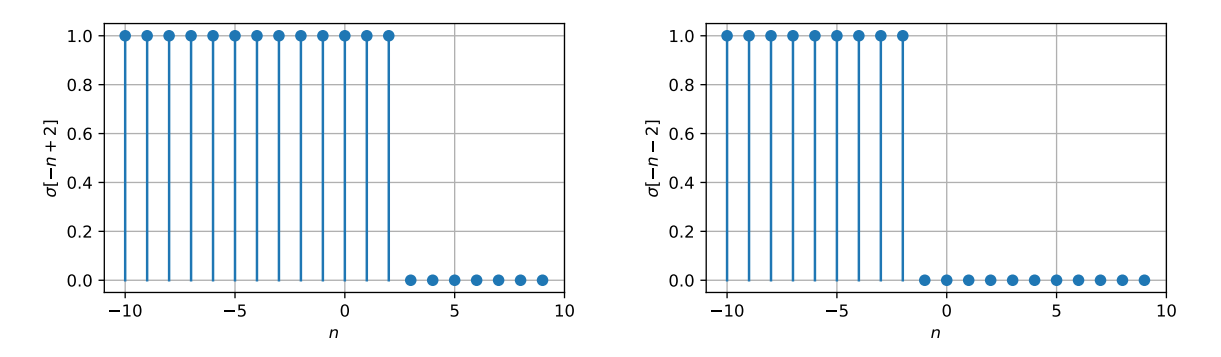

#### <span id="page-37-3"></span>**3.5.4 Změna časového měřítka**

U spojitých signálů je možná i změna časového měřítka: původní signál  $x(t)$  změníme na  $x(mt)$ , kde  $m$  je kladná konstanta $^2$  $^2$ .

V případě, že je  $m > 1$ , běží čas rychleji a všechno je kratší. Učeně se tomuto procesu říká **kontrakce času**. Pro m < 1 běží čas pomaleji a všechno se natahuje. Učeně **dilatace času**[3](#page-37-1) .

Na obrázku je původní signál  $x(t)$ , zrychlený signál  $x(2t)$  a zpomalený signál  $x(\frac{t}{3})$  $(\frac{t}{3})$ . V případě nejistoty je opět dobré "projet" si kontrolu (v obrázku značená červenými puntíky): u rychlého signálu je čas $\frac{1}{2}$ po časové modifikaci (násobení dvojkou) roven $t=1.$ Tam skutečně v původním signálu "skončil kopeček". Podobně pro čas 3 u zpomaleného signálu.

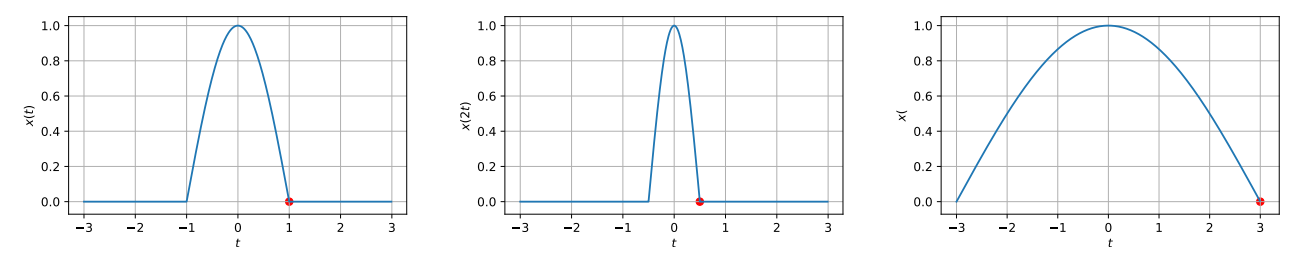

Zatímco v realitě se s modifikací času příliš nepotkáme, při výpočtech nám zkušenost se zrychlenými a zpomalenými signály pomůže.

## <span id="page-37-2"></span>**3.6 Střední hodnota signálu**

Střední hodnotu budeme vždy počítat v nějakém intervalu: pro signály se spojitým časem od  $t_1$  do t2, pro diskrétní signály od n<sup>1</sup> do n2. Elektrotechnici říkají této hodnotě **stejnosměrná složka**. Není to nic teoretického — pokud máte např. zařízení napájené pomocí Power over Ethernet

<span id="page-37-1"></span><span id="page-37-0"></span> $^{2}$ Sadisté ji mohou nadefinovat i zápornou, ale pak se bude signál také otáčet

<sup>3</sup> S oběma odbornými termíny se v běžné mluvě moc často nesetkáte . . . až do chvíle, kdy budete muset, ať již jako matky nebo jako otcové, navštívit porodní sál ,

(PoE), na některých signálových vodičích je stejnosměrná složka, kterou můžete použít ke "krmení" cílového zařízení $^4$  $^4$ .

Pro diskrétní signály odhadneme pomocí obyčejného průměru<sup>[5](#page-38-1)</sup>:

$$
\bar{x} = \frac{1}{n_2 - n_1 + 1} \sum_{n_1}^{n_2} x[n]
$$

Pro signály se spojitým časem bude nutné integrovat a podělit integračním intervalem:

$$
\bar{x} = \frac{1}{t_2 - t_1} \int_{t_1}^{t_2} x(t) dt.
$$

Pokud budeme pracovat s periodickými signály, je dobré nastavit interval  $t_1$  až  $t_2$ , případně  $n_1$  až  $n_2$  tak, aby pokrýval přesně jednu periodu  $N_1$ , resp.  $T_1$ .

Obrázek ukazuje příklad pro diskrétní a spojitý signál se zeleně vyznačenou střední hodnotou:

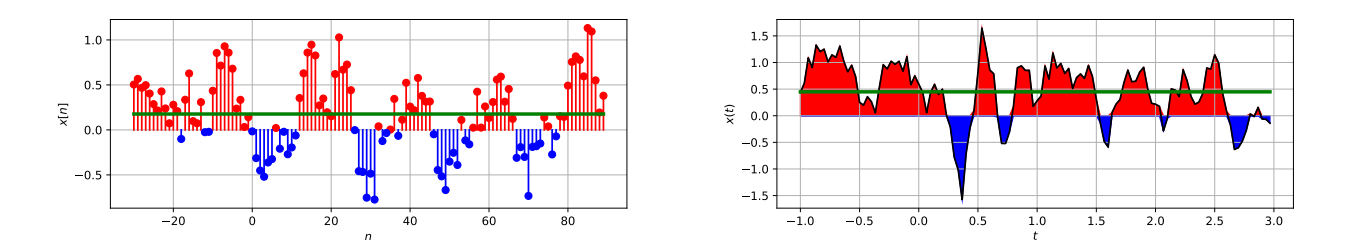

## **3.7 Energie a výkon**

#### **3.7.1 Okamžitý výkon**

Z elektroniky si vzpomeneme, že okamžitý výkon na rezistoru můžeme spočítat jako:

$$
p(t) = u(t)i(t) = u^{2}(t)/R = i^{2}(t)R.
$$

Napětí i proud zde vystupují ve druhé mocnině. Při zpracování signálů většinou žádné rezistory nemáme (pokud by nám opravdu chyběl, můžeme si jej představit, s odporem 1 Ω), **okamžitý výkon** bude dán:

$$
p(t) = |x(t)|^2.
$$

Absolutní hodnota není potřeba pro reálné signály, ale vzhledem k tomu, že později uvidíme i výkon komplexních signálů, raději ji ponechme. Pro diskrétní signály:

$$
p[n] = |x[n]|^2.
$$

#### **3.7.2 Energie**

Energii budeme počítat (podobně jako v sekci [3.6\)](#page-37-2) v nějakém intervalu: pro signály se spojitým časem od  $t_1$  do  $t_2$ , pro diskrétní signály od  $n_1$  do  $n_2$ . Energie je v reálném světě dána integrací podle času (pokud je výkon konstantní, stačí násobit), v diskrétím světě sumou:

$$
E_{t_2,t_2} = \int_{t_1}^{t_2} p(t)dt = \int_{t_1}^{t_2} |x(t)|^2 dt
$$

<span id="page-38-1"></span><span id="page-38-0"></span> $^4$ [https://en.wikipedia.org/wiki/Power\\_over\\_Ethernet](https://en.wikipedia.org/wiki/Power_over_Ethernet)

<sup>&</sup>lt;sup>5</sup>Pokouším se držet správnou matematickou terminologii – z dat se nic nepočítá, ale odhaduje, protože mohou přijít nová data a tam to bude trochu jinak – více v kapitole [12](#page-122-0)

$$
E_{n_2,n_2} = \sum_{n_1}^{n_2} p[n] = \sum_{n_1}^{n_2} |x[n]|^2.
$$

Pro periodické signály bude opět rozumné nastavit interval  $t_1$  až  $t_2$ , případně  $n_1$  až  $n_2$  tak, aby pokrýval přesně jednu periodu  $N_1$ , resp.  $T_1$ .

## **3.8 Střední výkon a efektivní hodnota**

Střední výkon získáme z energie prostě tak, že podělíme délkou intervalu – vzorečky jsou skoro stejné jako pro střední hodnotu, jen máme u signálu absolutní hodnotu na druhou:

$$
P = \frac{E_{t_1, t_2}}{t_2 - t_1} = \frac{1}{t_2 - t_1} \int_{t_1}^{t_2} p(t)dt = \frac{1}{t_2 - t_1} \int_{t_1}^{t_2} |x(t)|^2 dt
$$

$$
E_{n_2, n_2} = \frac{E_{n_1, n_2}}{n_2 - n_1 + 1} = \frac{1}{n_2 - n_1 + 1} \sum_{n_1}^{n_2} p[n] = \frac{1}{n_2 - n_1 + 1} \sum_{n_1}^{n_2} |x[n]|^2.
$$

**Efektivní hodnota** (termín zhusta používaný v elektrotechnice) je odmocnina ze středního výkonu a ve spojitém i v diskrétním případě se počítá stejně:

$$
C_{ef} = \sqrt{P}.
$$

Pokud máme nějaký složitý signál  $x(t)$ , je efektivní hodnota velikost stejnosměrného (pro informatiky: konstantního) signálu, který bude mít stejný střední výkon jako původní složitý signál. Pokud je oba necháme pracovat po stejnou dobu, dají nám tedy oba stejnou energii.

I u výpočtu středních výkonů periodických signálů bude rozumné nastavit interval  $t_1$  až  $t_2$ , případně  $n_1$  až  $n_2$  tak, aby pokrýval přesně jednu periodu  $N_1$ , resp.  $T_1$ .

Následující obrázek ukazuje (pouze pro spojitý signál) průběh původního signálu  $x(t)$ , a jeho okamžitého výkonu  $p(t)$  (červeně) a průběh stejnosměrného signálu  $x_{ss}(t)$  o velikosti  $C_{ef}$  a jeho střední výkon  $p_{ss}(t)$  (zeleně). Je docela zřejmé, že obě plochy "hodí" stejnou energii E.

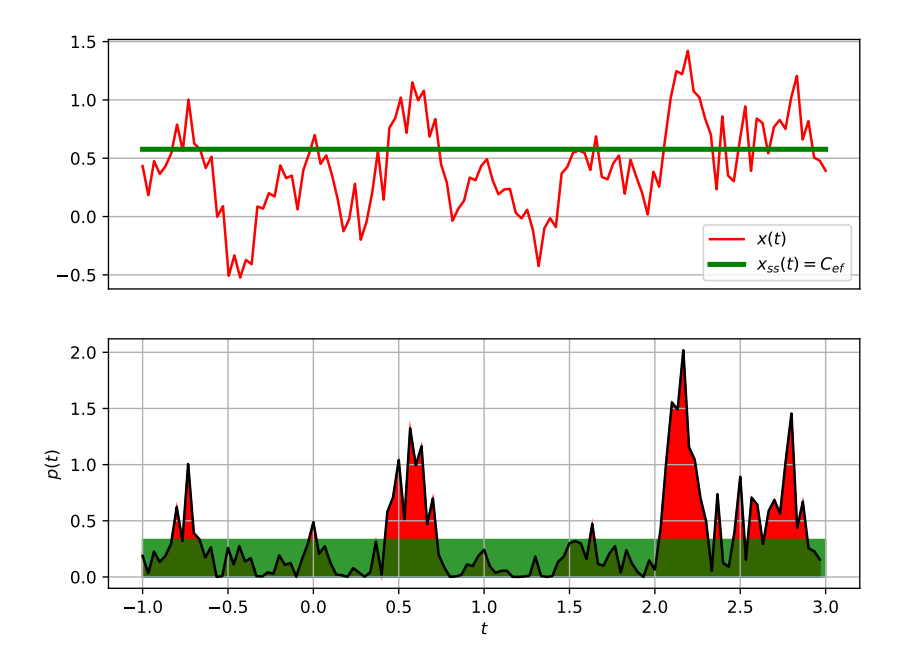

U výkonu, energie a efektivní hodnoty je opět dobré budovat si trochu intuice. Hodnota signálu sice může být záporná, střední hodnota také, ale výkon ani energie rozhodně ne — díky absolutní hodnotě na druhou se prostě záporné číslo nemůže vyskytnout. Odpovídá to reálnému světu: zatímco auto může jet dopředu či couvat, výkon jeho motoru jistě nebude záporný, stejně tak vydaná energie. Jediný signál s nulovou energií nebo výkonem je nulový signál.

## **3.9 Celková energie**

V mnoha případech nás bude zajímat **celková energie** v celém rozmezí časů od −∞ do ∞:

$$
E_{\infty} = \int_{-\infty}^{+\infty} |x(t)|^2 dt
$$

nebo

$$
E_{\infty} = \sum_{-\infty}^{\infty} |x[n]|^2.
$$

Podle hodnoty E<sup>∞</sup> můžeme pak signály dělit na **signály s konečnou energií** a **signály s nekonečnou energií**. Je jasné, že signály, které jsou omezeny do nějakého intervalu od  $t_{min}$  do  $t_{max}$  a jinde jsou nula, budou mít konečnou energii: integrál sice může běžet od −∞ do ∞, ale nikdy "nenabere" více energie než z tohoto intervalu. Oproti tomu signály, které nemůžeme do takového intervalu omezit (např. stejnosměrný nebo jakékoliv periodické) budou mít nekonečnou energii a má smysl se bavit pouze o jejich výkonech.

## **3.10 Periodické signály**

V minulých sekcích se dost často objevoval termín "periodické signály", pojďme si je tedy nadefinovat pořádně.

#### **3.10.1 Základní perioda**

Pro spojité signály: pokud dokážeme najít takové T, že platí

$$
x(t+T) = x(t),
$$

pak je signál x(t) periodický, protože se po každém T opakuje. V obrázku

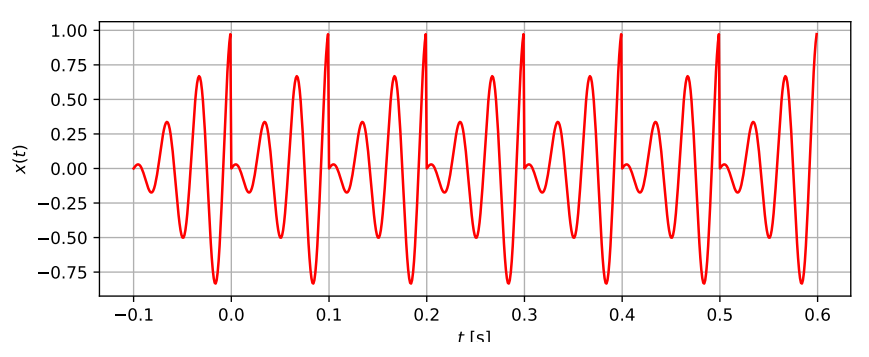

je ale patrné, že možných T, po kterém se signál opakuje, najdeme hned několik: 0.1, 0.2, 0.3, atd. Vybereme tedy tu nejmenší možnou hodnotu a nazveme ji **základní perioda**. Pro náš signál bude  $T_1 = 0.1$ .

U diskrétních signálů to bude podobné, jen se spojitá perioda  $T_1$  v sekundách vymění za diskrétní periodu ve vzorcích. Podmínka periodicity je:

$$
x[n+N] = x[n],
$$

a ze všech možných N vybereme to nejmenší a nazveme ho opět **základní perioda**. Pro náš signál bude N<sup>1</sup> = 5. Vzorky se nedají dělit na části, proto musí být N<sup>1</sup> **celé číslo**.

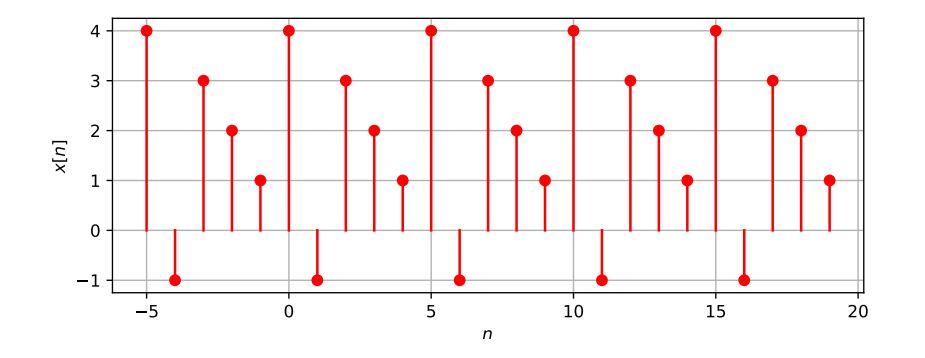

#### **3.10.2 Základní frekvence**

U signálů **se spojitým časem** přepočet periody na frekvence jednoduchý a již jsme ho viděli v matematické kapitole v sekci [2.4.3.](#page-10-0) Počet period za sekundu je **frekvence** nebo pěkně česky **kmitočet**  $f_1$ , udává se v Hertzích (Hz) a přepočet tím či oním směrem je bez problémů:

$$
f_1 = \frac{1}{T_1}, \qquad T_1 = \frac{1}{f_1}.
$$

Často budeme pracovat se základní kruhovou frekvencí $^6$  $^6$ , která je v rad/s a kde jsou přepočty s periodou také bez problémů:

$$
\omega_1 = 2\pi f_1 = \frac{2\pi}{T_1},
$$
  $T_1 = \frac{2\pi}{\omega_1}.$ 

Jedna hodnota základní periody odpovídá jedné základní frekvenci a jedné základní kruhové frekvenci.

U signálů s **diskrétním časem** (pro cosinusovku jsme viděli základy v sekci [2.4.3\)](#page-10-0) to bude o něco divočejší. Diskrétní periodické signály mají **normovanou frekvenci** f1, která nemá jednotku, a **normovanou kruhovou frekvenci** ω<sup>1</sup> v radiánech. Schválně jsem od sebe "obyčejnou" a normovanou variantu  $f_1$  ani  $\omega_1$  nijak neodlišil — v literatuře to totiž také nikdo neodlišuje! Je na Vás, abyste věděli, že v případě spojitého času jsou frekvence obyčejné (v Hz a v rad/s) a v případě diskrétních signálů normované (v ničem a v rad). Přepočtu jedné frekvence na druhou se budeme detailně věnovat v kapitole [9,](#page-119-0) ale nebude to žádná raketová věda: z obyčejných na normované se bude prostě dělit (normovat) vzorkovací frekvencí  $F_s$ , a pokud půjdeme zpět, budeme násobit (odnormovávat) opět  $F_s$ .

Převod od periody ve vzorcích k normované frekvenci bude jednoduchý:

$$
f_1=\frac{1}{N_1}
$$

a k normované kruhové frekvenci také:

$$
\omega_1=\frac{2\pi}{N_1}.
$$

<span id="page-41-0"></span> $6$ nazývá se i "kruhová nebo úhlová rychlost".

Zpět to bude trochu "ouvej" — intuitivně bychom chtěli použít  $\frac{1}{f_1}$  nebo  $\frac{2\pi}{\omega_1}$ , ale nemůžeme, protože by nemuselo vyjít celé číslo! Musíme tedy nadefinovat periodu jako

$$
N_1 = \frac{k}{f_1} \qquad \text{nebo} \qquad N_1 = \frac{k2\pi}{f_1},
$$

kde k je celé číslo a zvyšovat k tak dlouho, dokud  $N_1$  nevyjde celé. Budeme-li mít štěstí, podaří se nám to pro  $k = 1$  (tím pádem bude fungovat intuitivní vzorec), pokud méně štěstí, bude  $k > 1$ , ale můžeme mít také smůlu a  $N_1$  celé nikdy nevyjde. Všechny tři případy překvapivě uvidíme pro diskrétní cosinusovku v další sekci.

## **3.11 Harmonické signály neboli cosinusovky**

#### **3.11.1 Frekvence cosinusovky se spojitým časem**

Cosinusovky se spojitým časem jsme již velmi důkladně probrali v minulé kapitole v sekci [2.4.3,](#page-10-0) takže jen pro pořádek, je definována jako

$$
x(t) = C_1 \cos(\omega_1 t + \phi_1),
$$

kde pro periodu  $T_1$  sekund je kruhová frekvence  $\omega_1 = \frac{2\pi}{T_1}$  $\frac{2\pi}{T_1}$  v rad/s, počáteční fáze  $\phi_1$  je v radiánech a amplituda  $C_1$  je v čemkoliv (volty, ampéry, dolary, sudy piva...). Nenecháme se zviklat indexy "1", již v příští kapitole budeme signály rozkládat do spousty cosinusovek, které budou indexované, proto si na indexy zvykejme již nyní.

Pro jednu hodnotu periody  $T_1$  existuje jedna hodnota základní frekvence  $f_1$  a jedna hodnota základní kruhové frekvence  $\omega_1$ .

#### **3.11.2 Mnoho frekvencí cosinusovky s diskrétním časem**

Cosinusovka s diskrétním časem byla již také probrána (sekce [2.4.3\)](#page-12-0), zapisujeme ji:

$$
x[n] = C_1 \cos(\omega_1 n + \phi_1),
$$

kde pro periodu  $N_1$  vzorků je normovaná kruhová frekvence  $\omega_1 = \frac{2\pi}{N_1}$  $\frac{2\pi}{N_1}$  v radiánech, počáteční fáze  $\phi_1$  také v radiánech a amplituda  $C_1$  je v čemkoliv (volty, ampéry, dolary, sudy piva...). Pokud máme zadanou periodu  $N_1$ , je výpočet normované frekvence (standardní i kruhové) jasný:

$$
f_1 = \frac{2\pi}{N_1}
$$
,  $\omega_1 = \frac{2\pi}{N_1}$ .

Je to ale jediná možná frekvence ? Pojďme zkusit k normované kruhové frekvenci přidat knásobek hodnoty 2π, kde k je libovolné celé číslo. Zkusme si zapsat, jak by s takovou normovanou kruhovou frekvencí vypadala naše cosinusovka:

$$
y[n] = C_1 \cos ((\omega_1 + k2\pi)n + \phi_1).
$$

Pokud vevnitř cosinu roznásobíme, dostaneme:

$$
= C_1 \cos \left(\omega_1 n + k n 2\pi + \phi_1\right).
$$

Hodnota kn je určitě celé číslo (n je index vzorku, který je určitě celý), proto bude kn $2\pi$  celý násobek  $2\pi$ . Z matematiky a kapitoly [2](#page-5-0) ale víme, že funkce cos je periodická s periodou  $2\pi$ , pokud tedy do jejího argumentu přidáme libovolný násobek  $2\pi$ , nic se nestane. Výraz  $kn2\pi$  můžeme tedy s klidným svědomím vynechat a cos se nezmění. Výsledný signál:

$$
y[n] = C_1 \cos(\omega_1 n + \phi_1)
$$

je naprosto přesně naše původní cosinusovka. Docházíme tedy k překvapujícímu závěru, že jedna diskrétní cosinusovka má **nekonečně mnoho různých normovaných kruhových frekvencí**, které jsou "odskákané" po 2π rad. Pokud bychom si podobné cvičení udělali s běžnými normovanými frekvencemi, došli bychom k podobnému závěru: jedna diskrétní cosinusovka má **nekonečně mnoho různých normovaných frekvencí**, které jsou "odskákané" po 1. Toto má zásadní dopad na spektra diskrétních signálů — budou periodická s periodou  $2\pi$ , viz kapitola [9.](#page-119-0)

#### **3.11.3 Cosinusovka s diskrétním časem nemusí být periodická !**

Běžně nemáme zadanou cosinusovku s diskrétním časem pomocí periody, ale pomocí normované běžné nebo normované kruhové frekvence. Budeme počítat s kruhovou, pro běžnou stačí jednoduchá úprava (oddělání  $2\pi$ ). Abychom pro  $\omega_1$  zjistili periodu  $N_1$ , nejde to obyčejným dělením, ale musíme si napsat podmínku periodicity:

$$
C_1 \cos [\omega_1(n + N_1) + \phi_1] = C_1 \cos(\omega_1 n + \phi_1).
$$

Cosinusovka bude dávat stejnou hodnotu, pokud mezi jejími argumenty bude nějaký celočíselný násobek 2π, takže pro argumenty můžeme psát podmínku:

$$
(\omega_1(n+N_1) + \phi_1) - (\omega_1 n + \phi_1) = k2\pi.
$$

To jde zjednodušit na

$$
\omega_1 N_1 = k 2\pi.
$$

a z toho

$$
N_1 = \frac{k2\pi}{\omega_1}.
$$

Je tedy potřeba najít takové celé číslo k, pro které N<sup>1</sup> bude celé a co nejmenší možné. Pojďme si situaci ukázat na třech příkladech, kde do obrázků k diskrétním cosinusovkám "plotneme" i ty odpovídající spojité.

## **Příklad 1**:  $x[n] = 5 \cos(2\pi n/12)$ , tedy  $\omega_1 = \pi/6$ .

Tunění hodnoty  $k$  v  $N_1=\frac{k2\pi}{\frac{\pi}{6}}=k12$  je jednoduché:  $k=1,\,N_1=12.$  Kdybychom si mohli dovolit desetinné vzorky a  $t = n$ , vycházela by "analogová" cosinusovka stejně. Ručně lze napočítat, že perioda je skutečně 12 vzorků.

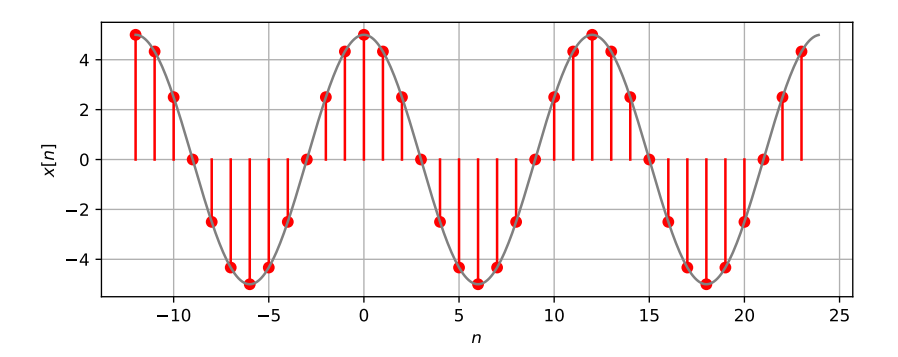

**Příklad 2**:  $x[n] = \cos(8\pi n/31)$ , tedy  $\omega_1 = 8\pi/31$ .  $N_1 = \frac{k2\pi}{8\pi} = \frac{k\pi 31}{4}$ Srovnání – kdyby byl signál se spojitým časem, základní perioda by byla:  $T_1 = \frac{2\pi}{8\pi/31} = \frac{31}{4}$  $\frac{731}{4}$ , celého  $N_1 = 31$  tedy dosáhneme teprve až "vytáhneme" k na hodnotu 4.  $\frac{31}{4}$ . To Bohu žel není celé číslo, v diskrétním signálu musíme čekat 4 "pseudoperiody" dokud nedosáhneme skutečné periody:

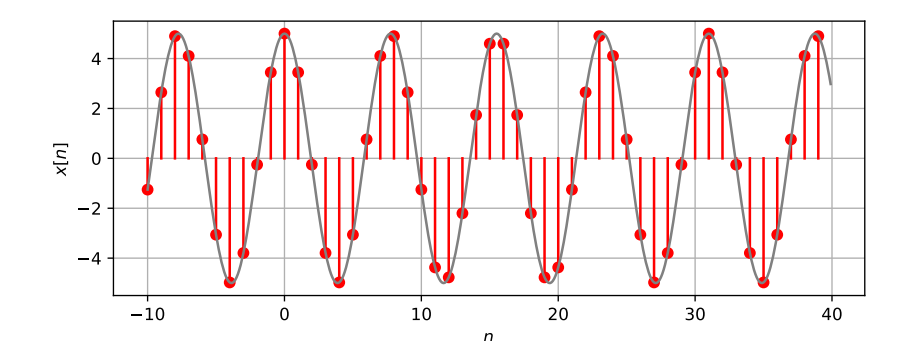

**Příklad 3**:  $x[n] = \cos(n/6)$ , tedy  $\omega_1 = 1/6$ .

 $N_1 = \frac{k2\pi}{1}$ ,  $N_1 = k12\pi$ . Řešení neexistuje, protože není možné nalézt takové  $k$ , aby  $k12\pi$  bylo celé. 6 Signál tedy **není periodický**, i když tak vypadá. Pro srovnání – kdyby byl signál se spojitým časem, základní perioda by byla:  $T_1 = \frac{2\pi}{1/6} = 12\pi$  (a signál by samozřejmě byl periodický).

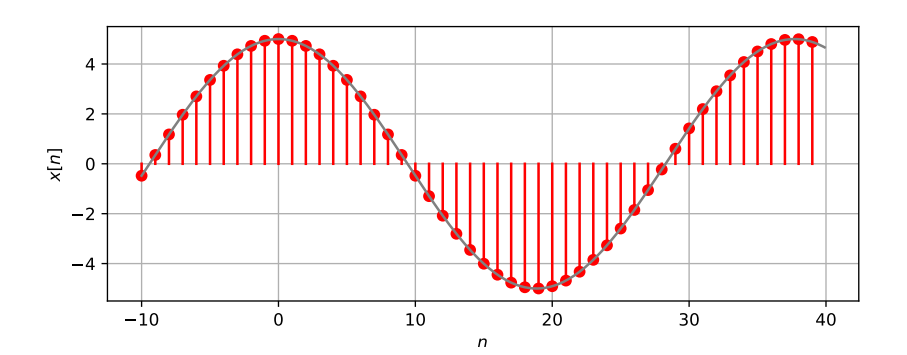

## **3.12 Komplexní exponenciály**

jsme již také viděli v minulé kapitole, takže zde pouze zhuštěně: **Komplexní exponenciála se spojitým časem** (detailně viz sekce [2.6.2\)](#page-22-0) je dána jako:

$$
x(t) = A_1 e^{j(\omega_1 t + \phi_1)},
$$

kde  $C_1$  je amplituda (jakákoliv jednotka),  $\omega_1$  je kruhová frekvence v rad/s a  $\phi_1$  je počáteční fáze v rad. Amplitudu a fázi můžeme spojit do jediného komplexního koeficientu  $c_1 = A_1 e^{j \phi_1}$  určujícího jak amplitudu (tloušťku), tak fázi (předtočení) komplexní exponenciály:

$$
x(t) = c_1 e^{j\omega_1 t}
$$

.

Perioda ${\cal T}_1$ je unikátní a vypočítá se podobně jako pro cosinusovku:

$$
T_1 = \frac{2\pi}{T_1}.
$$

Pro úplnost, běžná frekvence je

$$
f_1 = \frac{\omega_1}{2\pi} = \frac{1}{T_1}.
$$

**Komplexní exponenciála se diskrétním časem** (detailně viz sekce [2.7\)](#page-25-0) je dána jako:

$$
x[n] = A_1 e^{j(\omega_1 n + \phi_1)},
$$

kde  $C_1$  je amplituda (jakákoliv jednotka),  $\omega_1$  je normovaná kruhová frekvence v rad a  $\phi_1$  je počáteční fáze v rad. Amplitudu a fázi můžeme opět spojit do jediného komplexního koeficientu  $c_1 = A_1 e^{j\phi_1}$  určujícího jak amplitudu (tloušťku), tak fázi (předtočení) komplexní exponenciály:

$$
x[n] = c_1 e^{j\omega_1 n}.
$$

Mezi periodou  $N_1$ , normovanou kruhovou frekvencí  $\omega_1$  a normovanou frekvencí  $f_1$  jsou podobně komplikované vztahy jako výše u diskrétní cosinusovky. Také platí, že jedna a ta samá diskrétní komplexní exponenciála má nekonečno normovaných kruhových frekvencí, opět "odskákaných" po 2π. Pro uklidnění: periodu komplexní exponenciály si většinou definujeme sami a nastavujeme ji na mocninu dvou (aby se dobře a rychle počítala diskrétní Fourierova transformace, viz kapitola [10\)](#page-120-0), proto periody pro "divoké" normované kruhové frekvence neřešíme. Periodicita po 2π nás ovšem bude pronásledovat neustále.

## **3.13 Velmi užitečné speciální signály**

#### **3.13.1 Diskrétní jednotkový skok a jednotkový impuls**

Začněme diskrétními signály, kde budou speciální signály jednoduché, představitelné a vygenerovatelné. **Jednotkový skok** je dán:

$$
\sigma[n] = \begin{cases} 1 & \text{pro} \ n \ge 0 \\ 0 & \text{jinde} \end{cases}
$$

a má vzorky do mínus prvního nulové, od nultého jedničkové.

**Jednotkový impuls** je dán:

$$
\delta[n] = \begin{cases} 1 & \text{pro } n = 0 \\ 0 & \text{jinde} \end{cases}
$$

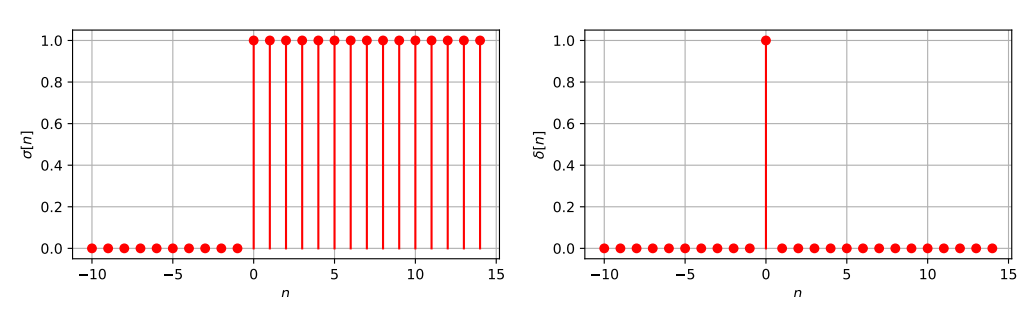

Všimněme si, že jednotkový impuls vznikl **diferencováním** jednotkového skoku v základní a o jeden vzorek zpožděné variantě:

$$
\delta[n] = \sigma[n] - \sigma[n-1].
$$

Diskrétní jednotkový skok i jednotkový impuls dokážeme bez problémů vygenerovat, např. v Pythonu takto:

```
n = np.arange(-10,15)signa = np.zeros(n.shape)sigma[np.argvhere(n \ge 0)] = 1delta = np.zeros(n.shape)
delta(np.argvhere(n == 0)] = 1
```
## **3.13.2 Spojitý jednotkový skok a Diracův impuls**

Jednotkový skok ve spojitém čase je dán takto:  $\sigma(t) = \begin{cases} 1 & \text{pro } t \geq 0 \\ 0 & \text{in } t \end{cases}$ 0 jinde

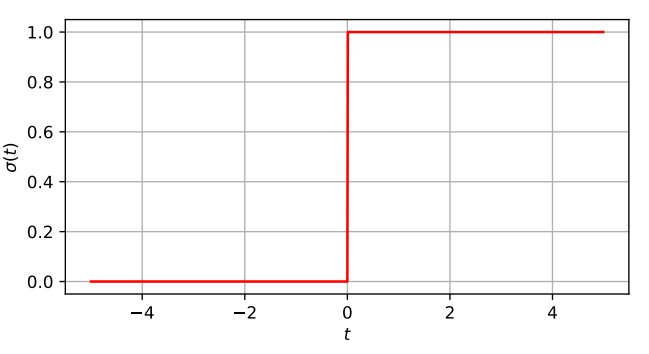

a jednotkový impuls ve spojitém čase je dán jako jeho derivace podle času:

$$
\delta(t) = \frac{d\sigma(t)}{dt}.
$$

Zdatnější v matematice již tuší průšvih, neboť jednotkový skok je jasně nespojitý, proto bude mít problém s určením hodnoty derivace pro t = 0. Pojďme si pomoci "nedokonalého" jednotkového skoku  $\sigma_{\Delta}(t)$ , který z nuly do jedničky "nevyskočí" hned, ale bude mu to trvat čas  $\Delta$ :

$$
\sigma_{\Delta}(t) = \begin{cases} 0 & \text{pro } t < 0 \\ \frac{1}{\Delta}t & \text{pro } 0 \le t \le \Delta \\ 1 & \text{pro } t > 1 \end{cases}
$$

Takový "nedokonalý" jednotkový skok lze docela snadno zderivovat na "nedokonalý" jednotkový impuls  $\delta_{\Delta}(t)$ : tam, kde je hodnota  $\sigma_{\Delta}(t)$  konstantní, bude jeho derivace nula a pro "horký" interval od 0 do  $\Delta$  bude derivace směrnice přímky, tedy  $\frac{1}{\Delta}$ . Na obrázku je situace naznačena pro různé hodnoty  $\Delta$ :

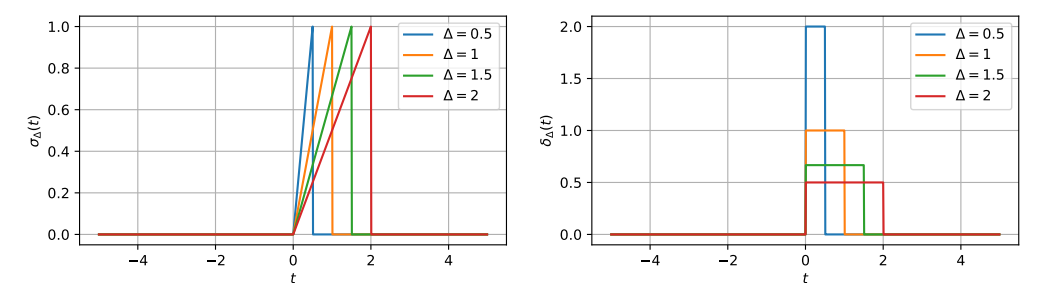

Je zajímavé spočítat integrál takového "nedokonalý" jednotkové impulsu od mínus do plus nekonečna, bude to snadné, protože aktivní je tento signál pouze od nuly do ∆ a v tomto intervalu má hodnotu  $\frac{1}{\Delta}$ . Bude se tedy jednat o integraci konstanty a tu umíme (plocha obdélníka...):

$$
M = \int_{-\infty}^{+\infty} \delta \Delta(t) dt = \int_0^{\Delta} \frac{1}{\Delta} dt = \frac{1}{\Delta} \Delta = 1.
$$

Ať tedy nastavíme šířku ∆ jakkoliv, tento integrál, který nazveme **mocnost** bude stále 1. Pojďme nyní limitně "dotlačit" ∆ až do nuly:

$$
\delta(t)=\lim_{\Delta\to 0}\delta_\Delta(t).
$$

Vznikne tzv. **Diracův impuls** (matematici mu už raději neříkají "funkce", ale raději "distribuce"), který má všude hodnotu nula, pouze pro  $t = 0$  má hodnotu nekonečno a přitom víme, že jeho mocnost

$$
\int_{-\infty}^{+\infty} \delta(t)dt = 1.
$$

Budeme ho kreslit pomocí obdélníčku se šipkou, která jde do nekonečna, vedle obdélníčku dáme do kroužku mocnost.

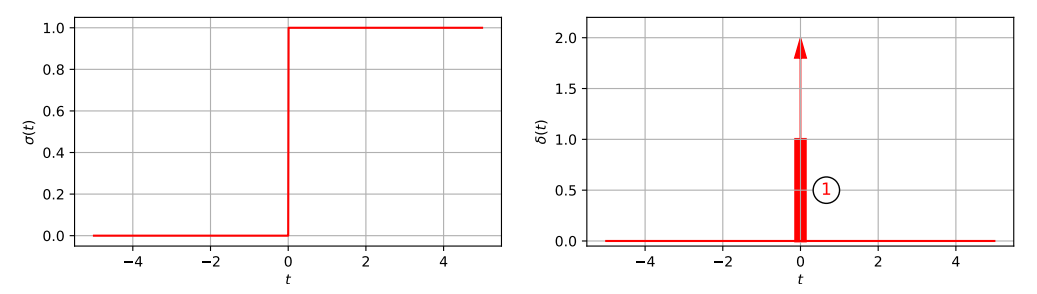

Spojitý jednotkový skok a Diracův impuls **nedokážeme vygenerovat** — jedná se o teoretické konstrukce, prakticky nejde udělat signál, který by za nulový čas přeskočil z nuly do jedničky, případně který by byl pořád nula, jen pro  $t = 0$  měl hodnotu nekonečno... Dokážeme se jim pouze přiblížit: praktický jednotkový skok vypadá tak, že za co nejkratší dobu přejde z nuly do jedničky, praktický Diracův impuls je pořád nula, jen kolem času  $t = 0$  má co nejkratší a co nejvyšší impuls.

#### **3.13.3 Vzorkovací schopnost Diracova impulsu**

Jednotkové impulsy mají tzv. vzorkovací schopnost: pokud pronásobíme jakýkoliv signál  $x(t)$ Diracovým impulsem  $\delta(t)$  a zintegrujeme od mínus nekonečna do plus nekonečna, dostaneme hodnotu signálu  $x(t)$  v čase  $t = 0$ :

$$
\int_{-\infty}^{+\infty} x(t)\delta(t)dt = x(0),
$$

Diracův impuls tedy z původního signálu odebere jeden vzorek. Zdá se to trapně složité (proč si tu hodnotu nenajít a nenapsat přímo  $x(0)$ ?), ale hodně nám to pomůže, když se budeme bavit o vzorkování (kapitola [9\)](#page-119-0). Jak je to možné ? Diracův impuls je v násobení poměrně agresivní: vzhledem k tomu, že je všude kromě  $t = 0$  nulový, v násobení "killne" i signál  $x(t)$ . Jediný čas, který zbývá, je  $t = 0$ : v něm Dirac "ukradne" signálu  $x(t)$  jeho hodnotu a udělá si z ní svou mocnost, bude tedy  $x(0)\delta(t)$ . Integrál takového Diraca od mínus do plus nekonečna je roven jeho mocnosti, tedy  $x(0)$ , ilustrace je na následujícím obrázku:

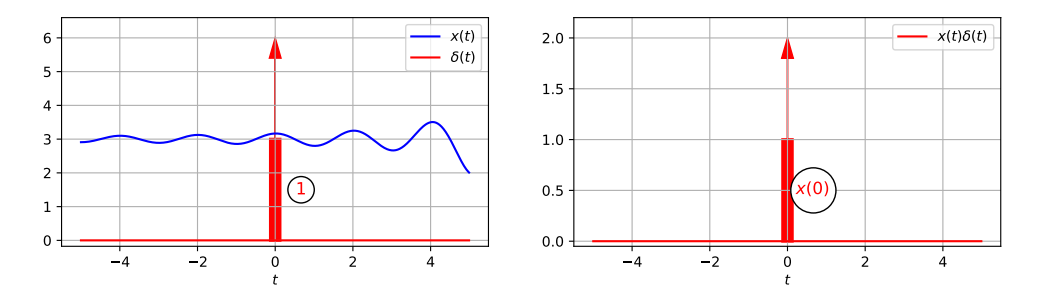

Podobné cvičení můžeme udělat s Diracovým impulsem posunutým do času  $\tau$ :  $\delta(t - \tau)$ . Pokud jste již pozapomněli, jak Diraca do tohoto času dostat, jedná se o obyčejné zpoždění, viz sekce [3.5.2.](#page-35-0) Takový Dirac "vykiluje" vše kromě času  $\tau$  a tam ukradne signálu  $x(t)$  jeho hodnotu, takže budeme mít:

$$
\int_{-\infty}^{+\infty} x(t)\delta(t-\tau)dt = x(\tau).
$$

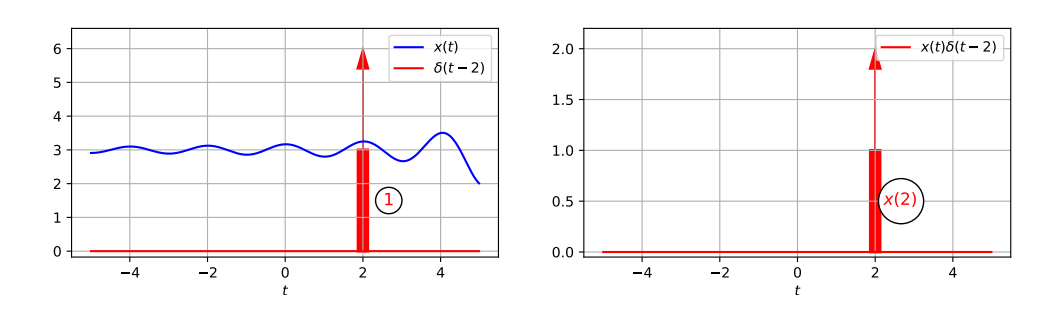

## **3.14 Shrnutí**

V této kapitole jsme nejprve rozdělili signály na spojité a diskrétní, podle toho, jako mají časovou osu. Spojité signály se také mohou nazývat funkce a budeme je v obrázcích kreslit čárou. Diskrétní jsou také sekvence nebo řady a v obrázcích je můžeme kreslit jako "laťky od plotu", i když často to nebude pravda a jednotlivé vzorky prostě protáhneme čárou, tvoříc iluzi spojitého signálu. Signály dělíme na deterministické (ty můžeme popsat rovnicí, nerovnicí, kusem kódu nebo obrázkem) a náhodné (ty nemůžeme). Zatímco s deterministickými si budeme užívat ve škole, náhodné jsou všude kolem nás v reálném světě.

Seznámili jsme se s transformací časové osy: zpožděním, předběhnutím, otočením a jejich kombinacemi. Zapamatujeme si, že pokud signál zpozdíme, "jede doprava" (odehraje se později) a naopak. Pokud bude ale časová osa naopak, uvedené neplatí. Signály dokážeme také zrychlovat či zpomalovat.

Střední hodnotu signálu spočítáme jako průměr vzorků nebo integrál přes daný interval a dělení délkou intervalu. Okamžitý výkon není nic jiného než hodnota signálu na druhou. Střední výkon v nějakém intervalu spočítáme tak, že zprůměrujeme hodnotu signálu na druhou. Energie je totéž, jen odstraníme normalizaci délkou intervalu nebo počtem vzorků. Efektivní hodnota je odmocnina ze středního výkonu a je to hodnota takového stejnosměrného signálu, který má stejný střední výkon, jako ten původní.

Definovali jsme si, co jsou periodické signály, co je to perioda, frekvence a kruhová frekvence a že pro diskrétní signály máme normované varianty obou frekvencí. Definovali jsme si také jejich jednotky: zatímco pro spojitý čas budou obsahovat sekundy a sekundy−<sup>1</sup> (tedy Hertzy), v diskrétním čase, kde neexistuje opravdový čas, ale jen bezrozměrné počitadlo vzorků, nic takového neuvidíme.

Jako primární příklad periodických signálů jsme si uvedli harmonické signály: cosinusovky a komplexní exponenciály. Zatímco u jejich "analogových" variant se spojitým časem je jasný vztah mezi periodou a frekvencí, u diskrétních to není tak jednoduché: cosinusovka nebo komplexní exponenciála s jednou periodou má nekonečno různých frekvencí a dokonce najdeme cosinusovky či komplexní exponenciály s tak divnými frekvencemi, že nejsou vůbec periodické,

Na závěr jsme se pustili do speciálních signálů: jednotkového skoku a jednotkového impulsu. Zatímco pro diskrétní čas se jedná o nevinné signály, které dokážeme bez problémů vygenerovat, spojitý jednotkový impuls a hlavně Diracův impuls jsou teoretické konstrukce, které nám sice pomohou v následujících kapitolách k odvozením, ale prakticky jsou nerealizovatelné, jde se k nim jen přiblížit.

# **Kapitola 4**

# **Podobnost alias korelace alias projekce do bází plus pěstování lásky ke komplexním exponenciálám**

Polovina tohoto kursu bude o hledání podobnosti, resp. korelace mezi **neznámým signálem**  $x(t)$  (resp.  $x[n]$  pro diskrétní čas) a **známým nebo analyzačním signálem**  $b(t)$  (resp.  $b[n]$  pro diskrétní čas). Matematicky to můžeme nazvat také "hledání průmětu  $x(t)$  do báze  $b(t)$ " (nebo samozřejmě  $x[n]$  do  $b[n]$ ). Zjednodušeně řečeno, potřebujeme jedno číslo, které nám sdělí, jak jsou si neznámý signál a analyzační signál podobné.

Nalezení takového čísla není žádná velká věda, pro diskrétní signály (budeme předpokládat, že jak neznámý tak analyzační mají N vzorků) ho dostaneme tak, že vynásobíme odpovídající vzorky analyzačního a neznámého signálu mezi sebou a pak všechno sečteme:

$$
c = \sum_{0}^{N-1} x[n]b[n].
$$

Pokud si signály si zapíšeme jako řádkové vektory takto:

$$
\mathbf{x} = [x[0], x[1], \dots, x[N-1]]
$$
  

$$
\mathbf{b} = [b[0], b[1], \dots, b[N-1]]
$$

a dobře jsme poslouchali v lineární algebře, je jasné, že suma je obyčejným skalárním součinem obou vektorů:

$$
c = \mathbf{b}\mathbf{x}^{\top}.
$$

Operací transposice  $\top$  vyrábíme z řádkového vektoru sloupcový tak, aby součin fungoval.

U spojitých signálů (budeme předpokládat, že jak neznámý tak analyzační mají délku  $T_1$ ) se sumou nepochodíme a operaci sčítání budeme muset provést pomocí integrálu (který ovšem při programování v čemkoliv stejně nahradíme sumou. . . ):

$$
c = \int_{T_1} x(t)b(t)dt
$$

Dostaneme-li velké číslo, prohlásíme o signálech, že jsou "podobné", "korelované" nebo že "x má velký (silný) průmět do b". Pokud to bude malé číslo, prohlásíme o signálech, že jsou "nepodobné", "nekorelované" nebo že "x má slabý (žádný) průmět do  $b$ ". Můžeme ještě dostat velké záporné číslo, tomu se budeme věnovat později, ale intuitivně vytušíme, že odpověď bude "signály jsou podobné, ale tak nějak naopak".

V dalších sekcích si tyto jednoduché vztahy zdůvodníme a povíme si, jak by měly vypadat správné báze a jak to bude s analýzou velmi obvyklého signálu: cosinusovky.

#### **4.1 Projekce vektoru do bází**

Na obrázku vidíme jednoduchý příklad, kdy je neznámý vektor dán jako  $x = [2, 3]$  a máme dvě báze:  $\mathbf{b}_1 = [1, 0]$  a  $\mathbf{b}_2 = [0, 1]$ . Chceme-li provést průmět (alias projekci alias hledání podobnosti alias hledání korelace) vektoru  $x$  do báze  $b_1$ , provedeme skalární součin:

$$
c_1 = \mathbf{b}_1 \mathbf{x}^\top = 2 \times 1 + 3 \times 0 = 2.
$$

Podobně pro druhou bázi

$$
c_2 = \mathbf{b}_2 \mathbf{x}^\top = 2 \times 0 + 3 \times 1 = 3.
$$

Dostali jsme tedy zpět původní souřadnice vektoru (které už jsme znali) a hloubavější studenti se zde mohou začít právem ptát "a proč to děláme ???". Čísla nám nicméně potvrdila, že neznámý vektor x je rozhodně podobnější bázovému vektoru  $\mathbf{b}_2$  než bázovému vektoru  $\mathbf{b}_1$ .

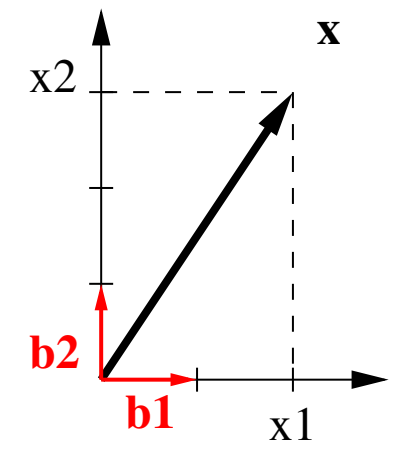

Odpovědí je o něco složitější příklad, kdy budeme náš vektor x = [2, 3] promítat do jiného souřadnicového systému (alias hledat podobnost s jeho bázemi alias hledat korelaci s jeho bázemi). Báze jsou teď dány jako  $\mathbf{b}_1 = \begin{bmatrix} 1 \\ 1 \end{bmatrix}$  $\frac{1}{2}$ ,  $\frac{1}{\sqrt{2}}$ 2  $a \mathbf{b}_2 = \begin{bmatrix} -\frac{1}{\sqrt{2}} \end{bmatrix}$  $\frac{1}{2}$ ,  $\frac{1}{\sqrt{2}}$ 2 i . Intuitivně vidíme, že průmět  ${\bf x}$  do  ${\bf b}_1$  bude "hodně" a do  ${\bf b}_2$  "málo", ale přesnou odpověď nám dají až skalární součiny:

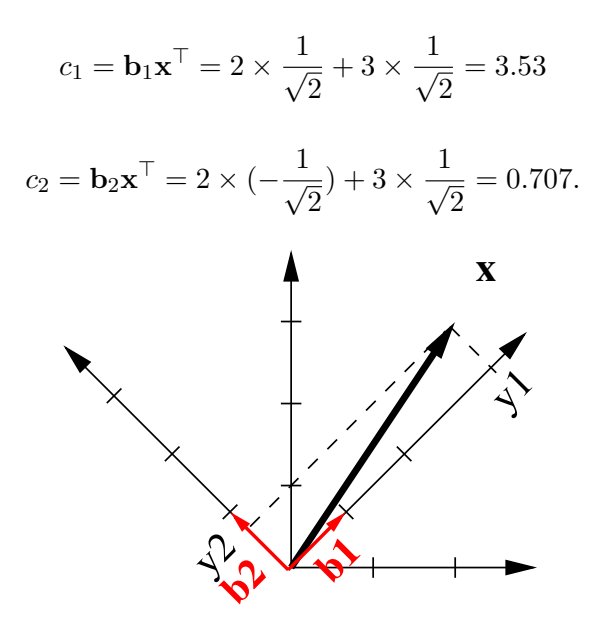

Opět se potvrdilo to, co intuitivně čteme z obrázku: neznámý vektor x je rozhodně podobnější bázovému vektoru  $\mathbf{b}_1$  než bázovému vektoru  $\mathbf{b}_2$ .

## **4.2 Už si to nezobrazíme, ale skalární součin sále funguje**

V následujícím příklady budeme porovnávat (alias studovat podobnost alias promítat) vektory v 8-rozměrném prostoru. Neznámý vektor bude

$$
\mathbf{x} = [3 \ 2 \ 1 \ 0 \ 1 \ 2 \ 3 \ 4],
$$

a báze budou  $\mathbf{b}_1 = \sqrt{\frac{1}{8}}$  $\frac{1}{8}$ [1 1 1 1 1 1 1 1 1] a  $\mathbf{b}_2 = \frac{1}{2}$  $\frac{1}{2}\cos(\frac{2\pi}{8}n)$ . Tyto vektory už si v 8-rozměrném prostoru jen tak lehce nepředstavíme ani nenakreslíme, ale skalární součin stále funguje spolehlivě:

$$
c_1 = \mathbf{b}_1 \mathbf{x}^\top = \sum_{n=0}^{N-1} b_1[n]x[n] = 3 \times 1 + 2 \times 1 + \dots = 5.65
$$

$$
c_2 = \mathbf{b}_2 \mathbf{x}^\top = \sum_{n=0}^{N-1} b_2[n]x[n] = 2.41
$$

Skalární součin skutečně není nic jiného než násobení obou signálů vzorek po vzorku a pak sečtení všech dohromady. Je zajímavé se vynásobené signály  $b[n]x[n]$  podívat ještě před součtem graficky:

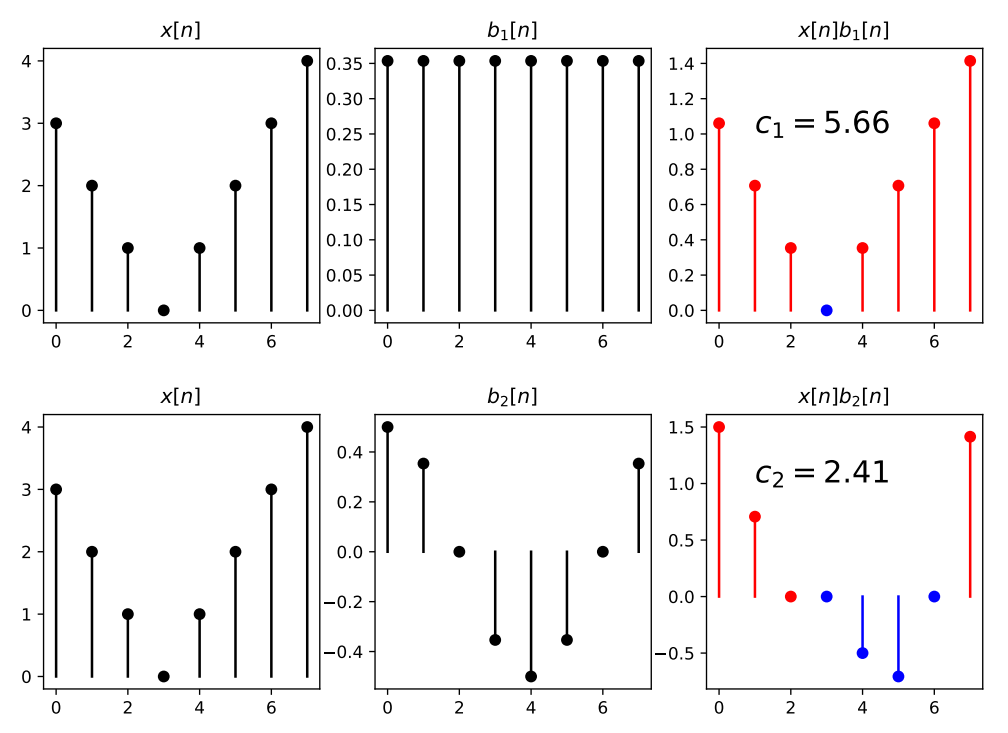

a uvědomit si, že pokud budou mít oba signály výchylku na stejnou stranu (kladné a kladné, resp. záporné a záporné číslo), bude výsledek kladný, pokud to bude naopak (kladné a záporné, resp. záporné a kladné číslo), bude výsledek záporný. Numericky nám výsledky sdělují, že neznámý signál je více podobný stejnosměrnému signálu než jedné periodě cosinusovky. Nepotřebovali jsme se na signály dívat jako na vektory v 8-rozměrném prostoru, skalární součin nás spolehlivě informoval o jejich podobnosti.

## <span id="page-52-0"></span>**4.3 Když jsou báze funkce (resp. signály se spojitým časem)**

Signály mohou být ovšem i se spojitým časem a stejně je budeme chtít srovnávat. Na začátku této kapitoly jsme si definovali skalární součin, který bude operovat nad spojitými signály pomocí integrálu. Pojďme si ukázat, jak takový výpočet dopadne pro "neznámý" signál, který je jednou periodou cosinusovky s periodou 1 (tedy s kruhovou frekvencí  $2\pi$ ):

$$
x(t) = \cos(2\pi t)
$$

Prostudujeme nejprve podobnost se **stejnosměrným analyzačním signálem**:

$$
b(t)=1.
$$

Intuitivně bychom řekli "ty dva moc podobné nejsou", přesně vypočítám $\rm e^1$  $\rm e^1$  takto:

$$
\int_0^1 x(t)b(t)dt = 0.
$$

Výsledná nula potvrzuje intuici "nejsou podobné", rád bych také, abyste si na zobrazení vynásobeného signálu x(t)b(t) všimli **proč**: kladná a záporná část mají stejné plochy, ty se v integrálu vynulují.

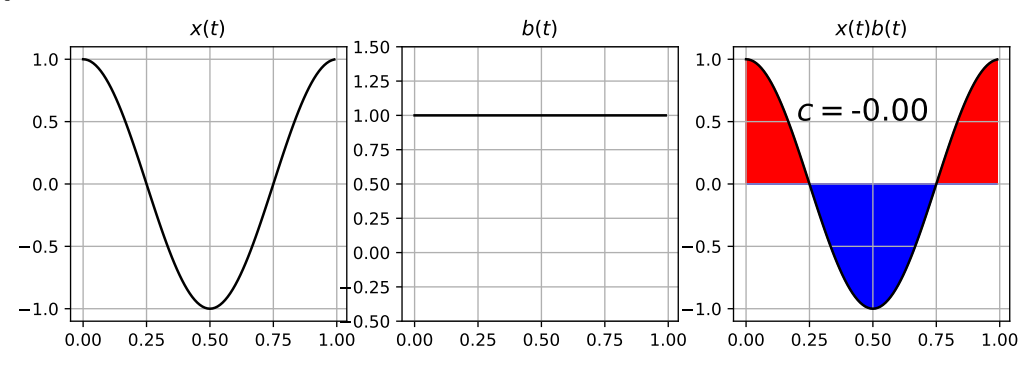

Pojďme nyní na podobnost s **úplně stejnou cosinusovkou**:

$$
b(t) = \cos(2\pi t).
$$

Intuice nám říká "nejen podobné, stejné!" a výpočet pomocí integrálu s výsledkem 0.5 to potvrzuje:

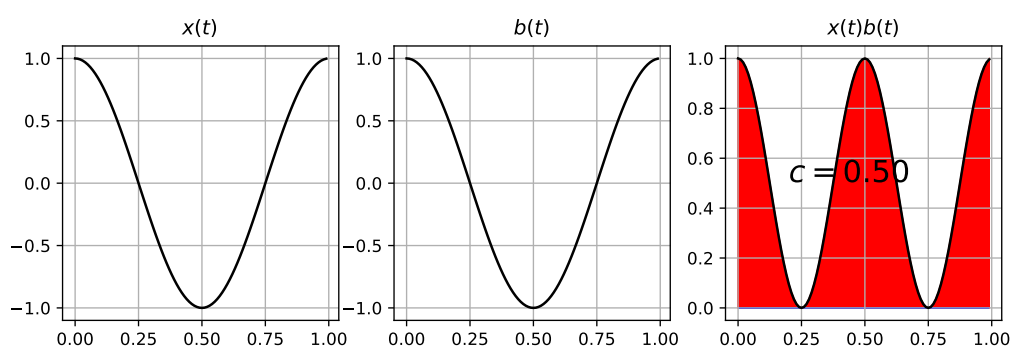

Vyzkoušejme nakonec podobnost s **dvakrát rychlejší cosinusovkou**. Tu můžeme získat tak, že použijeme dvakrát větší kruhovou frekvenci nebo že podle sekce [3.5.4](#page-37-3) dvakrát zrychlíme čas. V každém případě vyjde toto:

$$
b(t) = \cos(4\pi t)
$$

a intuice praví "hm, ty moc podobné nejsou". Výpočet s nulovým výsledkem to potvrzuje.

<span id="page-53-0"></span><sup>&</sup>lt;sup>1</sup>Integrály by šly vypočítat analyticky, ale více mě bavilo jejich numerické počítání v Pythonu, viz přiložený notebook.

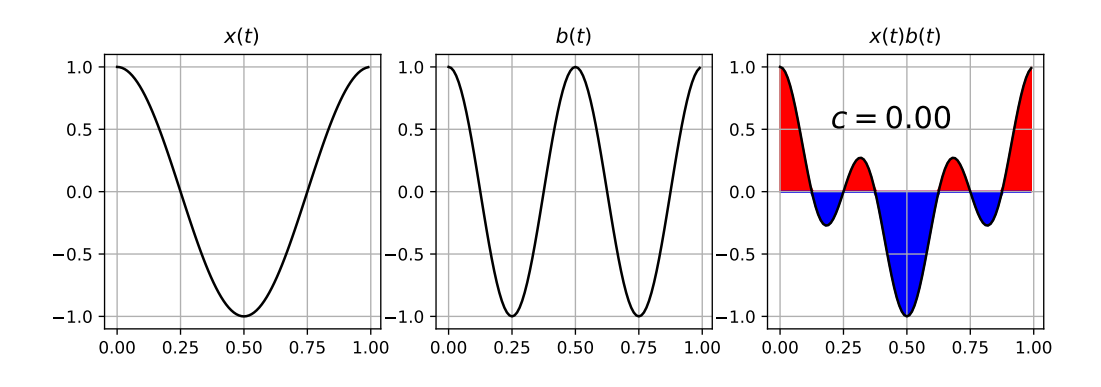

## **4.4 Ortogonalita, normálnost a ortonormalita bází**

Báze je dobré si nadefinovat rozumně. Co to znamená ?

#### **4.4.1 Ortogonalita**

Pokud definujeme sadu bází, je dobré zajistit, aby průmět (resp. počítaní podobnosti resp. počítání korelace) s každou bází přinášelo nějakou novou informaci. Srovnejte báze na následujícím obrázku:

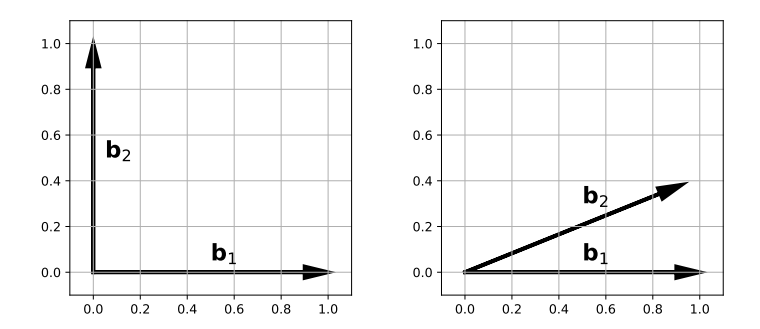

a udělejte si mentální cvičení, jak se do bází promítají různé vektory, kde se bude měnit jen vodorovná složka. Zatímco na levých bázích se bude měnit pouze koeficient báze  $\mathbf{b}_1$ , na obrázku vpravo se budou měnit oba dva koeficienty. Báze vpravo na sobě závisí, jsou korelované a tím pádem budou obě po průmětu obsahovat podobnou informaci.

Ve 2D rozhodneme o kvalitě bází jednoduše: podíváme se, zda jsou **kolmé (ortogonální)**. Kolmost dokážeme ověřit tak, že spočítáme skalární součin

$$
c = \mathbf{b}_1 \mathbf{b}_2^\top.
$$

U levého obrázku vyjde nula (kolmé), u pravého ne (nejsou kolmé, výpočet obou viz Python notebook). Zatímco ve 2D si můžeme situaci nakreslit a o kolmosti rozhodnout pomocí uhloměru nebo podle oka, ve vícedimenzionálních prostorech nebo pro spojité signály musíme skalární součin skutečně spočítat. Je vhodné si opět "plotnout" součin obou bází a podívat se na výsledek součtu, případně integrálu.

Pro báze použité pro průmět 8-rozměrných vektorů  $\mathbf{b}_1 = \sqrt{\frac{1}{8}}$  $\frac{1}{8}$ [1 1 1 1 1 1 1 1 1] a  $\mathbf{b}_2 =$ 1  $\frac{1}{2}\cos(\frac{2\pi}{8}n)$  vyjde

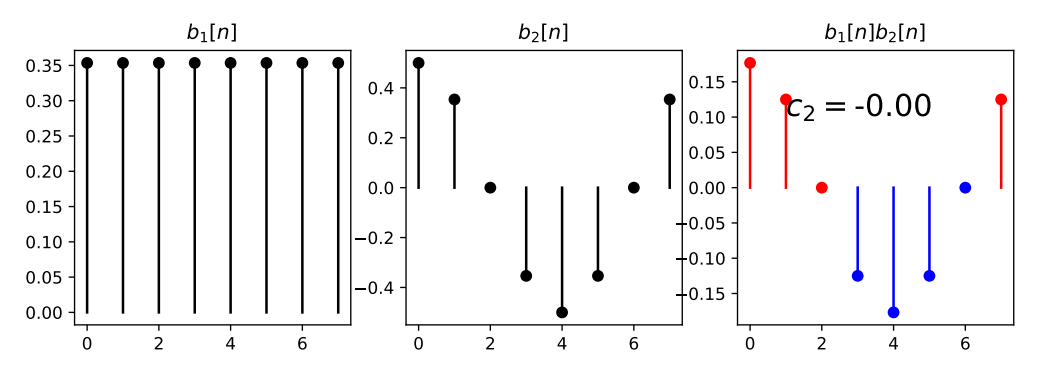

Výsledek je nula, báze jsou tedy ortogonální (kolmé). Pokud do jedné z nich promítneme vektor x, nebude výsledek ovlivňovat průmět do té druhé.

Podobně prostudujeme i ortogonalitu bází, které jsme použili pro signál se spojitým časem. Zde musíme skalární součin implementovat pomocí integrálu:

$$
c=\int_{T_1}b_1(t)b_2(t)dt.
$$

Pro všechny tři páry bází (tedy ss. signál vs. pomalá cosinusovka, ss. signál vs. rychlá cosinusovka a pomalá cosinusovka vs. rychlá cosinusovka) je výsledek následující

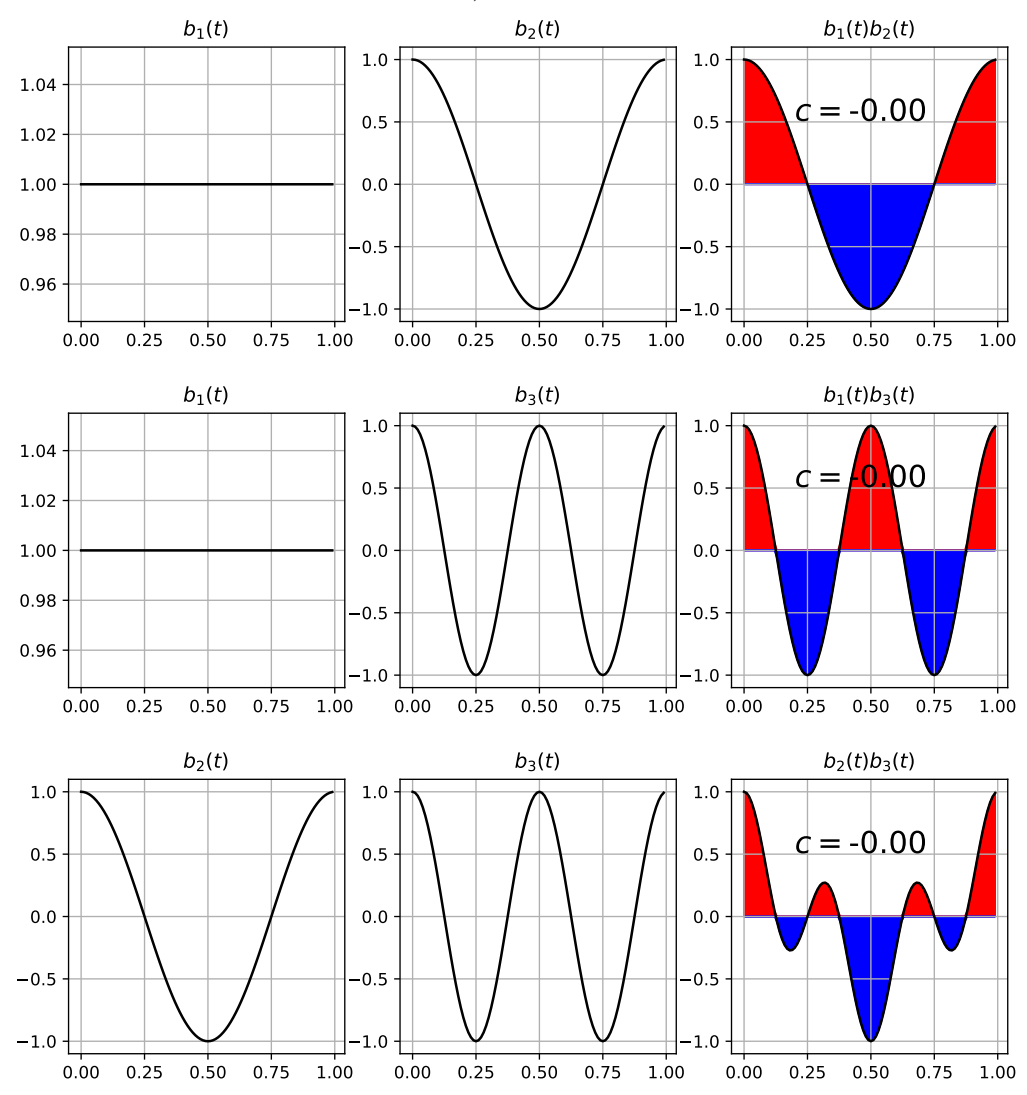

Můžeme tedy konstatovat, že naše báze jsou ortogonální.

#### **4.4.2 Normálnost**

Představte si mapu, na které by bylo měřítko ve vodorovném směru měřítko 1:50000 (podrobná turistická mapa, 1 cm  $\approx 0.5$  km) a ve svislém směru 1:10000000 (atlas světa, 1 cm  $\approx 100$  km). Vyznat se v takové mapě by bylo asi dost těžké. Po bázích tedy budeme chtít, aby měly stejnou velikost, aby se koeficienty získané průměty do nich daly srovnat. Nejlepší bude, pokud budou velikosti všech bází 1. Takovým bázím pak říkáme **normální**. Srovnejte "kvalitu" následujících bází:

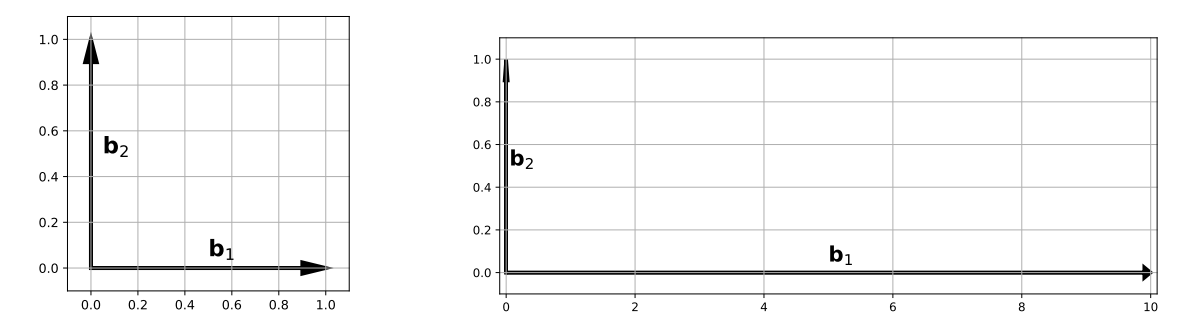

Délku báze spočítáme jako tzv. L<sup>2</sup> neboli Euklidovskou normu a dostaneme ji pomocí staré dobré Pythagorovy věty:

$$
||\mathbf{b}||_2 = \sqrt{\sum_{n=0}^{N-1} |b[n]|^2}.
$$

Už jsme si zvykli na to, že u spojitých signálů nahradíme sumu integrací, takže:

$$
||b(t)||_2 = \sqrt{\int_{T_1} |b(t)|^2 dt}.
$$

Ve vztazích si všimneme absolutní hodnoty: pokud jsou signály reálné, není potřeba, protože mocnina dvou funguje stejně dobře pro kladná i záporná čísla ( $2^2=4$  a ( $-2)^2=4$ ). Brzy budeme ale pracovat i s komplexními bázemi (tušíte, že to asi budou komplexní exponenciály) a tam nesmíme absolutní hodnotu zapomenout: např.  $(1+j)^2 = 2j$ , zatímco  $|1+j|^2 = 2$ . Zapamatujme si, že norma je vlastně délka a délka nemůže být záporná nebo komplexní, pokud výpočet normy něco takového dává, hledejte chybu v zapomenuté absolutní hodnotě.

Pro báze použité výše si můžeme normálnost zkontrolovat: pro  $\mathbf{b}_1 = [1, 0]^\top$  je norma  $||\mathbf{b}_1|| =$ √  $\overline{1^2+0^2} = 1$ , pro  $\mathbf{b}_1 = \begin{bmatrix} \frac{1}{\sqrt{2}} \end{bmatrix}$  $\frac{1}{2}$ ,  $\frac{1}{\sqrt{2}}$ 2 je to  $||\mathbf{b}_1|| = \sqrt{\frac{1}{2} + \frac{1}{2}} = 1$ , obdobně pro báze  $\mathbf{b}_2$  a pro ty složitější provedeme výpočet numericky – jsou plotnuty i hodnoty na druhou. Obě báze jsou normální.

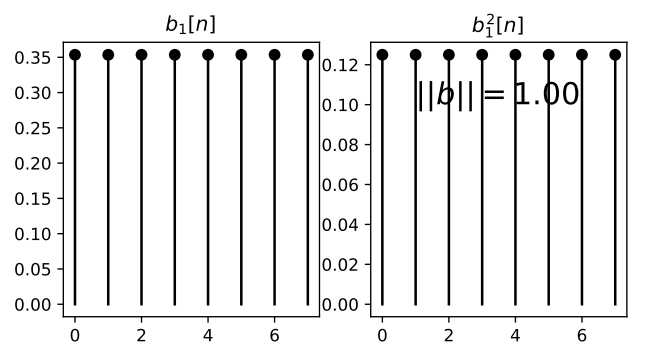

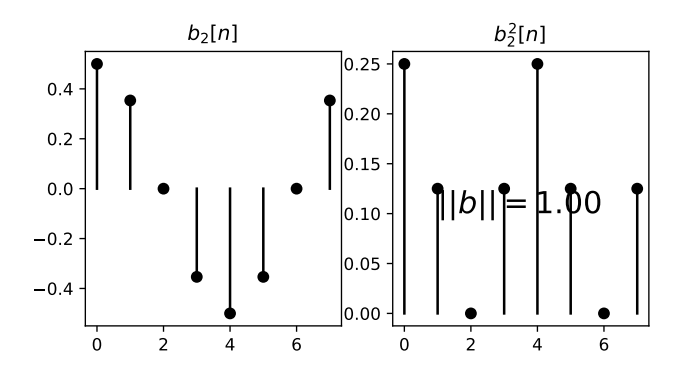

Pro naše spojité báze pak numerický výpočet normy pomocí integrálu (notebook) ukázal, že norma ss. signálu je  $||b_1(t)|| = 1$ , ale pro pomalou i rychlou cosinusovku platí  $||b_2(t)|| = ||b_3(t)|| =$ 0.707. Báze  $b_2(t)$  a  $b_3(t)$  tedy nejsou normální, ale můžeme je opravit ("znormálnět") tak, že je  $0.707$ . Baze  $v_2(t)$  a  $v_3(t)$  tedy nejsou normalní, ale muzeme je opravit (znormalnet) tak, ze je<br>proste vynásobíme hodnotou  $\sqrt{2}$ . Tuto fintu uvidíme v následující kapitole o výrobě bází pro Fourierovu řadu.

#### **4.4.3 Ortonormalita**

je definována jednoduše: sada bází, které jsou normální (mají normu 1) a navzájem ortogonální, je **ortonormální**.

## **4.5 Cosinusovka — příklady, kdy to jde**

Ve analýze signálů se velmi často budeme zabývat cosinusovkou (v další kapitole se dozvíme, že se na ně dají rozložit i složité periodické signály). O kousek výše v sekci [4.3](#page-52-0) jsme si uvedli příklady úspěšné analýzy cosinusovky s periodou 1 (tedy s kruhovou frekvencí 2π):

$$
x(t) = \cos(2\pi t)
$$

pomocí stejnosměrného signálu (koeficient  $0 \Rightarrow$  není tam), stejné cosinusovky (koeficient 0.5 ⇒ je tam) a dvakrát rychlejší cosinusovky (koeficient 0 ⇒ není tam). Pro úplnost k příkladům "kdy to jde" doplňme ještě analyzační signál (bázi)

$$
b(t) = -\cos(2\pi t)
$$

tedy cosinusovku s opačnou polaritou. Podobnost stále počítáme pomocí

$$
c = \int_0^1 x(t)b(t)dt = 0
$$

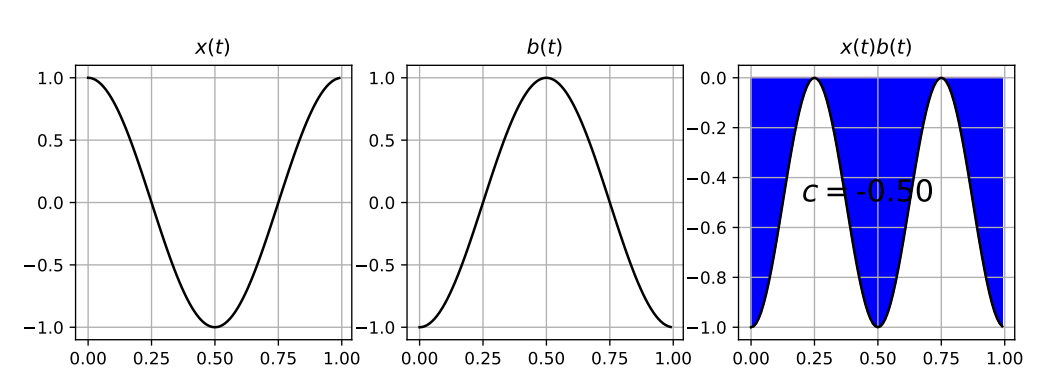

Koeficient -0.5 můžeme interpretovat jako "podobnost, ale naopak", což odpovídá realitě. V sekci [4.3](#page-52-0) jsme si ukázali analýzu cosinusovky, která fungovala: pokud cosinusovka byla přítomná, dal nám výpočet podobnosti (alias projekce do báze) kladné nebo záporné číslo, podle toho, zda neznámá a analyzační cosinusovka byla stejná nebo opačná, a nulu, pokud se korelovalo s něčím jiným než cosinuovkou.

## **4.6 Posunutá cosinusovka – začíná to drhnout. . .**

Pojďme si vyzkoušet cvičení, kdy bude neznámý signál posunutá cosinusovka

$$
x(t) = \cos(2\pi t + \frac{\pi}{3})
$$

a analyzační signál známá neposunutá cosinusovka

$$
b(t) = \cos(2\pi t)
$$

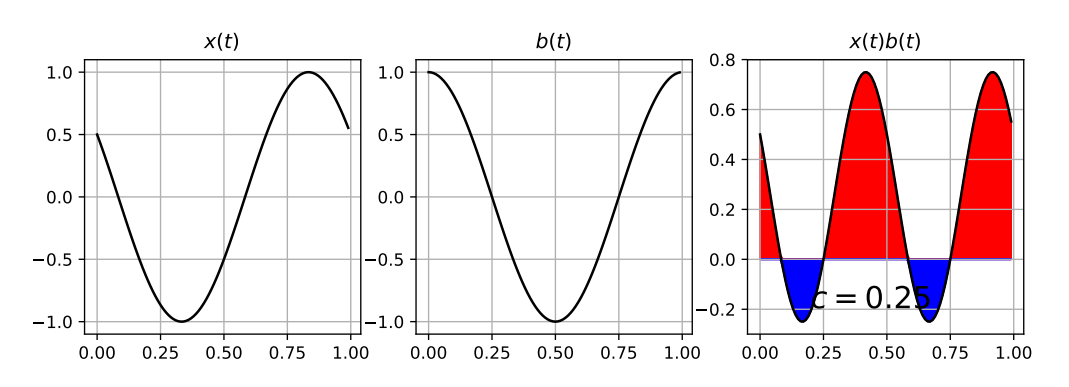

S hrůzou zjišťujeme, že přestože se jedná o velmi podobné signály, koeficient je jen 0.25 a kdybychom neznámou cosinusovku ještě trochu více posunuli (dali jí počáteční fázi  $\phi = \frac{\pi}{2}$  $\frac{\pi}{2}$ , byla by to dokonce nula. . . Vzhledem k tomu, že s posunutými cosinusovkammi budeme muset pracovat, musíme něco vymyslet.

#### **4.6.1 Hrubá síla – posunuté cosinusovky**

Hrubá síla je přítelem každého informatika. Pokud víme, že máme s posunutými cosinusovkami problém, vyrobíme si spoustu bází, které budou obsahovat různě posunuté cosinusovky, spustíme to, co už umíme, a jedna z nich se prostě musí trefit. Počáteční fázi je možné měnit od 0 do  $2\pi$ (ono je tedy možné ji měnit i mimo tento interval, ale to už se budeme opakovat, protože funkce cos je periodická), rozdělme si tedy tento interval na 10 dílků a pojďme na to:

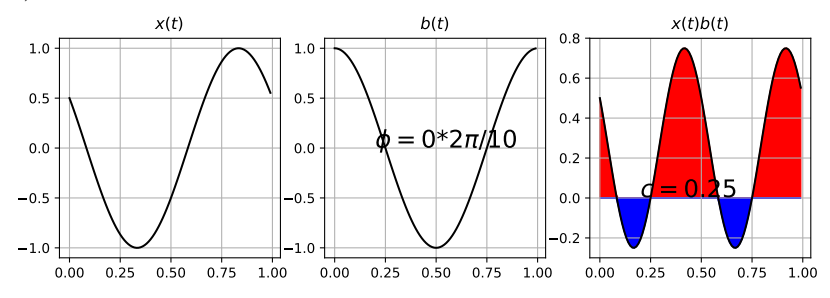

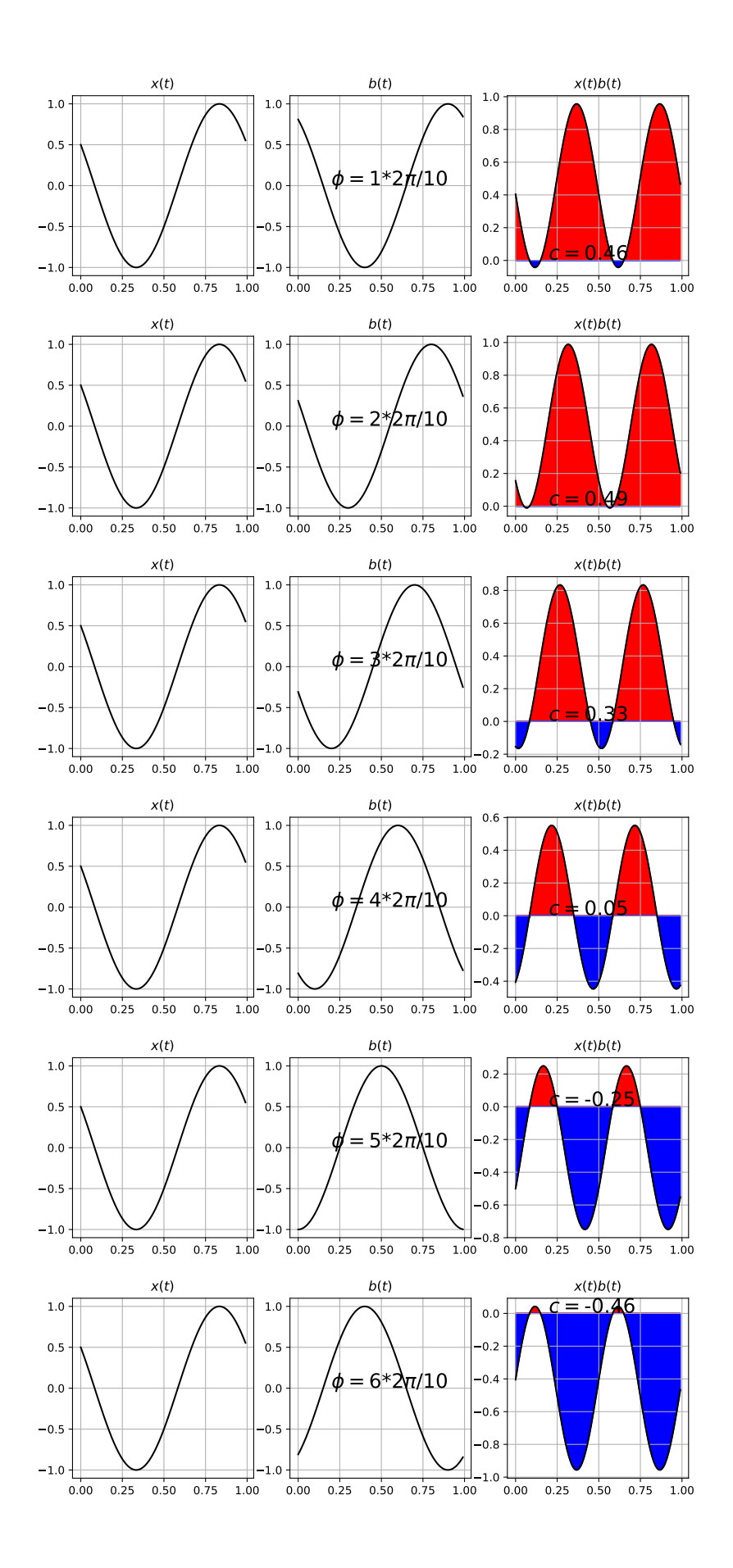

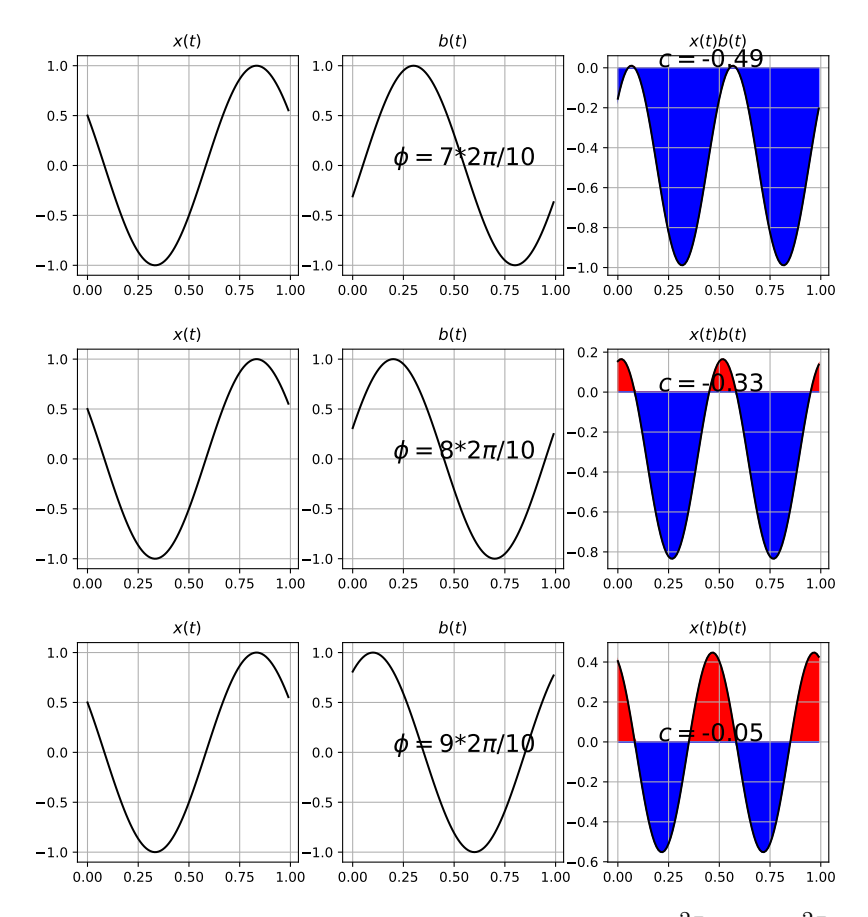

Prohlédnutím zjistíme, že největší koeficient 0.49 vyšel pro fázi  $2\frac{2\pi}{10},$  tedy  $2\frac{2\pi}{10}.$  Nejsme ale zcela spokojeni, fáze nebyla nalezena přesně a koeficient podobnosti není očekávaných 0.5. Budeme tedy potřebovat něco více než hrubou sílu.

#### **4.6.2 Cosinusovka a sinusovka**

Ve druhém pokusu zkusíme promítnou neznámou cosinusovku

$$
x(t) = \cos(2\pi t + \frac{\pi}{3})
$$

do dvou bází: do cosinusovky (to už jsme dělali), a navíc ještě do sinusovky:

$$
b_1(t) = \cos(2\pi t), \quad b_2(t) = \sin(2\pi t)
$$

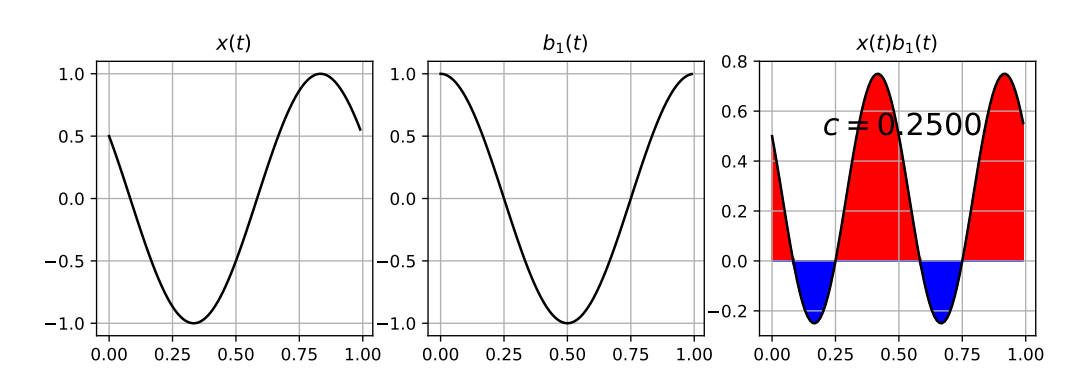

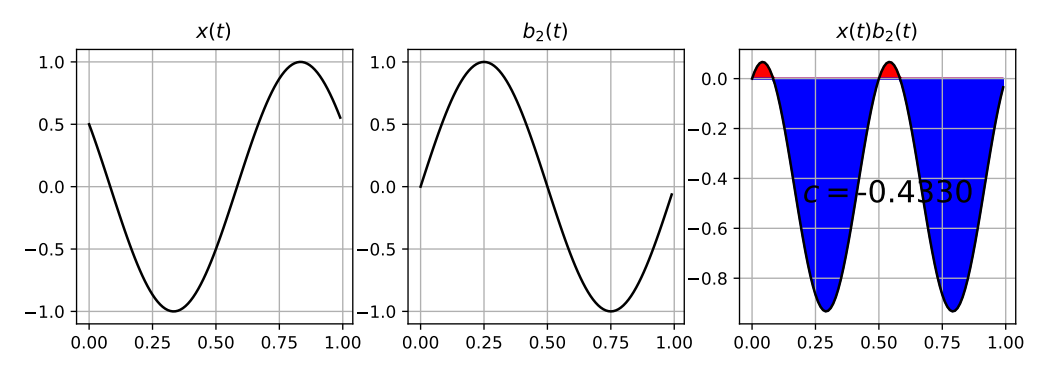

Koeficient průmětu do  $b_1(t)$  vyšel  $c_1 = 0.25$ , koeficient průmětu do  $b_2(t)$  vyšel  $c_2 = -0.433$ , Pojďme zkusit z obou koeficientů postavit komplexní číslo a vypočítat jeho modul a argument:

$$
c = c_1 + j c_2
$$

Modul  $|c| = 0.5$  a argument  $arg(c) = -\frac{\pi}{3}$  $\frac{\pi}{3}$ . Je jasně vidět, že modul vyšel podle očekávání a argument nám sděluje počáteční fázi cosinusovky, jen ji má naopak (naše cosinusovka má  $\phi = \frac{\pi}{3}$ 3 s kladným znaménkem). Stačilo by tedy, kdybychom namísto do  $b_2(t) = \sin(2\pi t)$  promítli do  $b_2(t) = -\sin(2\pi t)$  a vše by bylo v pořádku.

## **4.7 Ultimate solution – komplexní exponenciála**

Promítání do dvou různých funkcí je těžká práce<sup>[2](#page-61-0)</sup>. Uvědomíme si ale, že existuje funkce, která obsahuje jak cosinusovku, tak sinusovku, a dokonce cokoliv mezi nimi: komplexní exponenciála. Zkusme nadefinovat **jedinou bázi** jako

$$
b(t) = e^{-j2\pi t}
$$

a promítnout naši posunutou cosinusovku do ní. V předcházejícím odstavci jsme viděli, že cos je v pořádku, ale u sinu je potřeba dát záporné znaménko, proto využijeme poučky

$$
\cos \alpha - j \sin \alpha = e^{-j\alpha}.
$$

Výsledek dokážeme najít dokonce i analyticky, pomůžeme si tak, že cosinusovku rozložíme pomocí známého vzorečku, který v ISS používáme pořád dokola: cos  $\alpha = \frac{e^{j\alpha} + e^{-j\alpha}}{2}$  $\frac{e^{-\rho t}}{2}$  (viz sekce [2.6.3\)](#page-24-0):

$$
c = \int_0^1 \cos(2\pi t + \phi) e^{-j2\pi t} dt = \int_0^1 \left[ \frac{1}{2} e^{j\phi} e^{j2\pi t} + \frac{1}{2} e^{-j\phi} e^{-j2\pi t} \right] e^{-j2\pi t} dt.
$$

Konstantu šoupneme před integrál a závorku roznásobíme, pak využijeme toho, že když se násobí čísla se stejným základem, stačí sečíst jejich exponenty  $(e^a e^b = e^{a+b})$ :

$$
= \frac{1}{2} \int_0^1 \left[ e^{j\phi} e^{j2\pi t} e^{-j2\pi t} + e^{-j\phi} e^{-j2\pi t} e^{-j2\pi t} \right] dt = \frac{1}{2} \int_0^1 \left[ e^{j\phi} e^{j2\pi t - j2\pi t} + e^{-j\phi} e^{-j2\pi t - j2\pi t} \right] dt.
$$

Pak můžeme využít toho, že integrál součtu je součet integrálů a upravit exponenty:

$$
= \frac{1}{2} \int_0^1 e^{j\phi} e^0 dt + \frac{1}{2} \int_0^1 e^{-j\phi} e^{-j4\pi t} dt.
$$

První člen je integrace konstanty  $e^{j\phi}$  od 0 do 1. Je to sice komplexní číslo, ale neobsahuje  $t,$  takže vůči integrálu je to skutečně konstanta. Integrace konstanty je výpočet plochy obdélníka, kde

<span id="page-61-0"></span> $^{2}$ toto jsou slušná skripta, takže "drbačka" se smí říkat jen v poznámce pod čarou!

jednou stranou je ona konstanta a druhá strana má délku integračního intervalu (nenecháme se rozhodit tím, že je konstanta komplexní), tedy  $e^{j\phi} \times 1 = e^{j\phi}$ . Druhý člen vypadá složitě, ale všimneme si, že je to integrál dvou otoček komplexní exponenciály, je sice násobená konstantou  $e^{-j\phi}$ , takže je nějak předtočená, ale to je nám jedno. V sekci [2.8.2](#page-30-0) jsme si ukázali, že takový integrál je nula. Celkem tedy vychází komplexní číslo:

$$
c = \frac{1}{2}e^{j\phi},
$$

které přesně udává polovinu amplitudy cosinusovky a její počáteční fázi.

Graficky je také jasné, že dvakrát rychlejší komplexní exponenciála se po integraci redukuje na svou střední hodnotu — a tou je právě získaný koeficient  $c$ !

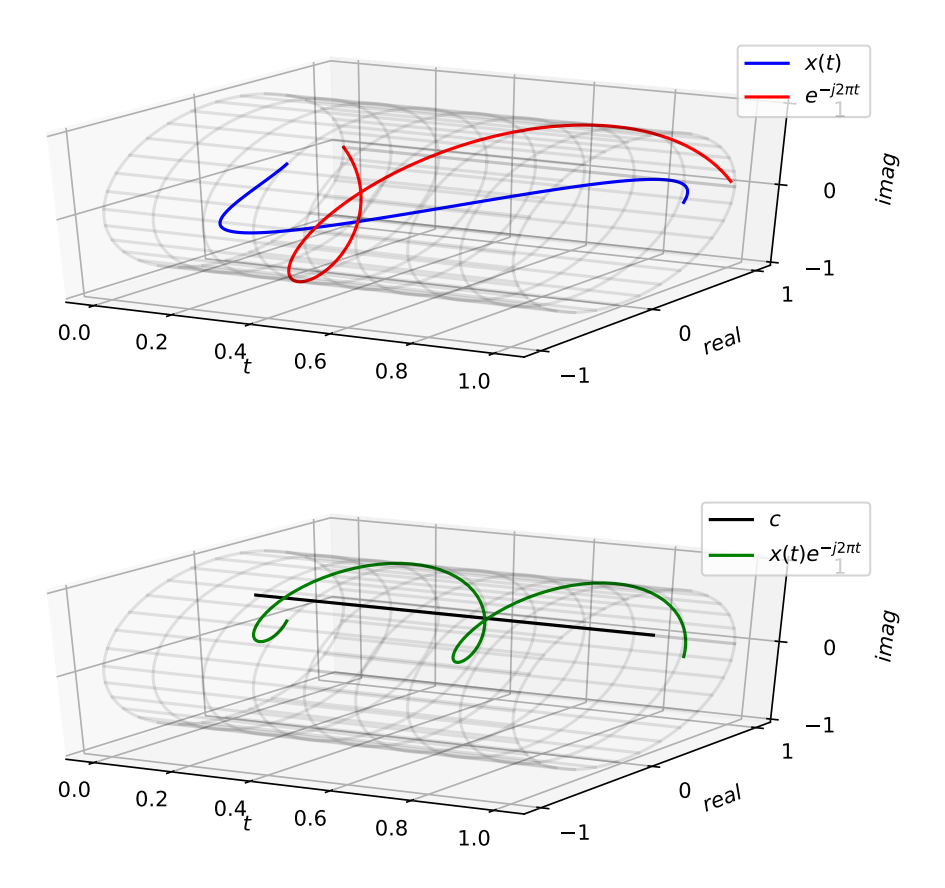

Promítnutím do komplexní exponenciály jsme tedy získali nástroj, jak **najednou a přesně** získat amplitudu i počáteční fázi neznámé cosinusovky. Popsaný postup funguje nejen pro  $\omega_1$  $2\pi$ , ale pro jakoukoliv kruhovou frekvenci  $\omega_1$ , stačí integrovat od 0 ne do 1, ale do  $T_1$ .

#### **4.7.1 Proč musí být v bázi mínus** j **?**

Jeden důvod jsme viděli výše: musíme obrátit znaménko funkce sinus (tedy obrátit znaménko u j v komplexní exponenciále), abychom dostali správné znaménko u fáze.

Ještě jednodušší vysvětlení je následující: pokud rozložím nějakou hodnotu (nebo signál, nebo vektor) do bází a získám koeficienty, očekávám, že budu moci původní hodnotu (nebo signál, nebo vektor) získat tak, že vynásobím báze příslušnými koeficienty. Pojďme to zkusit u obyčejných reálných čísel. Pokud mám hodnotu  $x = 3$  a báze  $b = 1$ , dostanu koeficient  $c = x \times b = 3 \times 1 = 3$ a bude mi stačit, abych vynásobil bázi koeficientem, abych dostal zpět původní číslo:  $c \times b =$  $3 \times 1 = 3$ .

Pojďme si uvedený postup zkusit s bází danou komplexním číslem<sup>[3](#page-63-0)</sup>:  $b = \frac{1}{\sqrt{2}}$  $\frac{1}{2}(1+j)$ . Koeficient dostaneme takto  $c = x \times b = 3 \times \frac{1}{\sqrt{2}}$  $\frac{1}{2}(1+j) = \frac{1}{\sqrt{2}}$  $\frac{1}{2}(3+3j)$ . Očekávám, že pokud tímto koeficientem vynásobím bázi, dostanu původní číslo:  $x = c \times b = (3+3j) \times \frac{1}{\sqrt{2}}$  $\overline{z}(1+j) = 3j$ . Něco se tedy pokazilo. . . Aby vycházel správný výsledek, musíme analyzovat násobením **komplexně sdruženou bází**:  $c = x \times b^* = 3 \times \frac{1}{\sqrt{2}}$  $\frac{1}{2}(1-j) = \frac{1}{\sqrt{2}}$  $\frac{1}{2}(3-3j)$ . Po násobení bází pak bude výsledek v pořádku:  $c \times b = 6.$ 

Zapamatujeme si tedy, že pokud budeme analyzovat (promítat do, hledat podobnost/korelaci s) komplexní bází, musíme ji před použitím **komplexně sdružit**. Jelikož komplexní exponenciála  $e^{j2\pi t}$  obsahuje pouze jednou  $j,$  stačí vyměnit jediné znaménko.

#### **4.7.2 Jak z toho opět dostat cosinusovku ?**

Ukázali jsme si, že pro cosinusovku s počáteční fází  $\phi$ 

$$
x(t) = \cos(2\pi t + \phi)
$$

dokážeme pomocí analýzy komplexní exponenciálou

$$
b(t) = e^{-j2\pi t}
$$

dostat komplexní koeficient

$$
c = \frac{1}{2}e^{j\phi},
$$

který perfektně vypovídá o amplitudě cosinusovky (kdyby měla amplitudu A, zjistili bychom, že modul koeficientu není $\frac{1}{2}$ ale  $\frac{A}{2}$ ...) a také o její fázi: argument tohoto koeficientu je přesně počáteční fáze:  $\arg \frac{1}{2} e^{j\phi} = \phi$ . Když ale spočítáme podobnost s (průmět do) nějaké báze, chtěli bychom také pomocí této báze umět signál dostat zpátky: **rekonstruovat ho**. To se nám Bohu žel jen s jednou takovou bází nepodaří, pokud vynásobíme koeficient  $c$  s (komplexně ne-sdruženou!) bází  $e^{+j2\pi t}$ , dostaneme prostě jen jinak tlustou a předtočenou komplexní exponenciálu:

$$
ce^{+j2\pi t} = \frac{1}{2}e^{j\phi}e^{+j2\pi t} = \frac{1}{2}e^{j2\pi t + \phi}.
$$

Očekávali jsme reálný signál, máme komplexní, žádná velká sláva.

Abychom dostali zpět opravdu cosinusovku, musíme použít báze dvě: **opačně se vrtící komplexní exponenciály**. Zde už budu báze značit bez převracení znaménka u j a obrátíme jej (resp. budeme komplexně konjugovat) teprve při výrobě vzorečku pro analýzu. Zároveň je potřeba obě báze nějak označit, té s kladnou kruhovou frekvencí dáme index +1, té se zápornou index -1.

První bázi už jsme viděli:

$$
b_1(t) = e^{j2\pi t},
$$

výsledkem analýzy (odvození je nahoře) je koeficient

$$
c_1 = \int_0^1 x(t)b_1^*(t)dt = \int_0^1 x(t)e^{-j2\pi t}dt = \frac{1}{2}e^{j\phi}.
$$

Druhou bázi uděláme velmi podobnou jako tu první, jen s ní bude komplexně sdružená (bude tedy mít opačné znaménko u j):

$$
b_{-1}(t) = (e^{j2\pi t})^* = e^{-j2\pi t}.
$$

<span id="page-63-0"></span> ${}^{3}$ sázet odmocniny dvou ve zlomcích není má oblíbená zábava, ale bázi jsem musel dostat normální. . .

odvození je velmi podobné jako nahoře, ale pojďme si ho udělat. Nezapomeňme, že musíme analyzovat komplexně sdruženou bází, tedy  $e^{-j2\pi t}$  !

$$
c_{-1} = \int_0^1 x(t)b_{-1}^*(t)dt = \int_0^1 x(t)e^{j2\pi t}dt
$$
  
=  $\frac{1}{2} \int_0^1 \left[e^{j\phi}e^{j2\pi t}e^{j2\pi t} + e^{-j\phi}e^{-j2\pi t}e^{j2\pi t}\right]dt = \frac{1}{2} \int_0^1 \left[e^{j\phi}e^{j2\pi t + j2\pi t} + e^{-j\phi}e^{j2\pi t - j2\pi t}\right]dt.$ 

Podobně jako nahoře můžeme využít toho, že integrál součtu je součet integrálů a upravit exponenty:

$$
= \frac{1}{2} \int_0^1 \left[ e^{j\phi} e^{j4\pi t} dt + \frac{1}{2} \int_0^1 e^{-j\phi} e^0 \right] dt.
$$

a opět naprosto stejně jako nahoře zjistíme, že první člen (integrál dvou otočení exponenciály) se zintegruje do nuly, kdežto druhý "vyhodí" konstantu. Výsledkem tedy bude

$$
c_{-1} = \frac{1}{2}e^{-j\phi}.
$$

Je zajímavé, že oba koeficienty jsou navzájem komplexně sdružené, liší se pouze v argumentu, který je opačný, takže  $c_1 = c_{-1}^{\star}$ . Později zjistíme, že toto je důležitá vlastnost všech Fourierových analýz: pokud jim předložíme reálný signál, jsou výsledky ležící na opačných frekvencích vždy komplexně sdružené.

Pojďme teď zkusit poskládat původní signál tak, že vynásobíme koeficienty s příslušnými (původními, ne komplexně sdruženými, protože teď neanalyzujeme, ale skládáme – syntetizujeme !) bázemi:

$$
y(t) = c_1 b_1(t) + c_{-1} b_{-1}(t) = \frac{1}{2} e^{j\phi} e^{j2\pi t} + \frac{1}{2} e^{-j\phi} e^{-j2\pi t}.
$$

Pomocí známého vzorečku o násobení exponenciál se dá upravit na

$$
=\frac{e^{j2\pi t+\phi}+e^{-j(2\pi t+\phi)}}{2}.
$$

Jakmile ale vidíme něco takového, nemůžeme se udržet a pomocí cos  $\alpha = \frac{e^{j\alpha} + e^{-j\alpha}}{2}$  $\frac{e^{-e^{-\jmath\alpha}}}{2}$  (už jsme jej tu viděli několikrát, ale opakování je matka moudrosti) upravíme na:

$$
y(t) = \cos(2\pi t + \phi).
$$

To nás samozřejmě potěší, protože jsme dostali naprosto přesně původní cosinusovku. Obrázek toto ilustruje pro již dříve použitou cosinusovku  $x(t) = \cos(2\pi t + \frac{\pi}{3})$  $\frac{\pi}{3}$ .

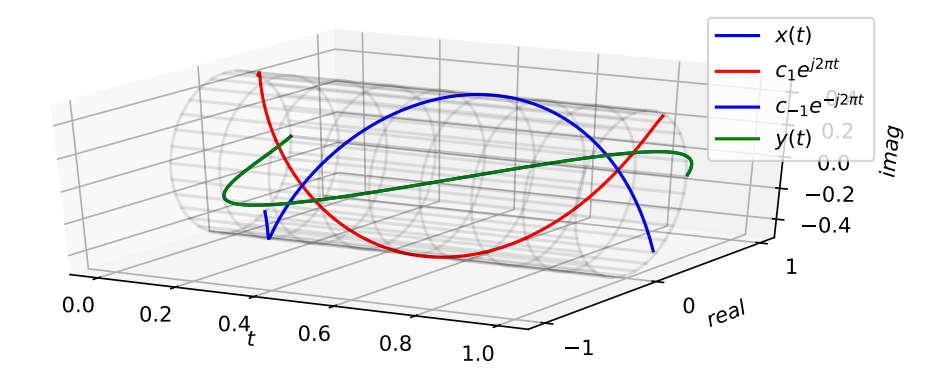

Koeficienty vyjdou  $c_1 = \frac{1}{2}$  $\frac{1}{2}e^{j\frac{\pi}{3}}$  a  $c_{-1} = \frac{1}{2}$  $\frac{1}{2}e^{-j\frac{\pi}{3}}$ a jsou zřetelné jako místa startu červené, resp. modré komplexní exponenciály. Červená je dána jako

$$
\frac{1}{2}e^{j\frac{\pi}{3}}e^{j2\pi t}
$$

a modrá jako

$$
\frac{1}{2}e^{-j\frac{\pi}{3}}e^{-j2\pi t}
$$

Je jasně vidět, že jsou komplexně sdružené, "jdou proti sobě" a skládají se přesně do originální cosinusovky.

## **4.8 Shrnutí**

V této kapitole jsme si osvěžili počítání podobností, resp. korelací resp. promítání do bází. Vše se řeší naprosto stejně: vynásobíme neznámý a analyzační signál a vše sečteme. V případě diskrétních to bude opravdovým součtem, pokud budou spojité, bude to pomocí integrálu, který ale budeme jako informatici stejně implementovat nějakou sumou $^4.$  $^4.$  $^4.$ 

Věnovali jsme se analýze cosinusovky, která bude základem naší další práce. Pomocí jiné cosinusovky je analýza těžkopádná a může nás úplně zklamat. Pomocí komplexní exponenciály je to lepší: výsledek nás přesně informuje jak o amplitudě, tak o počáteční fázi cosinusovky.

Problémem je jen že z jedné komplexní exponenciály neposkládáme zpět cosinusovku a přítomnost komplexních čísel by mohla někoho zaskočit. Přidáme tedy ještě jednu – opačnou – komplexní exponenciálu, koeficienty vypočítáme dva a pak už půjde cosinusovka přesně nasyntetizovat, je pěkně reálná, s dobrou amplitudou i počáteční fází. Svět je krásný !

<span id="page-65-0"></span><sup>4</sup>V Python notebooku opravdu žádný integrál nenajdete.

# **Kapitola 5**

# **Frekvenční analýza periodických signálů – Fourierova řada**

V minulé kapitole jsme se dočetli o počítání podobnosti s cosinusovkami a komplexními exponenciálami. Získané vědomosti teď využijeme pro **spektrální analýzu**. Podstata je jednoduchá: na vstupu máme signál v čase a máme vypočítat jeho frekvenční representaci. U jakékoliv varianty spektrální analýzy (uvidíme, že nám jich bude postupně přibývat) nás zajímají tři věci:

- **kde** jsou frekvenční komponenty signálu
- **kolik** je na které frekvenci signálu
- jak je na které frekvenci signál **posunutý**.

V této kapitole začneme analýzou **periodických signálů se spojitým časem**, kterou budeme provádět **Fourierovou řadou (FŘ)** [1](#page-66-0) , anglicky **Fourier series (FS)**[2](#page-66-1) . Už název "řada" napovídá, že to bude sekvence čísel. Budeme jim říkat **koeficienty Fourierovy řady** nebo později jen **koeficienty**. Existují různé formy FŘ, ale my budeme pracovat s její komplexní formou, koeficienty budou tedy komplexní čísla. Jejich umístění ve frekvenci nám odpoví na otázku "kde", jejich modul (absolutní hodnota) na otázku "kolik" a jejich argument (fáze, úhel) na otázku "jak posunutý".

V této (i ostatních kapitolách zabývajících se spektrální analýzou, a bude jich v těchto skriptech hodně. . . ) si nejprve FŘ **nadefinujeme**. Pak si zkusíme vysvětlit intuici — **proč** je pro analýzu periodických signálů vhodná zrovna nějaká řada ? Poté provedeme **odvození** – pokud jste pozorně četli minulou kapitolu o podobnosti a lásce ke komplexním exponenciálám, nebude to nic složitého. Následně budeme pomocí FŘ analyzovat **typické** signály a pak probereme některé její **vlastnosti** — "co se stane s výsledkem FŘ, když udělám se signálem něco".

## **5.1 Fourierova řada – definice**

Mějme periodický signál se spojitým časem  $x(t) = x(t + T_1)$ , kde  $T_1$  je základní perioda v sekundách. Základní frekvence signálu v Hertzích je  $f_1 = \frac{1}{T}$  $\frac{1}{T_1}$  a základní kruhová frekvence signálu v radiánech za sekundu je

$$
\omega_1 = 2\pi f_1 = \frac{2\pi}{T_1}.
$$

<span id="page-66-0"></span><sup>1</sup> Joseph Fourier byl Francouz, takže jeho jméno budeme číst "žozef furié", u různých řad a transformací budeme říkat "furiérova".

<span id="page-66-1"></span><sup>2</sup>Pozor, je to "series" i když je řada jen jedna, podobně jako "trousers".

#### **5.1.1 Reálná forma**

FŘ existuje ve dvou formách. První se snaží rozložit signál x(t) do **harmonicky vztažených** cosinusovek. "Harmonicky vztažený" zní trochu jako z psychologie, ale znamená to, že první cosinusovka má kruhovou frekvenci ω<sup>1</sup> a další jsou na jejích násobcích. **Syntezační vzorec** (tedy jak poskládat signál z jednotlivých frekvenčních komponentů) je dán:

$$
x(t) = c_0 + C_1 \cos(1\omega_1 t + \phi_1) + C_2 \cos(2\omega_1 t + \phi_2) + C_3 \cos(3\omega_1 t + \phi_3) + \dots
$$

Vzhledem k tomu, že koeficientů je teoreticky nekonečno, upsali bychom si s takovým zápisem ruku, a FŘ zapisujeme raději takto:

$$
x(t) = c_0 + \sum_{k=1}^{\infty} C_k \cos(k\omega_1 t + \phi_k).
$$

Co je v tomto vzorečku co ? c<sup>0</sup> je konstanta, které elektrotechnici říkají **stejnosměrná složka** (anglicky direct current, nebo DC-component).  $k$  je pořadové číslo cosinusovky,  $C_k$  je amplituda k-té cosinusovky ("kolik?"),  $\phi_k$  je její fáze ("jak posunuté ?") a k-tá cosinusovka tepe na kruhové frekvenci  $k\omega_1$ , která je k-násobkem základní kruhové frekvence  $\omega_1$  ("kde ?").

#### **5.1.2 Komplexní forma**

V minulé kapitole jsme si ukázali, že s analýzou pomocí cosinusovek bývají potíže, proto budeme směřovat ke komplexním exponenciálám. Komplexní podoba syntezačního vzorečku FŘ bude vypadat takto:

$$
x(t) = \ldots + c_{-3}e^{-j3\omega_1 t} + c_{-2}e^{-j2\omega_1 t} + c_{-1}e^{-j1\omega_1 t} + c_0 + c_{-1}e^{-j1\omega_1 t} + c_2e^{j2\omega_1 t} + c_3e^{j3\omega_1 t} + \ldots
$$

a její kompaktní zápis je to, co člověk najde jako "ta" FŘ:

<span id="page-67-0"></span>
$$
x(t) = \sum_{k=-\infty}^{+\infty} c_k e^{jk\omega_1 t}
$$
 (5.1)

Podobně jako u cosinusovek říkáme funkcím  $e^{jk\omega_1 t}$  **harmonicky vztažené komplexní exponenciály**.  $c_k$  jsou komplexní koeficienty, které "sedí" na k-násobcích základní kruhové frekvence  $\omega_1$  ("kde ?"). Oproti reálnému zápisu si jen zvykneme na to, že indexy k mohou být kladné i záporné. Moduly koeficientů  $c_k$  odpovídají na otázku "kolik?", jejich argumenty na "jak posunuté ?".

Polohám a hodnotám koeficientů c<sup>k</sup> budeme krátce říkat **spektrum** — v pokračování těchto skript uvidíme, že "spektrum" je generický pojem a pro jiné signály (neperiodické, diskrétní) se pod ním může skrývat něco trochu jiného.

 $c_0$  má stejný význam u jako u zápisu pomocí cosinusovek – jedná se o stejnosměrnou složku. U ní by klidně mohla být komplexní exponenciála s frekvencí nula:  $c_0e^{j0\omega_1 t}$ , ale víme, že  $e^0=1,$ takže nám zbude jen konstanta  $c_0$ .

#### **5.1.3 Vztah mezi komplexní a reálnou formou**

Obě dvě formy syntetizují ten samý signál, takže musí jít jedna převést na druhou. Pokud si napíšeme znova tu reálnou a použijeme známý vzoreček cos $\alpha = \frac{e^{ja} + e^{-ja}}{2}$  $\frac{e^{-\rho-\mu}}{2}$ , můžeme reálnou formu velmi jednoduše "zkomplexnit":

$$
x(t) = c_0 + \sum_{k=1}^{\infty} C_k \cos(k\omega_1 t + \phi_k) = c_0 + \sum_{k=1}^{\infty} \frac{C_k}{2} \left( e^{j(k\omega_1 t + \phi_k)} + e^{-j(k\omega_1 t - \phi_k)} \right).
$$

Když navíc použijeme další dobře známý vzoreček  $e^{ab}\,=\,e^a e^b$  (obojí jsme několikrát dělali v matematické kapitole [2\)](#page-5-0), dokážeme přepsat takto:

$$
=c_0+\sum_{k=1}^{\infty}\left(\frac{C_k}{2}e^{j\phi_k}e^{jk\omega_1t}+\frac{C_k}{2}e^{-j\phi_k}e^{-jk\omega_1t}\right).
$$

Teď už stačí jen rozetnout sumu na dvě části:

$$
= c_0 + \sum_{k=1}^{\infty} \frac{C_k}{2} e^{j\phi_k} e^{jk\omega_1 t} + \sum_{k=-\infty}^{k=-1} \frac{C_k}{2} e^{-j\phi_k} e^{jk\omega_1 t},
$$

což odpovídá komplexnímu zápisu  $\tilde{FA}$  v rámečku. Stejnosměrná složka  $c_0$  je beze změny a převody mezi parametry cosinusovek a komplexními koeficienty jsou jasné: je evidentní, že koeficienty  $c_k$ a c−<sup>k</sup> jsou intimně spojené:

$$
c_k = \frac{C_k}{2} e^{j\phi_k}, \quad c_{-k} = \frac{C_k}{2} e^{-j\phi_k}.
$$
\n(5.2)

Slovně řečeno, "koeficient FŘ s kladným k-čkem bude mít modul daný polovinou amplitudy odpovídající cosinusovky a jako argument její počáteční fázi, koeficient FŘ se záporným k-čkem bude mít také modul daný polovinou amplitudy odpovídající cosinusovky a jako argument její mínus počáteční fáze." Pokud bychom to chtěli naopak (tedy z komplexních koeficientů počítat parametry cosinusovek), bude to docela prosté:

$$
C_k = 2|c_k| = 2|c_{-k}|, \quad \phi_k = \arg c_k = -\arg c_{-k}.
$$
\n(5.3)

Dvě komplexní čísla mající stejné moduly a opačné argumenty jsou ovšem **komplexně sdružená**, takže

$$
c_k = c_{-k}^\star.
$$

Tuto vlastnost, která by se dala shrnout jako **"pro reálný signál jsou na kladné a na záporné frekvenci dvě komplexně sdružená čísla"** uvidíme u všech Fourierových analýz. Budeme si pamatovat, že platí pouze pro reálný vstup (je nutné, aby bylo vše komplexně sdružené), není možné, aby ze syntetizovaného signálu, který má být reálný ''čouhalo'' něco komplexního<sup>[3](#page-68-0)</sup>. Pokud budeme pomocí FŘ analyzovat komplexní signál, nebude to platit.

### **5.1.4 Výpočet koeficientů FŘ**

Koeficienty FŘ nám obvykle nikdo nedá, musíme je získat výpočtem:

<span id="page-68-1"></span>
$$
c_k = \frac{1}{T_1} \int_{T_1} x(t)e^{-jk\omega_1 t} dt,
$$
\n(5.4)

Už jsme si povšimli, že FŘ je vlastně rozklad do bází  $e^{k\omega_1 t}$ . V minulé kapitole jsme se naučili hledání koeficientu projekce do báze (neboli korelace neboli podobnosti): provedeme s bází skalární součin a je to. Pokud je báze spojitý signál, musíme integrovat. V případě FŘ má smysl integrovat pouze přes jednu periodu signálu, protože pak už by nám to žádnou další informací nepřineslo: signál se opakuje. Periodu k integraci si můžeme vybrat, kde chceme (proto je také u integrálu lišácky uvedeno jen "přes T1", bez bližšího určení odkud dokud). Nejčastěji to bude od 0 do  $T_1$  nebo od  $-\frac{T_1}{2}$  do  $\frac{T_1}{2}$ , ale sadomasochisté si mohou klidně vyzkoušet integraci i od 1006.1 $T_1$ do 1007.1 $T_1$  – vyjde to stejně.

<span id="page-68-0"></span><sup>3</sup>Při numerickém počítání se nám výsledek nemusí povést úplně reálný kvůli numerickým nepřesnostem. Velmi doporučuji ho pro jistotu nakonec "zreálnět", v numpy např. pomocí np.real()

Povšimněme si, že jádro transformace (neboli její báze)  $e^{jk\omega_1 t}$  je **stejná** jak u syntezačního vzorečku [5.4,](#page-68-1) tak u syntezačního [5.1,](#page-67-0) liší se jen znaménko, Toto bude platit pro **všechny Fourierovy řady a transformace**, které dále v tomto kursu uvidíme.

Při hledání koeficientů FŘ můžeme postupovat třemi způsoby, které uvidíme v příkladech níže:

- v případě signálu analyticky zadaného pomocí cosinusovek nebo komplexních exponenciál nebudeme nic integrovat, ale koeficienty  $c_k$  prostě spočítáme — viz příklad kreslení koeficientů v sekci [5.4.](#page-71-0)
- pokud je funkce analyticky zadaná, pokusíme se integrál vyřešit a přijít na analytickou formu koeficientů  $c_k$ . To uvidíme např. pro počítaní koeficientů pro sled obdélníkových impulsů na začátku sekce [5.4.3.](#page-73-0)
- Pokud analytický výpočet nejde nebo máme signál zadaný pomocí vzorků, spočítáme integrál numericky tak, jak jsme to viděli v sekci [2.4.2.](#page-9-0) Uvidíme, že takový postup vede na definici Fourierovy transformace s diskrétním časem, ale o tom až později v kapitole [10.](#page-120-0)

## **5.2 FŘ — proč ?**

Periodické děje kolem nás jsou většinou mnohem složitější než obyčejná cosinusovka. Přiložený Python notebook obsahuje generování cosinusovky na 440 Hz (komorní "a"), Jedná se o "nezajímavý a plochý zvuk", srovnejte ho s krásou, když se podobné "a" zahraje na kvalitních houslích $^4\cdot$  $^4\cdot$  $^4\cdot$ Jak to že je houslový zvuk krásný a bohatý ? Kromě základní frekvence obsahuje ještě **vyšší harmonické**, což jsou násobky základní frekvence<sup>[5](#page-69-1)</sup>. Vysvětlení je na následujícím obrázku<sup>[6](#page-69-2)</sup>.

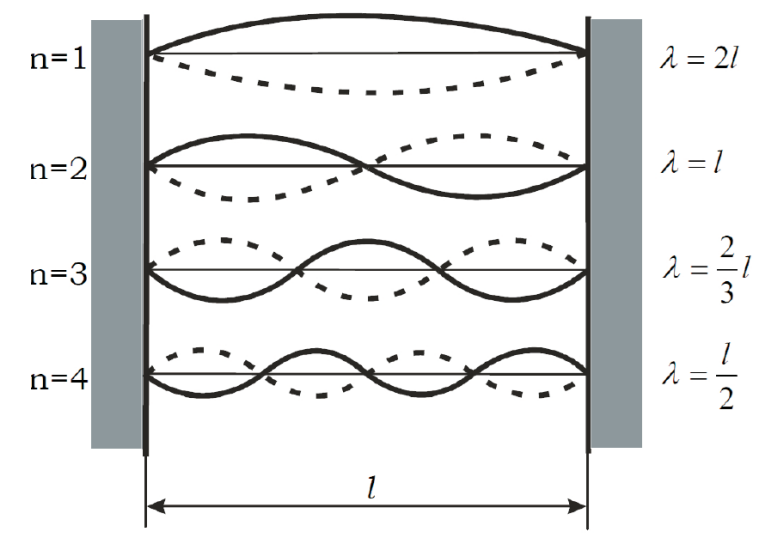

Délka struny je l, ale struna kmitá v různých módech — vlnová délka  $\lambda$  pro základní mód je 2l (struna kmitá jen do poloviny cosinusovky), další mód má vlnovou délku l (celá vlna), atd. Frekvence struny je v vlnové délce vztažená pomocí

$$
\lambda = cT = \frac{c}{f},
$$

kde  $\lambda$  je vlnová délka, c je rychlost šíření zvuku (pozor, není to obligátních 330 m/s, závisí na

<span id="page-69-0"></span> $^4$ např. <https://www.youtube.com/watch?v=Dv2Hm5tQfBA> od 26. sekundy.

<span id="page-69-1"></span><sup>5</sup>Pokud jste chodili do hudební teorie, možná jste slyšeli "alikvotní tóny" nebo "alikvoty".

<span id="page-69-2"></span> $^6$ upirátěno z <code><https://physics.fme.vutbr.cz/~mcerny/BF/labiny/struna.pdf></code>

materiálu a tloušťce struny), T je perioda a f je frekvence. Pokud do odvozeného vztahu

$$
f=\frac{c}{\lambda}
$$

budeme postupně dosazovat za  $\lambda$  hodnoty  $2l, l, \ldots$ , dostaneme řadu frekvencí, kde  $2l$  bude odpovídat té nejnižší (základní)  $f_1$  a všechny ostatní budou její násobky.

Kmitání struny v jednotlivých módech ale neexistují izolovaně, všechna kmitání se sčítají a výsledkem je jeden jediný složitý periodický signál<sup>[7](#page-70-0)</sup>. Podobně se chovají další zdroje zvuku z reálného světa jako trubice (dechové nástroje, ale třeba také píšťalka), a velmi důležitý zdroj zvuku, který potřebujeme pro každodenní komunikaci – lidské hlasivky. FŘ není omezena jen na zvuk, ale i na další periodické děje – dají se analyzovat třeba i vibrační signály z rotoru helikoptéry, z mostu nebo od běžícího člověka nasnímané pomocí akcelerometrů.

## **5.3 Spektra a intuice**

U frekvenční analýzy je dobré budovat si hned ze začátku **intuici**. Zkusme se podívat pouhým okem na následující tři signály (všechny jsou periodické se stejnou periodou  $T_1$ ) a říci si, jak bude vypadat jejich spektrum.

První signál se hodně podobá stejnosměrnému, který se vůbec nemění (má frekvenci nula). Ve spektru bude tedy dominovat koeficient  $c_0$  popisující stejnosměrnou složku, další budou velmi malé – a pravděpodobně budou přítomny pouze  $c_1$  a  $c_{-1}$ , protože to vypadá, že signál obsahuje pouze malou cosinusovku na základní frekvenci. **Pomalu se měnící signál má tedy velmi úzké, "nízkofrekvenční" spektrum**. Odpovídá to třeba nejtlustší struně na baskytaře nebo největší píšťale kostelních varhan – jejich zvuk se mění pomalu (jednotlivé kmity můžeme skoro cítit), bude tedy na nízké frekvenci.

Druhý signál se mění více, ale dá se o něm říci, že je poměrně "hladký" a pokud se zaměříme na časy těsně vedle sebe, změna tam nebude velká. Kromě základní frekvence dané periodou  $T_1$ obsahuje jistě ještě nějaké další, ale nebude jich moc. Všimněme si, že signál neobsahuje žádné "ostré hrany". Se signály tohoto typu se okolo sebe setkáme dosti často: běžné fyzikální systémy mají **setrvačnost** (ať už zdroje nebo prostředí, kterými se signály šíří), proto nemohou svou hodnotu změnit během nekonečně krátkého času. Budou mít tedy spektrum omezené nějakou maximální frekvencí.

Třetí signál má také periodu  $T_1$ , ale jeho charakter je úplně jiný — obsahuje spoustu ostrých hran, které zaručeně vybudí vysoké frekvence (tenká struna na ukulele se hýbe rychle, její frekvence bude tedy vysoká). Tento signál bude mít tedy velmi široké spektrum jdoucí do vysokých frekvencí (spousta koecifientů  $c_k$  bude nenulových). Extrémním případem takového signálu je sled obdélníkových impulsy s ostrými hranami, který má teoreticky koeficienty FŘ nenulové až do  $k = \infty$ . Více v sekci [5.4.3.](#page-73-0)

<span id="page-70-0"></span><sup>7</sup>O tom, že jsou ve zvucích přítomné další zvuky, vědí dobře hráči na strunné nástroje - nízké harmonické se dají zatlumit a struna pak zní jen na těch vyšších - tzv. flažolety.

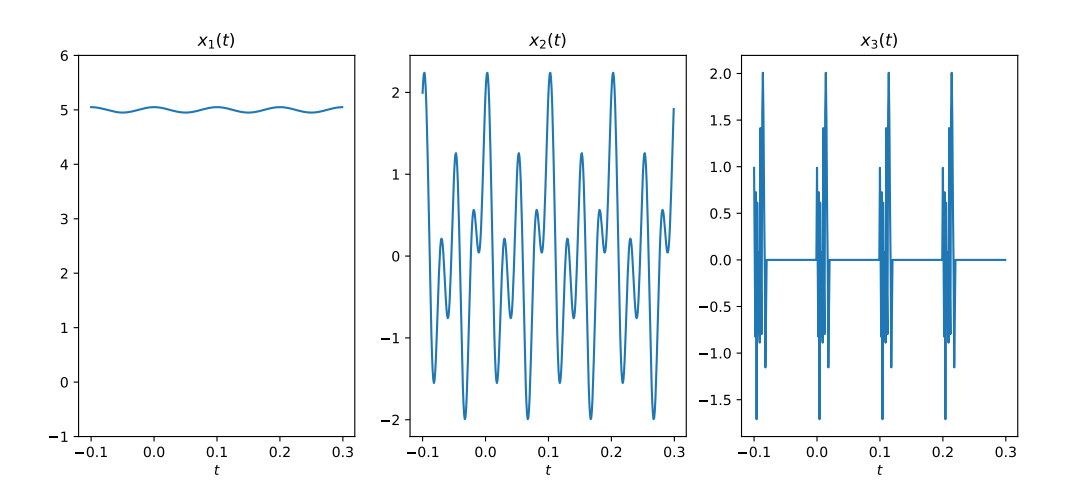

## <span id="page-71-0"></span>**5.4 Kreslení výsledku FŘ a příklady**

FŘ je dána jako řada čísel: komplexních koeficientů  $c_k$ , které bychom mohli vysypat např. do tabulky. Od spektra si ale slibujeme, že ho budeme moci zobrazit jako graf: frekvenci pěkně na ose x, hodnoty na ose y. Hodnoty frekvence na ose x známe: budou to násobky základní kruhové frekvence  $\omega_1$ . Hodnoty budeme kreslit jako jednotlivé vzorky — "laťky do plotu". Drobným problémem je to, že koeficienty  $c_k$  jsou komplexní, na zobrazení nám tedy nebude stačit jeden obrázek, budou potřeba dva. Mohli bychom sice koeficienty rozdělit na reálnou a imaginární složku, ale připomeneme si, že od spektra očekáváme odpovědi na otázky "kde?", "kolik?" a "jak posunuté ?" Raději si tedy uděláme první obrázek s moduly ("kolik?") a druhý s argumenty ("jak posunuté ?").

## **5.4.1 FŘ komplexní exponenciály**

Komplexní exponenciála "bez ničeho" na kruhové frekvenci  $\omega_1$ :

 $x(t) = e^{j\omega_1 t}$ 

je ten nejjednodušší možný signál. Pokud se podíváme na "syntezační" vzoreček, zjistíme, že její FŘ má pouze jeden jediný člen a koeficient násobící tu jedinou komplexní exponenciálu je  $c_1 = 1$ . Spektrum takového signálu bude tedy trapně jednoduché, např. pro  $\omega_1 = 2000\pi$  rad/s (odpovídající obyčejné frekvenci  $f_1 = 1$  kHz) bude vypadat takto:

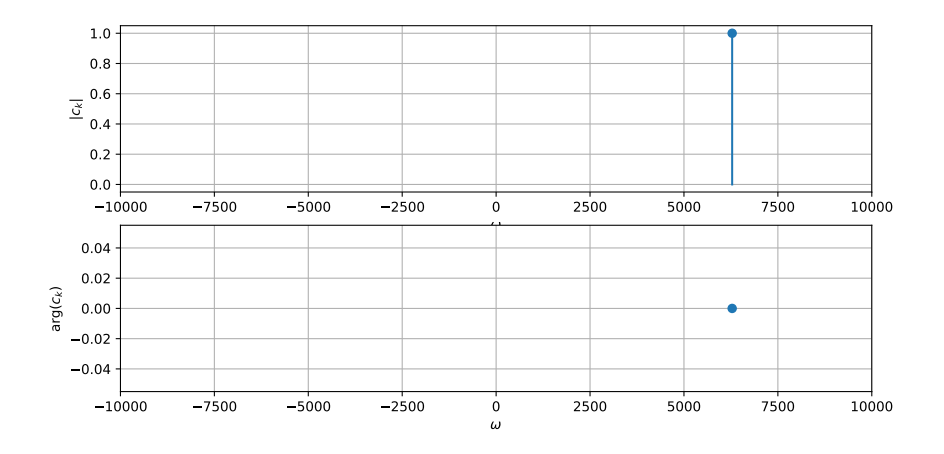
Něčím násobená komplexní exponenciála

$$
x(t) = 3e^{-j\frac{\pi}{5}}e^{j\omega_1 t}
$$

bude jen o něco málo zajímavější – její první a jediný koeficient FŘ má hodnotu  $c_1 = 3e^{-j\frac{\pi}{5}}$  a zobrazíme ho takto:

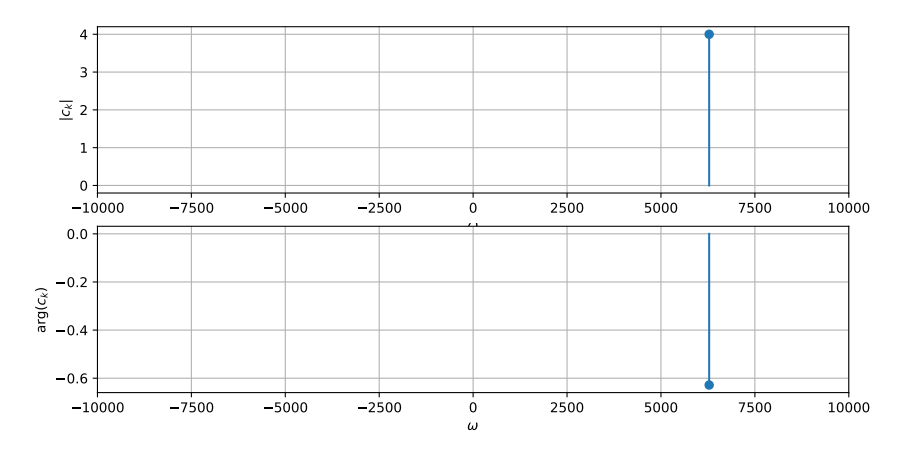

Všimněme si, že v tomto příkladu jsme se úspěšně vyhnuli jakémukoliv integrování.

## **5.4.2 FŘ cosinusovky a směsi cosinusovek**

Pro jednu cosinusovku

$$
x(t) = C_1 \cos(\omega_1 t + \phi_1)
$$

budeme postupovat pomocí převodních vzorečků [5.2](#page-68-0) "půlka amplitudy a stejná, resp. opačná fáze":  $c_1 = \frac{C_1}{2} e^{j\phi_1}$ ,  $c_{-1} = \frac{C_1}{2} e^{-j\phi_1}$ .

Pokud bude cosinusovek více, prostě si to několikrát zopakujeme, hlídáme ale, zda jsou harmonicky vztažené (tedy zda existuje základní frekvence  $\omega_1$  a její násobky). Například pro signál opět na kruhové frekvenci $\omega_1=2000\pi$ rad/s (odpovídající obyčejné frekvenci $f_1=1$  kHz)

$$
x(t) = 3 + 2\cos(2000\pi t) + 1\cos(4000\pi t + \frac{\pi}{2}) + 3\cos(6000\pi t - \frac{\pi}{3})
$$

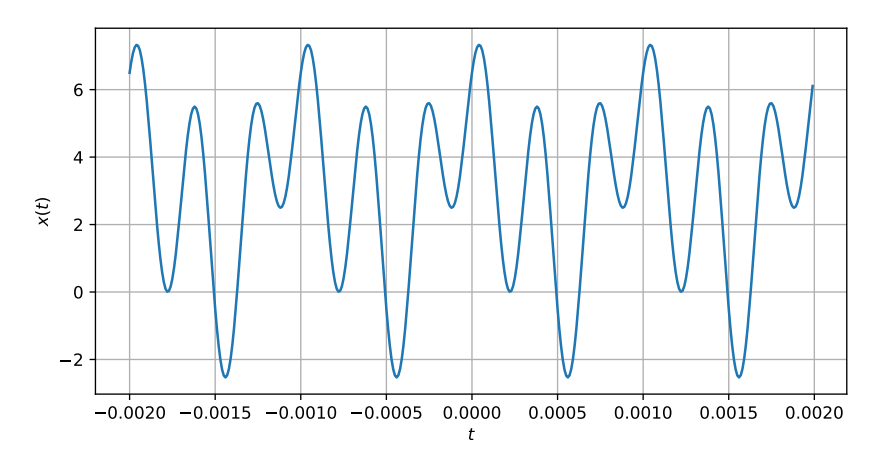

jsou hodnoty koeficientů FŘ následující:

$$
c_0 = 3
$$
,  $c_1 = 1$ ,  $c_{-1} = 1$ ,  $c_2 = \frac{1}{2}e^{j\frac{\pi}{2}}$ ,  $c_{-2} = \frac{1}{2}e^{-j\frac{\pi}{2}}$ ,  $c_3 = 1.5e^{-j\frac{\pi}{3}}$ ,  $c_{-3} = 1.5e^{j\frac{\pi}{3}}$ .

Nakreslíme je takto:

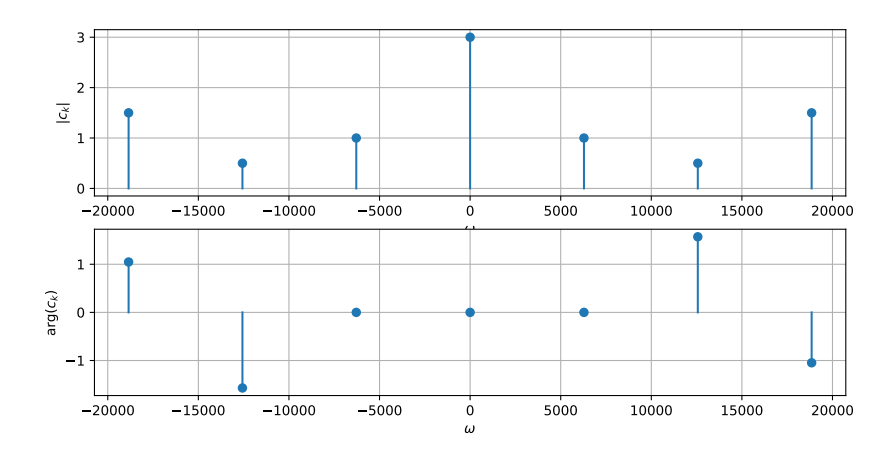

a uvědomíme si, že pár čar na jedné frekvenci v horním i spodním obrázku definuje **jeden** koeficient  $c_k$  (nahoře je jeho modul, dole je argument).

Skládání původního signálu pomocí konstanty a tří cosinusovek dopadlo dobře, je vidět, že součet byť jen tří cosinusovek dokáže dát dohromady poměrně složitý původní tvar signálu. I tady jsme se obešli bez integrace.

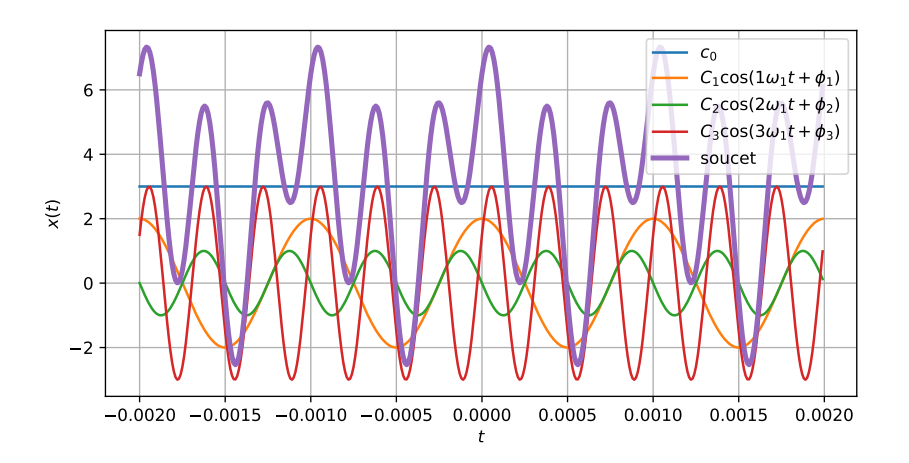

## <span id="page-73-0"></span>**5.4.3 FŘ sledu obdélníkových impulsů**

Chceme vypočítat koeficienty FŘ periodického sledu obdélníkových impulsů:

$$
x(t) = \begin{cases} D & \text{pro} \\ 0 & \text{pro} \end{cases} - \frac{\frac{\vartheta}{2}}{2} \le t \le \frac{\vartheta}{2} \quad \text{a} \quad \frac{\vartheta}{2} < t \le \frac{T_1}{2}
$$

s periodou  $T_1$ . Poměru  $\frac{\vartheta}{T_1}$ , kdy signál v rámci jedné periody "pracuje", se říká st**řída**, americky duty-cycle.

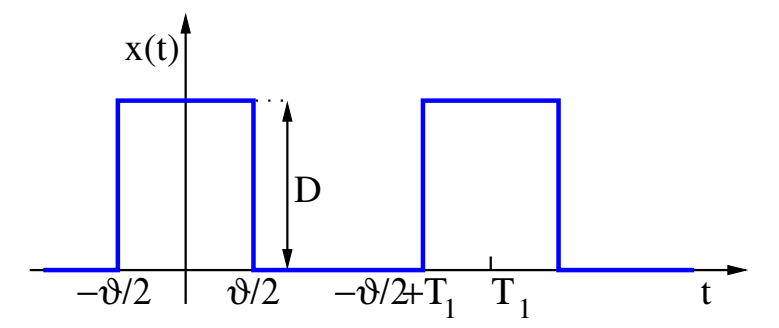

Intuice popsaná výše nám praví "jsou tam ostré hrany, budou tedy zřejmě generovat vysoké frekvence". Připravíme se tedy na to, že koeficientů  $c_k$  bude více než v minulých příkladech. V tomto příkladě si konečně zaintegrujeme. Před vlastním řešením budeme ale muset provést malou matematickou přípravu:

#### **Příprava 1. — kardinální sinus**

Budeme potřebovat kardinální sinus definovaný jako:

$$
\operatorname{sinc}(x) = \begin{cases} \frac{\sin(x)}{x} & \text{pro } x \neq 0\\ 1 & \text{pro } x = 0 \end{cases}
$$

Pro x = 0 by vyšlo dělení nuly nulou, proto je v tomto bodě hodnota "natvrdo" nadefinována jako 1. Společně s originálním sinem a lineární funkcí x (zmenšenou 15×, aby se vlezla) nám obrázek kardinálního sinu

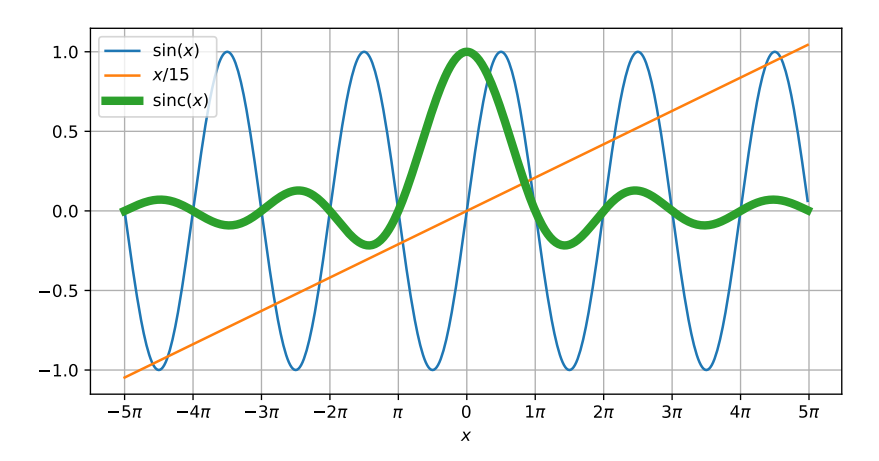

dává jasnou představu o chování funkce sinc $(x)$ : má tvar "mexického klobouku", pro  $x = 0$  má maximum 1 a pak prochází nulou pro každý násobek $\pi$  a postupně slábne.

Prosím dejte pozor na funkci sinc $(x)$  v Matlabu nebo Pythonu: v obou případech je tam definována jako  $\frac{sin(\pi x)}{\pi x}$ , kdežto v ISS je to bez  $\pi$ . Je tedy dobré použít ji takto: np.sinc(x / np.pi).

### <span id="page-74-0"></span> $V$ ýpočet integrálu z  $e^{jxy}$  aneb "Šebestova pomůcka" (ŠP)

Za chvíli (a pak v různých obměnách ještě několikrát) uvidíme integraci

$$
I(x) = \int_{-b}^{b} e^{\pm jxy} dy.
$$

Bude tedy dobré se na ni nachystat, podobně, jako to učil mě pan profesor Šebesta<sup>[8](#page-75-0)</sup>, když jsem trpěl v prvním kursu o signálech. V exponentu může být buď plus nebo mínus, vychází to stejně.

Výpočet rozdělíme na dva případy: pro  $x=0$  je to jednoduché, protože  $e^0=1$  a integrál z konstanty 1 od −b do b je prostě 2b. Pro pro  $x \neq 0$  musíme z vnitřku integrálu vyrobit primitivní funkci, integrál pak spočítáme jako její hodnotu pro horní limit mínus hodnotu pro spodní limit (viz sekce [2.4.2\)](#page-9-0):

$$
I(x) = \left[\frac{e^{\pm jxy}}{\pm jx}\right]_{-b}^{b} = \frac{e^{jxb} - e^{-jxb}}{jx}.
$$

Výsledek je nějak moc složitý, ale připomíná nám známý vzoreček pro definici sinu pomocí dvou komplexních exponenciál sin  $\alpha = \frac{e^{j\alpha} - e^{-j\alpha}}{2i}$  $\frac{-e^{-j\alpha}}{2j}$ . Co ale s dvojkou, kterou ve vztahu nemáme ? Není problém rozšířit zlomkem  $\frac{2}{2} = 1$ , a můžeme upravit na

$$
I(x) = 2\frac{e^{jxb} - e^{-jxb}}{2jx} = 2\frac{\sin bx}{x}.
$$

Se sinem už dokážeme pracovat, ale jelikož jsme se před chvílí naučili funkci sinc, rádi bychom vztah přitesali do podoby, kdy v argumentu sinu a ve jmenovateli bude to samé. Pomůžeme si stejnou fintou, rozšíříme zlomkem $\frac{b}{b} = 1$ , a dostaneme:

$$
I(x) = 2b \frac{\sin bx}{bx} = 2b \text{ sinc } bx.
$$

Pro hodnotu  $x = 0$  nám sinc dává jedničku, takže vzorec funguje i pro tento případ. Můžeme si tedy poznamenat

$$
I(x) = \left[\frac{e^{\pm jxy}}{\pm jx}\right]_{-b}^{b} = 2b \text{ sinc } bx,
$$
\n(5.5)

#### **Hrrr na periodický sled obdélníkových impulsů!**

Matematická příprava je za námi, vzhůru na počítání FŘ sledu obdélníkových impulsů. Z obrázku signálu je patrné, že signál je symetrický okolo nuly, integrační interval tedy nastavíme od mínus půlperiody do plus půlperiody, podle vzorečku pro počítání koeficientů FŘ:

$$
c_k = \frac{1}{T_1} \int_{-\frac{T_1}{2}}^{\frac{T_1}{2}} x(t) e^{-jk\omega_1 t} dt.
$$

Pro t mimo  $-\frac{\vartheta}{2}$  $\frac{\vartheta}{2}$  do  $\frac{\vartheta}{2}$  ale nemá cenu se namáhat: signál je zde 0, násobení s komplexní exponenciálou bude tedy také 0 a nic zde nenaintegrujeme. Můžeme tedy integrovat pouze od  $-\frac{\vartheta}{2}$  $\frac{\vartheta}{2}$  do  $\frac{\vartheta}{2}$ , zde je signál konstantní, takže jeho velikost D můžeme dát rovnou před integrál:

$$
c_k = \frac{1}{T_1} \int_{-\frac{\vartheta}{2}}^{+\frac{\vartheta}{2}} D e^{-jk\omega_1 t} dt = \frac{D}{T_1} \int_{-\frac{\vartheta}{2}}^{+\frac{\vartheta}{2}} e^{-jk\omega_1 t} dt.
$$

Pro výpočet integrálu použijeme dříve odvozený vztah – Šebestovu pomůcku, kde bude  $t = y$ ,  $b = \vartheta/2$  a  $x = k\omega_1$ . Díky tomu můžeme pro k-tý koeficient Fourierovy řady  $c_k$  psát:

$$
c_k = \frac{D}{T_1} 2 \frac{\vartheta}{2} \operatorname{sinc}\left(\frac{\vartheta}{2} k \omega_1\right) = D \frac{\vartheta}{T_1} \operatorname{sinc}\left(\frac{\vartheta}{2} k \omega_1\right).
$$

<span id="page-75-0"></span> $^8$ <https://www.urel.feec.vutbr.cz/index.php?page=detail&lang=&pers=53>

Na tomto místě bychom se jako informatici mohli zastavit, zamnout si ruce, prohlásit počítání za hotové, vzít oblíbený matematický software (jde to dokonce i v Microsoft Excel!), vygenerovat sekvenci k v nějakých rozumných limitech (třeba od -20 do 20, když to nebude pěkné, dá se to změnit...) napsat na jednom řádku vztah pro výpočet koeficientů  $c_k$ , zmáčknout Enter a výsledek zobrazit. Spektrum periodického sledu obdélníkových impulsů je ale ve zpracování signálů tak důležité, že se je naučíme kreslit od ruky. A i když nám funkce sinc sype pouze reálná čísla, budeme kreslit tak, jak se patří, tedy do dvou obrázků: v tom horním budou moduly koeficientů  $c_k$ , ve druhém argumenty  $c_k$ , samozřejmě na správných frekvencích.

Začneme pomocnou funkcí s obecnou kruhovou frekvencí ω:

$$
D\frac{\vartheta}{T_1}\text{sinc}\left(\frac{\vartheta}{2}\omega\right).
$$

Funkce sinc ve své základní podobě prochází vodorovnou osou každý násobek π. Zde je ale v argumentu sinc něco složitějšího, takže si vyhodnotíme, kdy to bude rovné π:

$$
\frac{\vartheta}{2}\omega_x = \pi,
$$

takže náš kardinální sinus bude procházet nulou pro násobky

$$
\omega_x = \frac{2\pi}{\vartheta}.
$$

Šířku "laloků" funkce sinc bude tedy určovat pouze šířka impulsu  $\vartheta$ , v nepřímé úměře, takže širší (pomalejší) impuls povede k užšímu spektru, užší (rychlejší) impuls k širšímu spektru. To odpovídá intuici!

Pro rozdělení do modulového a argumentového obrázku musíme sinc rozdělit na modul a argument. Funkce sinc dává jen reálná čísla (levý obrázek), takže pro modul to bude jednoduché: udělat absolutní hodnotu funkce umíme. U argumentu si musíme uvědomit, že pro kladné hodnoty kardinálního sinu bychom měli použít nulu (sadomasochisti mohou použít jakýkoliv násobek  $2\pi$ ...), ale pro reprezentaci záporných čísel máme na výběr:

$$
-hodnota = hodnota e^{j\pi} \quad \text{nebo} \quad hodnota e^{-j\pi}.
$$

Vyřešíme to tak, že pro kladné kruhové frekvence budeme používat  $+\pi$ , pro záporné  $-\pi$ . Jedná se ale jen o domluvu, aby byl výsledek pěkný, matematicky je jedno, zda bude argument kladné nebo záporné  $\pi$  a matematickým softwarům je to úplně jedno: podle toho, jak jim numerický výpočet vyjde Vám dají sekvenci +π nebo -π a je na Vás něco s tím udělat, pokud se Vám to nelíbí<sup>[9](#page-76-0)</sup>.

<span id="page-76-0"></span> $^{9}$ v Numpy můžete zkusit numpy.unwrap().

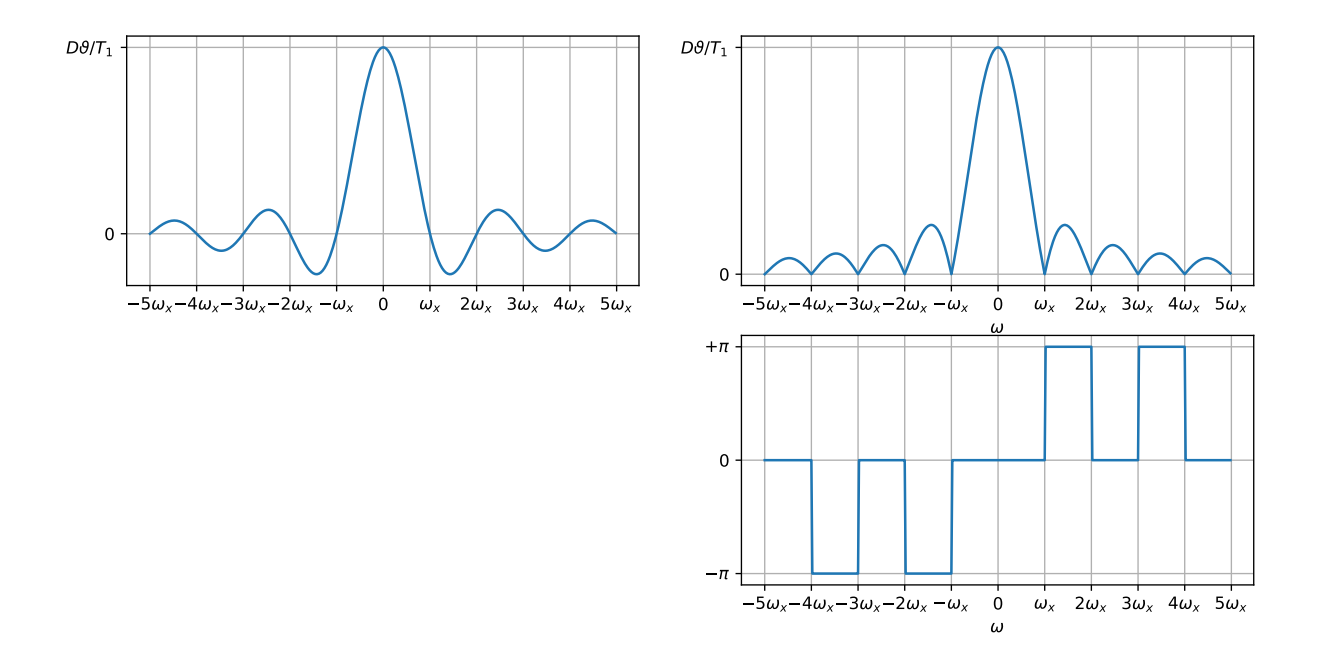

Jakmile máme pomocnou funkci hotovou, můžeme pod ni "nastřílet" koeficienty  $c_k$ . Umístění bude jednoduché, budeme je prostě dávat na násobky základní kruhové frekvence  $\omega_1$ :

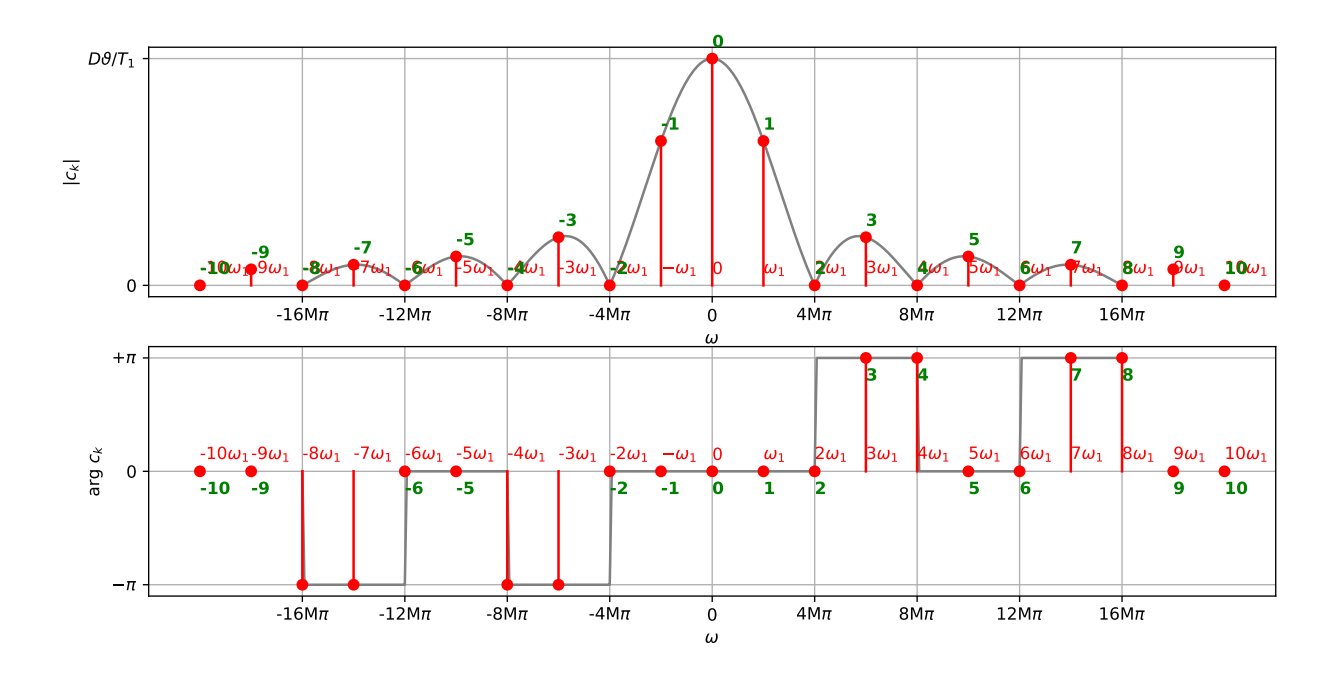

Zeleně jsou v obrázku označeny indexy koeficientů k. Opět si uvědomíme, že jeden koeficient  $c_k$  je dán svým modulem (horní obrázek), argumentem (spodní obrázek) a "sedí" na frekvenci  $k\omega_1.$ Uvědomme si také, že základní kruhová frekvence  $\omega_1$  sice určuje, jak budou koeficienty velké (protože je k ní vztažena perioda  $T_1$  a velikost nejvyššího koeficientu je dána jako  $\frac{D\vartheta}{T_1}$ ), ale v žádném případě neurčuje šířku "laloků" spektra — ta je dána pouze a jedině šířkou impulsu  $\vartheta$ .

#### <span id="page-78-0"></span>**Příklad a demonstrace syntézy**

Výpočet si nyní demonstrujeme na příkladu se skutečnými hodnotami parametrů obdélníků: Velikost impulsů bude  $D = 6$ , základní perioda  $T_1 = 1 \mu s$ , šířka impulsu  $\vartheta = 0.5 \mu s$ .

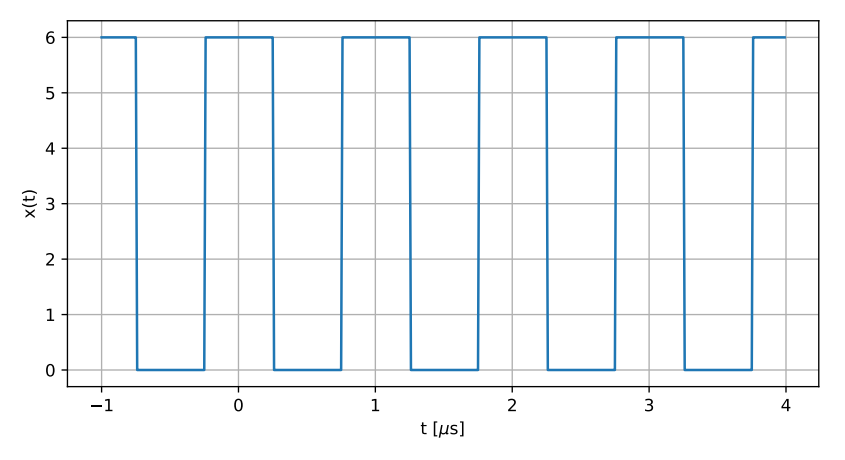

Střída (duty cycle) bude tedy 50%, základní frekvence  $f_1 = 1$  MHz, a základní kruhová frekvence  $\omega_1 = 2 \times 10^6 \pi$  rad/s. Pomocná funkce bude procházet nulou pro  $\omega_x = \frac{2\pi}{\vartheta} = \frac{2\pi}{0.5 \times 10^{-6}} =$  $4\pi \times 10^{-6} = 4M\pi$ . Dovolím si použít označení "4 megapí", podobně jako se při přípravě rozpočtů používají mega-koruny, kilo-Eura, apod. Všimněme si, že  $\omega_x$  je právě dvojnásobkem základní kruhové frekvence  $\omega_1$ , proto nám pomocná funkce "zabije" všechny koeficienty se sudými indexy, kromě toho nultého. Poslední hodnotou, kterou budeme potřebovat, je velikost nultého (největšího) koeficientu:

$$
\frac{D\vartheta}{T_1} = \frac{6 \times 0.5 \times 10^{-6}}{1 \times 10^{-6}} = 3.
$$

Všimněme si, že velikost největšího koeficientu je dána amplitudou signálu násobenou střídou – čím více signál "pracuje", tím je střední hodnota  $(c_0)$  vyšší, hodnoty D by dosáhla pouze pro konstantní (stejnosměrný) signál.

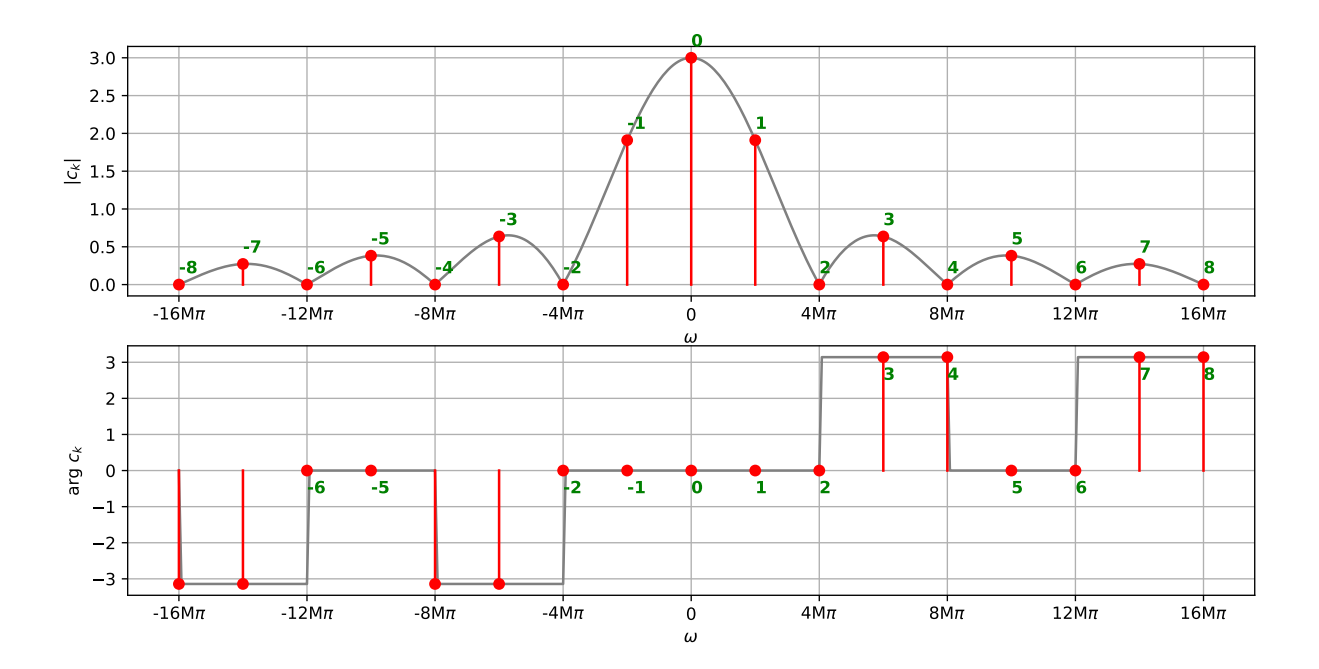

Moduly koeficientů se sudými indexy (kromě  $k = 0$ ) jsou zahubeny. Jak je to ale s jejich argumenty — je správně, že např. pro  $c_2$  je to 0 a arg  $c_4 = \pi$ ? Odpověď zní: je to jedno. Pokud je modul komplexního čísla nulový, můžeme s jeho argumentem "točit" jak chceme a stejně to bude nula.

V následujícím obrázku budeme demonstrovat syntézu signálu pomocí syntezačního vzorce [5.1.](#page-67-0) V levém sloupci jsou komplexní exponenciály  $c_ke^{jk\omega_1 t}$  (červeně) a  $c_{-k}e^{-jk\omega_1 t}$ , v prostředním sloupci cosinusovka, do které se poskládají a v pravém sloupci postupně přičítáme k výslednému signálu — syntezační vzorec [5.1](#page-67-0) není proveden celý, ale pouze do  $k$ , kde právě jsme. Sudé indexy koeficientů budeme přeskakovat, protože jejich hodnoty jsou nula, takže nám nic nepřidají. Použité komplexní exponenciály (a i cosinusovky) budou tedy na základní frekvenci, pak jejím 3-násobku, 5-násobku, atd. Pro přehlednost si ukážeme jen dvě periody syntetizovaného signálu. Zatímco u komplexních exponenciál a komponentních cosinusovek jsme nechali Python, ať si nastaví osy, u postupně kumulovaného výsledku je držíme pořád stejné.

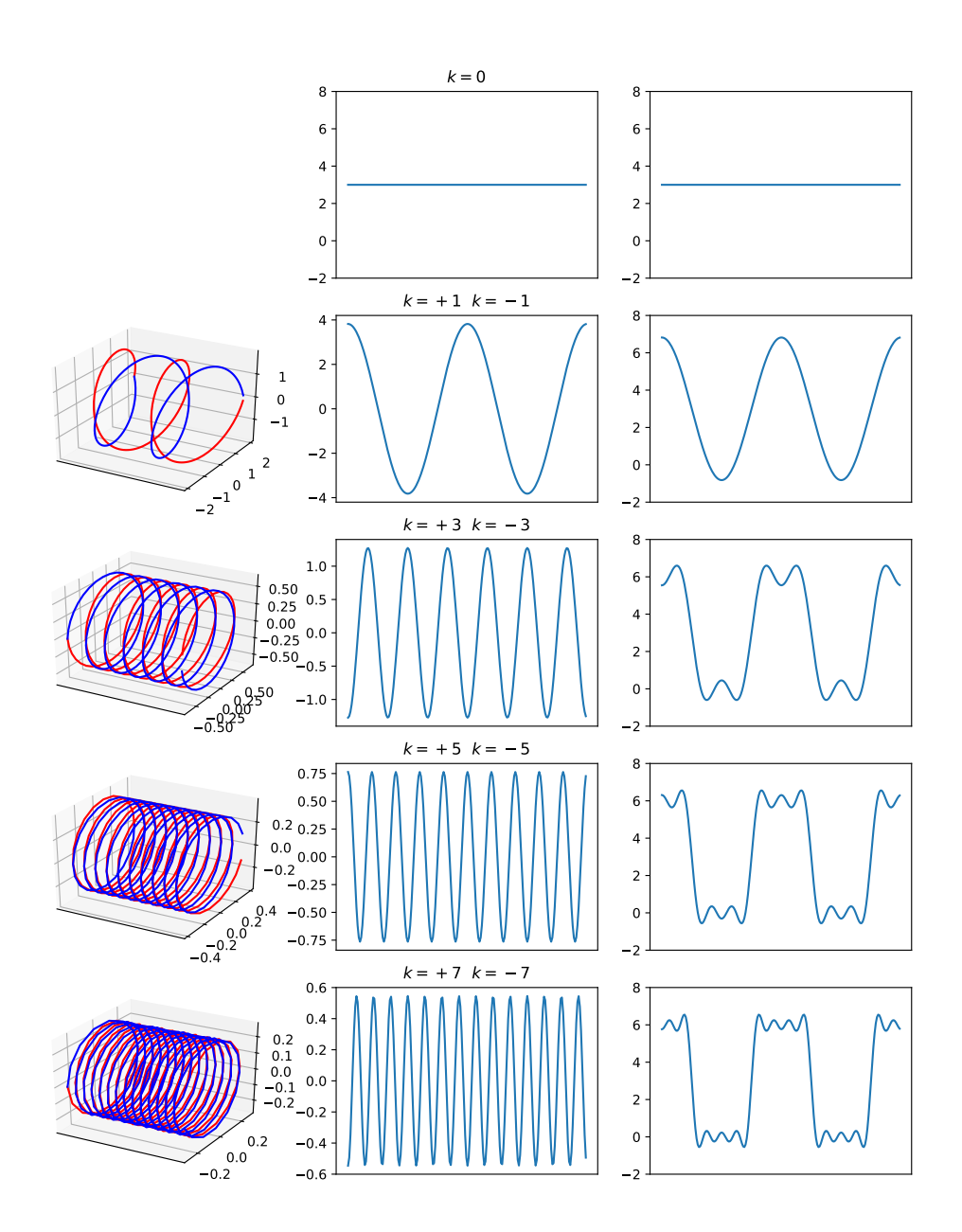

Je vidět, jak se přidáváním dalších a dalších komponentů výsledek postupně zpřesňuje. Abychom ale dostali dokonale "hranatý" signál, museli bychom jít až do  $k = \infty$ . Oproti tomu, pro diskrétní variantu FŘ (kterou uvidíme později v kapitole [10\)](#page-120-0) dokážeme původní signál poskládat pomocí konečného počtu komponent.

## **5.5 FŘ jako projekce do bází**

V kapitole [4](#page-50-0) jsme se dostatečně vyřádili s podobností, bázemi a projekcemi do nich. Syntezační vzoreček FŘ (máme ho výše jako [5.1,](#page-67-0) ale pojďme si ho zopakovat):

$$
x(t) = \sum_{k=-\infty}^{+\infty} c_k e^{jk\omega_1 t}
$$

není nic jiného než rozklad signálu do bází

$$
b_k(t) = e^{jk\omega_1 t}.
$$

Oproti kapitole [4](#page-50-0) si jen musíme zvyknout na to, že k může být záporné. Jako hloubaví lidé bychom chtěli zjistit, zda jsou takové báze dobré:

#### **5.5.1 Ortogonalita bází FŘ**

Jako první bychom měli zjistit, zda jsou báze FŘ ortogonální: pro jakýkoliv pár bází k a l by mělo platit, že pokud  $k \neq l$ , bude jejich skalární součin nula. Skalární součin musíme realizovat pomocí integrálu, neb báze jsou funkce času a tu druhou nezapomeneme napsat jako komplexně sdruženou, protože je komplexní. Integrujeme pouze přes základní periodu  $T_1$  — obě báze jsou periodické, takže jinde to jistě nemá smysl $^{10}$  $^{10}$  $^{10}$ :

$$
\langle b_k(t), b_l(t) \rangle = \int_{T_1} b_k(t) b_l^*(t) dt = \int_{T_1} e^{jk\omega_1 t} e^{-jl\omega_1 t} dt.
$$

To se dá upravit na:

$$
\int_{T_1} e^{j(k-l)\omega_1t} dt.
$$

a vzhledem k tomu, že  $k \neq l$ , bude  $k - l$  určitě celé číslo, ne nula. Jedná se tedy o komplexní exponenciálu, která za jednu periodu "udělá"  $|k - l|$  otáček, pokud  $k - l$  bud kladné, půjdou proti směru, pokud k − l bude záporné, po směru hodinových ručiček. V matematické kapitole (sekce [2.8.2\)](#page-30-0) jsme si ovšem vysvětlili, že integrál jedné celé otáčky komplexní exponenciály přes jednu periodu bude nula (protože se na ní vždy najdou dvě komplexní čísla ležící přesně proti sobě) a toto bude platit, i když jednu otáčku zopakujeme |k − l|-krát a to v jakémkoliv směru. Integrál je tedy nula a my jsme dokázali, že báze FŘ jsou ortogonální.

#### **5.5.2 Normálnost bází FŘ**

Tady stačí dokázat, že suma hodnot báze na druhou je rovna jedničce. Báze je funkce, budeme tedy opět integrovat a dáme si pozor na to, že báze je komplexní — rozhodně tedy použijeme absolutní hodnotu:

$$
\int_{T_1} |b_k(t)|^2 dt = \int_{T_1} |e^{jk\omega_1 t}|^2 dt.
$$

S komplexními exponenciálami už jsme ale značně zběhlí a víme, že absolutní hodnota  $e^{j\;cokoliv}$ je 1. Proto se výpočet redukuje na

$$
\int_{T_1} 1^2 dt = T_1
$$

<span id="page-81-0"></span> $10$ Skalární součin zapsaný pomocí špičatých závorek najdete hlavně ve francouzské literatuře, ale je to dobrý kompaktní zápis, zvykejte si. . .

(integrujeme konstantu 1 přes periodu  $T_1$ ), výsledkem je tedy plocha obdélníka o rozměrech  $1 \times T_1$ , a to bychom měli zvládnout. Výsledek nás ale neuspokojuje, protože aby byla báze normální, měla by být norma 1. Proto bázi donutíme být normální tak, že v analyzačním vzorečku [5.4](#page-68-1) vynásobíme 1  $\frac{1}{T_1}$  a je to vyřešené.

#### **5.5.3** c<sup>0</sup> **a střední hodnota**

O koeficientu  $c_0$  jsme řekli, že bude reprezentovat střední hodnotu signálu. Ta se u periodického signálu spočítá jako

<span id="page-82-0"></span>
$$
\bar{x} = \frac{1}{T_1} \int_{T_1} x(t) dt
$$
\n(5.6)

(úplně stejně, jako kdybychom jako při počítání klasického průměru posčítali hodnoty a pak podělili jejich počtem).

Podle analyzačního vzorečku je ale také  $c_0$  dán projekcí do báze, a to do velmi speciální nulté báze  $b_0 = e^{j0\omega_1 t}$ . Už ale víme, že  $e^0 = 1$ , proto je tato báze prostě konstantní signál o hodnotě 1. Proto

$$
c_0 = \langle x(t), b_0(t) \rangle = \frac{1}{T_1} \int_{T_1} x(t) \, dt = \frac{1}{T_1} \int_{T_1} x(t) \, dt,
$$

což je opět vzoreček pro výpočet střední hodnoty.

Pro periodický sled obdélníkových impulsů v sekci  $\,5.4.3\,\mathrm{m}$ á nultý koeficient hodnotu  $c_0=\frac{D\vartheta}{T_1}$  $\frac{D\vartheta}{T_1}$ . Pokud si zkusíme jednu periodu takového signálu zintegrovat, zjistíme, že signál je aktivní jen po dobu  $\vartheta$  a má velikost D, podle vztahu [5.6](#page-82-0) je tedy střední hodnota

$$
\frac{1}{T_1} \int_{-\frac{\vartheta}{2}}^{\frac{\vartheta}{2}} D dt = \frac{1}{T_1} D \vartheta.
$$

Dokázali jsme tedy, že koeficient  $c_0$  obsahuje správnou střední hodnotu.

## <span id="page-82-2"></span>**5.6 Vlastnosti FŘ**

Pro vysvětlování vlastností budeme používat příklad s obdélníkovými impulsy, frekvencí 1 MHz a střídou 50%, jak jsme ho viděli před chvílí.

#### **5.6.1 Lineární kombinace signálů**

Máme dva signály:  $x_1(t)$  a  $x_2(t)$ , první má koeficienty FŘ  $c_{1,k}$  a druhý  $c_{2,k}$ . Pokud je ponásobíme nějakými reálnými konstantami a, b a sečteme, říkáme, že jsme provedli jejich lineární kombinaci:

$$
x(t) = ax_1(t) + bx_2(t).
$$

Pro práci s FŘ musí mít oba shodnou periodu  $T_1$ . Koeficienty FŘ výsledného signálu jsou pak dány toutéž lineární kombinací

$$
c_k = ac_{1,k} + bc_{2,k},
$$

jinými slovy "ponásobíme je těmi stejnými konstantami a sečteme". Je jasné, proč je pro FŘ podmínka shodné periody  $T_1$ : koeficienty obou signálů musí padnout na sebe, aby se mohly sčítat. Této vlastnosti se říká **zachování lineární kombinace** a bude nás v ISS provázet po celou dobu u frekvenčních transformací i u filtrů<sup>[11](#page-82-1)</sup>.

<span id="page-82-1"></span> $^{11}{\rm V}$  ISS linearitu neopustíme, ale jakmile si začnete hrát se strojovým učením, nevyhnete se jí — neuronové sítě jsou plné nelinearit.

#### **5.6.2 Posun nahoru nebo dolů**

Je dán signál  $x(t)$  s koeficienty FR  $c_{x,k}$  (ty už máme spočítané) a signál  $y(t)$ , který se od  $x(t)$  liší jen o konstantu:

$$
y(t) = x(t) + K.
$$

Elektrikáři okamžitě řeknou, že k signálu je přidána kladná nebo záporná stejnosměrná složka. Hledáme koeficienty FR výsledného signálu  $c_{y,k}$ . Dbáme na to, abychom zde i v dalších příkladech zachovali **princip maximální lenosti a maximální recyklace** — pokud už máme něco spočítané, je to potřeba zužitkovat!

Využijeme poučku o skládání signálů pomocí lineární kombinace, zjistíme, že  $y(t)$  můžeme pokládat za součet dvou signálů: toho původního  $x(t)$  a stejnosměrného s hodnotou K. Stejnosměrný signál má ovšem pouze jediný koeficient a to nultý, a ten má hodnotu právě K. Prohlásíme tedy, že:

$$
c_{y,k} = \begin{cases} c_{x,k} + K & \text{pro } k = 0\\ c_{x,k} & \text{jinde} \end{cases}
$$

a odcházíme se posilnit do oblíbené restaurace.

Následující příklad je pro periodický sled obdélníkových impulsů, které jsou ovšem centrovány okolo hodnoty 0:

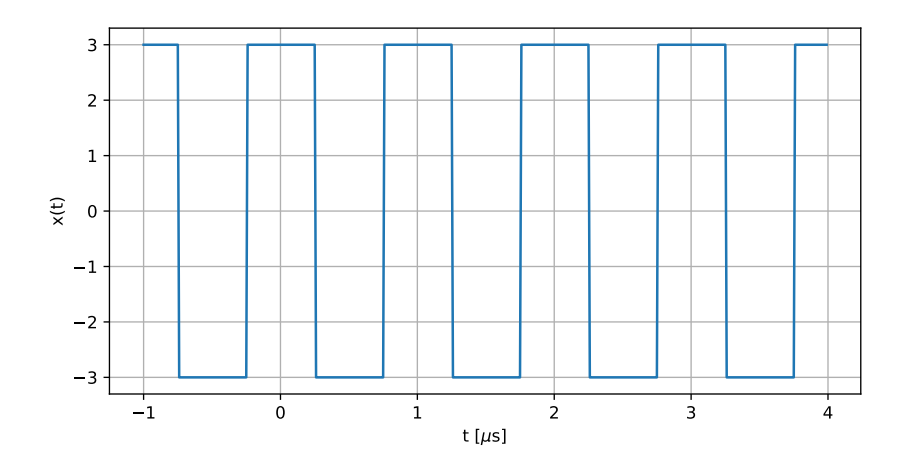

Ten můžeme rozložit na původní signál (viz výše) a konstantní o hodnotě -3. Konstanta o hodnotě -3 má nultý koeficient FŘ -3 (pokud trváme na tom, že koeficienty FŘ mají být komplexní čísla vyjádřená pomocí modulu a argumentu, bude to  $3e^{j\pi}$  nebo  $3e^{-j\pi}$ , ale zde není potřeba si dělat násilí). Koeficient  $c_{y,0}$  nového signálu bude tedy  $3-3=0$  a to bude jediná věc, která se na spektru změní. Recyklace tedy byla téměř dokonalá.

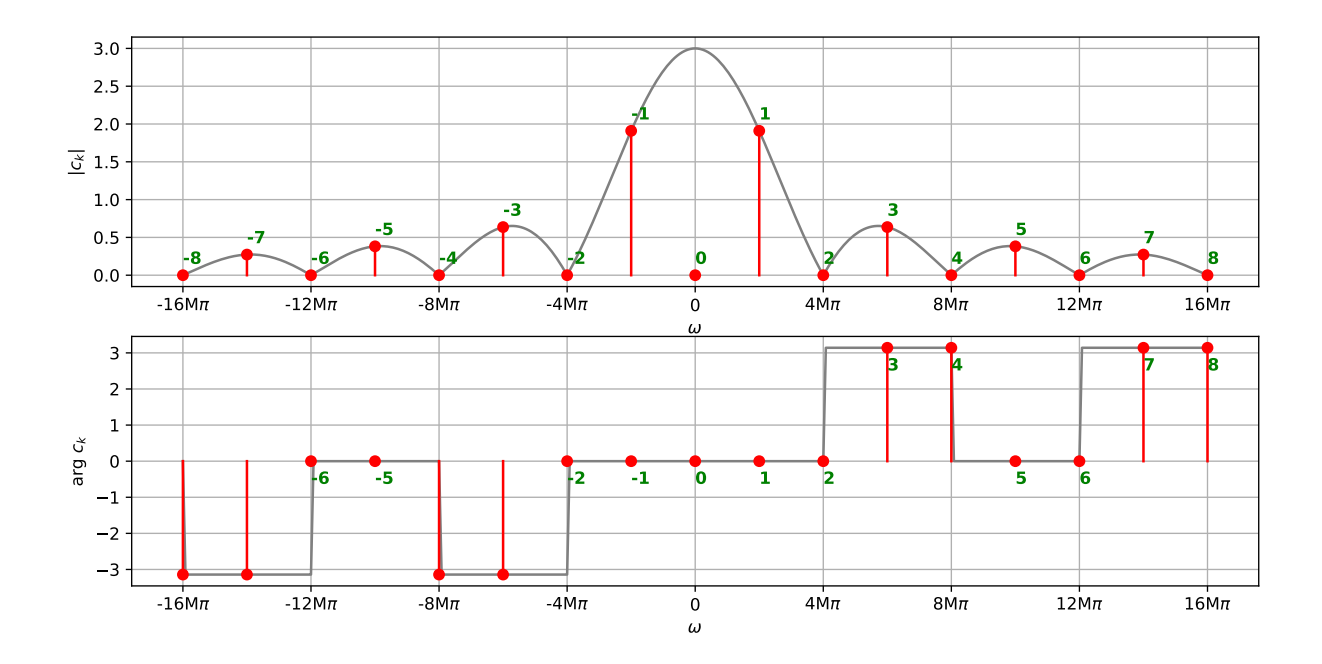

## **5.6.3 FŘ signálu se záporným znaménkem**

Je dán signál $x(t)$ s koeficienty FŘ  $c_{x,k}$  (ty už máme spočítané) a signál  $y(t),$  který se od $x(t)$ liší jen znaménkem:

$$
y(t) = -x(t).
$$

Hledáme koeficienty FŘ výsledného signálu  $c_{y,k}$ . Podle principu maximální lenosti opět využijeme poučku o linearitě, navíc zjednodušenou, protože žádný jiný signál nemáme. Konstanta  $a = -1$ , koeficientům FŘ tedy stačí změnit znaménko a máme výsledek:

$$
c_{y,k} = -c_{x,k}.
$$

Jak to ale realizovat v grafu, kde máme koeficienty rozbité na modul a argument ? Využijeme toho, že pokud máme kladné reálné číslo g a potřebujeme z něj udělat záporné číslo komplexními operacemi, stačí, když modul ponecháme a dáme mu argument  $\pi$  nebo  $-\pi$ . U záporných čísel to uděláme naopak: zápornému číslu odebereme argument  $\pi$  nebo  $-\pi$  a vnutíme mu argument nula:

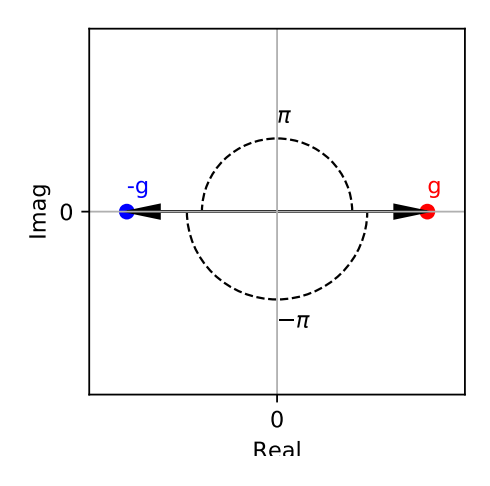

Ukažme si výsledek na našem oblíbeném signálu, který otočíme:

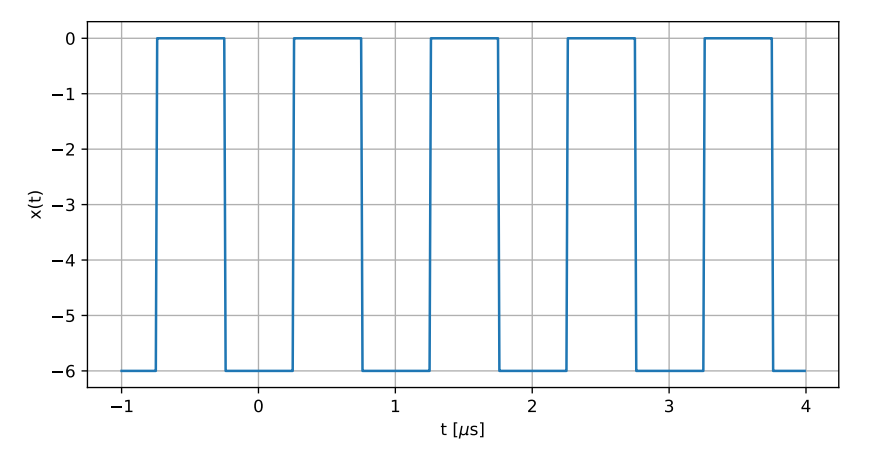

U všech koeficientů  $c_k$  musíme vyměnit znaménko, proto v argumentech měníme  $\pi$ nebo  $-\pi$ na nulu a naopak. Respektujeme zavedený princip "krásy Fourierových řad", proto pro kladné frekvence používáme kladná  $\pi$  a pro záporné  $-\pi$ . Na moduly nesaháme. Argumenty sudých koeficientů (kromě toho nultého) neřešíme, protože jejich moduly jsou stejně nula. Všimněme si, že stejnosměrná složka (koeficient  $c_0$ ) dostala argument  $\pi$ : to je v pořádku, protože je to záporné reálné číslo. Pokud by argument koeficientu  $c_0$  vyšel jinak než nula,  $\pi$  nebo  $-\pi$ , bylo by zle.

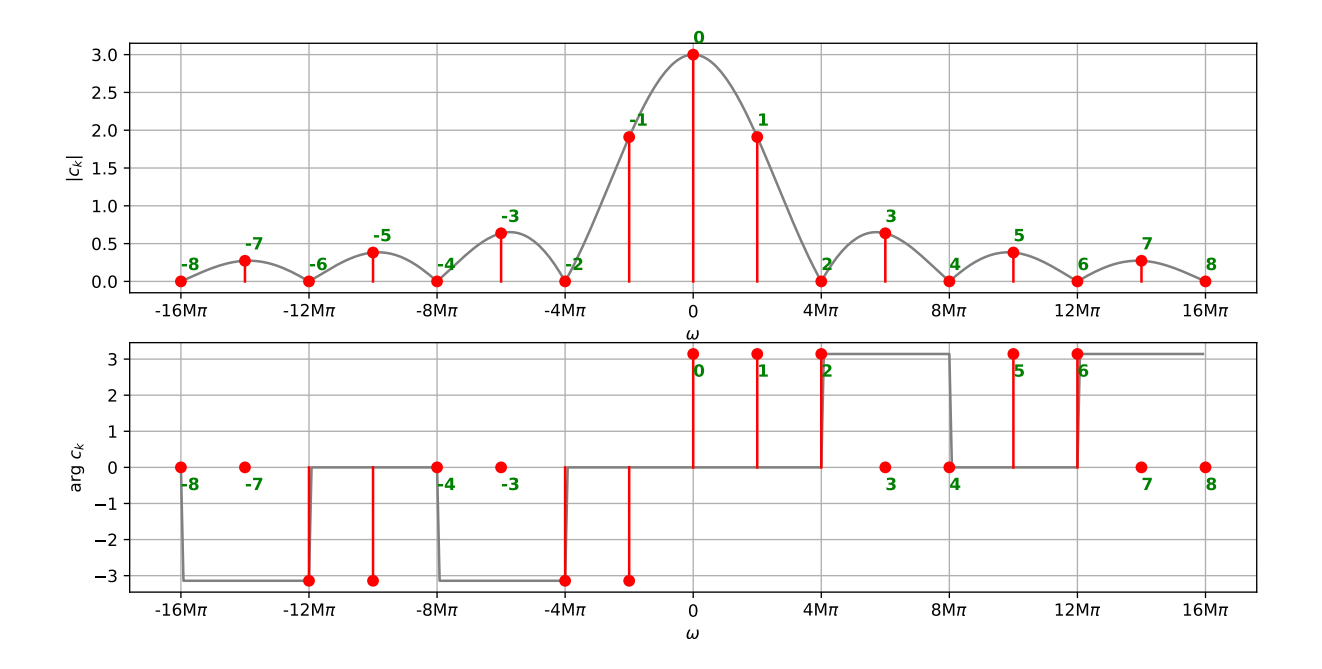

## **5.6.4 FŘ zrychleného či zpomaleného signálu**

Je dán signál  $x(t)$  s koeficienty FŘ  $c_{x,k}$  (ty už máme spočítané) a signál  $y(t)$ , který se od  $x(t)$  liší časovou modifikací:

$$
y(t) = x(mt).
$$

Hledáme opět koeficienty FŘ výsledného signálu  $c_{y,k}$ . Jak jsme viděli v základní kapitole o sig-nálech (sekce [3.5.4\)](#page-37-0), pokud je  $m > 1$ , bude se jednat o zrychlení, pokud  $m < 1$ , bude signál zpomalen. Signál  $y(t)$  bude tím pádem mít jinou periodu: označíme-li periodu toho původního  $T_1$ , bude

$$
T_{y,1}=\frac{T_1}{m}
$$

(intuitivní kontrola: pokud  $m > 1$ , bude signál rychlejší, perioda bude tedy kratší, takže m-kem musíme dělit). Podobně bude nová základní kruhová frekvence

$$
\omega_{y,1} = \frac{2\pi}{T_{y,1}} = m\omega_1.
$$

Výpočet nových koeficientů můžeme pomocí analyzačního vzorečku zapsat jako

$$
c_{y,k} = \frac{1}{T_{y,1}} \int_{T_{y,1}} x(mt) e^{-jk\omega_{y,1}t} dt = \frac{1}{mT_1} \int_{mT_1} x(mt) e^{-jk\omega_1 mt} dt.
$$

Matematici by jistě okamžitě provedli substituci mt za jinou proměnnou, my obyčejní lidé se spokojíme s konstatováním, že v integrálu se "potká" naprosto ten stejný signál s naprosto tou samou komplexní exponenciálou, jen se bude integrovat kratší (pro  $m > 1$ ) nebo delší (pro  $m < 1$ ) dobu. Rozdíl bude ale kompenzován tím, že se normalizuje původní periodou násobenou  $m$ , takže výsledné koeficienty vyjdou naprosto stejně:

$$
c_{y,k}=c_{x,k}.
$$

Znamená to ale, že před odchodem do restaurace můžeme opravdu copy-pastnout naprosto to samé spektrum ? Ne úplně, koeficienty  $c_{y,k}$  mají sice **hodnoty** stejné jako původní  $c_{x,k}$ , ale "sedí" na **jiných frekvencích**, proto by bylo slušné překalibrovat frekvenční osu.

Příklad je pro náš signál, kterému jsme zvýšili frekvenci na  $f_1 = 2$  MHz (tedy  $m = 2$ ):

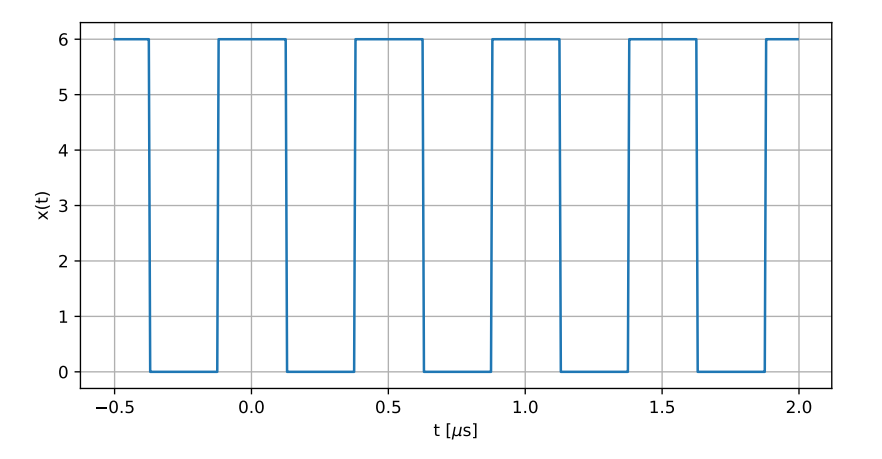

Dalo by se říci, že kromě frekvenční osy se vlastně nic nezměnilo, takže jsme to možná mohli copy-pastnout přímo, ale pozor — při analýze čehokoliv jsou správné frekvence na vodorovné ose naprosto kritické.

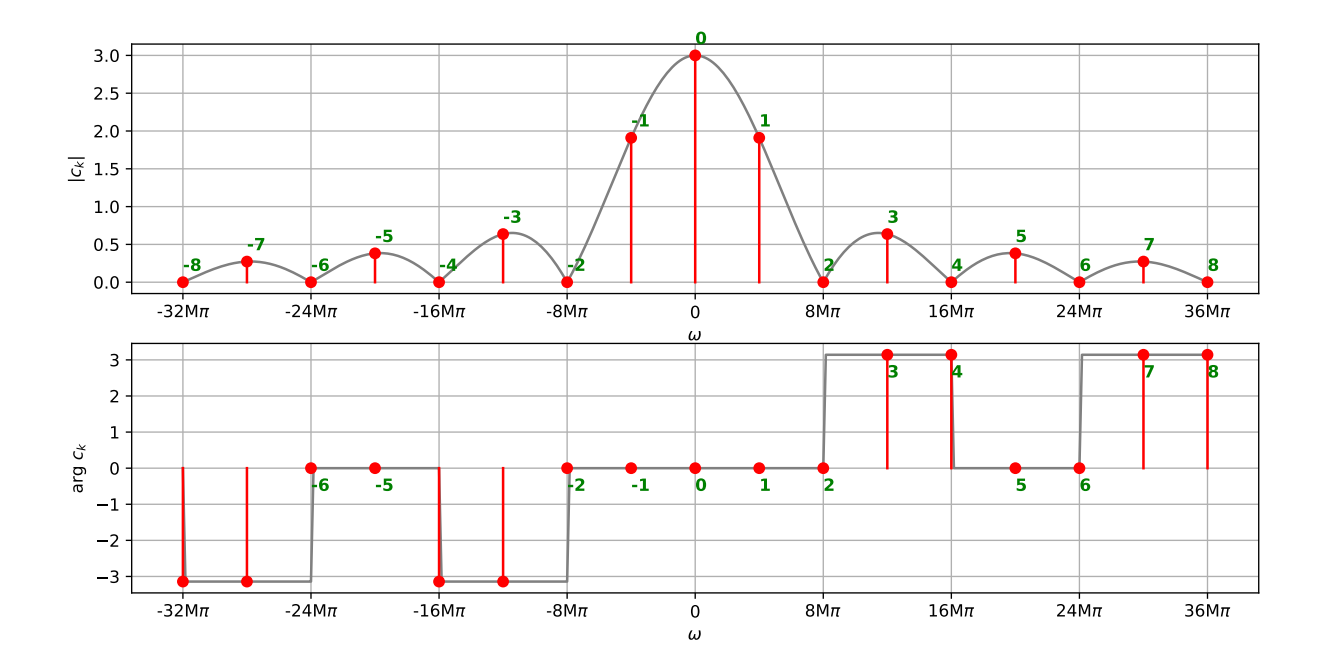

## **5.6.5 FŘ posunutého signálu**

Je dán signál  $x(t)$  s koeficienty FŘ  $c_{x,k}$  (ty už máme spočítané) a signál  $y(t)$ , který je oproti  $x(t)$ posunutý v čase:

$$
y(t) = x(t - \tau).
$$

Hledáme opět koeficienty FŘ výsledného signálu  $c_{y,k}$ . V sekci [3.5.2](#page-35-0) jsme se dozvěděli, že pokud bude τ kladné, bude se jednat o zpoždění, pokud bude záporné, bude to předběhnutí. Než začneme počítat, pojďme zkusit intuici. Každé spektrum je dáno trojicí "kde", "kolik" a "jak posunuté". Pro FR jsou odpovědí polohy, moduly a argumenty koeficientů  $c_k$ . Pokud jen o kousek posuneme signál, změní se polohy ? Ty jsou přece dány násobky základní kruhové frekvence  $\omega_1$  a ta je pořád stejná. Moduly ("kolik") by se také neměly změnit – signál jsme přeci nezeslabili ani nezesílili, ani ničím nevyfiltrovali, jen posunuli. Změna se tedy projeví nejspíše jen v argumentech.

Pro nový signál si tedy napíšeme definiční vzorec pro výpočet koeficientů a dosadíme  $x(t-\tau)$ :

$$
c_{y,k} = \frac{1}{T_1} \int_{T_1} x(t - \tau) e^{-jk\omega_1 t} dt.
$$

Zde se troše počítání nevyhneme, zkusíme zavést novou proměnnou  $q = t - \tau$ , místo původního času budeme dosazovat  $t = g + \tau$ . Musíme také přepočítat diferenciál v integrálu, ale ten chvála Bohu vyjde jednoduše:  $dt = dg g' = dg(t - \tau)' = dg$ , protože derivace  $t - \tau$  podle t dává 1. Jako slušní hoši a dívky bychom měli také přepočítat integrační meze integrálu, ale hřešíme na to, že pracujeme s periodickým signálem a Fourierově řadě je jedno, kde vybereme periodu k integraci. Dostáváme tedy:

$$
c_{y,k} = \frac{1}{T_1} \int_{T_1} x(g) e^{-jk\omega_1(g+\tau)} dg.
$$

Exponent jde ale pomocí známého vzorce  $e^{a+b}=e^ae^b$  rozložit:

$$
= \frac{1}{T_1} \int_{T_1} x(g) e^{-jk\omega_1 g} e^{-jk\omega_1 \tau} dg
$$

a výraz  $e^{-jk\omega_1\tau}$  je pro integrál podle  $g$  konstanta, proto ho můžeme bez problémů vypudit před integrál:

$$
=e^{-jk\omega_1\tau}\frac{1}{T_1}\int_{T_1}x(g)e^{-jk\omega_1g}dg.
$$

Integrál je naprosto stejný jako definiční vztah pro výpočet koeficientů FŘ [\(5.4\)](#page-68-1), zda je jako čas použita proměnná t nebo g je naprosto jedno, fungovalo by to stejně i s proměnnou *malá\_želvička*. Proto jsou výsledné koeficienty dány takto:

$$
c_{y,k} = c_{x,k} e^{-jk\omega_1 \tau},
$$

tedy vlastně ty původní, násobené jen nějakými komplexními "opravnými" konstantami. Pojďme přesněji analyzovat, co se stane s moduly a argumenty původních koeficientů. Uvědomíme si, že modul funkce  $e^{jg}$  je jedna a argument je právě to, co je napsané u  $j$ -čka v exponentu. Při násobení komplexních čísel se moduly násobí a argumenty sčítají<sup>[12](#page-88-0)</sup>. Modul bude tedy:

$$
|c_{y,k}| = |c_{x,k}||e^{-jk\omega_1\tau}| = |c_{x,k}|1 = |c_{x,k}|
$$

a podle očekávání se nezmění.

Argument bude

$$
\arg c_{y,k} = \arg c_{x,k} + \arg e^{-jk\omega_1 \tau} = \arg c_{x,k} - k\omega_1 \tau.
$$

Součin základní kruhové frekvence a zpoždění je konstanta, od argumentu se tedy bude odečítat k-krát tato konstanta.

Pojďme si situaci demonstrovat na našem oblíbeném signálu, který posuneme doprava o  $\frac{1}{7}T_1$ .

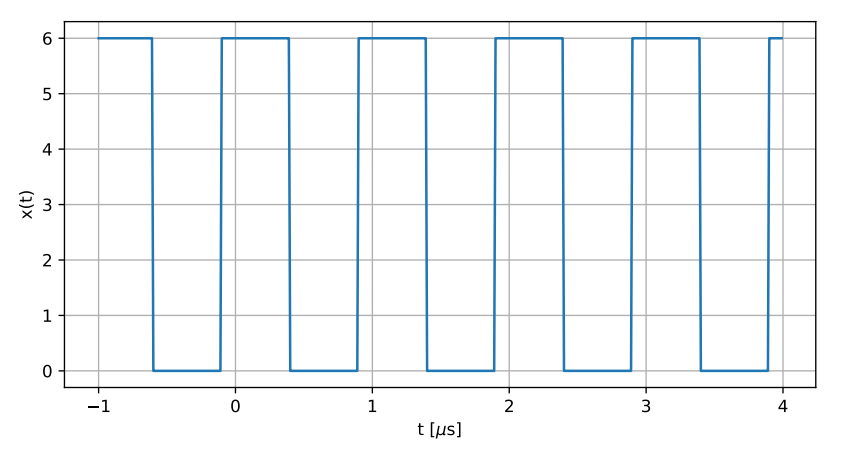

Moduly jsou stejné jako u původního signálu, v obrázku je již nebudeme ukazovat. Argumenty se změní: pro k-tý koeficient se bude odečítat hodnota  $k\tau\omega_1 = k\frac{1}{7}$  $\frac{1}{7}T_1\frac{2\pi}{T_1}$  $\frac{2\pi}{T_1} = k \frac{2\pi}{7}$  $\frac{2\pi}{7}$ , tedy asi 0.9*k*. Můžeme si dokonce namalovat pomocnou lineární funkci −τω, která odečítání zachycuje (v obrázku je žlutě). Všimněte si, že tam, kde byly hodnoty původních argumentů (modré čáry) nulové, "sedí" nové argumenty na této pomocné funkci. Tam, kde byly původní  $+\pi$  nebo  $-\pi$ , jsou patřičně posunuty nahoru nebo dolů. Zjednodušeně řečeno, **argumenty se sklopí z kopce**, sklon kopce odpovídá zpoždění signálu  $\tau$ .

<span id="page-88-0"></span><sup>12</sup>Toto byste na tomto místě již měli umět, jak když bičem mrská, pokud ne, honem znovu přečíst kapitolu [2.](#page-5-0)

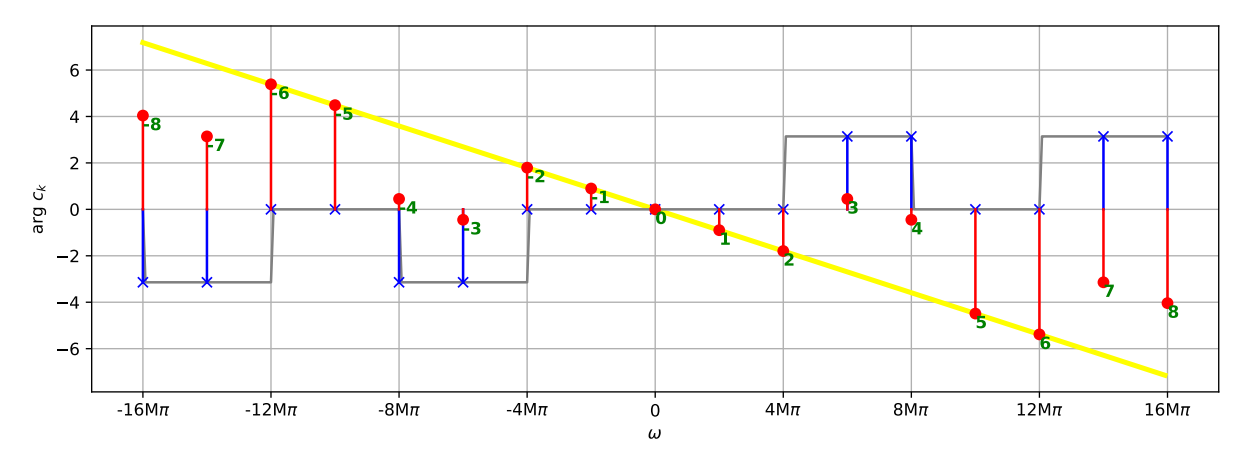

Pro úplnost uveďme ještě argumenty signálu, který byl předběhnut o čtvrtinu periody:  $\tau\,=\,-\frac{1}{4}$  $\frac{1}{4}T_1$ . U tohoto signálu se ke každému argumentu bude přidávat  $k\tau\omega_1=k\frac{1}{4}$  $\frac{1}{4}T_1\frac{2\pi}{T_1}$  $\frac{2\pi}{T_1} = k \frac{2\pi}{2}$  $\frac{2\pi}{2}$ . Argumenty tedy "pojedou do kopce" a kopec je prudší než ten předešlý:

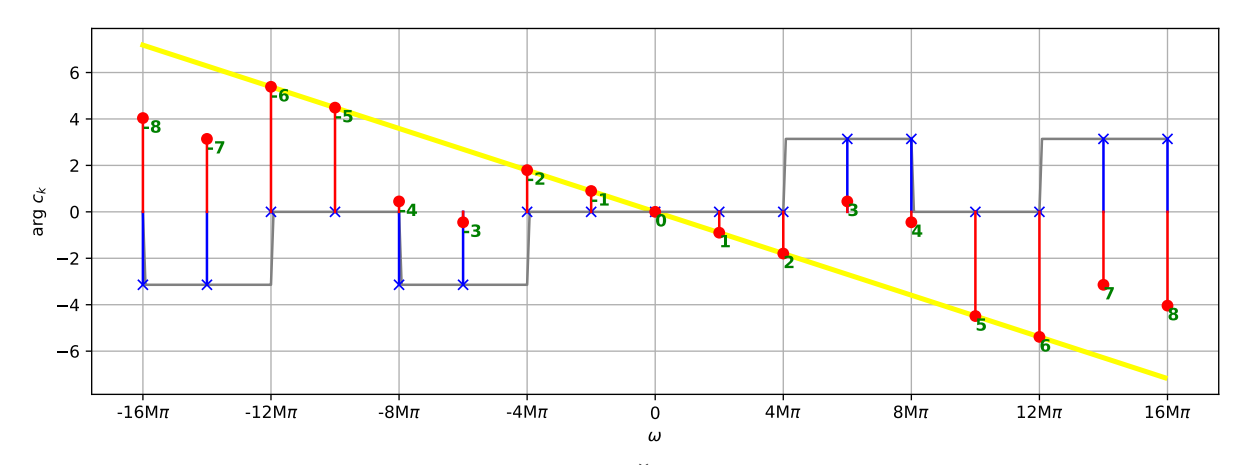

Dejte prosím pozor na numerické počítání FŘ (i jiných Fourierových transformací) takových posunutých signálů. Argumenty zcela jistě vyjedou z intervalu od −π do π, takže pokud očekáváte pěkné zobrazení, je použití rozbalovací funkce np.unwrap nutností.

## **5.7 Střední výkon periodických signálů – Parsevalův teorém**

V sekci [3.7](#page-38-0) jsme viděli výpočet středního výkonu signálu. Pro periodický signál je dán jako průměr absolutní hodnoty signálu na druhou<sup>[13](#page-89-0)</sup>:

$$
P_s = \frac{1}{T_1} \int_{T_1} |x(t)|^2 dt.
$$

Integrujeme samozřejmě přes jednu periodu a dělíme jednou periodou. Pokud signál zapíšeme pomocí FŘ (syntezační vzoreček [5.1\)](#page-67-0), můžeme jeho výkon vyjádřit také jako součet výkonů jednotlivých komplexních exponenciál (samozřejmě násobených příslušnými koeficienty  $c_k$ ):

$$
P_s = \sum_{k=-\infty}^{+\infty} \frac{1}{T_1} \int_{T_1} |c_k e^{jk\omega_1 t}|^2 dt.
$$

<span id="page-89-0"></span><sup>&</sup>lt;sup>13</sup>Pro reálné signály není absolutní hodnota úplně potřeba, protože  $a^2 = |a|^2$ , ale v ISS se nám mohou honit i komplexní signály, proto ji raději používejme.

Jak víme, modul součinu komplexních čísel je součin modulů, takže můžeme přepsat jako:

$$
= \sum_{k=-\infty}^{+\infty} \frac{1}{T_1} \int_{T_1} |c_k|^2 |e^{jk\omega_1 t}|^2 dt
$$

a víme, že modul komplexní exponenciály  $|e^{jk\omega_1 t}| = 1.$  Proto se nám výpočet redukuje na

$$
=\sum_{k=-\infty}^{+\infty}\frac{1}{T_1}\int_{T_1}|c_k|^2dt.
$$

Oproti integraci je  $c_k$  konstanta a víme, že integrace konstanty přes nějaký interval je obsah obdélníka o ploše konstanta×délka intervalu. Proto:

$$
P_s = \sum_{k=-\infty}^{+\infty} \frac{1}{T_1} T_1 |c_k|^2 dt = \sum_{k=-\infty}^{+\infty} |c_k|^2 dt.
$$

Střední výkon periodického signálu můžeme tedy vyjádřit i jako součet modulů jeho koeficientů FŘ na druhou, poučka se jmenuje **Parsevalův teorém**. Podobně můžeme ve frekvenci vyjádřit i výkony jiných signálů, viz další kapitoly.

## **5.8 Příklad z reálného světa**

Doposud jsme viděli příklady na různých "inženýrských signálech" jako sled obdélníkových impulsů. Pomocí FŘ lze ale analyzovat i opravdové signály. Do souboru xx.wav jsem nachystal kousek hlásky 'a' z řečového signálu<sup>[14](#page-90-0)</sup>, jedna perioda má 149 vzorků, vzorkovací frekvence je  $F_s = 16000$  Hz, takže  $T_1 = 9.31$  ms. Kapitola o vzorkování sice teprve přijde [\(9\)](#page-119-0), ale přepočítat počet vzorků na čas je kupecký počet. Základní frekvence je tedy  $T_1 = \frac{1}{T_1}$  $\frac{1}{T_1} = 107.4 \text{ Hz}$  a základní kruhová frekvence  $\omega_1 = 2\pi f_1 = 675 \text{ rad/s}$ . Na obrázku jsou zobrazeny 3 periody:

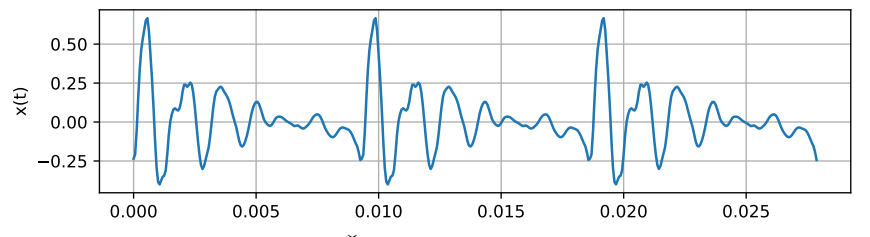

Vypočítali jsme<sup>[15](#page-90-1)</sup> 101 koeficientů FŘ: od  $k = -50$  do  $k = 50$ . Argumenty by nám nic neřekly, proto nejsou zobrazeny. Protože se nám lidem lépe interpretuje frekvence v Hz, je zobrazena také. Odborníci na zpracování řeči na obrázku jasně uvidí "dvojitou" povahu spektra: jemná struktura je dána násobky základní frekvence, a hrubá struktura viditelnými maximy — tzv. formanty. To jsou rezonance hlasového ústrojí a pro jednotlivé hlásky se dají najít v různých tabulkách<sup>[16](#page-90-2)</sup>. Pro ISS toto není důležité, ale pro zájemce doporučuji řečový kurs ZRE[17](#page-90-3), kde se tvorbě řeči věnuji o něco podrobněji.

<span id="page-90-0"></span><sup>14</sup>Omlouvám se, je to trochu "fake", jednu periodu jsem skutečně vykuchal z opravdové řeči, ale pak jsem ji naperiodizoval uměle – řečové signály nejsou úplně periodické a FŘ by se špatně ukazovala.

<span id="page-90-1"></span><sup>&</sup>lt;sup>15</sup>detaily v Python notebooku, trochu předbíháme, protože je použita rychlá Fourierova transformace DFT.

<span id="page-90-2"></span> $^{16}\text{napr.}\ \text{https://en.wikipedia.org/wiki/Formant}$  $^{16}\text{napr.}\ \text{https://en.wikipedia.org/wiki/Formant}$  $^{16}\text{napr.}\ \text{https://en.wikipedia.org/wiki/Formant}$ 

<span id="page-90-3"></span> $17$ <https://www.fit.vutbr.cz/study/courses/ZRE/public/>

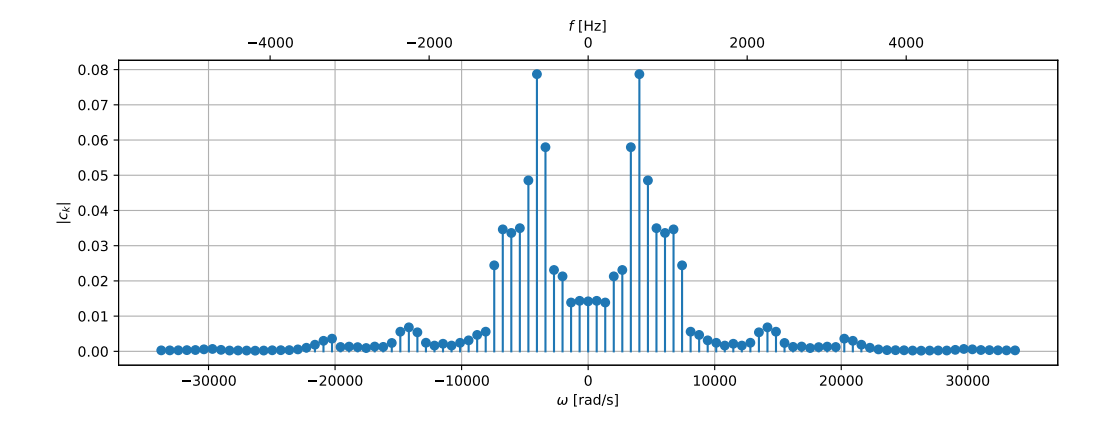

Nyní budeme postupně syntetizovat signál, podobně jako výše u obdélníkových impulsů. Budeme postupovat trochu rychleji, budeme vždy přidávat po pěti koeficientech: první syntéza bude pro  $k = 0, \pm 1, \pm 2, \pm 3, \pm 5$ , pak přidáme  $k = \pm 6, \pm 7, \pm 8, \pm 9, \pm 10$ , atd. Na levé straně jsou vykresleny příslušné cosinusovky, na pravé straně kumulovaný syntetizovaný signál, podobně jako v sekci [5.4.3.](#page-78-0) Budeme vždy sledovat, jak se mění grafický průběh a vřele také doporučuji pustit si signály xx\_synt\_1-5.wav, xx\_synt\_6-10.wav, atd. nebo si otevřít Python notebook, kde se dají přehrávat.

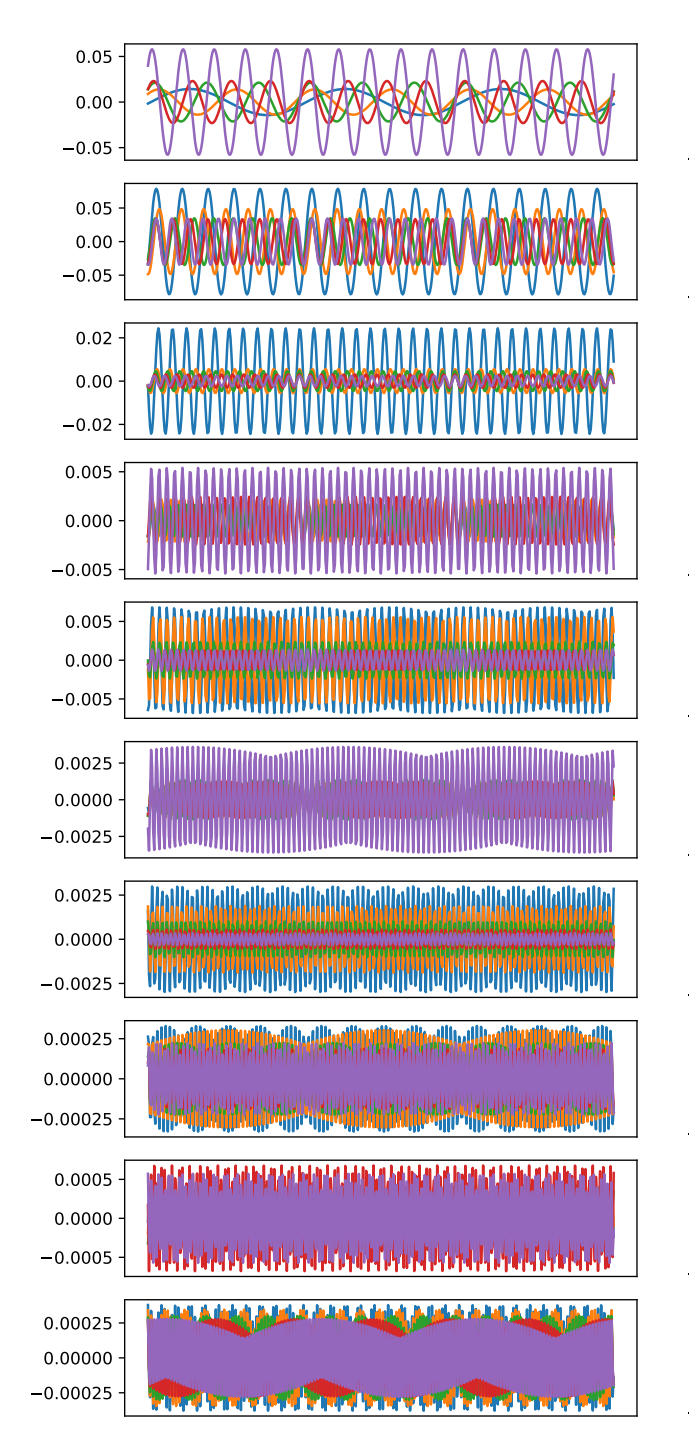

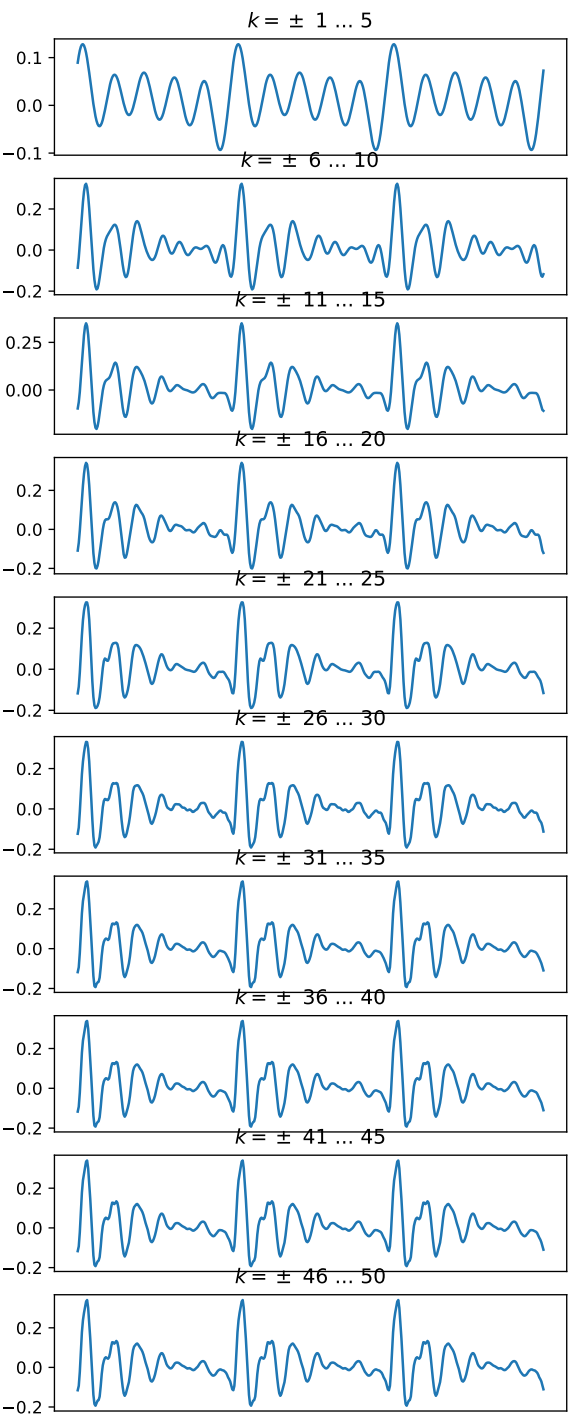

Je zajímavé, že z prvních pěti koeficientů zní zvuk jako syntezátor nebo varhanní píšťala. Teprve po dalších pěti začneme mít pocit, že se jedná o lidský hlas, ale ještě není poznat hláska. Musíme dojít v koeficientech  $c_k$  až ke druhému formantu, aby bylo poznat "a".

## **5.9 Shrnutí**

Seznámili jsme se s první frekvenční transormací — Fourierovou řadou. Přijímá periodický signál se spojitým časem a produkuje řadu koeficientů. Ty "sedí" ve frekvenci na násobcích základní frekvence signálu - to odpovídá na otázku "kde". Koeficienty jsou komplexní, jejich moduly odpovídají na otázku "kolik" a argumenty na "jak je to posunuté". Koeficienty na opačných frekvencích: c<sup>k</sup> a c−<sup>k</sup> jsou pro reálný vstupní signál komplexně sdružené, protože jen tak z nich lze složit reálnou kosinusovku. I tak ale dáme pozor při syntéze a i když máme všechno dobře, před presentací výstupu (např. před generováním WAV souboru) raději použijte funkci na vybrání pouze reálné složky.

FŘ není nic jiného než projekce (hledání podobnosti, hledání korelace) signálu do bází, kterými jsou komplexní exponenciály. Koeficient  $c_k$  vypočítáme tak, že provedeme skalární součin vstupního signálu s danou bází. Oba jsou funkce času, musíme tedy integrovat. Integrujeme přes jednu periodu signálu, přes více period to nemá cenu, neb se tam signál opakuje. Báze je komplexní, takže ji před hledáním koeficientu komplexně sdružíme. Báze FŘ jsou ortogonální, základní báze ale nemá normu jedna, takže ji k tomu donutíme — viz dělení periodou ve analy-začním vzorci [5.4.](#page-68-1) Koeficient  $c_0$  je jen jediný a zachycuje stejnosměrnou složku signálu.

Koeficienty kreslíme ve dvou obrázcích – na jednom jsou moduly, na druhém argumenty. Kdo dokáže sehnat 3D papír nebo 3D monitor, může to zkusit na jednom obrázku, ale bude to asi nepřehledné. Pokud signál syntetizujeme, při dalších přidávání koeficientů zaregistrujeme jeho zpřesňování, přidávání detailů a rychlejších změn. Koeficienty ale vždy přidáváme v párech  $c_k$ , c−k, jinak bude výsledek komplexní a zle se nám povede.

FŘ je lineární transformace, pokud smícháme dva signály se stejnou periodou s konstantami a a b, jsou výsledné koeficienty FŘ stejným mixem původních koeficientů. Pokud signál posuneme v čase, změní se pouze argumenty. Při zpoždění signálu začnou "sjíždět z kopce" podle lineární funkce  $-\tau\omega$ , pokud je signál předběhnut, začnou vyjíždět do kopce. Pokud se signál zpomalí nebo zrychlí, hodnoty koeficientů zůstanou stejně, ale spektrum se zúží nebo rozšíří. Z koeficientů FŘ lze jednoduše spočítat střední výkon signálu.

Teoreticky koeficienty FŘ až na některé školní příklady nespočítáme (integrál), ale šikovně je umíme spočítat numericky – více v kapitole [10.](#page-120-0)

Začněme si budovat systém intuitivních znalostí, které nám poslouží, i když zapomeneme na všechny vzorečky:

- periodický signál ⇒ diskrétní spektrum (koeficienty)
- pomalý a málo se měnící signál ⇒ úzké spektrum
- rychle se měnící signál, ostré hrany ⇒ široké spektrum
- signál se posune ⇒ změní se jen argument spektra, jinak nic.

# **Kapitola 6**

# **Fourierova transformace**

Fourierova transformace (FT) je pokračování spektrální analýzy signálů se spojitým časem – tentokrát pro neperiodické signály. Podstata je opět jednoduchá: na vstupu máme signál v čase a máme vypočítat jeho frekvenční representaci. Jako vždy nás budou zajímat tři věci:

- **kde** jsou frekvenční komponenty signálu
- **kolik** je na které frekvenci signálu
- jak je na které frekvenci signál **posunutý**.

Uvědomme si, že u neperiodického signálu neexistuje žádná základní frekvence — výsledkem tedy nebude řada, ale **funkce** definována pro všechny frekvence. Budeme jí říkat **spektrální funkce** (spectral function), a podobně jako koeficienty FŘ definované v minulé kapitole zapadá pod generický pojem **spektrum**.

FT si nejprve **nadefinujeme**. Pak si ji **odvodíme**, uvidíme, že nám k tomu dobře poslouží FŘ, kterou budeme muset "ohnout" pro nekonečnou periodu. Zbytek kapitoly bude velmi podobný FŘ – pomocí FT budeme analyzovat **typické** signály a pak probereme některé její **vlastnosti** — "co se stane s výsledkem FT, když udělám něco signálem". Kapitola bude mnohem kratší než ta pro FŘ – spoustu věcí totiž budeme recyklovat.

## **6.1 Fourierova transformace – definice**

#### **6.1.1 Přímá FT**

Mějme signál se spojitým časem x(t). Jeho **spektrální funkce** X(jω) je definována pomocí **přímé Fourierovy transformace (FT)** takto:

<span id="page-94-0"></span>
$$
X(j\omega) = \int_{-\infty}^{+\infty} x(t)e^{-j\omega t}dt,
$$
\n(6.1)

 $X(j\omega)$  je funkce kruhové frekvence, na rozdíl od FR (kde jsme měli koeficienty) je tedy definována pro **všechny kruhové frekvence** ω. V argumentu nás může překvapit j — pokud je spektrální funkce funkcí kruhové frekvence, očekávali bychom jen  $X(\omega)$ . Prozatím se budeme muset spokojit s konstatováním "prostě to tak bude", detailněji se oné magické komplexní jednotce j budeme věnovat v kapitole [8.](#page-118-0) Spektrální funkci také někdy nazýváme **Fourierův obraz** nebo jen **obraz** signálu x(t). Podobně jako koeficientům FŘ říkáme i spektrální funkci X(jω) zkráceně **spektrum**. Fourierovu transformaci značíme někdy pomocí kaligrafického F:

$$
x(t) \stackrel{\mathcal{F}}{\rightarrow} X(j\omega).
$$

Přímá Fourierova transformace provádí **analýzu** signálu a je podobná analyzačnímu vzorečku FŘ [5.4.](#page-68-1)

#### **6.1.2 Zpětná FT**

Ze spektrální funkce k signálu se dostaneme pomocí **zpětné (inverzní) Fourierovy transformace (IFT)** následovně:

<span id="page-95-0"></span>
$$
x(t) = \frac{1}{2\pi} \int_{-\infty}^{+\infty} X(j\omega)e^{+j\omega t} d\omega.
$$
 (6.2)

Zpětnou Fourierovu transformaci můžeme také zapsat pomocí kaligrafického F:

$$
X(j\omega) \stackrel{\mathcal{F}^{-1}}{\rightarrow} x(t).
$$

Povšimněme si, že jádro transformace (neboli její báze)  $e^{j\omega t}$  je **stejná** jak u analyzačního vzorečku [6.1,](#page-94-0) liší se jen znaménko, Toto už jsme viděli u FŘ (sekce [5.1.4\)](#page-68-2) a bude to platit pro všechny Fourierovy řady a transformace, které dále v tomto kursu uvidíme.

#### **6.1.3 Základní vlastnosti spektrální funkce**

Pro reálný signál x(t) platí komplexní sdružení spektrální funkce na protilehlých kruhových frekvencích:

$$
X(j\omega) = X^*(-j\omega).
$$

Vzpomeneme si, že pro FŘ muselo také pro protilehlé koeficienty  $c_k$  a  $c_{-k}$  platit  $c_k = c_{-k}^{\star}$ , jinak bychom z nich nedokázali syntetizovat reálnou cosinusovku. U FT je představa díky integrálu o něco složitější, ale funguje to stejně. Navíc můžeme tuto vlastnosti dokázat, pokud analyzační vzoreček [6.1](#page-94-0) přepíšeme pomocí funkcí sin a cos:

$$
X(j\omega) = \int_{-\infty}^{+\infty} x(t) \cos(\omega t) dt - j \int_{-\infty}^{+\infty} x(t) \sin(\omega t) dt.
$$

Funkce cos je sudá, proto pro  $\omega$  a  $-\omega$  dostaneme tu samou hodnotu. Reálné složka spektrální funkce pro  $\omega$  a  $-\omega$  si budou rovné:

$$
\Re\{X(j\omega)\} = \Re\{X(-j\omega)\}.
$$

Funkce sin je lichá, proto pro  $\omega$  a  $-\omega$  dostaneme opačné hodnoty. Imaginární složky spektrální funkce pro  $\omega$  a  $-\omega$  budou tedy opačné:

$$
\Im\{X(j\omega)\} = -\Im\{X(-j\omega)\}.
$$

Stejnost reálných a opačnost imaginárních složek dohromady nám dává komplexní sdružení (viz sekce [2.5.3\)](#page-15-0).

**Sudý signál**, pro který platí

$$
x(t) = x(-t)
$$

má pouze **reálnou spektrální funkci**. Pokud si opět rozepíšeme analyzační vzoreček pomocí sinů a cosinů, můžeme ho rozseknout na dva intervaly a psát:

$$
X(j\omega) = \int_0^{+\infty} x(t) \cos(\omega t) dt + \int_{-\infty}^0 x(t) \cos(\omega t) dt - j \int_0^{+\infty} x(t) \sin(\omega t) dt - j \int_{-\infty}^0 x(t) \sin(\omega t) dt.
$$

Víme ale, že  $x(t) = x(-t)$ , že cos je sudý a sin je lichý, takže záporné intervaly frekvencí můžeme převést na kladné takto:

$$
X(j\omega) = \int_0^{+\infty} x(t) \cos(\omega t) dt + \int_0^{+\infty} x(t) \cos(\omega t) dt - j \int_0^{+\infty} x(t) \sin(\omega t) dt - j \int_0^{+\infty} x(t) (-\sin(\omega t)) dt.
$$

Je tedy jasné, že první dva integrály se sečtou a výsledek bude reálný, druhé dva integrály se vyruší, protože dávají to samé číslo, ale s opačným znaménkem.

$$
X(j\omega) = 2 \int_0^{+\infty} x(t) \cos(\omega t) dt,
$$

což je jistě reálná funkce.

#### **Lichý signál**, pro který platí

$$
x(t) = -x(-t)
$$

má pouze **imaginární spektrální funkci**. Pokud si rozsekáme analyzační vzoreček tak jako výše a uvědomíme si, že  $x(t) = -x(-t)$  a cos je sudý a sin lichý, dostaneme po převodu pouze na kladné frekvence toto:

$$
X(j\omega) = \int_0^{+\infty} x(t) \cos(\omega t) dt + \int_0^{+\infty} (-x(t)) \cos(\omega t) dt - j \int_0^{+\infty} x(t) \sin(\omega t) dt - j \int_0^{+\infty} (-x(t)) (-\sin(\omega t)) dt.
$$

Je jasné, že první dva integrály se vyruší (dávají to samé číslo, ale s opačným znaménkem) a výsledek bude čistě imaginární:

$$
X(j\omega) = -2j \int_0^{+\infty} x(t) \sin(\omega t) dt,
$$

což je čistě imaginární funkce.

## **6.2 Odvození – přechod od FŘ k FT**

Zopakujme si, že pro periodický signál  $x(t)$  s periodou  $T_1$  jsou koeficienty FR dány:

$$
c_k = \frac{1}{T_1} \int_{-\frac{T_1}{2}}^{\frac{T_1}{2}} x(t) e^{-jk\omega_1 t} dt.
$$

Koeficienty "sedí" na násobcích kruhové frekvence  $\omega_1 = \frac{2\pi}{T_1}$  $\frac{2\pi}{T_1}$ .

První část následujících obrázků ukazuje oblíbený signál — sled obdélníkových impulsů se střídou 50% — a moduly jeho koeficientů FŘ. V sekci [5.4.3](#page-73-0) jsme odvodili vzorec pro výpočet koeficientů:

$$
c_k = D \frac{\vartheta}{T_1} \text{sinc}\left(\frac{\vartheta}{2} k \omega_1\right),\,
$$

kde D je výška impulsů,  $\vartheta$  šířka a  $T_1$  perioda. Pojďme zvýšit periodu impulsů dvakrát. Tvar funkce sinc "modulující" velikosti koeficentů se nezmění — šířka jejích laloků je určena pomocí  $\vartheta$ a s ní jsme nepohnuli. Změní se velikost: ve výpočetním vzorci je  $T_1$  ve jmenovateli, koeficienty se tedy zmenší $2\times$ a koeficienty se také zhustí: sedí na násobcích kruhové frekvence  $\frac{2\pi}{T_1}$ , takže pokud  $T_1$  zvětšíme 2×, zmenší se základní kruhová frekvence také 2× a koeficienty si budou ve frekvenci blíže. Pokud to uděláme ještě jednou, koeficienty budou ještě menší a ještě hustší a pokud se

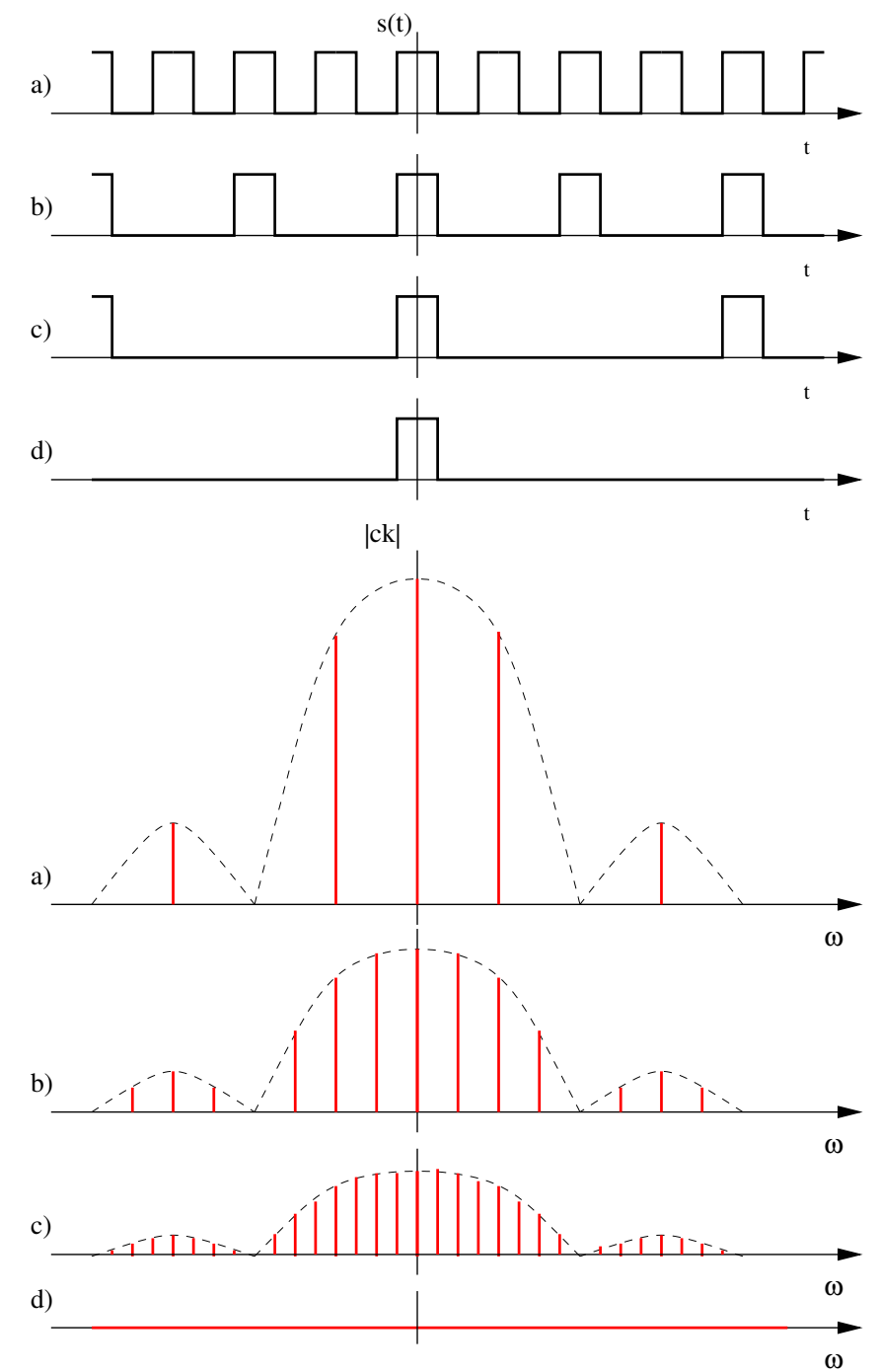

pokusíme o  $T_1 \rightarrow \infty$ , dostaneme celou frekvenční osu pokrytou koeficienty, ale jejich velikost bude 0.

### **6.2.1 Odvození – přímá FT**

Přímý přechod od FŘ k FT tedy moc nezafungoval a musíme si pomoci matematickým trikem: namísto koeficientů FŘ budeme počítat **hustotu** koeficientů FŘ: budeme sčítat koeficienty FŘ na nějakém frekvenčním intervalu ∆ω. Jelikož jsou ale pro neperiodické signály koeficienty roztažené po celé frekvenční ose a bylo by těžké určit správnou velikost  $\Delta\omega$ , uděláme to lišácky: budeme hustotu počítat jako nekonečně malý přírůstek koeficientu FŘ dc na nekonečně malém intervalu ve frekvenci  $d\omega$ :  $\frac{dc}{d\omega}$ .

V tomto případě se nám již podaří "vytlačit" periodu až do nekonečna:  $T_1 \rightarrow \infty$ . Pojďme zkusit postupně nahradit elementy potřebné pro dosazení do analyzačního vzorečku FŘ:

- Na levou stranu přijde nekonečně malý přírůstek koeficientu  $\overrightarrow{FR}$  dc.
- meze integrálu budou $-\frac{T_1}{2} \to -\infty$ a $\frac{T_1}{2} \to \infty$
- základní kruhová frekvence nebude nula (to by celé přestalo fungovat), ale onen nekonečně malý přírůstek kruhové frekvence  $\omega_1 \rightarrow d\omega$ .
- Pomocí ní dokážeme vyhubit periodu  $T_1: \omega_1 = \frac{2\pi}{T_1} \rightarrow d\omega = \frac{2\pi}{T_1}$  $\frac{2\pi}{T_1}$ , takže  $\frac{1}{T_1}$  $d\omega$  $\frac{d\omega}{2\pi}$ .
- zbývá nám jen  $k\omega_1$ , vzhledem k tomu, že to může být libovolná kruhová frekvence, nahradíme  $k\omega_1 \rightarrow \omega$ .

Teď už můžeme dát vzorec dohromady:

$$
dc = \frac{d\omega}{2\pi} \int_{-\infty}^{+\infty} x(t)e^{-j\omega t}dt.
$$

a upravit na

$$
2\pi \frac{dc}{d\omega} = \int_{-\infty}^{+\infty} x(t)e^{-j\omega t}dt.
$$

Říkat výsledku "nekonečně malý přírůstek koeficientu na nekonečně malém přírůstku kruhové frekvence krát dvě pí" by byla trochu divočinka, proto ho raději nazveme **spektrální funkce**:

$$
X(j\omega) = 2\pi \frac{dc}{d\omega}
$$

a výsledkem odvození je analyzační vzorec [6.1.](#page-94-0)

#### **6.2.2 Odvození – zpětná FT**

Nazpět už nám to půjde rychleji. Napíšeme si syntezační vzoreček FŘ (původně [5.1\)](#page-67-0):

$$
x(t) = \sum_{k=-\infty}^{+\infty} c_k e^{jk\omega_1 t}
$$

a provedeme záměny podobně jako výše:

- namísto sumy přijde integrál přes všechny kruhové frekvence.
- $\bullet\,$ namísto koeficientu  $c_k$  přijde "nekonečně malý přírůstek koeficientu" vypočtený ze spektrální funkce:  $dc = \frac{1}{2\pi}X(j\omega)d\omega$ .
- $k\omega_1$ , vzhledem k tomu, že to může být libovolná kruhová frekvence, nahradíme za  $\omega$ .

Syntezační sumu můžeme tedy přepsat na

$$
x(t) = \int_{-\infty}^{+\infty} \frac{1}{2\pi} X(j\omega) e^{j\omega t} d\omega,
$$

což odpovídá syntezačnímu vzorečku inverzní FT [6.2.](#page-95-0)

## **6.3 FT je také projekce do bází**

Podobně jako u FŘ se opět jedná o **projekci do bází** a **rekonstrukci z bází**. Báze  $e^{j\omega t}$  v analyzačním i syntezačním vzorci je stejná, jen s opačným znaménkem. Toto jsme viděli u FŘ a uvidíme to u všech dalších Fourierových řad a transformací. Jediným problémem FT je fakt, že bází je nekonečně mnoho a jsou "rozprsklé" po celé frekvenční ose ω, pokud se ale místo sumy nebojíme použít integrál, není to žádný problém.

## **6.4 Spektrální funkce důležitých signálů**

Jako v předchozí kapitole budeme počítat spektra důležitých signálů. Pamatujme opět na intuici: **pomalý (neměnný, konstantní) signál musí mít úzké spektrum**, naopak **rychle se měnící signál musí mít široké spektrum**. Uvidíme, že některé ze studovaných signálů a spekter to berou opravdu extrémně.

#### **6.4.1 Diracův impuls**  $\delta(t)$

Diracův impuls  $\delta(t)$  je sice jen teoretická konstrukce, která se nedá vygenerovat, ale vzhledem k tomu, že ho budeme hojně využívat v odvozeních, pojďme si vypočítat jeho FT. Již v sekci [3.13.2](#page-46-0) jsme si nadefinovali jeho vzorkovací schopnost:

$$
\int_{-\infty}^{+\infty} x(t)\delta(t)dt = x(0).
$$

Pojďme nejprve spočítat FT základní varianty:

$$
X(j\omega) = \int_{-\infty}^{+\infty} \delta(t)e^{-j\omega t}dt.
$$

Pro Diracův impuls není  $e^{-j\omega t}$  nic jiného než signál, který může atakovat, "killnout" ho všude kromě nuly a v nule mu ukrást jeho hodnotu, viz obrázek:

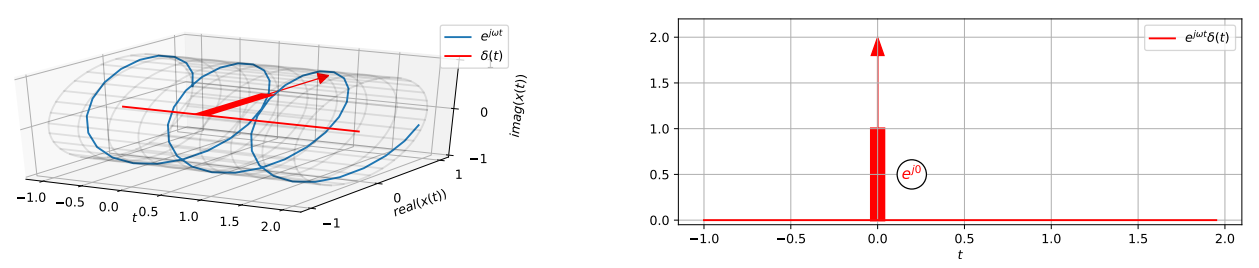

Výpočet se tedy redukuje na

$$
X(j\omega) = \int_{-\infty}^{+\infty} \delta(t)e^{j0}dt.
$$

Víme, že  $e^0 = 1$ , takže integrál bude z obyčejného Diracova impulsu a tedy roven 1. Spektrální funkce Diracova impulsu je tedy

$$
X(j\omega) = 1,
$$

to znamená skutečně konstanta 1 pro **všechny** kruhové frekvence. Je s podivem, že spektrum je nekonečně široké, ale Diracův impuls také není zrovna obvyklý signál, takže se nebudeme divit.

Navíc budeme opět pěstovat intuici: pomalu se měnící signál ⇒ úzké spektrum. Rychle se měnící signál ⇒ široké spektrum. Nekonečně rychle se měnící signál (a to Dirac prosím je, protože za 0 sekund dokáže vyskočit do nekonečna a zase se vrátit zpět!) ⇒ nekonečně široké spektrum.

Spektrální funkce budou obecně komplexní, takže je budeme opět kreslit ve dvou obrázcích: zvlášť modulovou a argumentovou část jako funkce kruhové frekvence. Argumentový obrázek je nulový, protože argument jedničky (kladného reálného čísla) je nula.

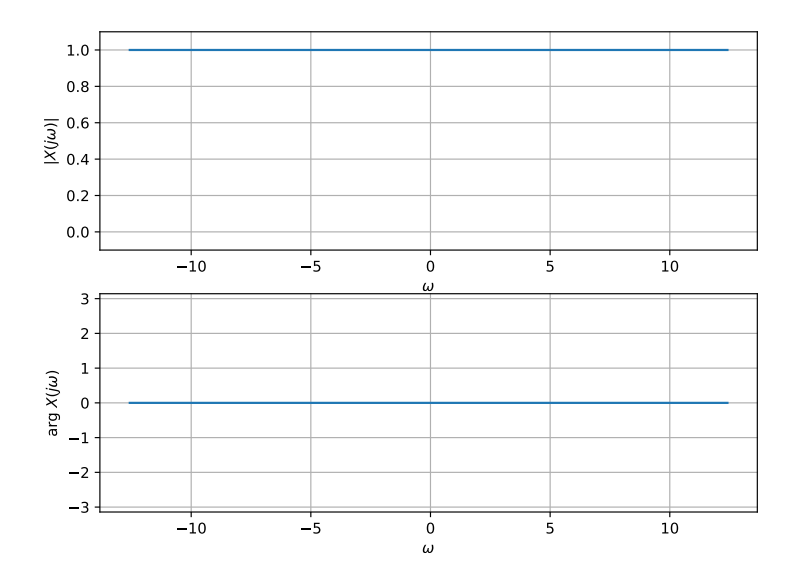

### **6.4.2** Posunutý Diracův impuls  $\delta(t-\tau)$

Vzorkovací schopnost posunutého Diraca je

$$
\int_{-\infty}^{+\infty} x(t)\delta(t-\tau)dt = x(\tau).
$$

Pokud ho ve FT dáme do mixu s komplexní exponenciálou, dostaneme

$$
X(j\omega) = \int_{-\infty}^{+\infty} \delta(t-\tau)e^{-j\omega t}dt.
$$

Dopadne to ovšem podobně jako v minulé sekci: Dirac napadne signál  $e^{-j\omega t}$ , "killne" ho všude kromě času  $\tau$  a v tomto čase mu mu ukradne jeho hodnotu, je to sice komplexní číslo  $e^{-j\omega\tau}$ , ale Dirac nemá problém si udělat komplexní mocnost, viz obrázek:

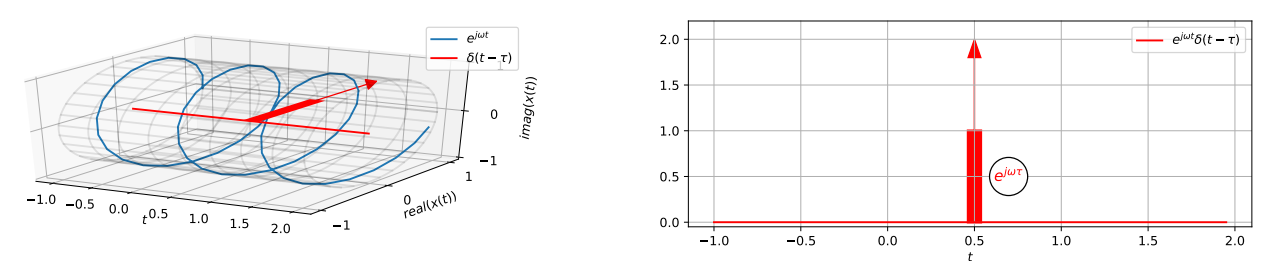

Spektrální funkce Diracova impulsu je tedy integrálem Diracova impulsu s mocností  $e^{-j\omega\tau}$  od mínus do plus nekonečna. Uvědomme si, že výraz  $e^{-j\omega\tau}$  vypadá složitě, ale vzhledem k integraci

podle času to není nic jiného než konstanta. Výsledkem integrace není nic jiného než tato mocnost. Proto:

$$
X(j\omega) = e^{-j\omega\tau}.
$$

Opět budeme kreslit zvlášť modulovou a argumentovou část jako funkce kruhové frekvence. Moduly jsou  $|e^{-j\omega\tau}| = 1$  (kdo neví proč, honem rychle si nalistuje sekci [2.5](#page-13-0) o komplexních číslech). Argumentová část bude arg $e^{-j\omega\tau} = -\omega\tau$  (vzpomeneme si, že argument komplexního čísla je to, co je napsáno u komplexní jednotky, pokud je v exponentu). Bude to tedy funkce lineárně klesající s frekvencí. Něco podobného jsme viděli již u koeficientů FŘ: pokud se signál zpozdil (a Dirac je oproti tomu originálnímu zpožděný), zůstane modul spektra zachován a argument bude sklopený "z kopce".

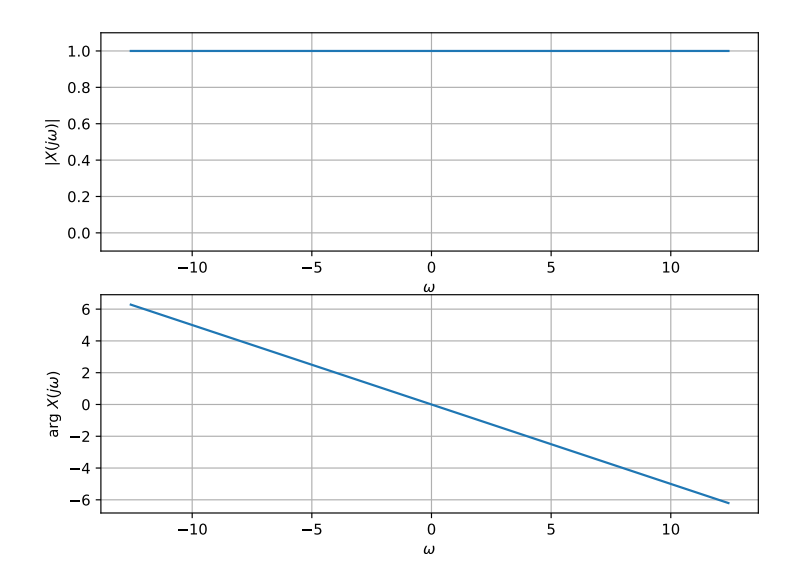

#### **6.4.3 Stejnosměrný signál**

Pro stejnosměrný signál  $x(t) = A$  nadefinujeme FT jako Diracův impuls ve frekvenci:

$$
X(j\omega) = 2\pi A\delta(\omega)
$$

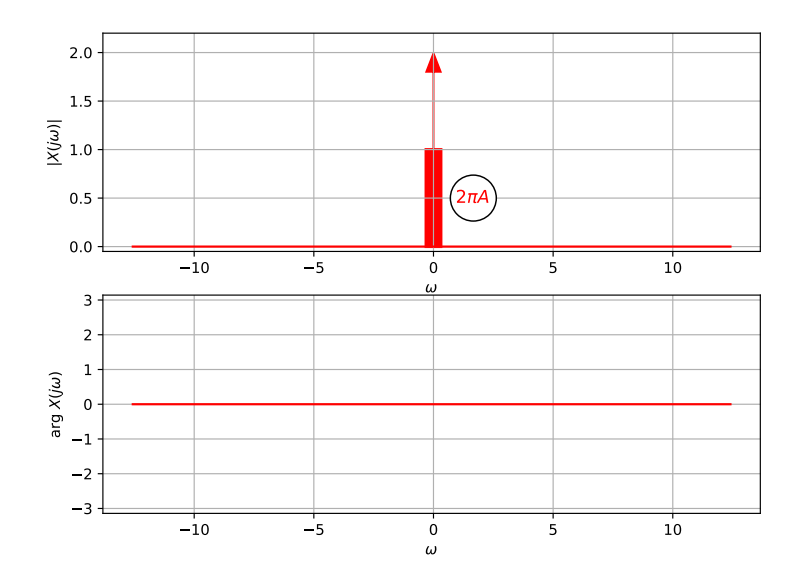

Pomocí zpětné FT dokážeme, že je to pravda<sup>[1](#page-102-0)</sup>:

$$
x(t) = \frac{1}{2\pi} \int_{-\infty}^{+\infty} 2\pi A \delta(\omega) e^{j\omega t} d\omega = \frac{1}{2\pi} 2\pi A \int_{-\infty}^{+\infty} \delta(\omega) e^{j\omega t} d\omega = A \int_{-\infty}^{+\infty} \delta(\omega) e^{j\omega t} d\omega.
$$

Diracův impuls se ve frekvenci chová podobně neuctivě jako v čase: pokud okolo "jede" komplexní exponenciála  $e^{j\omega t}$ , všude kromě kruhové frekvence  $\omega = 0$  ji zabije a ve frekvenci  $\omega = 0$  jí sebere její hodnotu  $e^{j0t} = 1$ , budeme tedy mít:

$$
x(t) = A \int_{-\infty}^{+\infty} 1 \delta(\omega) d\omega,
$$

a jelikož integrál Diracova impulsu od mínus nekonečna do nekonečna je jedna, ať se integrační proměnná jmenuje  $t, \omega$  nebo zelena\_kocicka, je výsledek  $x(t) = A$ .

#### **6.4.4 Komplexní exponenciála**

Pro komplexní exponenciálu na kruhové frekvenci $\omega_0$ :

$$
x(t) = e^{j\omega_0 t}
$$

nadefinujeme FT jako posunutý Diracův impuls ve frekvenci:

$$
X(j\omega) = 2\pi \delta(\omega - \omega_0)
$$

<span id="page-102-0"></span> $1$ Přímé odvození je možné, ale poměrně náročné, pro zájemce doporučuji např. [https://math.stackexchange.](https://math.stackexchange.com/questions/891812/integration-of-sinc-function) [com/questions/891812/integration-of-sinc-function](https://math.stackexchange.com/questions/891812/integration-of-sinc-function)

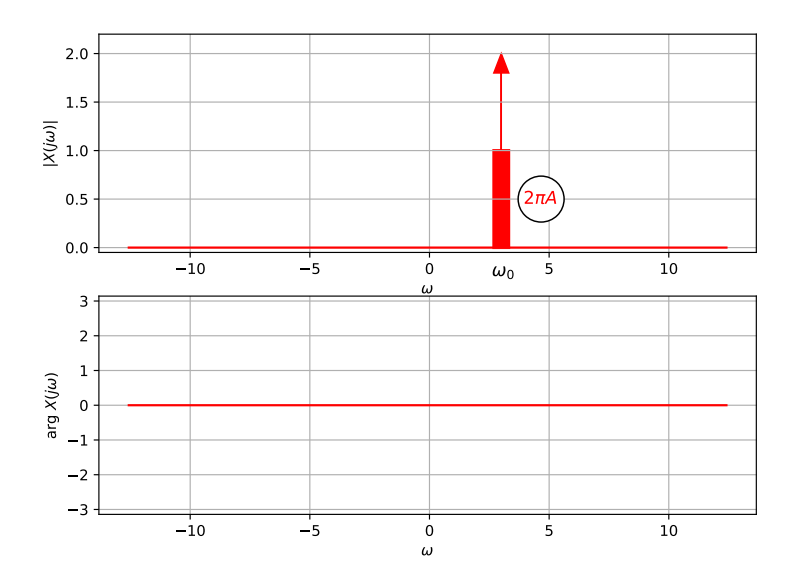

a ověříme podobně, jako jsme to učinili o kousek výše pro stejnosměrný signál. Napíšeme zpětnou FT a využijeme toho, že Diracův impuls "killne" komplexní exponenciálu  $e^{j\omega t}$  pro všechny kruhové frekvence kromě  $\omega = \omega_0$ . Tam sebere její hodnotu, takže dostaneme:

$$
x(t) = \frac{1}{2\pi} \int_{-\infty}^{+\infty} 2\pi \delta(\omega - \omega_0) e^{j\omega t} d\omega = \int_{-\infty}^{+\infty} \delta(\omega - \omega_0) e^{j\omega_0 t} d\omega.
$$

Integrujeme tedy Diracův impuls s mocností  $e^{j\omega_0 t}$ , která vypadá složitě, ale vzhledem k integraci podle času je to konstanta. Výsledek integrace je tedy tato konstanta:  $x(t) = e^{j\omega_0 t}$ .

### **6.4.5 Periodický signál zapsaný pomocí FŘ**

Máme periodický signál zapsaný pomocí Foueirovy řady následovně,

$$
x(t) = \sum_{k=-\infty}^{+\infty} c_k e^{jk\omega_1 t},
$$

se základní periodou  $T_1$  a základní kruhovou frekvencí  $\omega_1 = \frac{2\pi}{T_1}$  $\frac{2\pi}{T_1}$ .

Stačí jej rozbít na jednotlivé složky a aplikovat to, co jsme se naučili výše. FT je (jako všechny transformace probírané v tomto kursu) **lineární**, takže pokud je signál

$$
x(t) = ce^{j\omega_0 t},
$$

kde c je komplexní konstanta, bude jeho spektrální funkce prostě

$$
X(j\omega) = 2\pi c\delta(\omega - \omega_0),
$$

kde c je ta samá komplexní konstanta.

Pojďme tedy postupně, pomocí F budeme značit přechod ke spektrální funkci:

- jedna komplexní exponenciála na frekvenci  $\omega_1$ :  $e^{j\omega_1 t} \stackrel{\mathcal{F}}{\rightarrow} 2\pi \delta(\omega \omega_1)$ , což je jeden posunutý Diracův impuls.
- $\bullet\,$  jedna komplexní exponenciála na frekvenci  $k\omega_1\colon e^{jk\omega_1 t}\stackrel{\mathcal{F}}{\to} 2\pi\delta(\omega-k\omega_1),$  což je pořád jeden posunutý Diracův impuls, ale na frekvenci  $k\omega_1$ .

• jedna komplexní exponenciála na frekvenci  $k\omega_1$  násobená koeficientem  $c_k: c_k e^{jk\omega_1 t} \stackrel{\mathcal{F}}{\rightarrow}$  $2\pi c_k\delta(\omega - k\omega_1)$ , což je pořád jeden posunutý Diracův impuls na frekvenci  $k\omega_1$ , ale násobený konstantou  $c_k$  (už jsme si zvykli, že ty bestie Diraci nemají problém mít komplexní mocnosti).

A konečně ultimátní řešení: suma takových komplexních exponenciál na k-násobcích základní kruhové frekvence

$$
x(t) = \sum_{k=-\infty}^{+\infty} c_k e^{jk\omega_1 t},
$$

se transformuje na sumu posunutých Diracových impulsů násobených hodnotami  $2\pi c_k$ , kde  $c_k$ jsou koeficienty Fourierovy řady:

$$
X(j\omega) = \sum_{k=-\infty}^{+\infty} 2\pi c_k \delta(\omega - k\omega_1).
$$

Následující obrázek přináší srovnání koeficientů FŘ tak, jak jsme je spočítali v sekci [5.4.3](#page-73-0) s odvozenou FT. S dovolením udělám prohřešek proti pravidlům, která jsem sám nadefinoval, a jak koeficienty FŘ, tak odvozenou FT budu kreslit jako reálná čísla, ne rozdělené na modul a argument:

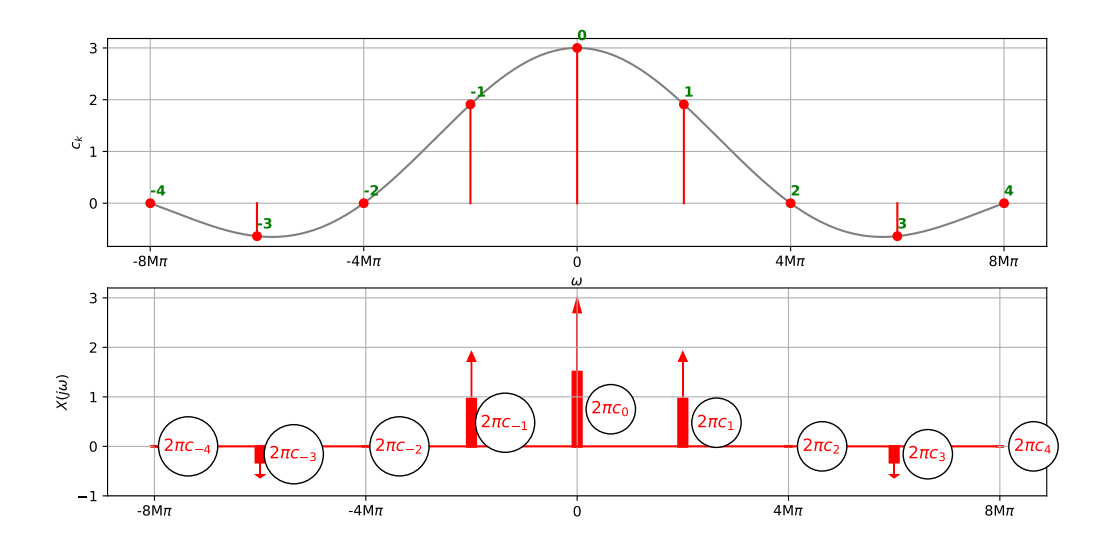

Uvědomme si prosím, že zatímco koeficienty  $c_k$  jsou sada izolovaných čísel,  $X(j\omega)$  je spektrální **funkce**, která je definována pro všechny kruhové frekvence.

#### **6.4.6 Obdélníkový impuls**

Počítání FT obdélníkového impulsu o výšce  $D$  a výšce  $\vartheta$  bude velmi podobné výpočtu FR pro periodický sled takových impulsů (sekce [5.4.3\)](#page-73-0):

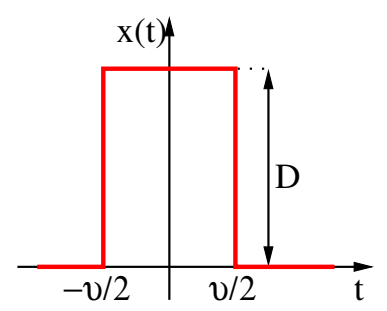

V definičním vzorci můžeme meze integrálu ihned změnit z  $-\infty$  a  $\infty$  na  $-\frac{\vartheta}{2}$  $\frac{\vartheta}{2}$  a  $\frac{\vartheta}{2}$  $\frac{\vartheta}{2}$  (protože nuly nemá cenu integrovat), signál v tomto intervalu je konstantní (D), a konstantu můžeme vypudit před integrál.

$$
X(j\omega) = \int_{-\infty}^{+\infty} x(t)e^{-j\omega t}dt = D \int_{-\frac{\vartheta}{2}}^{\frac{\vartheta}{2}} e^{-j\omega t}dt.
$$

V integrálu ale ihned rozpoznáme tvar, který se dá řešit pomocí Šebestovy pomůcky (odvozena v sekci [5.4.3\)](#page-74-0):

$$
\int_{-b}^{b} e^{\pm jxy} dy = 2b \operatorname{sinc}(bx),
$$

kam dosadíme  $b = \frac{\vartheta}{2}$  $\frac{\partial y}{\partial x}$ ,  $y = t$  a  $x = \omega$ . Obdržíme:

<span id="page-105-0"></span>
$$
X(j\omega) = D2\frac{\vartheta}{2}\text{sinc}\left(\frac{\vartheta}{2}\omega\right) = D\vartheta\text{sinc}\left(\frac{\vartheta}{2}\omega\right). \tag{6.3}
$$

Výška kardinálního sinu bude tedy  $D\vartheta$ . Bude nás opět zajímat, kde bude kardinální sinus protínat osu kruhových frekvencí. Víme, že pro běžný sinc $(x)$  to bude v násobcích  $\pi$ , proto zjistíme, kdy k tomu bude docházet pro ten náš:

$$
\frac{\vartheta}{2}\omega_x = \pi,
$$

bude to tedy pro násobky  $\omega_x = \frac{2\pi}{\vartheta}$  $\frac{2\pi}{\vartheta}$ , podobně jako pro FR (sekce [5.4.3\)](#page-73-0). Dáme však pozor na to, že zatímco pro FŘ definoval sinc pouze pomocnou funkci (pod kterou bylo potřeba "nastřílet" koeficienty na každý násobek  $\omega_1$ ), zde se jedná o konečný výsledek.

Při kreslení opět rozdělíme na modulovou a argumentovou část, záporné hodnoty kardinálního sinu budeme v argumentu representovat hodnotou  $-\pi$  pro záporné kruhové frekvence a  $+\pi$  pro kladné kruhové frekvence — opět se ale jedná o konvenci "aby byl obrázek hezký", je možné použít jakýkoliv lichý násobek π.

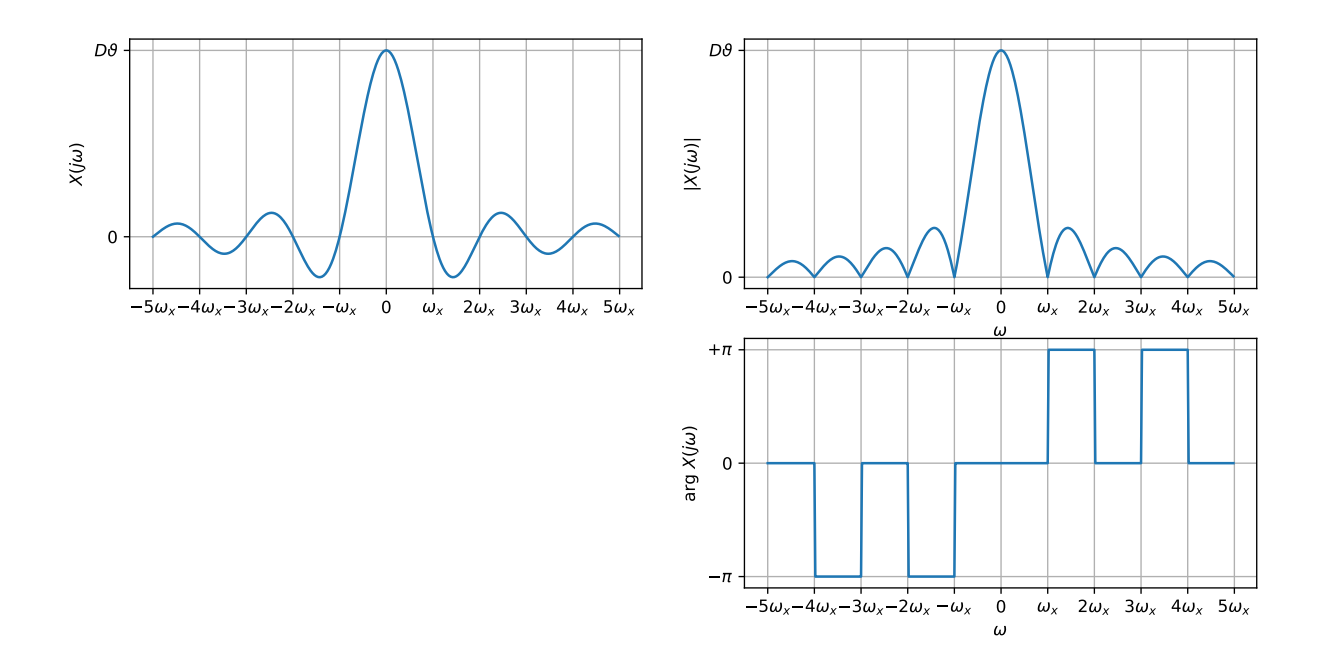

Pojďme výsledek zkontrolovat pomocí našich intuitivních pouček: šířka laloku spektra je určena pomocí  $\frac{2\pi}{\vartheta}$ . To je oproti  $\vartheta$  nepřímá úměra, takže když se  $\vartheta$  zmenší (užší a rychlejší signál), bude spektrum širší, pokud se  $\vartheta$  rozšíří (širší a pomalejší signál), spektrum se zúží. To odpovídá intuici.

#### **6.4.7 Zpětný obraz obdélníkové spektrální funkce**

Pojďme zkusit opačné cvičení: pokud je definována spektrální funkce jako nějaká konstanta od mínus mezní frekvence  $-\omega_c$  do plus mezní frekvence  $\omega_c$  (později se dozvíme, že pokud by se jednalo o frekvenční charakteristiku filtru, bude to ideální dolní propusť), jak bude vypadat odpovídající signál<sup>[2](#page-106-0)</sup>  $x(t)$ ?

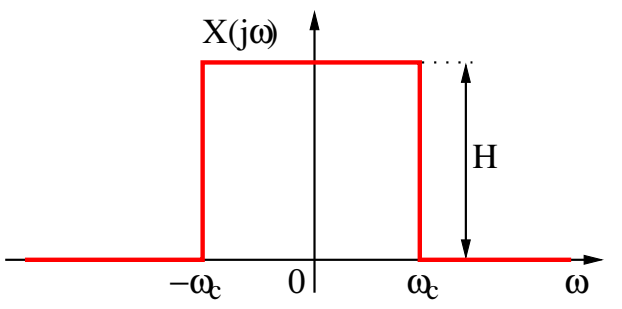

Při řešení napíšeme zpětnou FT a "jedeme" úplně stejně jako v předcházející sekci: integrujeme pouze od  $-\omega_c$  do  $\omega_c$  (jinde to nemá cenu) a konstanta, která zde charakterizuje spektrum, přijde před integrál:

$$
x(t) = \frac{1}{2\pi} \int_{-\infty}^{\infty} X(j\omega)e^{+j\omega t} d\omega = \frac{1}{2\pi} \int_{-\omega_c}^{\omega_c} He^{+j\omega t} d\omega = \frac{H}{2\pi} \int_{-\omega_c}^{\omega_c} e^{+j\omega t} d\omega.
$$

Integrál ovšem zase připomíná ŠP, kam dosadíme  $b = \omega_c$ ,  $y = \omega$  (podle ní integrujeme) a  $x = t$ . Vyjde:

<span id="page-106-0"></span><sup>&</sup>lt;sup>2</sup>Nedočkavý čtenář může již teď nalistovat kapitolu o základech systémů se spojitým časem [8](#page-118-0) a dozví se, že je to tzv. impulsní odezva odpovídajícího filtru.

$$
x(t) = \frac{H}{2\pi} 2\omega_c \text{sinc}(\omega_c t) = \frac{H\omega_c}{\pi} \text{sinc}(\omega_c t).
$$

Maximální hodnota signálu bude tedy $\frac{H\omega_c}{\pi}$ a signál bude prosekávat časovou osu v místech, kde bude argument kardinálního sinu rovný násobkům  $\pi,$  tedy:

$$
\omega_c t_x = \pi,
$$

takže pro  $t_x = \frac{\pi}{\omega}$  $\frac{\pi}{\omega_c}$ .

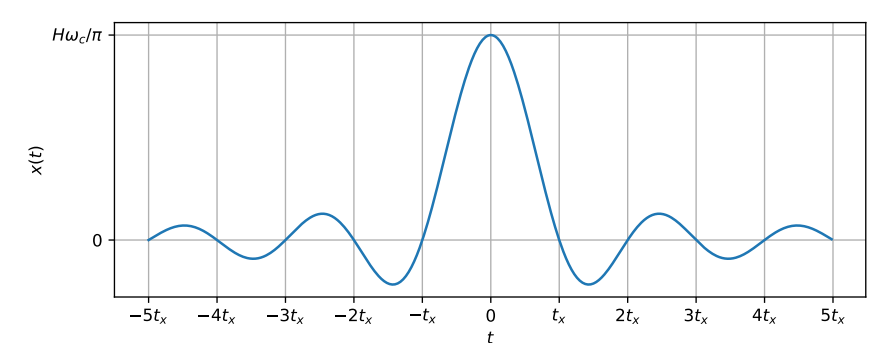

Intuice bude opět fungovat: ve vztahu pro  $t_x$  je mezní frekvence  $\omega_c$  ve jmenovateli, pokud bude bude  $\omega_c$  velká (široké spektrum), bude odpovídající signál úzký a naopak.

## **6.5 Vlastnosti FŘ**

Vlastnosti FT budou velmi podobné vlastnostem FŘ, tak, jak jsme je viděli v sekci [5.6.](#page-82-2) Budeme si je demonstrovat na spektru obdélníkového impulsu o velikosti  $D = 600000$  a šířce  $\vartheta = 0.5 \mu s$ . Ano, pamatujete si dobře, sled takových impulsů jsme viděli v minulé kapitole o FŘ. Jen jsme ho trochu zvětšili, aby vycházely lépe hodnoty spektra.

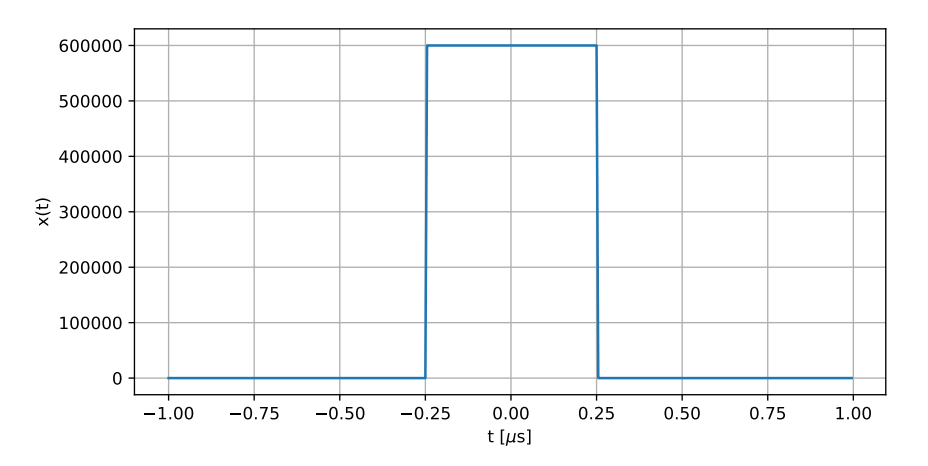

Ve spektrální funkci bude podle [\(6.3\)](#page-105-0) maximální hodnota kardinálního sinu  $D\vartheta = 600000 \times$  $0.5 \times 10^{-6} = 0.3$ . Kardinální sinus bude protínat osu kruhových frekvencí protínat pro násobky  $\omega_x = \frac{2\pi}{\vartheta} = \frac{2\pi}{0.5 \times 10^{-6}} = 4M\pi$  (opět budeme pracovat s hodnotami mega  $\pi$ ).
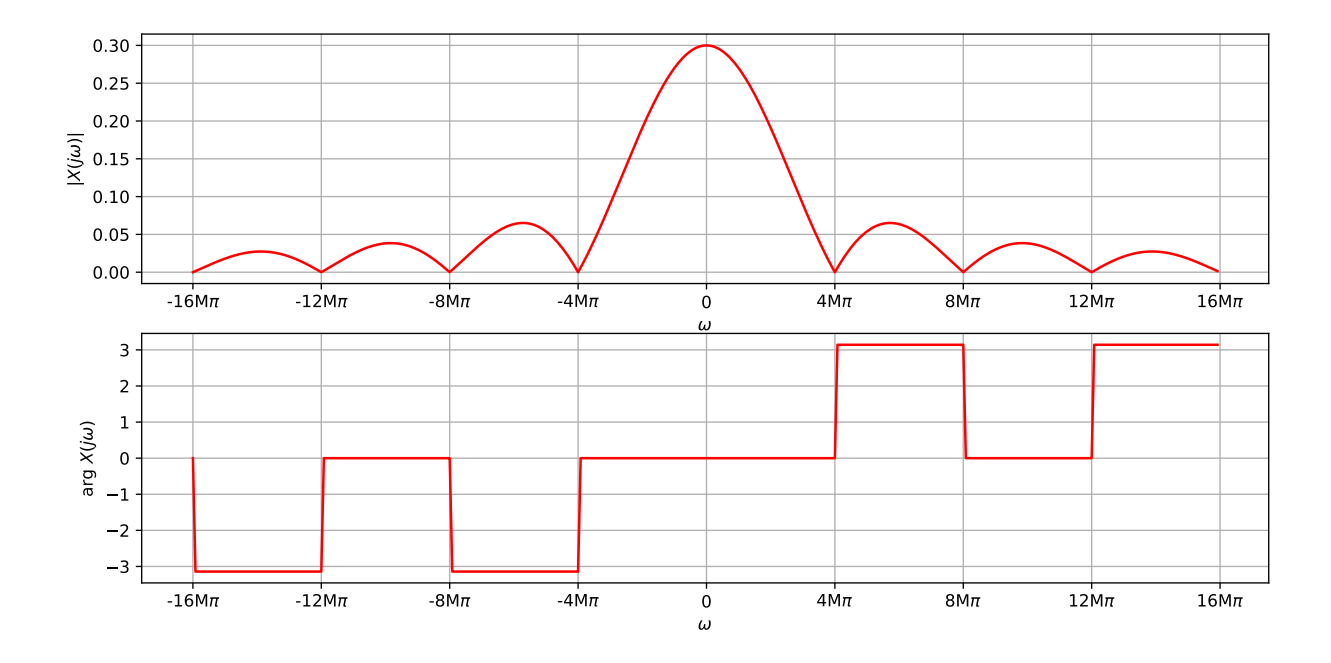

#### **6.5.1 Linearita**

FT zachovává lineární kombinaci, takže pokud máme dva signály se svými spektrálními funkcemi:

$$
x_1(t) \stackrel{\mathcal{F}}{\rightarrow} X_1(j\omega), \quad x_2(t) \stackrel{\mathcal{F}}{\rightarrow} X_2(j\omega)
$$

a vynásobíme je reálnými konstantami a, b a sečteme:

$$
x(t) = ax_1(t) + bx_2(t),
$$

je FT tohoto mixu přesně stejná lineární kombinace původních spektrálních funkcí:

$$
X(j\omega) = aX_1(j\omega) + bX_2(j\omega).
$$

Odvození je snadné, protože definiční integrál FT

$$
X(j\omega) = \int_{-\infty}^{\infty} [ax_1(t) + bx_2(t)] e^{-j\omega t} dt
$$

lze snadno rozštípnout na dva integrály a konstanty vytknout před ně:

$$
= a \int_{-\infty}^{\infty} x_1(t) e^{-j\omega t} dt + b \int_{-\infty}^{\infty} x_2(t) e^{-j\omega t} dt.
$$

Je jasné, že první integrál je FT signálu  $x_1(t)$ , druhý signálu  $x_2(t)$ , takže linearita platí.

Ukažme si na příkladu, kdy k obdélníkovému impulsu přidáme stejnosměrnou složku, kterou můžeme representovat jako signál  $x_{ss}(t) = 600000$ :

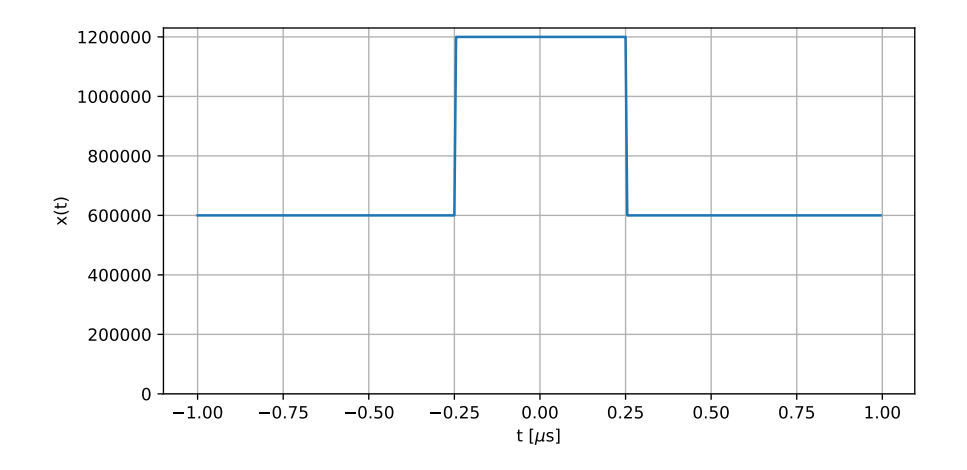

Výsledkem je lineární kombinace spektrálních funkcí, tedy pro obdélníkový signál kardinálního sinu, a pro stejnosměrný signál Diracova impulsu o mocnosti  $2\pi A = 2\pi 600000 = 1.2 M\pi$ . Argumentová část spektrální funkce se nezmění.

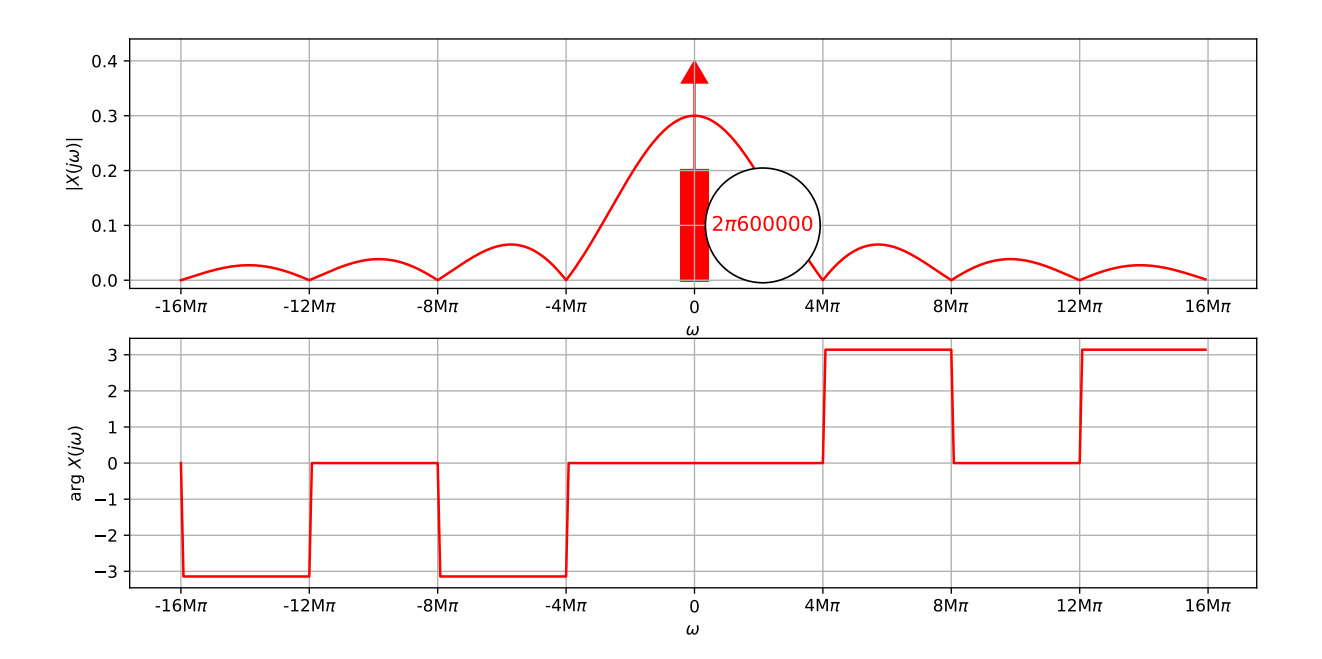

#### **6.5.2 Otočení znaménka signálu**

Pro  $y(t) = -x(t)$  postupujeme podle linearity a principu maximální lenosti a recyklace.

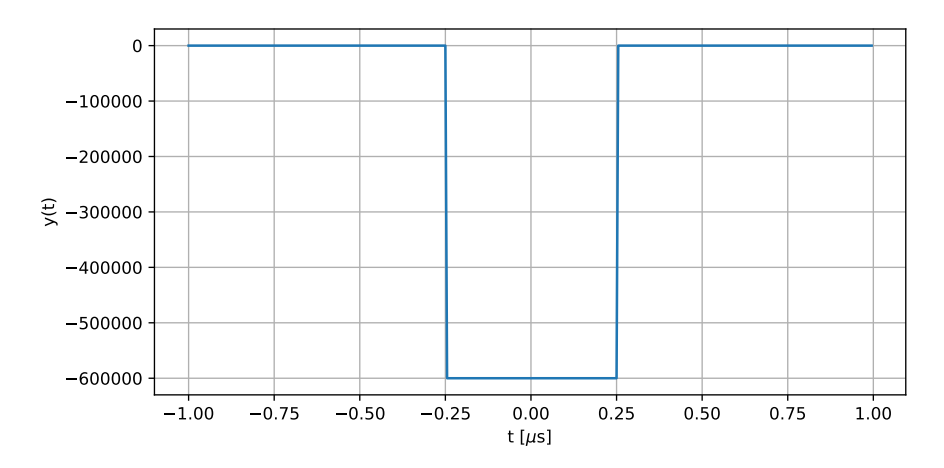

Spektrální funkce bude ta původní, jen s opačným znaménkem:

$$
Y(j\omega) = -X(j\omega).
$$

Modul (absolutní hodnota) se při změně znaménka nezmění. Argumenty modifikujeme podobně, jako jsme to udělali v sekci [5.6,](#page-82-0) kde jsme "zezáporňovali" koeficienty FŘ: tam, kde byl původní argument nula (kladné číslo), dáme  $-\pi$  nebo  $+\pi$  (podle toho, kde jsme ve frekvenci, aby to bylo pěkné), tam kde to bylo  $-\pi$  nebo  $+\pi$  (záporné číslo), dáme nulu.

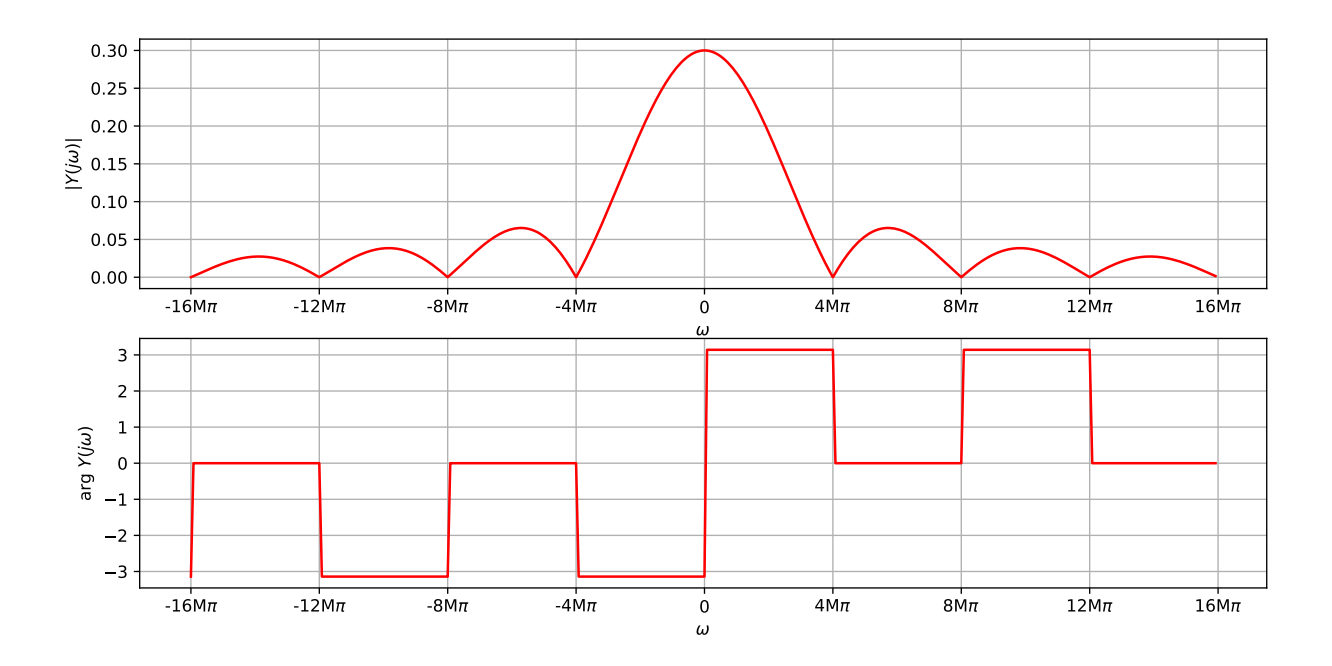

#### **6.5.3 Posunutí v čase**

Pokud posuneme původní signál (např. ho zpozdíme o čas  $\tau$ ):

$$
y(t) = x(t - \tau),
$$

očekáváme intuitivně, že modulová spektrální funkce ("kolik") by se neměla změnit, ale argumentová ("jak posunuté") určitě ano. Pojďme pro posunutý signál zapsat definici FT:

$$
Y(j\omega) = \int_{-\infty}^{\infty} x(t-\tau)e^{-j\omega t}dt.
$$

Půjde vyřešit zavedením nové proměnné  $g = t - \tau$ , místo původního času budeme dosazovat  $t = g + \tau$ . Musíme také přepočítat diferenciál v integrálu, ale ten chvála Bohu vyjde jednoduše:  $dt = dg g' = dg(t-\tau)' = dg$ , protože derivace  $t-\tau$  podle  $t$  dává 1. Jako slušní hoši a dívky bychom měli také přepočítat integrační meze integrálu, ale jestli k nekonečnům něco málo přičteme nebo odečteme je opravdu jedno. Dostáváme tedy:

$$
=\int_{-\infty}^{\infty}x(g)e^{-j\omega(g+\tau)}dg,
$$

kde dokážeme rozdělit  $e^{-j\omega(g+\tau)} = e^{-j\omega g}e^{-j\omega\tau}$ . Výraz  $e^{-j\omega\tau}$  je ovšem v integraci podle g konstanta, takže ho můžeme s klidem vyšoupnout před integrál a dostáváme:

$$
= e^{-j\omega\tau} \int_{-\infty}^{\infty} x(g) e^{-j\omega g} dg.
$$

Integrál ale není nic jiného než FT původního signálu (opět se nenecháme zmást názvem proměnné, klide by to mohl byt cerny\_pejsek) a máme tedy:

$$
Y(j\omega) = e^{-j\omega\tau} X(j\omega).
$$

To je výborné, protože podle principu maximální lenosti a recyklace můžeme použít již spočítanou spektrální funkci  $x(j\omega)$ , jen ji "opravíme" faktorem  $e^{-j\omega\tau}$ , který bude záviset jen na frekvenci.

Jak bude taková oprava vypadat ? Pro modul to bude jednoduché, protože  $|e^{-j\omega\tau}| = 1$ , proto

$$
|Y(j\omega)| = |e^{-j\omega\tau}| |X(j\omega)| = |X(j\omega)|.
$$

Pro argument také, protože arg $e^{-j\omega\tau} = -j\omega\tau$ , tedy

$$
\arg Y(j\omega) = \arg e^{-j\omega\tau} + \arg X(j\omega) = \arg X(j\omega) - \omega\tau.
$$

Podobně jako u FŘ je tedy modul beze změny (už ho nebudu kreslit) a k argumentu se musí přidat hodnoty lineární korekce  $-\omega\tau$ .

Pro náš signál zpožděný o  $\tau = 0.25 \mu s$ :

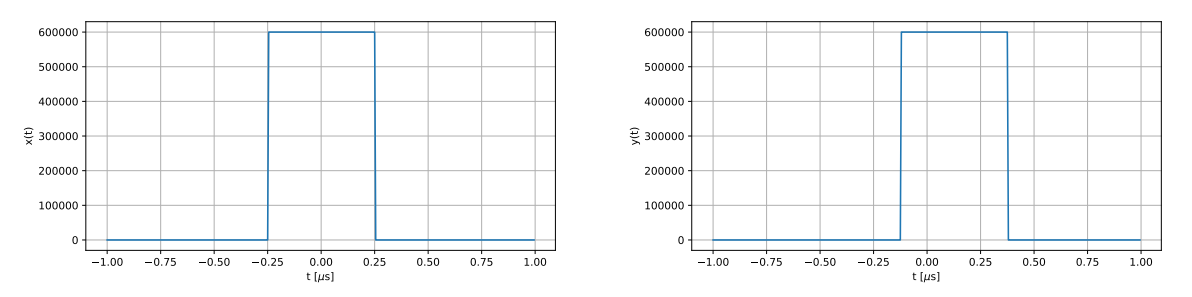

bude tato korekce  $-\omega\tau$ , tedy  $-\omega 0.25 \times 10^{-6}$ . Pro první průchod kardinálního sinu nulou to tedy bude  $-4M\pi 0.25 \times 10^{-6} = -\pi$ .

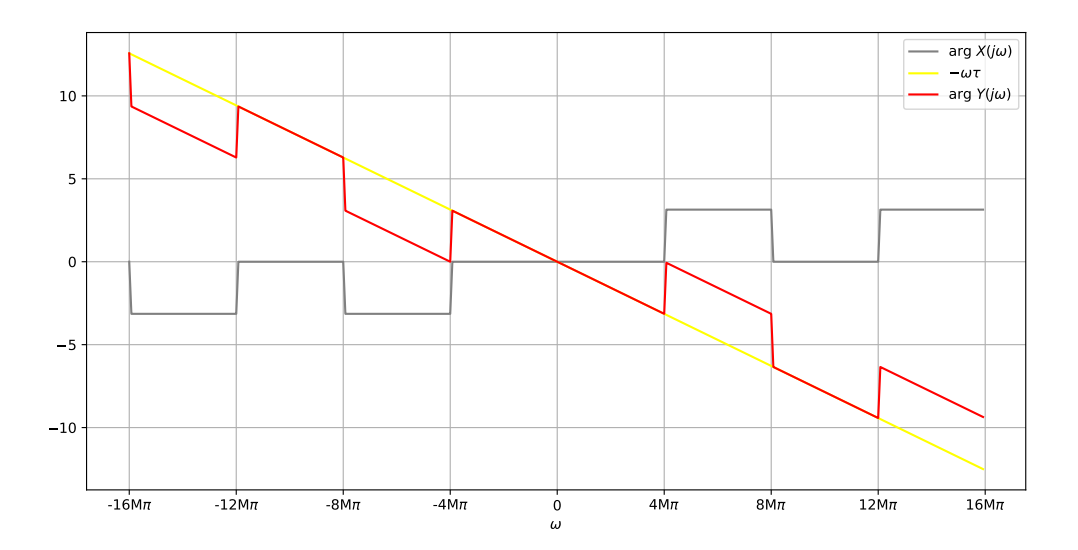

Podobně jako u FŘ můžeme konstatovat, že pokud jsme signál zpozdili, argumentová část spektrální funkce se "sklopila z kopečka". Pro předběhnutí signálu by se naopak argumentová část spektrální funkce "vyklopila do kopečka". Modul se nemění, což odpovídá intuici.

#### **6.5.4 Změna časového měřítka**

Pokud původní signál modifikujeme v čase (pro  $m > 1$  ho zrychlujeme, tj. zužujeme, pro  $m < 1$ zpomalujeme, tedy roztahujeme):

$$
y(t) = x(mt),
$$

očekáváme, že se FT bude opět chovat intuitivně: pro  $m > 1$  by se měla spektrální funkce zúžit, pro m < 1 naopak rozšířit. Pojďme opět napsat definici FT:

$$
Y(j\omega) = \int_{-\infty}^{\infty} x(mt)e^{-j\omega t} dt.
$$

a opět provést záměnu proměnné:  $g = mt$ , místo původního času budeme dosazovat  $t = \frac{g}{m}$  $\frac{g}{m}$  . Musíme také přepočítat diferenciál v integrálu, ten vyjde:  $dt = dg g' = dg (mt)' = m dg$ , protože derivace  $mt$  podle  $t$  je  $m$ . Jako slušní hoši a dívky bychom měli také přepočítat integrační meze integrálu, ale jestli ta nekonečna něčím vynásobíme či vydělíme, je opravdu jedno, necháme je tedy na pokoji. Dostáváme:

$$
Y(j\omega) = \int_{-\infty}^{\infty} x(g)e^{-j\frac{\omega}{m}g} \frac{1}{m} dg.
$$

Konstantu můžeme odsunout před integrál a zbude nám

$$
Y(j\omega) = \frac{1}{m} \int_{-\infty}^{\infty} x(g)e^{-j\frac{\omega}{m}g} dg,
$$

kde integrál je hodnota FT na frekvenci ne $\omega,$ ale  $\frac{\omega}{m}.$  Proto je výsledek:

$$
Y(j\omega) = \frac{1}{m}X\left(j\frac{\omega}{m}\right),\,
$$

spektrální funkci tedy zrychlujeme nebo zpomalujeme pomocí  $\frac{1}{m}$ . To je dobré, protože pokud bude  $m>1$  a signál se zrychlí, bude  $\frac{1}{m} < 1$  a spektrum se zpomalí (roztáhne) a naopak. Odpovídá

to tedy intuici. Proč je ale ještě nutné násobit velikost spektrální funkce konstantou  $\frac{1}{m}$  ? Pokud se signál pro  $m > 1$  zrychlí, bude "pracovat" kratší dobu a FT by ho měla méně naintegrovat, proto se musí spektrální funkce zmenšit, a naopak. Viz následující obrázek, kde náš oblíbený signál zrychlíme 3× a zpomalíme 2×:

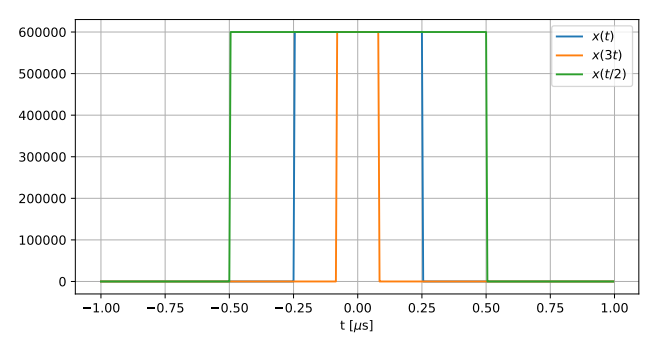

Spektrální funkce (argumenty jsem si dovolil trochu vertikálně posunout, aby byly vidět) nám jasně ukazují, že platí "širší signál ⇒ užší spektrální funkce" a "užší signál ⇒ širší spektrální funkce" tak, jak jsme to očekávali.

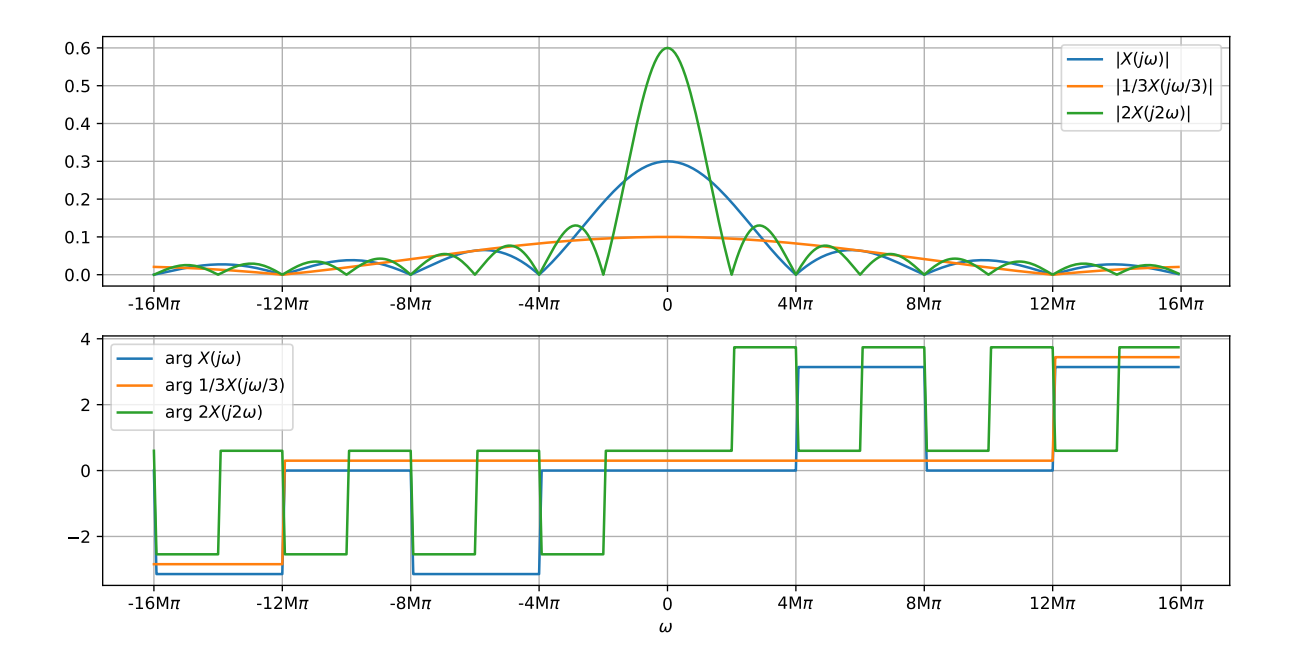

### **6.6 Parsevalův teorém - celková energie signálu pomocí spektrální funkce**

V sekci [5.7](#page-89-0) jsme si ukázali, že střední výkon periodického signálu lze počítat také pomocí koeficientů FŘ. U FT nemá cenu se bavit o výkonu, protože nevíme, jakým intervalem bychom dělili, ale můžeme se pokusit o výpočet celkové energie tak, jak byla nadefinována v sekci [3.9:](#page-40-0)

$$
E_{\infty} = \int_{-\infty}^{+\infty} |x(t)|^2 dt
$$

Pokud chceme tuto celkovou energii spočítat ze spektrální funkce, pomůžeme si malou fintou

— ve výpočetním vzorci ponecháme jednou signál jako  $x(t)$ , podruhé ho přepíšeme pomocí zpětné FT:

$$
\int_{-\infty}^{\infty} x^2(t)dt = \int_{-\infty}^{\infty} x(t) \left[ \frac{1}{2\pi} \int_{-\infty}^{\infty} X(j\omega) e^{j\omega t} d\omega \right] dt.
$$

Pořadí integrací pak můžeme přehodit (v matematice velmi oblíbená finta. . . ) a uvědomit si, že spektrální funkce  $X(j\omega)$  jistě nezávisí na čase, proto ji můžeme vyjmout z vnitřního integrálu:

$$
= \frac{1}{2\pi} \int_{-\infty}^{\infty} X(j\omega) \underbrace{\left[ \int_{-\infty}^{\infty} x(t) e^{j\omega t} dt \right]}_{\infty} d\omega
$$

Vyznačený integrál vypadá jako FT, ale se zapomenutým znaménkem '-' v exponentu (víme přece, že když se jde z času do frekvence, musí tam být mínus). Není to ale nic jiného než FT vypočítaná pro zápornou frekvenci:  $X(-j\omega)$ . Proto můžeme výsledek zapsat jako

$$
E_{\infty} = \frac{1}{2\pi} \int_{-\infty}^{\infty} X(j\omega)X(-j\omega)d\omega
$$

a pokud si ještě navíc vzpomeneme, že spektrální funkce je pro reálné signály pro protilehlé frekvence komplexně sdružená:

$$
X(j\omega) = X^*(-j\omega),
$$

a že násobení dvou komplexně sdružených čísel nám dává druhou mocninu jejich (stejného) modulu:  $aa^* = |a|^2$  (není jasné? honem nalistovat sekci [2.5.3\)](#page-15-0), dokážeme celkovou energii zapsat takto:

$$
E_{\infty} = \frac{1}{2\pi} \int_{-\infty}^{\infty} |X(j\omega)|^2 d\omega = \frac{1}{\pi} \int_{0}^{\infty} |X(j\omega)|^2 d\omega.
$$

Poslední krok jsme si mohli dovolit proto, že  $|X(j\omega)|^2$  je samozřejmě sudá funkce.

Funkce  $L_d(\omega) = \frac{|X(j\omega)|^2}{2\pi}$ 2π se někdy nazývá **dvoustranná spektrální hustota energie** a pomocí ní se dá výpočet celkové energie psát jako:

$$
E_{\infty} = \int_{-\infty}^{\infty} L_d(\omega) d\omega.
$$

Pokud si vzpomeneme, že jsme vlastně spektrální funkci v sekci [6.2](#page-96-0) nadefinovali jako "spektrální hustotu koeficientů FŘ", docela to odpovídá. Funkci  $L_d(\omega)$  je zajímavé si vykreslit pro nějaké obvyklé spektrum, my to učiníme pro náš oblíbený obdélníkový impuls:

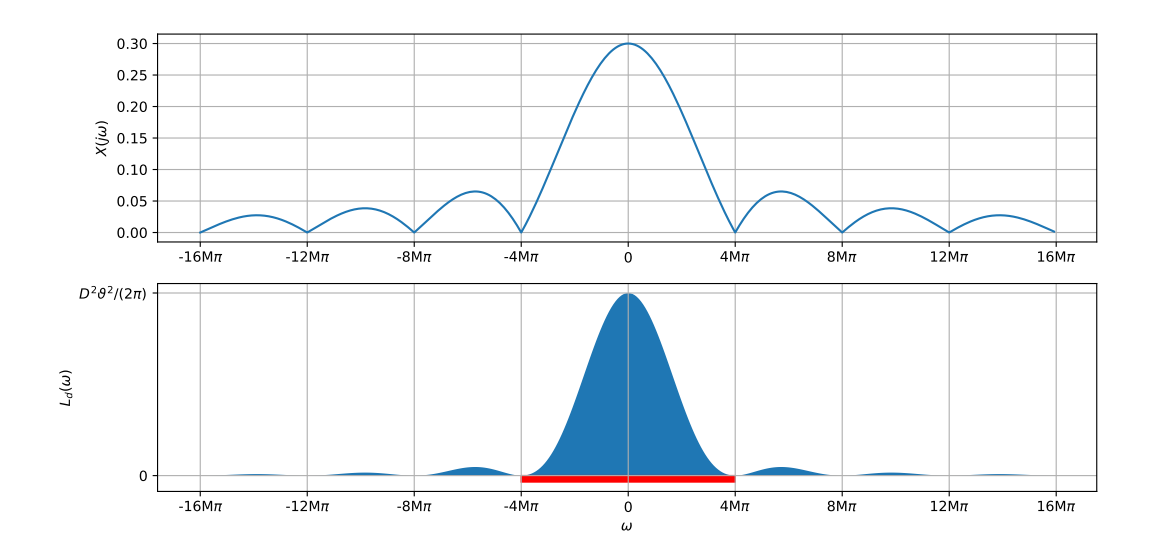

Je zajímavé, že v prvním laloku (červeně vyznačený interval od  $-\frac{2\pi}{\vartheta}$  $\frac{2\pi}{\vartheta}$  do  $+\frac{2\pi}{\vartheta}$  $\frac{2\pi}{\vartheta})$  je koncentrováno více než 90% energie celého signálu. Kdo nevěří, nechť se prosím podívá do Python notebooku, kde jsem to ověřil pomocí velmi prosté numerické integrace.

#### **6.7 Shrnutí**

Fourierova transformace je druhý prostředek pro frekvenční analýzu signálů. Opět přijímá signál se spojitým časem (ale už ne periodický), produkuje spektrální funkci. Ta je definovaná pro všechny frekvence, proto na otázku "kde" je odpověď "všude". Spektrální funkce je opět komplexní, její modulová část odpovídá na otázku "kolik" a argumentová část na otázku "jak je to posunuté". Spektrální funkce reálného signálu je pro dvě protilehlé kruhové frekvence  $\omega$  a  $-\omega$ komplexně sdružená. Pokud je vstupní signál sudý, bude výpočet spektrální funkce jednodušší, protože je jen reálná, pokud lichý, bude jen imaginární.

Zpětná FT rekonstruuje původní signál ze spektrální funkce a protože je tato definována pro všechny kruhové frekvence, je potřeba ne sčítat, ale integrovat. FT není opět nic jiného než projekce (hledání podobnosti, hledání korelace) signálu do bází, kterými jsou komplexní exponenciály – zde ovšem na libovolné kruhové frekvenci  $\omega$ . Hodnotu spektrální funkce  $X(j\omega)$  vypočítáme tak, že provedeme skalární součin vstupního signálu s danou bází. Oba jsou funkce času, musíme tedy integrovat. Integrujeme od −∞ do +∞, protože nevíme, kde signál začíná a končí a nemá žádnou periodu. Báze je komplexní, takže ji před hledáním koeficientu komplexně sdružíme. Spektrální funkci kreslíme ve dvou obrázcích – na jednom jsou moduly, na druhém argumenty. Teoreticky FT dokážeme spočítat pro některé signály analyticky, mezi ty jednoduché patří:

- Diracův impuls spektrální funkce je konstanta pro všechny frekvence.
- stejnosměrný (konstantní) signál spektrální funkce je Diracův impuls
- komplexní exponenciála (což je vlastně takový zakroucený stejnosměrný signál) spektrální funkce je posunutý Diracův impuls
- periodický signál: rozbijeme ho do sady komplexních exponenciál pomocí FŘ spektrální funkce bude sada Diracových impulsů sedících na kruhových frekvencích, kde byly původně koeficienty  $c_k$ .
- obdélníkový impuls spektrální funkce je kardinální sinus
- a naopak pokud je spektrální funkce obdélníková, je signál kardinální sinus.

Pro opravdové signály bude nutné FT počítat numericky pomocí DFT – více v kapitole [10.](#page-120-0)

FT je lineární transformace, pokud smícháme dva signály s konstantami a a b, je výsledná spektrální funkce stejným mixem původních spektrálních funkcí. Pokud signál posuneme v čase, změní se pouze argumenty spektrální funkce — při zpoždění signálu začnou "sjíždět z kopečka" podle lineární funkce  $-\tau\omega$ , pokud je signál předběhnut, začnou vyjíždět do kopečka.

Pokud se signál zpomalí nebo zrychlí, reaguje spektrální funkce opačně: pro zrychlení signálu se roztáhne, pro zpomalení se zúží. Ze spektrální funkce nelze spočítat výkon signálu (nevíme, čím bychom měli dělit), ale jde spočítat celková energie, a dokonce můžeme nadefinovat spektrální hustotu energie.

Pokračujme prosím v budování systému intuitivních znalostí, které nám poslouží, i když zapomeneme na všechny vzorečky:

- neperiodický signál ⇒ spojité spektrum (spektrální funkce)
- pomalý a málo se měnící signál ⇒ úzké spektrum
- rychle se měnící signál, ostré hrany ⇒ široké spektrum
- $\bullet\,$ signál se posune $\Rightarrow$ změní se jen argument spektra, jinak nic.
- $\bullet\,$ signál se zrychlí nebo zpomalí $\Rightarrow$  spektrální funkce provede opačnou změnu.

# **Základy systémů a konvoluce**

**Systemy se spoj casem**

### **Vzork**

# <span id="page-120-0"></span>**DFR a DFT**

# **Diskrétní systémy**

### **Nahodne**